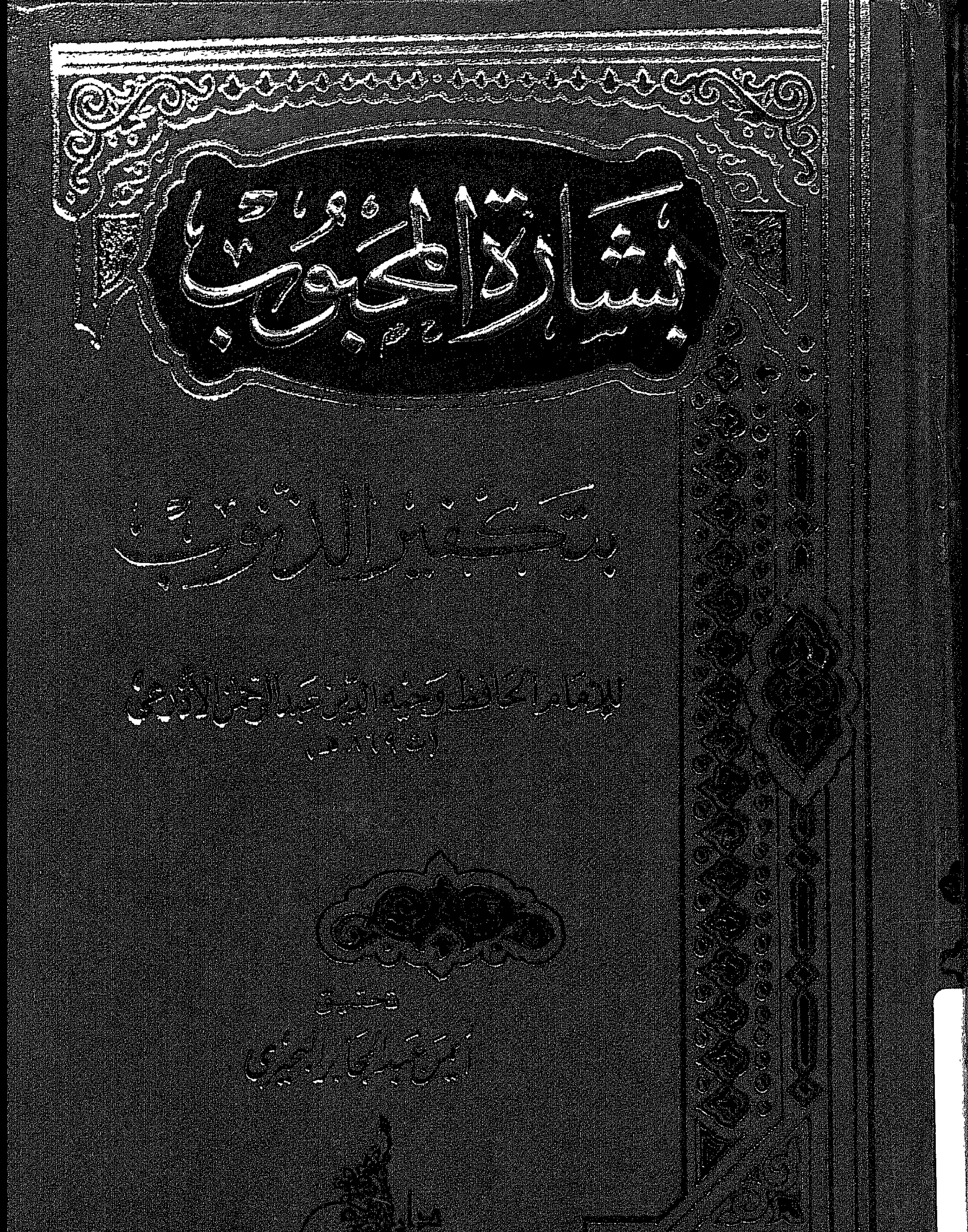

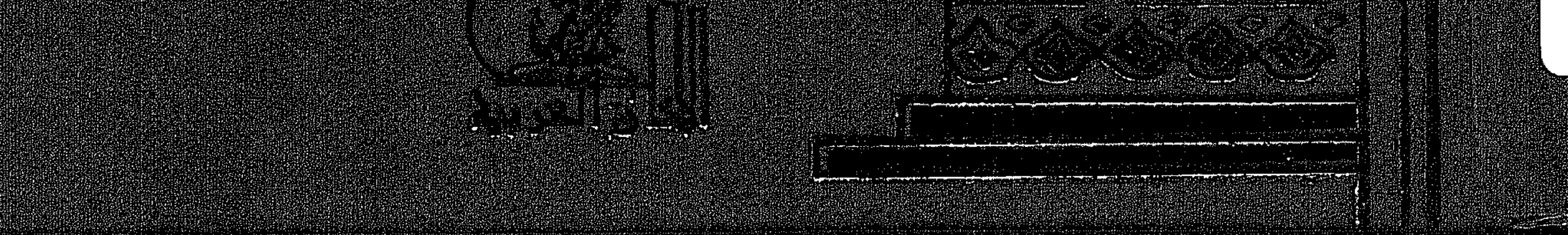

 $\sim 10^{-11}$ 

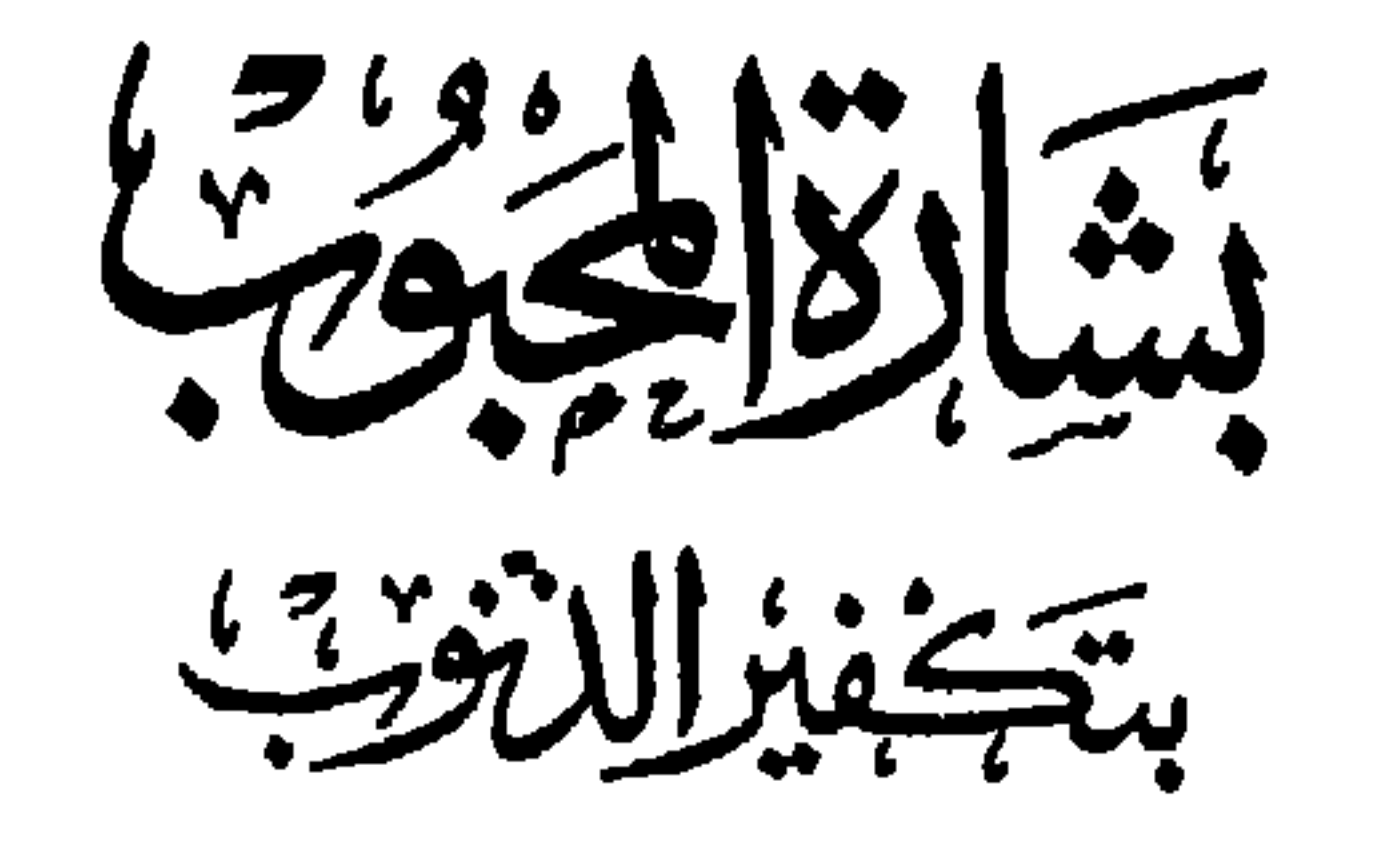

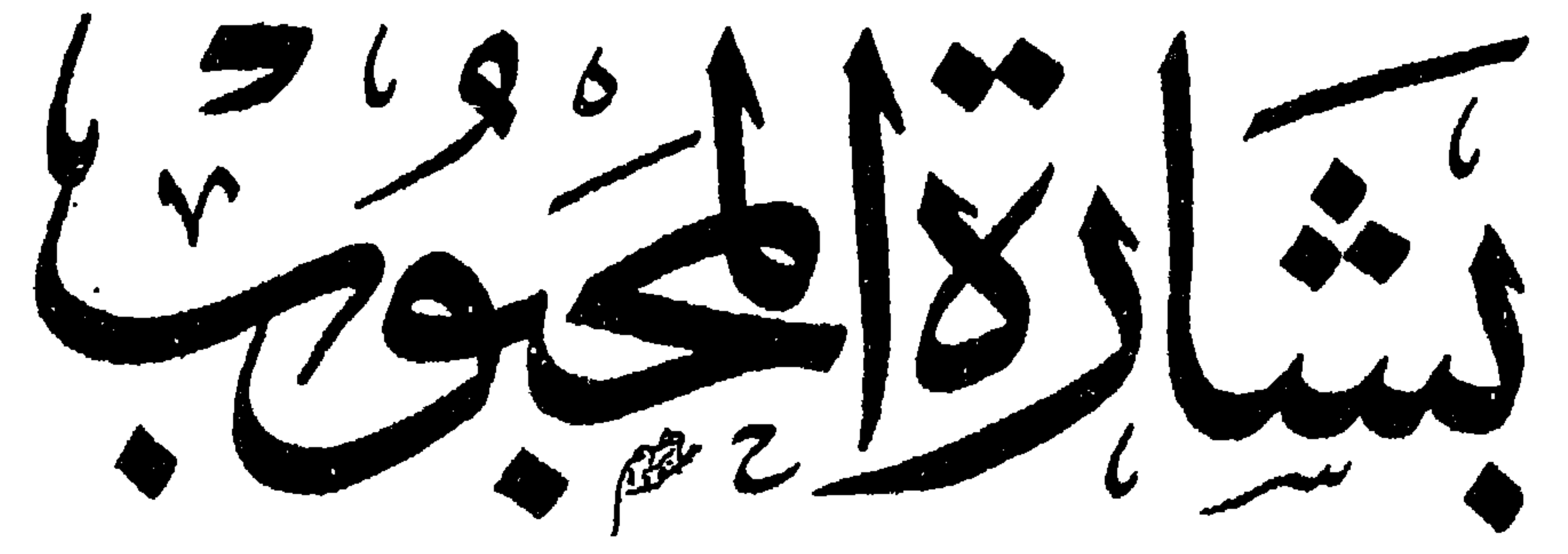

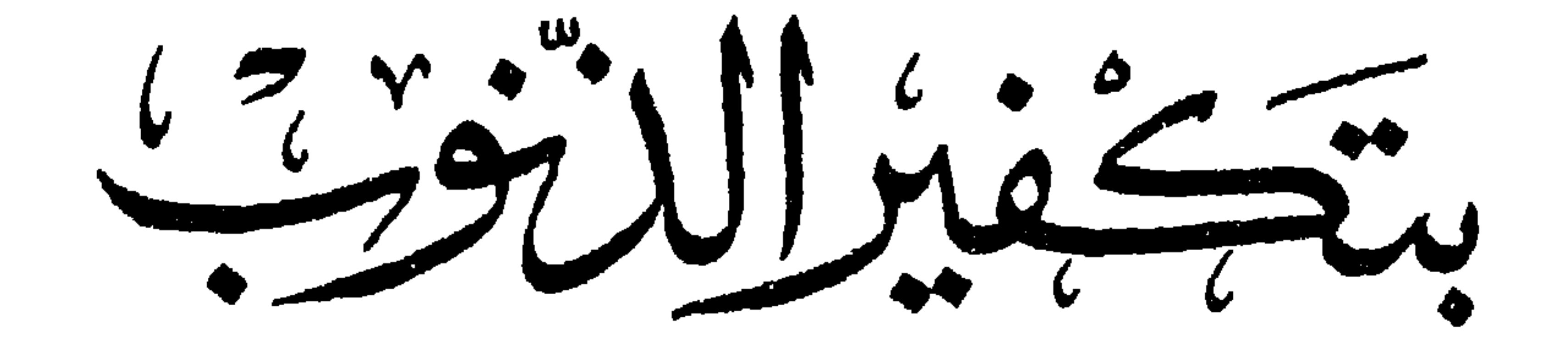

للإمام الحافظ وَجِيه الدِّين عَبدالرِّحْزَالاَّذَرْعَى (ت ۸۶۹ هر)

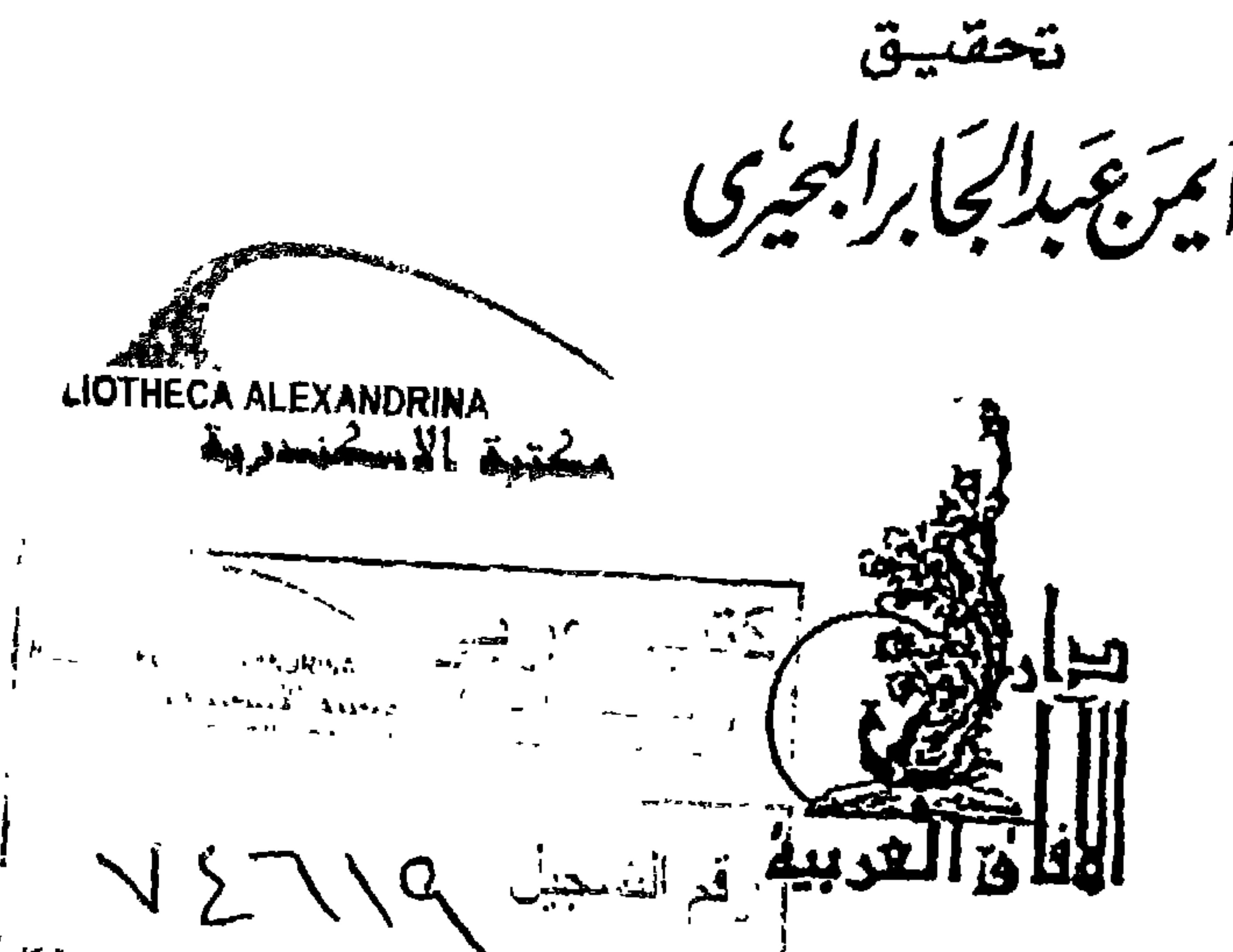

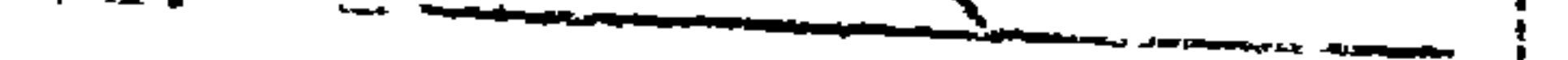

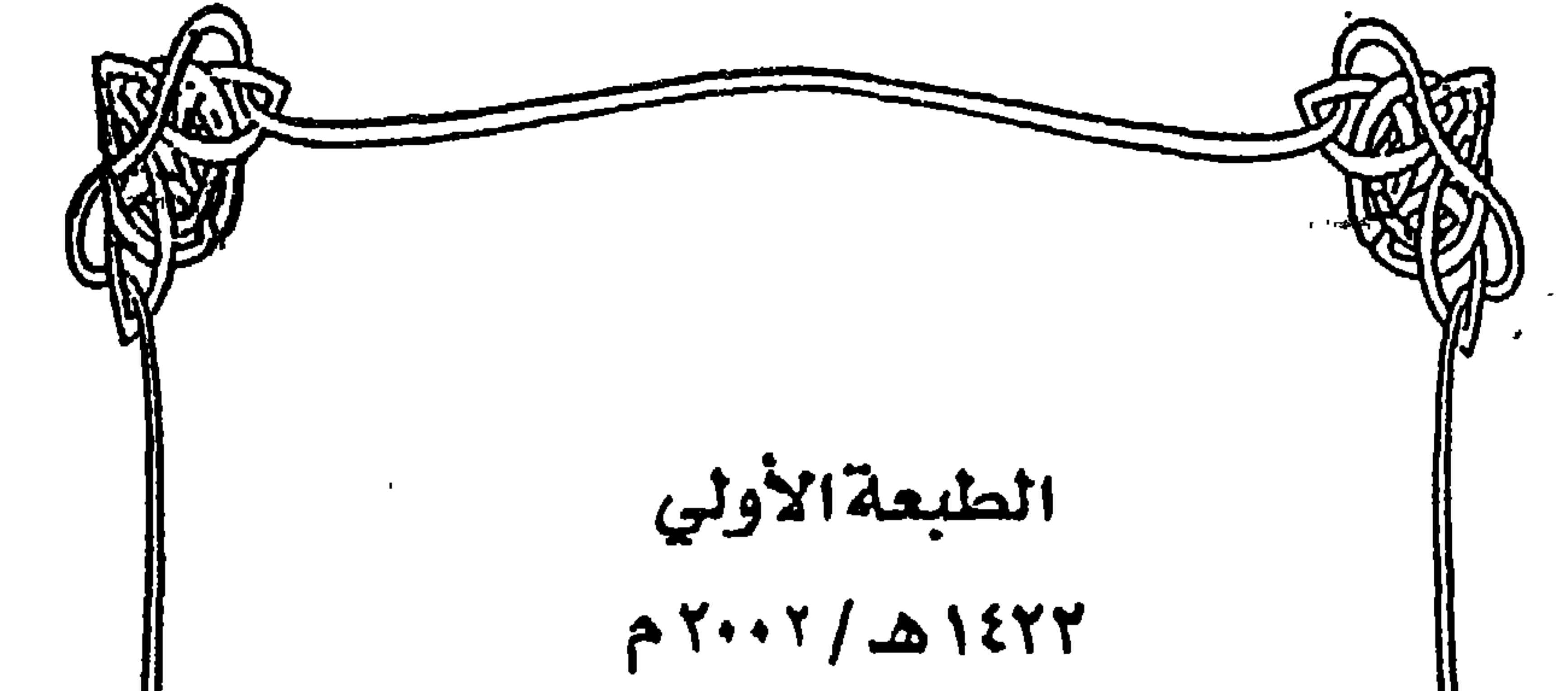

.<br>جميع الحقوق محفوظة للنائسر  $Y: \mathcal{Y} / V Y Y$ I. S. B. N  $977 - 344 - 016 - 8$ الترقيم الدولى

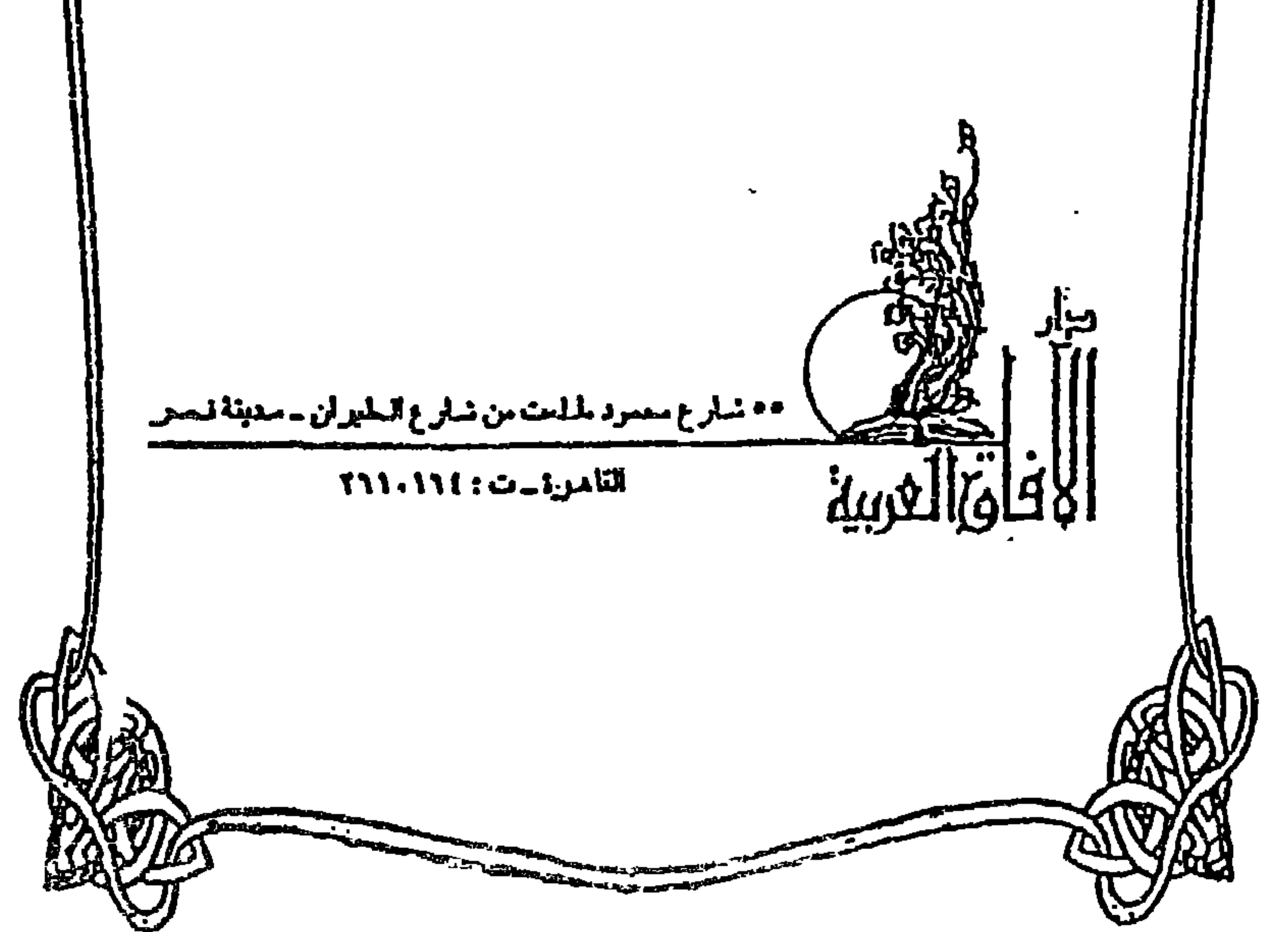

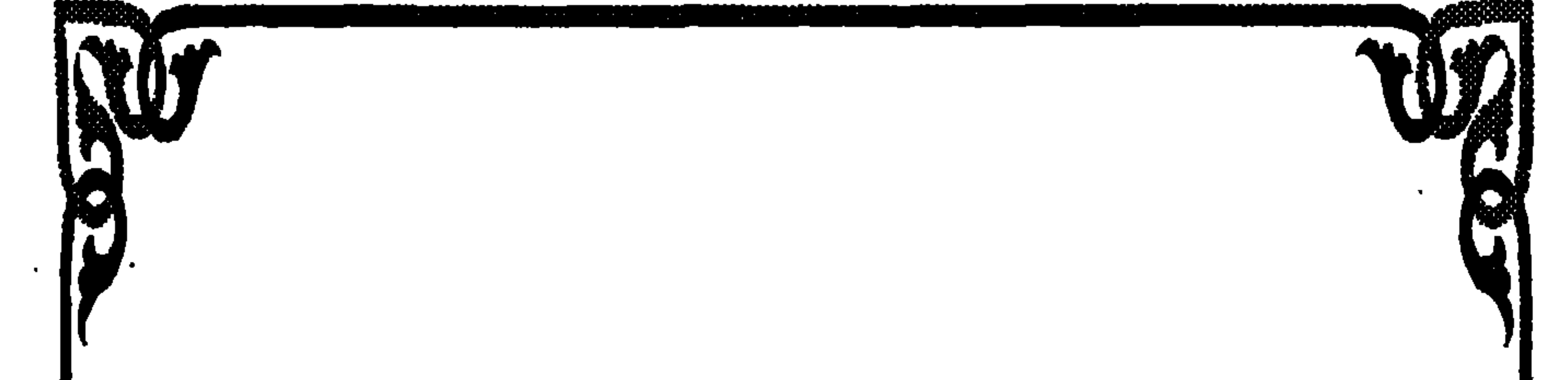

الأبادية التعزاز بحيثه لش لا يكلف الله نفساً إلا وسعها لمها ما كسبت وعليهما مسا اكتسبت ربنا لا تؤاخذنا إن نسبنا أو أخطأنا ربنا ولاتحمل علينا إصراكما حملتـه علـى الذين مـن قبلنـا ربنا ولا تحملنا مالا طاقة لنا به وأعف عنا وأغفـر لنـا وارحمنا أنت مولانا فانصرنا على القوم الكافرين • صدق الله العظيم البقرة آية : ٢٨٦

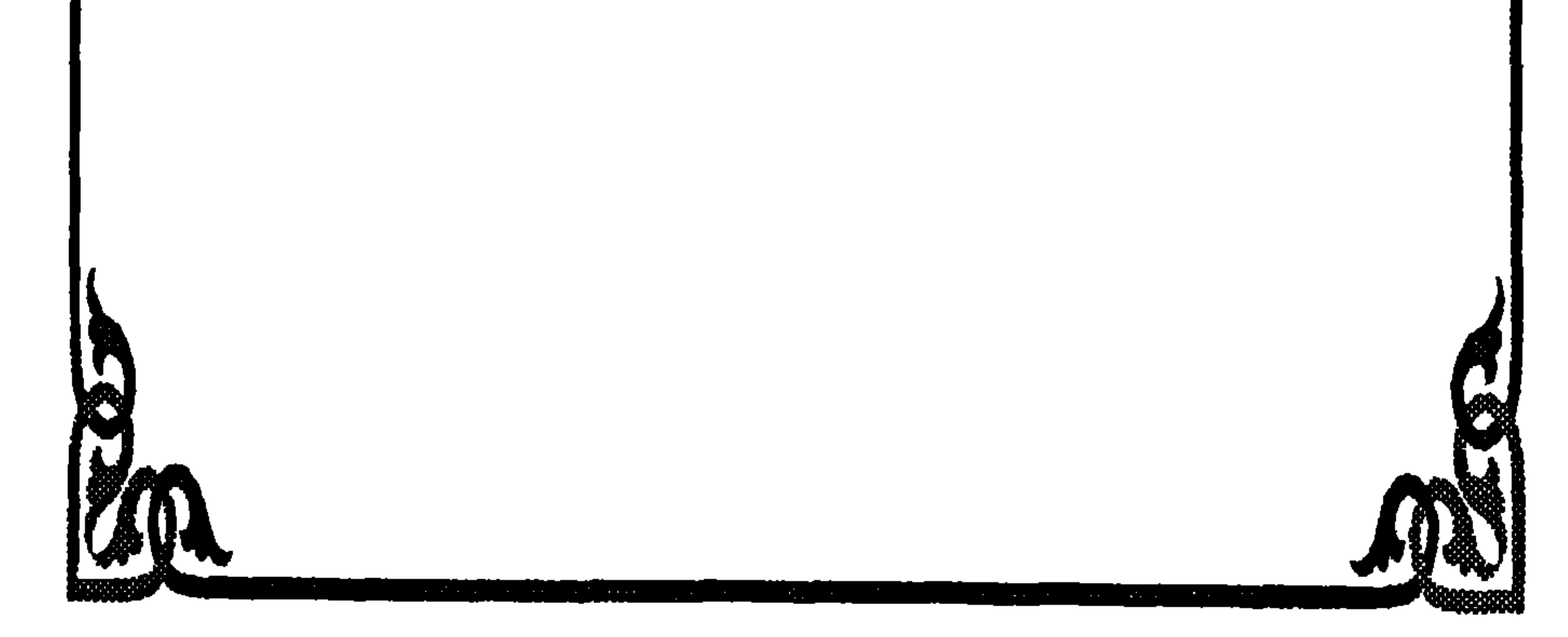

الحمد لله رب العالمين، والصلاة والسلام على سيد الأولين والآخرين .

بحث في مدخل الغفران

يشهد المستعلمة التعزالي

أما بعد؛ فالكلمات الآتية هي بمثابة تقدمة نتعـرض فيهـا لمعنـي المغفـرة بمعناهـا العام موضحين فيها التعريف اللغوى والاصطلاحي، ثم نحلـق فـي أجـواء المغفـرة الإلهية مبينين جلالها وجمالها، ثم نتطـرق إلى تجسـيد روحهـا فـي شـخص رسـول ا للهﷺ ثم ننتقل إلى فضيلة الاستغفار وأثرها على المحيط النفسي والاجتماعي. فإن الغفر (الغفران) مدخل من أهــم مداخـل الإسـلام كديـن، فطريقـه العفـو، وبابه الصفح، ومستقره الرحمة.

والغفر (الغفران) كمصطلح ذو دلالات نفسية واجتماعية تؤثر في المحيط العــام للفرد والمحتمع علــى الصعيـد الدنيـوى والأخـروى، ولا نبــالغ إذا قلنـا : إن الغفـر

# (الغفران) منظومة فكرية حياتية، تعمل لصالح الإنسان؛ فتكسـبه التـوازن النفسـي والرضى الإلهى .

ومن أجل تعميق الفكرة؛ نتعرض لهذا المصطلح من الداخل ونحاول أن نكشف عن هذه المنظومة؛ لنخرج بنتائج يمكن توظيفها في حياتنا .

فلذلك نبدأ بتعريفه في اللغـة، والاصطـلاح، ثـم ندرسـه كمنحـة ومنّـة إلهيـة، متتبعين الآيات الشريفة، والأحاديث القدسية .

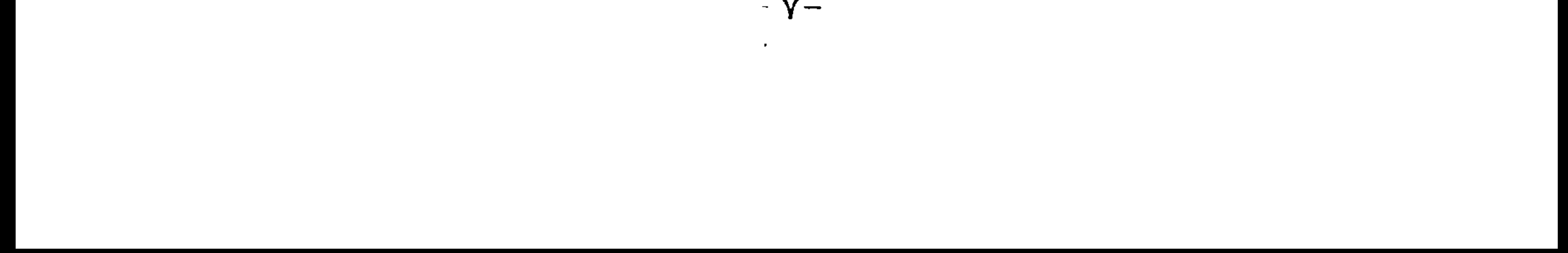

### التعريف اللغوى :

$$
\qquad \qquad
$$

فمن خلال تتبع كلام اللغويين يمكن القول: بأن آلية (الغفران) الداخليــة تســير بداية (بالستر)، ثم تأتى مرحلة بعدهــا وهــى (التغطيــة التامــة)، ثــم نهايــة الحركــة الداخلية للآلية وهي مرحلة (إزالة الأثر) ولقد أشار الإمام محيى الديـن بـن عربـي في فتُوحاته في معرض الحديث عن (الغفار، والغــافر، والغفـور) إلى هــذا المعنــي، فقال: فــاعلـم أيدنــا الله وإيـاك بـروح منـه أن الأمــور كلهــا سـتور بعضهـا علــى بعض° . وهو ما سوف يظهر جليًا من خلال تتبع التعريف الاصطلاحي ودلالاته. التعريف الاصطلاحي: الغفران والمغفــرة: هو أن يستر القادرُ، القبيــحَ الصادرَ ممــن تحـت قدرتـه<sup>(٦)</sup>.

> (١) انظر: مقياس اللغة، لابن فارس، مادة [غفر]. (٢) انظر: الأفعال، لابن القطاع، مادة [غفر]. (٣) انظر: القاموس المحيط، مادة [غفر]. (٤) انظر: لسان العرب، مادة [غفر]. (٥) انظر: الفنوحات المكية، ابن عربي (٢١٥/٧). (٦) انظر: التعريفات للجرجاني ص(٢٨٦). (۷) انظر: الكليات، للكفوى ص (٦٣٢).

أو هو ستر الجرم صونا عن عذاب التخجيل والفضيحة(٧).

عن عباده، ثم يتوسع في مغفرته بصونهم ً مـن عـذاب النـار، وبنيـل الثـواب، ولا يستحق ذلك إلا العبد المؤمن ولا يكون إلا من البارى جلَّ ثناؤه.

وإذا فرغنا من التعريف اللغوى والاصطلاحي يجدر ًبنـا أن نحـاول التقـرب إلى المغفرة والغفران الإلهي.

فبالنظر إلى كتــاب الله تعــالى بدايــة نجــد أن مــادة [غفـر] ومشــتقاتها كثــيرة، وكثيرًا ما ترتبط بصفات المعانى فنجد الرحمة في قوله تعالى ﴿وكان الله غفـورًا رحيمًا﴾[النساء: ٩٦] .  $A_1$   $A_2$   $A_3$   $A_4$   $A_5$   $A_6$   $A_7$   $A_8$   $A_9$   $A_1$   $A_2$   $A_3$   $A_4$   $A_5$ 

. [९

ولكن من الملاحظ وبالنظر نجد أن المغفرة قلما تأتى من غير (الرحمة) والملاحظ أيضًا أن (المغفرة) تأتي بعدها (الرحمـة) إلا فـي قولـه تعـالي ﴿يعلــم مـا يلــج فـي الأرض وما يخرج منها ومـا يـنزل مـن السـماء ومـا يعـرج فيهـا وهـو الرحيـم الغفور پهرسبا: ۲۰ ] .

فى حين أن (العفو) دائمًا يتقدم (المغفرة) كما فى قولــه تعـالى ﴿إِنَّ ا لله لعفـو غفور بكرالحج: ٢٠]. فثمت علاقة تربط (المغفرة) بالرحمــة بـالعفو وأيضًـا الصفـح، وإن كــان الكــل صادر من المولى تعالى فهو الذى يعفو، ويصفح، ويغفر، ويرحم عن قــدرة وعـزة، ولكن قصدنا نوعًا أخر من العلاقة. فالعفو والصفح كلفظين لهما دلالاتهما متلازمين دائمًا في النظـم القرآنـي، إلا فسى خطابسه تعسالى لنبيسه صلى الله السلاعة لآتيسة فساصفح الصفسح الجميل﴾[الححـر:٨٥] وقولــه تعــالى ﴿فاحلقح عنهــم وقــل ســلام فســوف يعلمون، 194از حرف: ٨٩.

وفـي غيـــر هــاتين الآيتـين نجــــد التــلازم بـين (العفـــو) و(الصفـــح)، ودائمًـــا العفسو يسسبق الصفح فـي النظـم القرآنـي. فالعفو، هو: التجافي عن الذنب (١)، والصفح، هو: ترك التــثريب، وهــو أبلــغ مــن العفــو، ولذلــك قــال تعـــالى ﴿فَساعفوا واصفحــوا حتـــى يــأتى ا لله بِأَمْرِهِ﴾[البقرة:٩٠٩]<sup>(٢)</sup>. وقد يعفو الإنسان ولا يصفح. (١) انظر: معجم مفردات ألفاظ القرآن، ص(٣٨٠).

(٢) المصدر السابق، ص (٦/ ٣١).

والمغفرة هي (الدار) المقصودة بالعفو والصفح، وساكن هـذه الـدار مقـره مقـر الرحمة، فبعد أن سلك الإنسان طريق العفو، ثم فتح باب الصفح؛ فقد بلغ المغفرة، ودحسل بيت الرحمة وقال تعسالى ﴿وليعفوا وليصفحوا ألا تحبـون أن يغفـر الله لكم وا لله غفور رحيـــــم﴾[النـرز:٢٢]. وقــال تعـالي ﴿وإن تعفـوا وتصفحـوا وتغفروا فإن الله غفور رحيم﴾[التغابن:١٤].

فإذًا قد علمنا أن المغفرة طريقها العفو، وبابها الصفح ومستقرها الرحمة، فلنعلم أيضًا أن المغفرة لا تتأتى إلا من عزيــز قـال تعـالى ﴿وَإِن تغـفــو لهــم فـإنك أنـت العزيز الحكيم﴾[المائدة:١١٨] . فلا يغفر إلا كل عزيز قادر، وا لله تعالى هو العزيــز الغفور، قال تعالى ﴿إِنَّ اللَّهُ عَزِيزٍ غَفُورٍ﴾[فاطر:٣٥].

ولذلك قال الجرجاني<sup>(٢)</sup>: إن العبد إن ستر عيب سيده مخافـة عتابـه لا يقــال :

غفرليه

(١) الحديث: أخرجه البخاري كتاب الرقاق ، باب القصد والمداومة على العمل (٦٤٦٧). (٢) انظر: التعريفات ص(٢٨٦).

فالمغفرة كمصطلح لغوى حي له طور نمو داخلي، يبدأ بالستر، ثم بالستر التـــام (التغطية)، ثم بإزالة ما يستر من العيوب والذنوب.

أما المغفرة الإلهية: فالطريق إليها يبدأ بالعفو الإلهي، ثم في نهايــة هــذا الطريـق باب الصفح الإلهي، الذي بتخطى درجه، فقد تمت المغفرة، التي جزاؤها الرحمة.

فهذا التصور الذهني للمغف ة (الغفران) يمكن من خلاله الإسبهام في فهم

 $\mathcal{A}$  and  $\mathcal{A}$  and  $\mathcal{A}$  is  $\mathcal{A}$  and  $\mathcal{A}$  is the  $\mathcal{A}$  in the set of  $\mathcal{A}$ 

(١) انظر: تفسير القرطبي (٥١/١٧٤). (۲) انظر: الكشاف ، للزمخشري (۲/۲۱۲).

 $\mathcal{L}_{\mathcal{A}}$ 

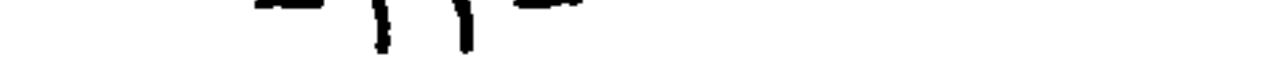

وهو سبحانه وتعالى الغفور قـال تعـالى ﴿هو الغفـور الرحيـم﴾[يونـس:١٠٧]. والغفور جل ثناؤه، من أبنية المبالغة، ومعناها الساتر لذنـوب عبـاده للتحـاوز عـن خطاياهم وذنوبهم. فمغفرة الله تعالى اشتملت حركتها الداخلية ودرجاتها الخارجية، وهي ملازمة لله تعالى قال الله تعالى، على لسان عيسى ابن مريــم الطَّيِّكَةِ ﴿إِنَّ تَعَلَّيْهِم فَإِنَّهُم

مغفرة الله تعالى لأول البشر، آدم الطِّيلا :

وهو تعالى الذى أسكنه جنته، وخلق له زوجة تؤنسه، وهــو أول مــن خاطبــه ا لله تعالى من البشر، وأسجد له الملائكة تكريمًـــا وتشـريفًا، ولا يمكــن حصـر نعــم ا لله تعالى على أدم، ولاعلى غيره. ورغم ذلك نسى أدم ، وأزله الشيطان ، ووقع فـي المحظور، قبال تعبالي ﴿وَلَقْمَدْ عَهَدْنَا إِلَى آدَمَ مِسْنِ قَبْلَ فَنَسْسَى وَلَمْ نَجْسَدُ لَسْه عزمالهه زها (1.

لنكونن من الخاسرين﴾[الأعراف:٢٣]. فبقولهما الكلمات جاء تمام وكمال المغفرة، قال تعالى ﴿فَتَابٍ عَلَيْهِ إِنَّهُ هُوَ الْتَوَابِ الرَّحِيمِ﴾[البقرة:٣٧].

مغفرة الله سبحانه للشاك في قدرته تعالى:

روى البخارى<sup>(١)</sup>: عن أبى هريرة رضى ا لله تعـالى عنـه عـن النبـى ﷺ قـال: ((كان رجل يسرف على نفسه، فلما حضره الموت، قبال لبنيته: إذا أننا مت فَأَحرقُوني، ثم اطحنوني، ثم ذروني في الريـح، فـوا لله لئـن قَـدَرَ ا لله علـيَّ

(١) الحديث: أخرحه النحاس، كتاب أحاديث الأنبياء (١٦/ ٤٣١).

ليعذبني عذابًا ما عذبه أحدًا، فلما مات فُعِلَ به ذلك، فأمر ا لله الأرض، فقال: اجمعي ما فيك منه، ففعلت، فإذا هو قائم، فقال: مـا حملك علـى مـا صنعـت؟ قال: يا رب خشيتك، فغفر له». والشك هنا من باب الجهل، قال الخطابي: قـد يستشـكل هـذا فيقـال: كيـف يغفر له، وهو منكر للبعث والقبدرة علي إحياء الموتب؟ والجبواب: أنبه لم ينكبر

ا لله له كن فكان كأسرع من طرفة العين». فكان جمعه له سبحانه وتعالى برهانًـا على القدرة الإلهية، وبيانًا لعظم الجرم وقبح الذنب وذلك إيذانًا بالعفو الذى هـو الطريق إلى المغفرة، فقال الرجل بعد أن سأله الله تعــالى علــى فعلـه ذلـك، فقـال: <sub>(ا</sub>خشيتك<sub>))</sub> فكان تمام وكمال المغفرة : «فغفو له<sub>))</sub>.

(١) انظر: فتح البارى، ابن حجر (١/٤/١).

الرجل يننب الذنب فيغفر له الله ثم يعود إلى ذنبه: روى البخارى'': عن أبي هريرة فُتِّجَّة تعالى قال: سمعت النبي ﷺ قــال: «إنَّ عبدًا أصاب ذنبًا، فقال: ربِّ أذنبت ذنبًا، فاغفر، فقال ربُّه: أَعلم عبدى أن له ربًا يغفر اللدب ويأخذ به، غفرت لعبدي، ثم مكث ما شــاء ا لله ، ثــم أصــاب ذَبَنَا ، فقال: رب أذنبت آخر فاغفره، فقال: أعلـم عبـدى أن لـه ربًـا يغفـر

قال ابن بطال ، کما نقل انقظ في فتح البارى
$$
^{(7)}
$$
: إن المهر على المعمية في

(١) الحديث: أخرجه البخارى، كتاب التوحيد (٧ ٥ ، ٧). (٢) انظر: فتح البارى (١٣/٤٧٩) .

## فاتل المائة:

روى البخـارى<sup>(٢)</sup>: عـــن أبـــى ســـعيد الخـــدرى ﷺ عـــن النبـــى ﷺ قـــال: <sub>(ل</sub>كمان فسي بنسي إســـرائيل رجـــل قتـــل تســعة وتســعين إنســانًا، ثـــم خـــرج يسمأل، فمأتى راهبًا فسأله، فقــال لــه: هــل مــن توبــة ؟ قــال: لا، فقتلــه. فجعل يسأل، فقال له رجل ائت قرية كذا وكذا، فأدركه الموت فنساء بصلره نحوها، فاختصمت فيه ملائكة الرحمة وملائكة العسذاب، فأوحى الله إلى شذه أن تقريبي، وأوحى الله إلى هذه أن تبساعدى، وقسال : قيسموا ها بينهدا، فوجماء إلى هيذه أقرب بشمير؛ فغفر لمه».

(۱) الحديث: ذكره صاحب كنز العمال (۱۰۲۱۰) وعزاه إلى البيهقي في شعب الإيمان. (٢) الحديث: أخرحه البخارى، كتاب أحاديث الأنبياء (٢٤٧٠).

والغفر والغفران؛ يقع في حق المحلوقين، قال تعالى ﴿فَاغْفُو لَنا وارْحَمْنَا وَأَنْـَتْ خيرِ الغافرين﴾[الأعراف:٥٥] فالغفر (الغفران) المطلق لله تعالى ولا يمنــع أن يغفــر الإنسـان مـن بـاب المشـــنزك اللفظــي . وقــال تعــالي ﴿وإِذَا مــا غضبــوا هـــم يغفره نفة النسرى:٢٧٧ وقال تعالى هوقل للذين آمنيوا يغف وا للذين لا يوجبون

الغفرة سلوك نبوى

(١) الحديث: أخرجه البخارى كتاب المغازى باب دخول النبي طِيخَتِينَ من أعلى مكة (٤٢٩١).

فبهذه الكلمة صدر العفو العام عن قريش وعن أهــل مكـة جميعًـا، فـأى نفـسٍ هذه ! فقد تسامت نفسه الشريفة صلى ا لله عليه وسلم، وجسدت روح المغفـرة، فهؤلاء أهل قريش من آذوه وائتمروا به ليقتلوه، وعذبوا أصحابـه، ولم يجعلـوا لـه مقام فی مکة، ثم قاتلوه فی بدر وأحد، وقتلـوا عمـه حمـزة أسـد الله ومثلـوا بـه، وألبوا عليه القبائل وحـاصروه فـي غـزوة الأحـزاب، وهـم الآن بـين يديـه وتحـت

موقفه صلى الله عليه وسلم من أسرى هوازن:

ويقال إن عسدد الأســري والسـبايا بــالآلاف فغفــر لهــم صلــى الله عليــه

أرد إليهم سبيهم، فمن أحب منكم أن يطِّيب ذلك فليفعل، ومن أحـب منكـم أن يكون على حظه حتى نعطيه إيساه من أول مـا يفـيء ا لله علينـا فليفعـل، (`) فقال الناس: قد طيبنا ذلك يا رسول الله .

وسلم حربهم له.

خبر حاطب بن أبي بلتعة رضي الله تعالى عنه: فقد مرَّ الكلام على مواقفه مع الكفار والمشركين وسعة مغفرته صلى ا لله عليه وسلم لهم، ففي الكلمات الآتية نستعرض بعض مواقفه مــع أصحابـه رضـوان ا لله تعالى عليهم أجمعين. فقبیـل فتــخ مکـة، وکــان أمــر غزوهــا ســــرًا، لم يجهـــر بـــه رســـول الله عِجَلِيَّة إلا لأصحابه، فخاف حاطب بن أبي بلتعة على ولده وأهله الذين تركهم عنـد كفـار قريـش، فأرسـل إليهـم يُعلمهـم بمقـدم رسـول الله ﷺ مـــن خـــلال

(١) الحديث: أخرجه البخاري، كتاب المعازي (٤٣١٨) . ٤٣١٩) .

ولم أكـن مـن أنفسـها، وكـان مـن معـك مـن المهـاجرين مـن لهـم بهــا قرابــات يحممون أهليهم وأموالهم، فـأحببت إذا فـاتني ذلـك مـن النسـب فيهـم أن أتخـــذ عندهـم يـدًا يحمـون قرابتـي، و لم أفعلـه ارتـدادًا عــــن دينـــي، ولا رضًـــا بـــالكفر بعد الإســـلام، فقــال رســول الله ﷺ «أمــا إنــه قــد صدقكــم» .

and the state of the state of

(١) الحديث: أخرحه البخارى، كتاب المغازى (٢٧٤) .

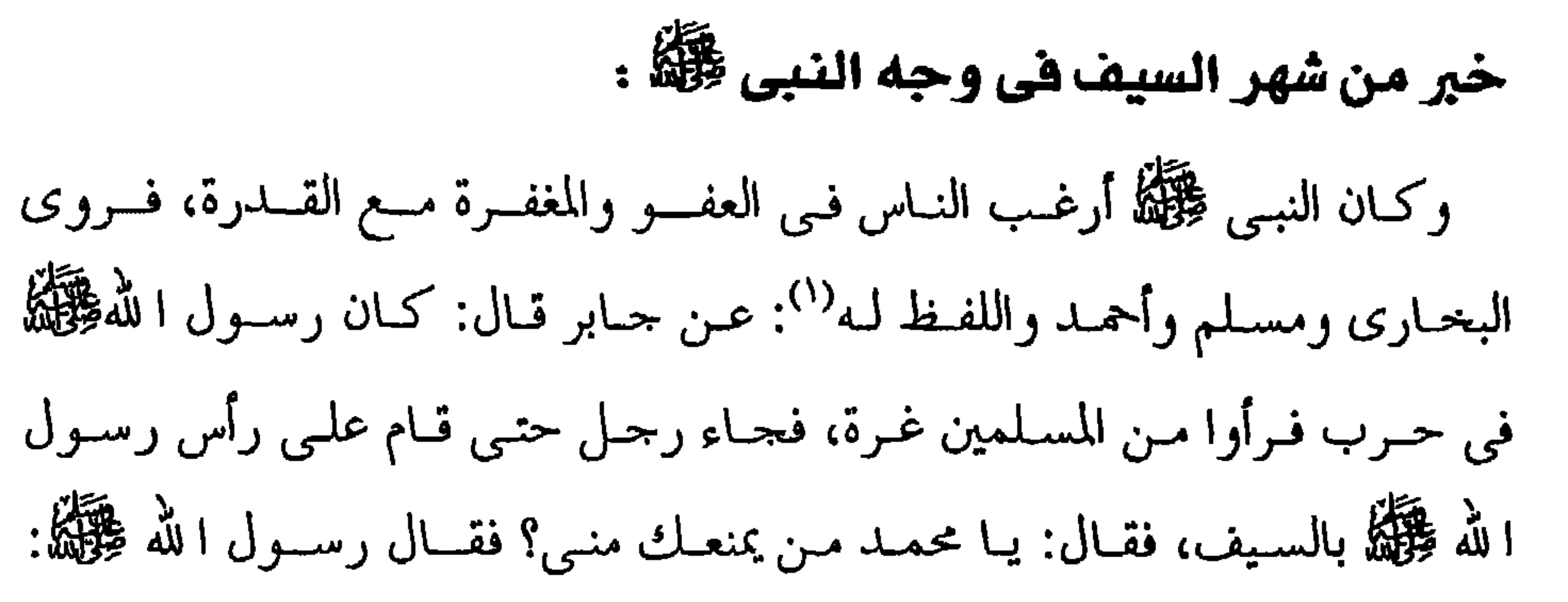

المففرة منهج حياة اتبعه الصحابة:

وكـان أثـر النبـى ﷺ فـى صحابتـه بالغًـــا فــامتثلوا بــأوامره وعملــوا علــى طاعتـه، امتثـالاً لأمـْر الله تعـالى ﴿قَـل إن كنتـم تحبــون الله فساتبعونى يحببكــم

(١) الحديث: أخرجه أحمد في مسنده (٣٦٥/٣)

وهذا رجل من التابعين أَبقَ له غلام، فجعل لله عليه إن قدر عليه ليقطعن يده،

 $-77-$ 

(١) الحديث أخرجه أبو داود، كتاب الأدب (١٤٢ه) من رواية ابن عمر . (٢) الخير أخرجه الخرائطي في مكارم الأخلاق (٣٧٢). (٣) الخير: أعرجه الخرائطي في مكارم الأحلاق (٣٧٤).

فلما قدر عليه بعث إلى عمران بن حصين فسأله، فقال: سمعت رســول الله ﷺ: (ايحث في خطبته على الصدقة وينهي عن المثلة)) ، مُرَّ أباك فليتجاوز عن غلامه، وليكفر عن يمينه''.

# هذه المغفرة وهذا العفو تعلموه من المغفرة الإلهية، فالمرء كما يحب أن يغفر الله تعالى له، كذلك وجب عليه أن يغفر لمن قدر عليه، وإن ظلمه لينال العفو والمغفرة الربانية التي تكسبه السعادة الدنياوية والأخراوية. الاستغفار: واستغفار الله تعالى هو النبع الذى ارتشفوا منه، فالنبي ﷺ كان دائمــا يحثهـم

$$
(*)
$$
 ووالس
$$
(*)
$$
 والسس تغفرين 1
$$
(*)
$$
وات عسلات، 1 (اسع المغفرة وعفره تعمال أكبر من ذنوب عباده، كیانت الطمأنينية والرضى المغشى، التي تكسب المرء التقة في اللاٌ تعمال والرضى بقضاءه وقى 1 (الرضى بقضاءه وقى 1 (الارضى بقلداته وفي 1) اخلادى: أحرحه ابن ماحتر -مَنٌ لا دين له– يراه منغمسًا في ملذاته وفي 1) اخلادى: أحرحه ابن ماحية كتاب الأېب (۲۱۱۳) والطاِكم ( ۳۷۳۳) من جلادىث: أحرحه ابن محیح الإسناد.  
اسعود، وقال محیح الإسناد.  
-مَجُلا̅  
-مَجِدَ مَال محیح الإسناد.

أما المسلم نفسه إذا وقع في أقبح الذنوب قـــاصدًا أو بغـير قصـد، فـإذا أراد أن يعود إلى ربه، وجده سبحانه وتعالى، ووجد مغفرته، فإن المولى تعالى ليفرح بتوبـة عبده، کما ورد فی غیر ما حدیث.

#### تحقيق الكتاب:

وكتابنا هذا [بشارة المحبوب بتكفير اللذنوب] قـد جمع مؤلفـه الحـافظ الفقيـه العلامة، وجيه الدين عبد الرحمن بـن خليـل الأذرعـى الأحـاديث والآثـار القوليـة والفعلية التي إذا فعلها المسلم تمنحه المغفرة الإلهية .

وجمع المؤلف هذا الكتاب لينصح به نفسه، ثم ينصح المسلمين، بعد أن قست القلوب ، فنحن في شدة الاحتياج إلى هذه الاستغفار، فيكفى قوله تعالى ﴿فَقَلْت استغفروا ربكم إنه كان غفـارا \* يرسـل السـماء عليكـم مـدرارا \* ويمددكـم بأموال وبنين ويجعل لكم جنات ويجعل لكم أنهارا﴾[نوح: ١٠، ١١، ١٢].

هذا الكتاب كنت قد اطلعت على مخطوطه في دار الكتب المصريــة منــذ أكـثر من أربع سنوات وجذبني إليه موضوعه وإن لم يكن بالجديد، ولكــن مادتـه أكـثر من تناولها علماء الذوق، أما علماء الحديث، فقلما نراهم كتبوا في هذا الموضوع. فقمت بتصوير نسخة من المحطوطة، وأخذت أقلب صفحاتهــا فرأيــت أن مؤلفه وهـو مـن المحدثـين الحفـاظ ينقـل أحـاديث المغفـرة والأقـوال والأفعــال الموجبة لهـا . واعتمـد فـي نقلـه علــي مصــادر الحديــث مــن الكتــب الســتة، ومسند الإمــام أحمــد، وغــيره مــن المســانيد، كمســند أبــي يعلــي ، وأيضــا معاجم الطبراني الثلاثـة ورسـائل ابـن أبـي الدنيـا.."

المواضع وبينا وجه الحلاف. والكتاب في بحمله حيد، يــدل علـي سـعة حفـظ مؤلفـه، وقـوة جمعـه للمـادة وخاصة أنها متخصصة في قضية بعينها (المغفرة). لذلك أدرجناه ضمن جدول الأعمال، وكان من فضل ا لله تعالى علينا أن قمنا 档 بتحقيقه.

وصف مخطوط الكتاب:

 $\mathbf{H}$ 

– المخطوط الأول؛ والذى تم منه النسخ، ورمزنا له (أ) :

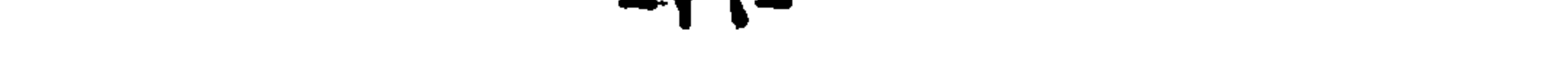

## عملنا فى هذا الكتاب:

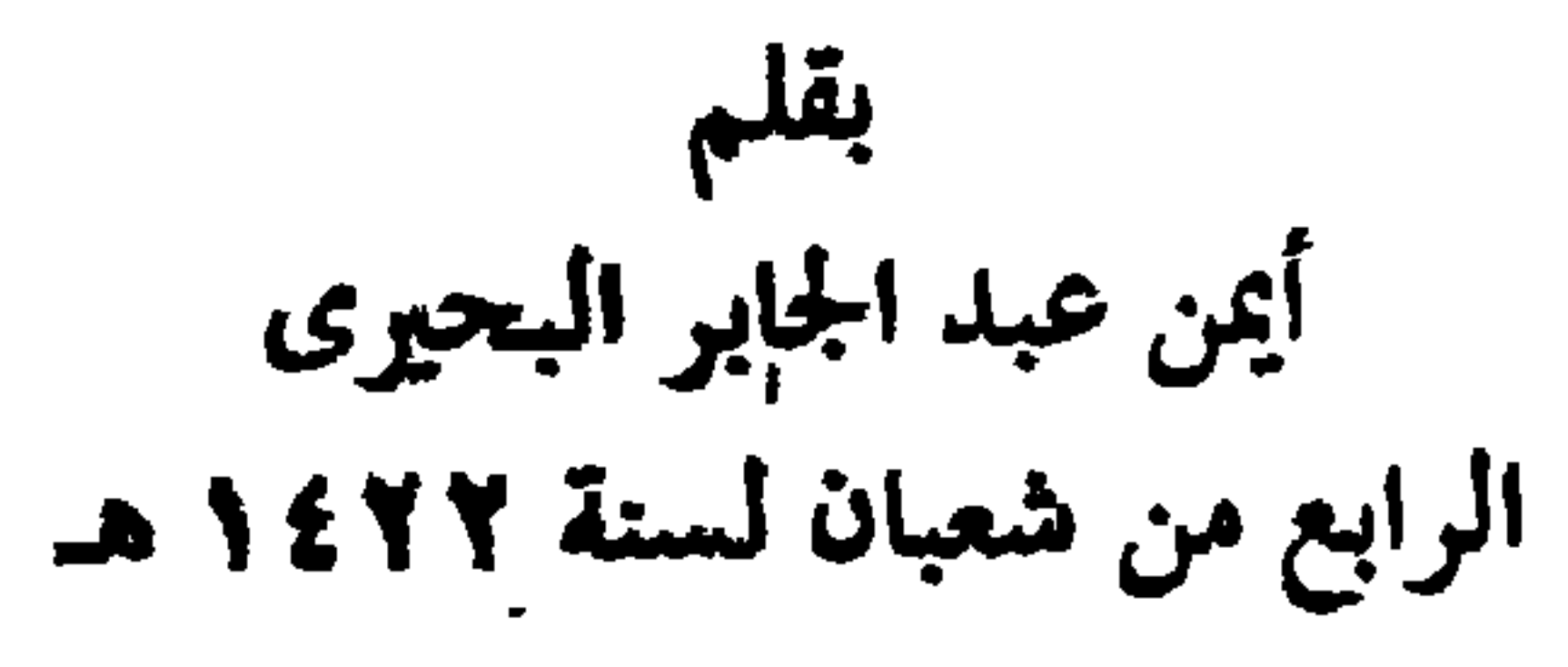

وآخر دعوانا أن الحمد لله رب العالمين

عبد الرحمن بن خليل بن سلامة بس أحمـد بـن علـى بـن شـريف بـن مؤنسس، الأذرعــي الأصــل، القــابوني، الدمشــقي، الشــافعي، ويعــرف بــابن الشيخ خليــل، زيـد الديـن.

اسمه :

ترجمة الؤلف

مولده ونشأته:

ولـد سـنة (٧٨٦هـــ) ولـد بالقـابون مـن أعمـال دمشـق، وهــي قريــة بينهــا وبين دمشق ميـل واحـد فـي طريـق العـراق، وهـي كثـيرة البسـاتين<sup>(١)</sup>. وأصلــه مــن أذرع بحــوران.

ونشأ بالقـابون، وحفـظ فيهـا القـــرآن، وختـــم حفظــه ولم يبلـــغ العاشــرة، وحفظ الشاطبية.

طلبه للعلم:

 $\mathbf{t}_1$ ,  $\mathbf{t}_2$ ,  $\mathbf{t}_3$ ,  $\mathbf{t}_4$ ,  $\mathbf{t}_5$ ,  $\mathbf{t}_6$ ,  $\mathbf{t}_7$ ,  $\mathbf{t}_8$ ,  $\mathbf{t}_9$ ,  $\mathbf{t}_1$ ,  $\mathbf{t}_2$ ,  $\mathbf{t}_3$ ,  $\mathbf{t}_7$ ,  $\mathbf{t}_8$ ,  $\mathbf{t}_9$ ,  $\mathbf{t}_9$ ,  $\mathbf{t}_1$ ,  $\mathbf{t}_2$ ,  $\mathbf{t}_3$ ,  $\mathbf{t}_9$ , wall a state  $\mathbf{A}$  and  $\mathbf{A}$  and  $\mathbf{A}$  and  $\mathbf{A}$ 

(١) معجم البلدان، لياقوت الحموي (٢٢٩/٤).

وفاته: توفـي رحمـه الله تعـالى فـي شـعبان سـنة (٨٦٩هـــ) بـــمشـــق ودفـــن بمقـــبرة باب الصغير. من مصنفاته :

$$
- \sqrt{2} \Delta \mathcal{K}_{\gamma} \, \mathsf{U}_{\gamma} \, \mathsf{U}_{\gamma} \, \mathsf
$$

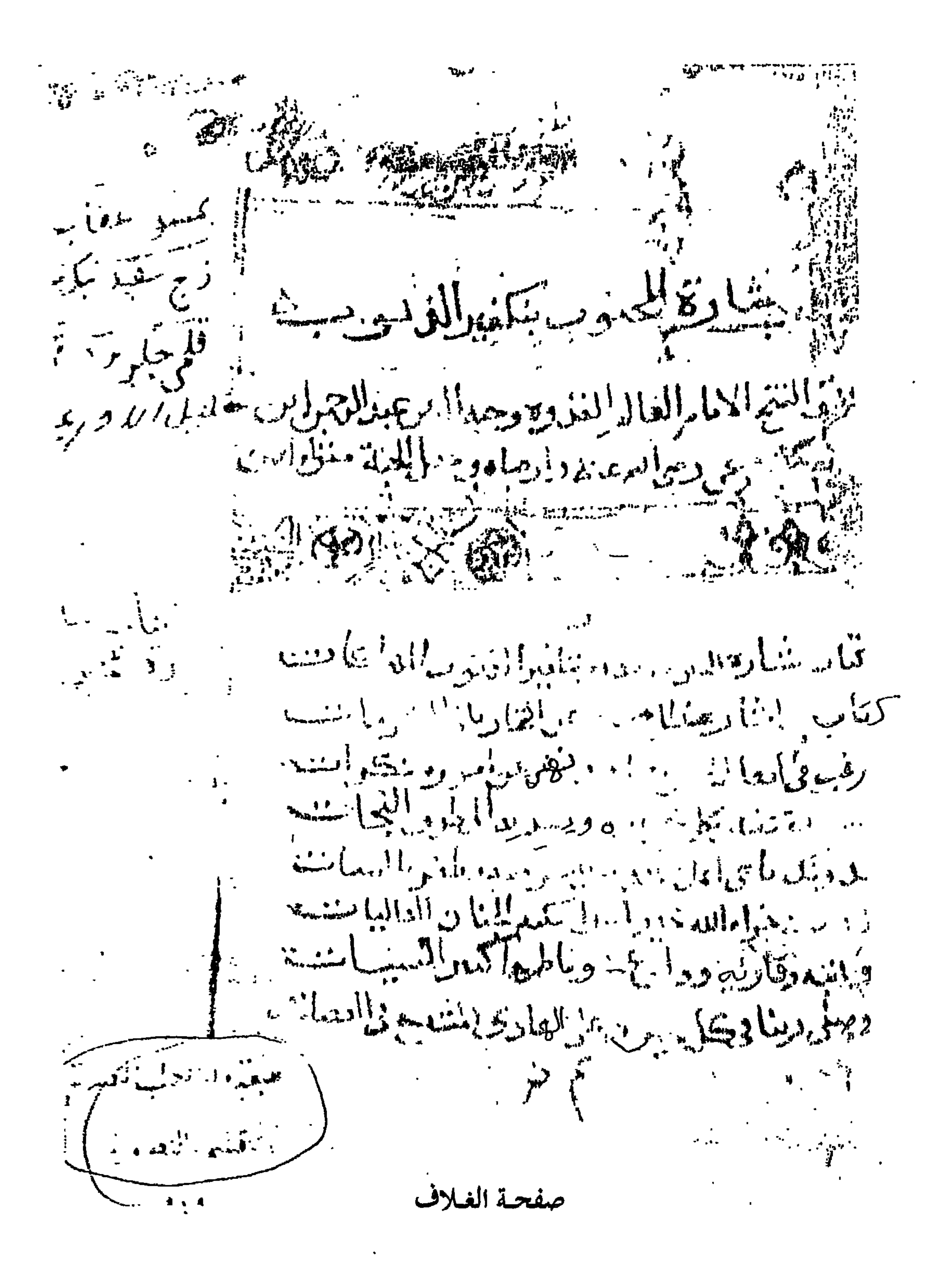

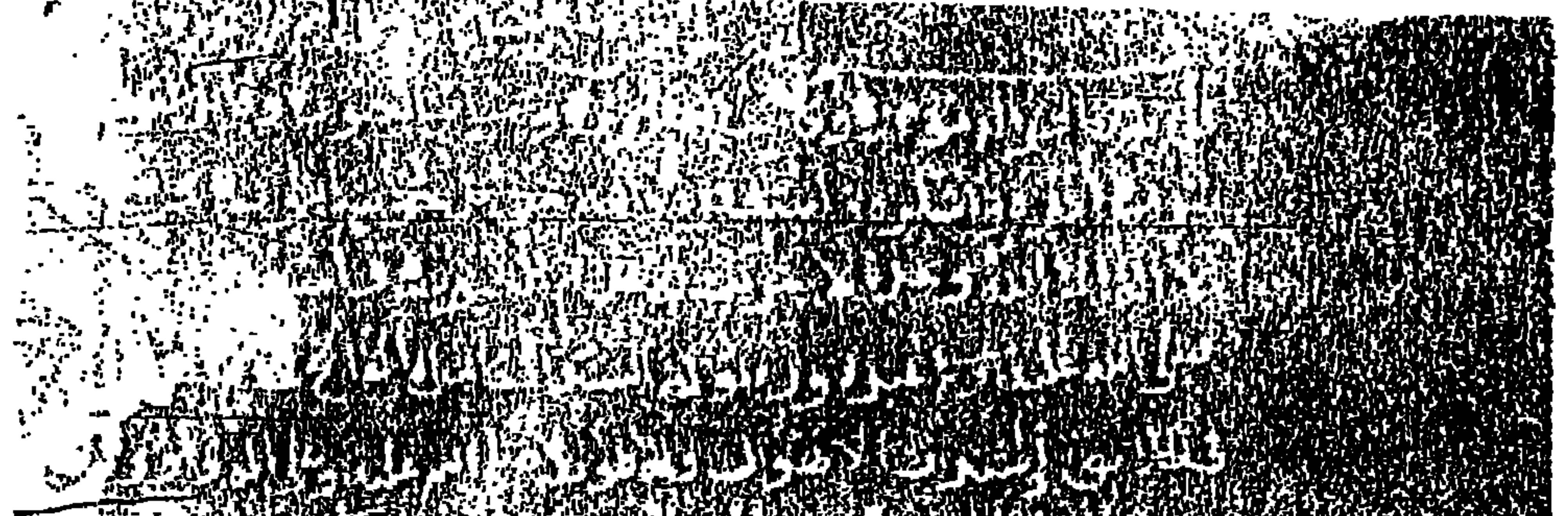

AS RESERVATIVAL IN 1999. ANDERS DE TRANSPORTANT ANDERS SOM DE TRANSPORTANT EN 1999. 

RANGE IN STRUCTURE THE PRODUCTION OF THE PRODUCT OF THE PRODUCT OF THE PRODUCT OF THE PRODUCT OF THE PRODUCT O 

E FOR IN A MARKET BLACK IN A THREE PARTY OF THE STATE OF THE STATE AND THE THE STATE OF THE STATE OF THE TABLE

LE CONTRACTO DE L'ARTISTA CON PRESENTA DEL CONTRACTO DE L'ARTISTA DE L'ARTISTA DE L'ARTISTA DE L'ARTISTA DE L'<br>1978 : LA CONTRACTO DE L'ARTISTA DE L'ARTISTA DE L'ARTISTA DE L'ARTISTA DE L'ARTISTA DE L'ARTISTA DEL CONTRAC<br>1

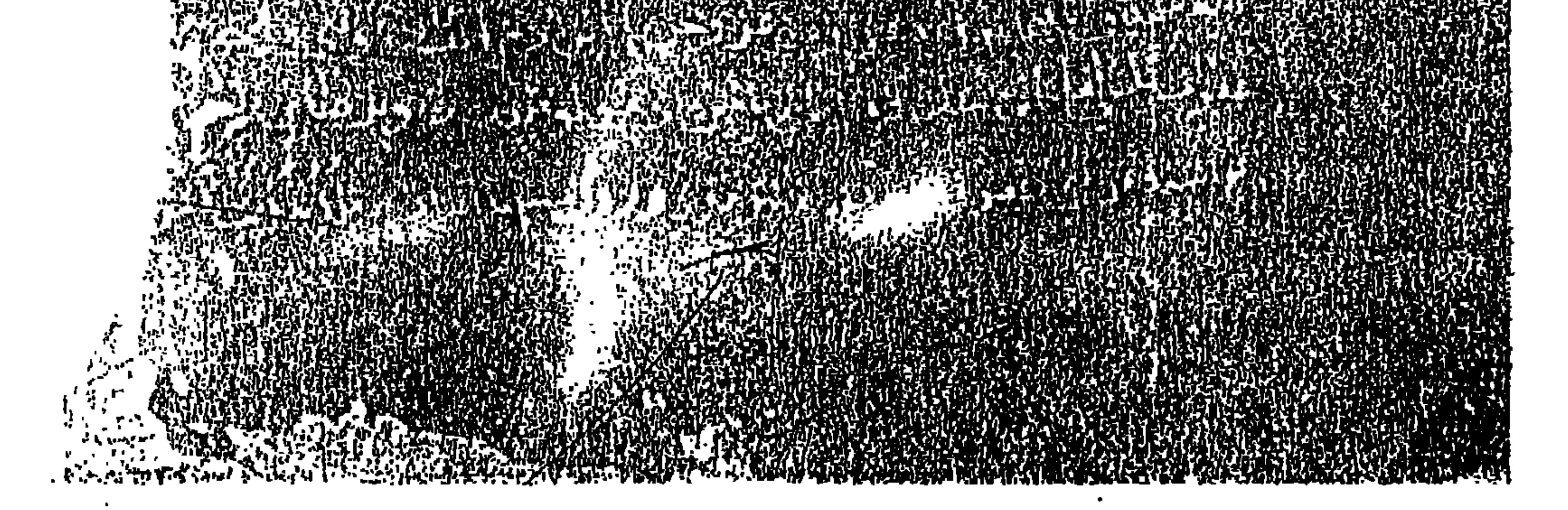

الورقة الأولى من المخطوط
Andre Marchester (1917), The File Press of the Section 1989 ERY APSISTEN HAND

 $\frac{1}{2}\int_{0}^{2}\int_{0}^{2}\int_{0$ 

الورقة الثانية من المخطوط

 $-\gamma\gamma$ 

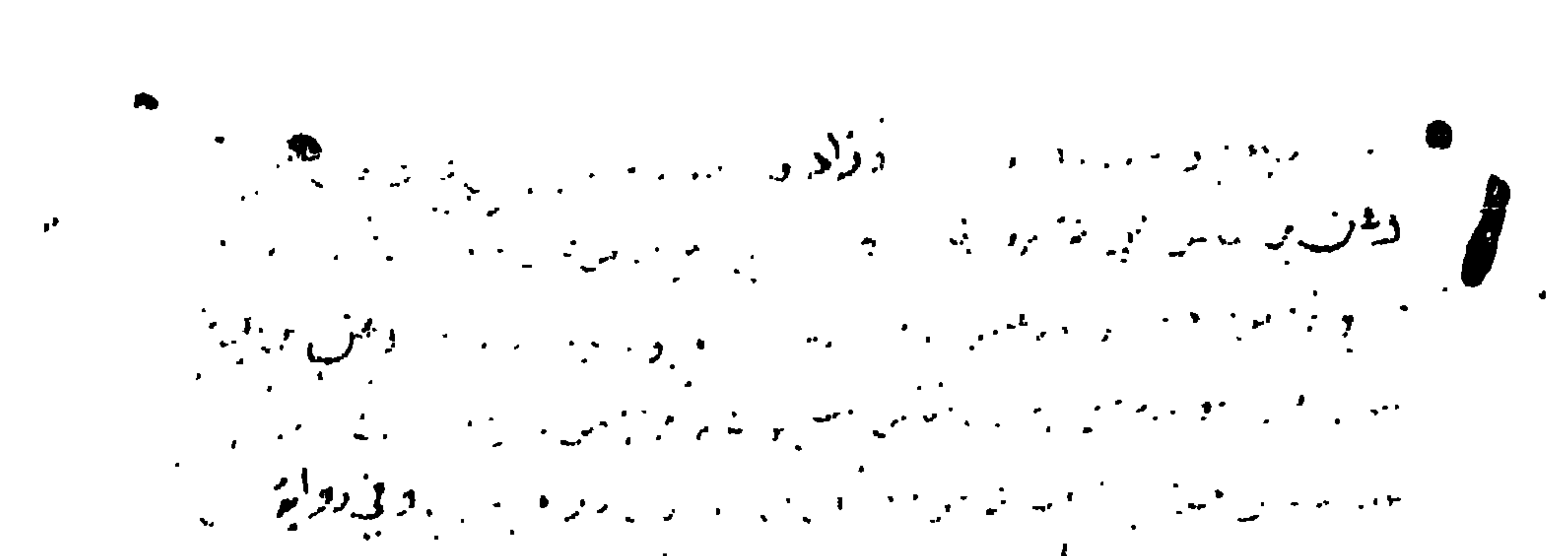

المور المجلومي المستوقف المسامر والمراسول المالي والمستعمل والمحاربين  $\mathbb{R}^3$  $\mathbf{y}^2 = \mathbf{y}^2$ وربابها والمعارض والمحاربين and the same in the contract of the same of the same of the same of the same of the same of the same of the same of the same of the same of the same of the same of the same of the same of the same of the same of the same o  $\label{eq:2.1} \mathcal{L}=\frac{\partial^2}{\partial\mathbf{J}}\mathbf{A}^{\mathbf{A}}\mathbf{J}^{\mathbf{A}}\mathbf{J}^{\mathbf{A}}\mathbf{J}^{\mathbf{A}}\mathbf{J}^{\mathbf{A}}\mathbf{J}^{\mathbf{A}}$ ري.<br>س  $\frac{1}{2} \int_0^1 \frac{1}{\sqrt{2}} \left( \int_0^1 \frac{1}{\sqrt{2}} \left( \int_0^1 \frac{1}{\sqrt{2}} \left( \int_0^1 \frac{1}{\sqrt{2}} \right) \left( \int_0^1 \frac{1}{\sqrt{2}} \right) \right) \, d\mu \right) \, d\mu$  $\bar{\mathbf{r}}$   $\bar{\mathbf{v}}$  $\mathcal{L}$  $\frac{1}{2}$  ,  $\frac{1}{2}$  ,  $\frac{1}{2}$ 以外 2 दीक अनुसार के लिए<br>जनसङ्ख्या اللاقات في ويروى في المرسود المرسود المرسود المرسود المحاسب المحاسب المراس المحمومين والمحاسبة المسلمة فالبلة ومرتبون فليون وساع فبعثور فتأساه موقا والانتهارات الميمن والإداء المعقوبي محطاط مسترجح فالعاد بالمواريج والمحاجز والمحاسرة المستحرا  $A \triangleq \mathcal{E}^{(1)}(x)$  , where  $\mathcal{E}^{(1)}(x)$  ,  $\mathcal{E}^{(2)}(x)$  $\mathcal{L}$  and the contract of  $\mathcal{L}$ **A** 

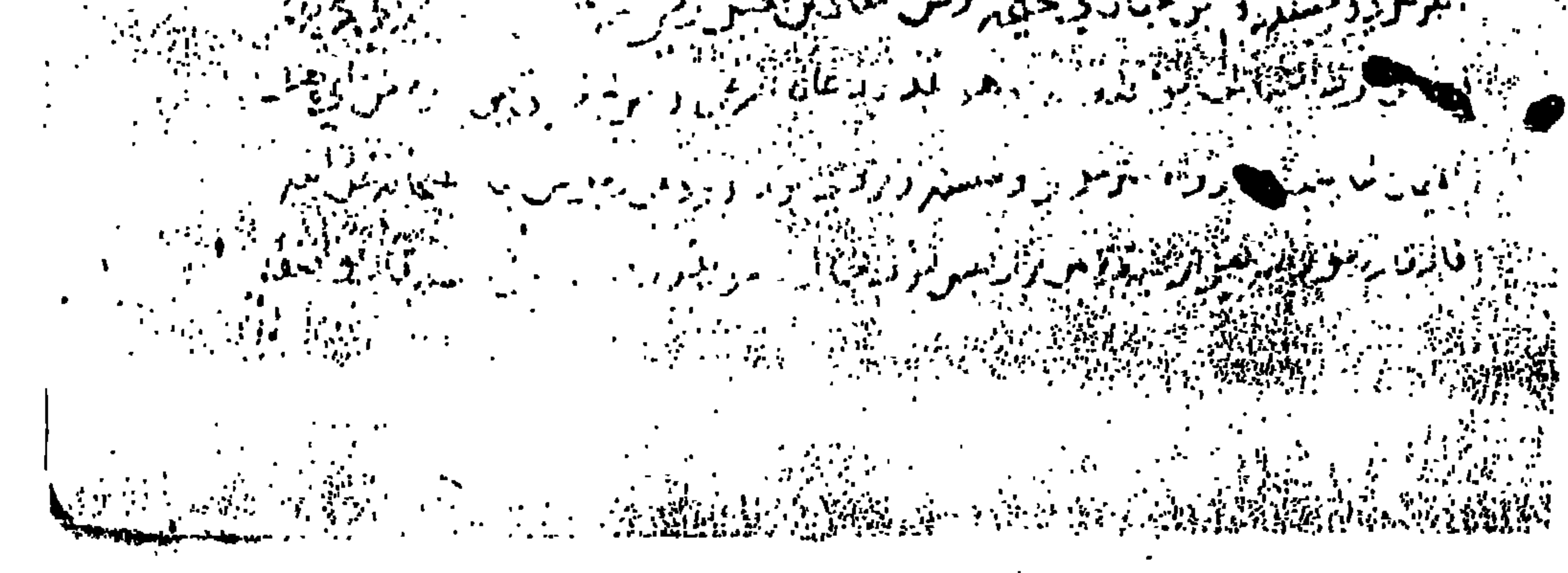

صفحة من الجزء الأخير من المخطوط

 $-\gamma$   $\epsilon$  -

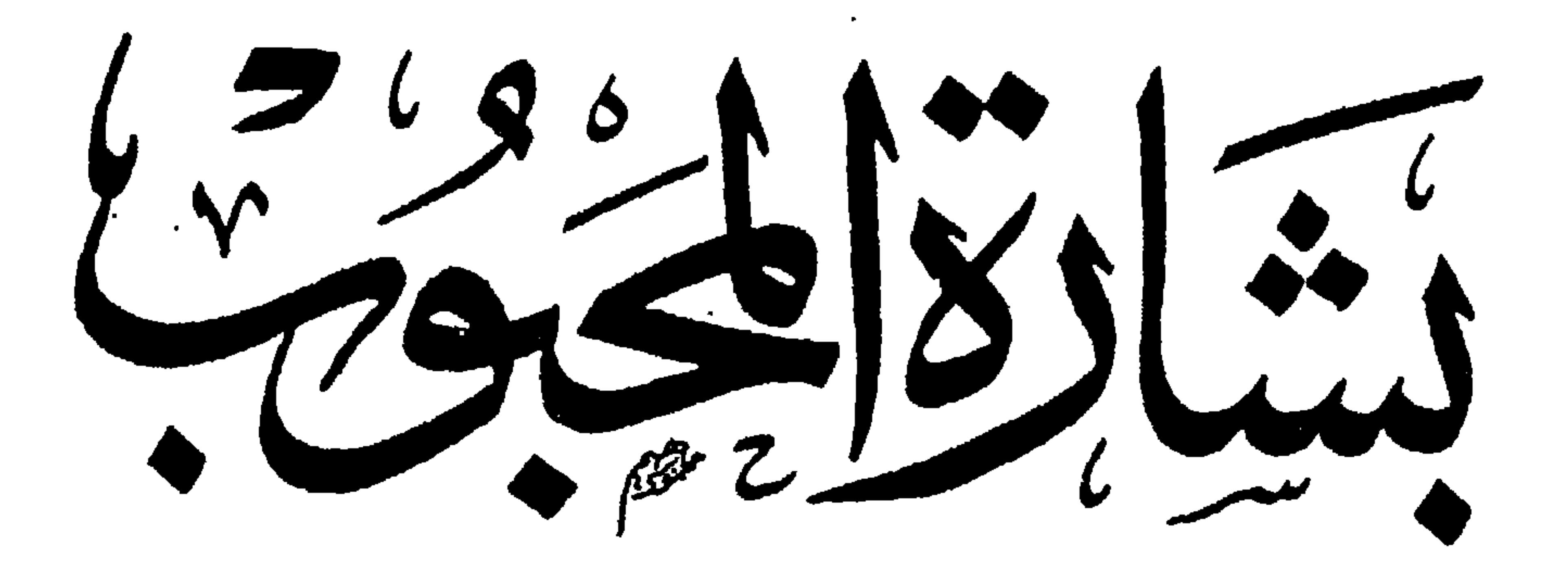

LE réille réceive

للإمام الحافظ وَجيه التين عبدالرِّحن الأزرعى  $(3.19)$ 

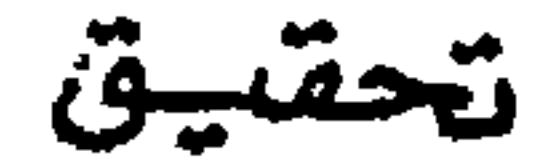

تحقيق<br>أبمريجيد كجابرا ميري

بسم ا لله الرحمن الرحيم، وصلى ا لله على محمد وآله.  $\bullet$ الحمد لله غافر الذنوب، وكاشف الكروب، وساتر العيوب، وقابل الذى يتوب.

 $\left[\tilde{\omega}\tilde{\omega}\right]$ 

الشر المسافاة

 $\sim$ 

 $\mathbf{I}$ 

ولما كثرت ذنوبي وعظمت، وأرهقتني ولم يبق لـي عمل غيـر رجمائي لربـي عز وجل فتعلقت بوعده، فإنه كريم رحيم غفور حليم لايخلـف الميعـاد، فعزمـت على جمع ما تصل إليه قدرتي من الأحــاديث الصحيحـة والحسـنة والضعيفـة فـي ذلك ورتبته على ثلاثة أبواب:

اللهاب الأول: فيما ورد من الأحاديث في أقـوال وأفعـال وأحـوال وعـد

النبيﷺ المغفرة على فعلها وقولها لجميع الذنوب ما تقدم منها وما تأخر .

المباب الثاني: فيما ورد من الأحاديث التي وعد النبي ﷺ الجنة على فعلها أوقولها، وكان من أهل الجنة، أو بنى الله له بيتا فى الجنة، أو غرست ًلـه شــجرة في الجنة، أو سلك به إلى الجنة.

اللباب الثالث: فيما ورد من الأحاديث التي وعد النبي صحيح النحاة من النسار لمن قال ذلك أو فعله، وأعتقه ا لله من النار وباعد ا لله بها عنه.

ولاينزل(١) العمل بالحديث الضعيف في جميع ذلك(٢)؛ لما وراه الحسن بـن عرفـة(٣)

(١) في النسخة(ع): يترك. (٢) حكم العمل بالحديث الضعيف، قال جمال الدين القاسمي في قواعد التحديث ص١١٣: ليعلم أن المذاهب في الضعيف ثلاثة: الأول لا يعمـلٌ بـه مطلقًـا؛ لا فـي الأحكـام، ولا الفضائل الثاني: أنه يعمل به مطلقًا. الثالث: يعمل به في الفضائل بشروطه الآتية، وهــذا هو المعتمد عند الأئمة، وهي كما ذكرها الحافظ ابن حجر: أحدها: أن يكون الضعــف غير شديد فيخرج من انفــرد مـن الكذابـين، والمتهمـين بـالكذب، ومـن فحـش غلطـه. الثاني: أن يندرج تحت أصل معمول به. الثالث: أن لا يعتقد عند العمــل بـه ثبوتـه؛ بـل يعتقد الاحتياط.ا.هـ. بتصريف. (٣) الحسن بن عرفة؛ هو: ابن يزيد العبدي، أبو على، محدث، من تصانيفه: جزء ابن عرفـة، توفى سنة(٧٥٧هـ). انظر: تهذيب التهذيب(٢/٢٩٢).

فلم يصدقها لم ينلها»(٥). وما وجدته من تصحيح وتحسين وتضعيف؛ فمقاله في ذلك للإمام زكي الدين المنري(٦)، (١) في النسخة(ع): بسنده. (٢) الحديـث: أخرجــه ابــن عرفــه فــي جزئــه(١/ ١٠٠). وابــن عبــد الــبر، كتـــــاب: العلم(١/ ١٢٠)، وقال: إسناده ضعيف. والخطيب البغدادي فسي تاريخـه(٢٩٦/٨)، مــن رواية أنس. وأبو يعلي في المسند(١٦٣/٦). والطبيراني في الأوسط(١٧/٥). وقـال الحافظ الهيثمي في مجمع الزوائد(١/٤٩/١): فيه بزيــع أبـو الخليـل، وهــو ضعيـف. وابـن عدى في الضعفاء (٤٩٣١٢)، والديلمي في الفردوس(٩/٣٥٥) وذكـره ابـن الجـوزي في الموضوعات(١/٤٢٢)، وقال: هذا حديث لا يصح عن رسول الله ﷺ ولو لم يكن

في إسناده سوى أبي جابر البياض، قال يحيى: هو كذاب. وذكره الشوكاني في الفوائد (ص۰۰)، وقال: لا أصل له. (٣) تقدم في الذي قبله. (٤) تقدم في الذي قبله. (٥) تقدم في الذي قبله. (٦) المنذرى، هو: عبد العظيم بن عبد القوى بن عبد ا لله بن سلامة بــن سـعد، أبـو محمــد، زكي الدين، فقيه بارع جدًا في هذا الشأن، كان عديم النظير في معرفــة علــم الحديــث على اختلاف فنونه، عالما بصحيحة وسقيمه ومعلوله وطرقه، متبحرًا في معرفة أحكامــه ومعانيه، فقيهًا بمعرفة غريبه واختلاف ألفاظه، إمامًا، حجة، ورعًا، له مصنفــات عديــدة منها: الترغيب والترهيب، واختصر صحيح مسلم وسنن أبي داود، توفي سنة(٥٦هـ). انظـر: طبقــات الحفــــاظ (١/١٤، ٥)، والبدايــــة والنهايـــة (١٢/١٢)، وشــــذرات الذهب(۲/۲۷۲).

والشيخ نور الدين الهيثمي<sup>(١</sup>)، والشيخ زين الدين العراقي<sup>(٢)</sup>، وما كان غير ذلك عزوته إلى مخرجــه، فـإن كـان فيـه تصحيـح أو تحسـين أو تضعيـف ذكرتـه، وإن أطلقت وعزوته مثــلاً إلى الطـبراني أو غـيره ففيـه مقــال، ويتجــوز العمــل بـه فـي الترغيب والترهيب وفي فضائل الأعمال كما نص عليه العلماء رضى ا لله عنهم. وعلى العبد أن يفعل ويقول ما أمره به سيده وا لله تبارك وتعالى أكرم مس أن يخ برسعه وعلى الله الكريم اعتمادي والسه تفويض واستناديء أسأله النفع

(١) الهيثمي، هو: على ابن أبي بكر بن سليمان، نور الدين، أبو الحسن، من كبــار الحفـاظ، وقد رافق الشيخ العراقى فى السماع ولازمه، وقرأ عليه أكثر تصانيفـه وتخـرج بـه فـى الحديث، من آثاره: موارد الظمآن، مجمع الزوائد، توفي سنة(٨٠٧هـ). انظـر: شــذرات الذهب(٧٠/٧)، ومعجم المؤلفين(٢/ ١١).

(٢) العراقي، هو: عبد الرحيم بن الحسين بن عبد الرحمن، الكردي، الرازناني، زيــن الديـن، أبو الفضل، محدث، حافظ، فقيه،أصولي، أديب، لغوى، له تبحر في شـتى العلـوم، مـن آثـاره: نظـم الــدرر السـنية، والمغنـي عـن حمـل الأسـفار، والتقييـد والإيضـــاح، توفــي سنة(٨٠٦). انظر: معجـم المؤلفـين(١٢٠/٢)، والضـوء اللامـع(١٧١/٤)، شــــذرات الذهب(٧/٥٥).

 $-5 -$ 

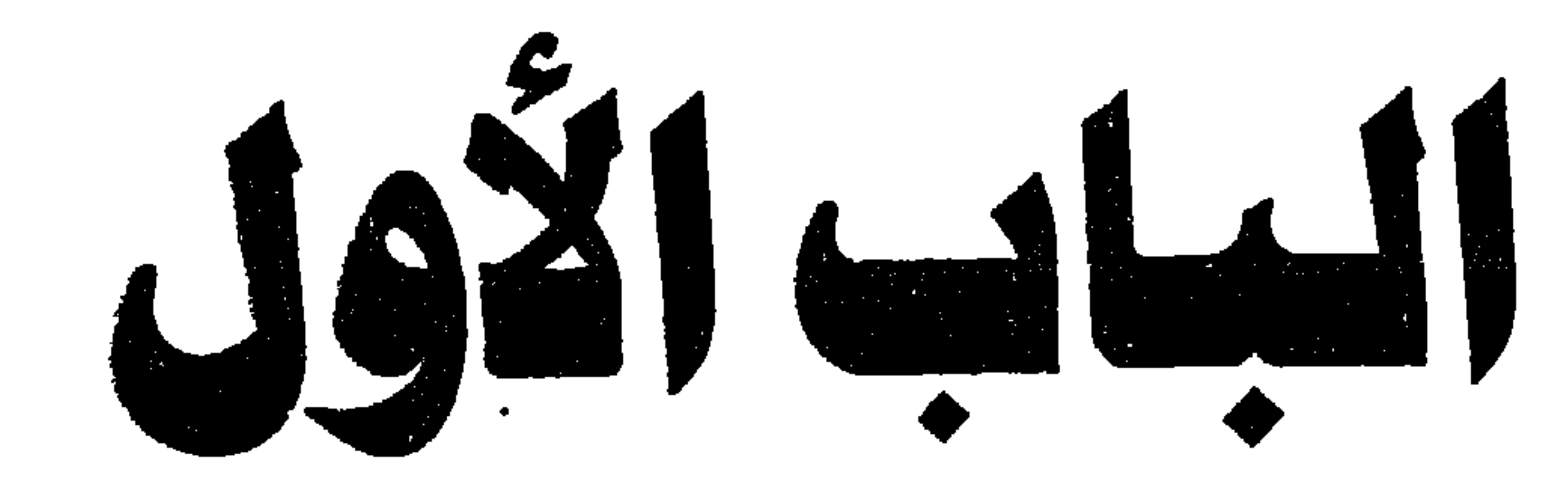

عن أبي هريرة ﷺ أن رسـول الله ﷺ قـال: «إذا توضـأ العبـد المسـلم (أو المؤمن) فغسل، وجهه خرج من وجهه كل خطيئة نظر إليها بعينيه مع المـاء أو مع آخر قطر الماء فإذا غسل يديه خرج من يديه كل خطيئة كان بطشتها ً يداه

## الحصلة للمغفرة إن شاء الله تعانى

## في الأفعال والأقوال

مع الماء (أو مع آخر قطر الماء) فإذا غسـل رجليـه خرجـت كـل خطيئـة مشـتها رجلاه مع الماء (أو مع آخر قطر الماء) حتى يخرج نقياً من الذنوب، رواه مسلم('). ورواه أيضاً من حديث عثمان<sup>(٢)</sup> رضيًا: «من توضأ فأحسن الوضوء خرجست خطاياه من جسده حتى تخرج من تحت أظفاره». وفي رواية عثمان ﷺ أنه توضأ ثم قـال: رأيـت رسـول ا لله ﷺ توضـأ مثـل وضوئي هذا ثم قال: «من توضأ هكذا غفر له ما تقدم من ذنبه وكانت صلاتـه ومشيه إلى المسجد نافلة» رواه مسلم؟) . وزاد النسائ<sub>ى</sub><sup>(٤)</sup> :<sub>(ل</sub>ما من امرىء يتوضأ فيحسن وضـوءه إلا غفـر لـه مابينـه وبين الصلاة الأخرى حتى يصليها» وسنده على شرط الشيخين .

(١) الحديث: أخرجه مسـلم،كتـاب الطهـارة، بـاب خـروج الخطايـا مـع مـاء الوضـوء (٢٤٤)، والترمذي، كتاب الطهارة، باب ما جاء في قضل الطهـور(٢) عـن أبـي هريـرة، وقـال: هـفـا حديث حسن صحيح. (٢) الحديث: أخرجه مسلم، كتاب الطهارة، باب خروج الخطايا مع ماء الوضوء (٢٤٥) . (٣) الحديث: أخرجه مسلم، كتاب الطهارة، باب فضل الوضوء والصلاة عقبه (٢٢٩) . (٤) الزيادة: أخرجها النسائبي، كتاب الطهارة، باب ثواب من توضأ كما أمر (٩١/١) . (٥) الحديث: أخرجه النسائي، كتاب الطهارة، باب ثواب من توضأ كما أمر (٩١/١) .

وفي لفظ النسائي<sup>(٥)</sup> :((من أتم الوضوء كما أمره ا لله تعالى فالصلوات الخمس كفاررات لما بينهن».

## ورواه البخارى<sup>(١)</sup> أيضاً من حديث عثمــان: أنـه توضــأ وأحسـن الوضـوء ثــم قال: رأيت رســول ا لله صحيح الله عليه عنه الله عنه المحمد عنه العرضــوء ثــم قال«من توضأ مثل هذا الوضوء ثم أتى المسجد فركع ركعتين ثم جلس غفر له ما تقدم من ذنبه» قال: وقال رسول ا لله صحيحٌ الله ((لاتغتروا)). (٢)

رواه البزار<sup>(٣)</sup> مــن حديـث عثمـان ﷺ قـال: سمعـت رسـول الله ﷺ يقـول: «لا يسبغ عبد الوضوء إلا غفر الله له ما تقدم من ذنبه وما تأخر» وإسناده حسن.

ly.

(١) الحديث: أخرجه الإمام أحمد في مسنده(٥/٢٥٩)، والطيراني في المعجــم الكبـير(١٢٢/١)، وقال الحافظ الهيثمي في المحمع(١/٢٢٣) إسناده حسن. (٢) الحديث: أخرجه أبو يعلي(١/٣٧٩)، والبزار في المسند(٢/٢)، وقــال الحـافظ الهيثمـي فـي مجمع الزوائد(٢/٣٦): رجاله رجال الصحيح. وزاد البزار في أوله: ((ألا أدلكم على ما يكفـر به ا لله الخطايا)). (٣) الحديث: أخرجه مسلم، كتاب الطهارة، باب فضل إسباغ الوضوء على المكاره (٥١١). (٤) أخرجه ابن ماجه، كتاب الطهارة، بـاب ماجـاء فـي إسـباغ الوضـوء (٤٢٧)، وابـن حبـان، كتاب الطهارة، باب فضل الوضوء (١٠٣٨) . (٥) الزيادة أخرجها أحمد في مسنده (٦/٥٠٥) من رواية أبي الدرداء. (٦) تقدم في الذي قبله.

وعن ابن عباس رضي ا لله عنهما قــال: قـال رسـول ا لله صحيح الله الله الله عباس اللهلــة آتٍ من ربي عز وجلَّ قال: يامحمد أتدرى فيم يختصم الملأ الأعلـي ؟ قلـت: نعم في الدرجات، وفي الكفارات، وفي نقل الأقدام إلى لجماعـات، وإسـباغ الوضوء في المكروهات، وانتظار الصلاة بعد الصلاة، ومن يحافظ عليهم وعاش بخير ومات بخير وكان من ذنوبه كيوم ولدته أمه<sub>)</sub>. رواه الترمذى<sup>(١)</sup> وقال: حسن .

وزاد البزّار<sup>(۲)</sup>: «شدة البرد». وعن أبي موسى ﷺ قـال: قـال رسـول ا لله ﷺ: «يبعـث ا لله العبـاد يـوم القيامة ثم يميز العلماء فيقول: يامعشر العلماء: إني لم أضع فيكــم علمــى وأنــا أريد أن أعذبكم إذهبوا فقد غفرت لكم»<sup>(٢)</sup> . وفي رواية: «إني لم أجعل علمي وحكمي فيكم إلا وأنا أريد أن أغفولكم علــي ماكان فيكم ولا أبالي».رواه الطبراني في الكبير<sup>(٤)</sup>، وفيه موسى بن عبيده: ضعيف. (١) جزء من حديث أخرجه الترمذي، كتـــاب: تفسـير القــرآن، بــاب مــن ســورة ص، (٣٢٣٤) وقال: حديث حسن غريب من هذا الوجــه. وقلـت: وهـو خــلاف مقالـة المؤلـف:(حسـن)، ورواية الترمذي فيها ((أتاني ربي في أحسن صورة...))قال الحافظ في النكت: قال محمد بــن

نصر المروزي في ،كتاب: تعظيم قدر الصلاة: هذا حديث اضطرب الرواه في اسناده، وليـس يثبت عند أهل المعرفة. وأخرج الحديث الدارمي، ،كتـاب: الرؤيـا، ،بـاب: فـي رؤيـة الـرب تعالى في النوم(٢٠٧٣) من طريق خالد بــن اللحــلاج عـن عبـد الرحمـن بـن عــائش ، بلفـظ الترمذي. والإمام أحمد في مسنده(١/١٦٦). (٢) الزيادة في مسند البزار(٢/٢٧) من رواية عثمان بن عفان، وقــال الحـافظ الهيثمــي فــي مجمــع الزوائد(١/٢٣٧): رجاله موثقون والحديث حسن إن شاء ا لله. (٣) الحديث: أخرجه الطبراني فـي المعجـم الأوسـط (٢/٢،٢)، والصغـير (١/٤٥٢) وقـال: لا يروى عن أبي موسى إلا بهذا الإسناد، تفرد به عمر بن أبي سلمة، وقال الحافظ الهيثمــي فــي بحمع الزوائد(١/٢٦/): فيه موسى بن عبيدة الربذى وهو ضعيف جدًا. (٤) الحديث: أخرجه الطبراني في الكبير (١/٤/٢) مــن طريـق ثعلبـة بـن الحكـم، وقـال الحـا فـظ الهيثمي في مجمع الزوائد (١/٢٦/١): رجاله موثقون.قلت: وفيه نظر.

ولابن حبان<sup>(٤)</sup>:«يغفو له مد صوته، ويشهد له کل رطب ويابس ». وقسال رسسول الله صلى: «اللهم أرشد الأئمــة واغفـر للمؤذنـين ». رواه أبو داود وغيره<sup>(٥</sup>) . وعن سعد بن أبسى وقباص ﷺ عـن رسـول الله ﷺ قـال: «مـن قبال حـين يسمع المؤذن: وأنــا أشــهد أن لا إلـه إلا الله وحـده لاشـريك لـه، وأشـهد أن

محمدًا عبده ورسوله، رضيت با لله ربًّا وبالإسلام دينًـا وبمحمـد رسـولاً، قـال: غفرت له ذنوبه»<sup>(٦)</sup>. رواه مسلم والترمذي واللفظ له .

(١) الحديث: أخرجه أحمد فـي المسند (١٢٦/٢)، وقـال الحـافظ الهيثمـي فـي المحمـع (٣٢٥/١) رجاله رجال الصحيح. (٢) الحديث: أخرجه أحمد (١٣٦/٢) من رواية أبي هريرة. (٣) الحديث: أخرجه النسائي في سننه، كتاب الأذان، باب: رفع الصوت بالآذان(١/١٣). (٤) الحديث: أخرجه ابن حبان في صحيحه (٤/٥٥١). (٥) الحديث: أخرجه أبو داود في سـننه، كتـاب الصـلاة، بـاب رفـع الصـوت بـالآذان (١٧ه)، والتزمذى، كتاب الصلاة، باب ما جاء أن الإمام ضامن والمؤذن مؤتمن(٢٠٧)، والإمام أحمــد في مسنده(٢/٤٢٤). (٦) الحديث: أخـ جه مسلم، كتاب الصلاة، باب استح، باب: القول مثل قول المـؤذن رقـم (٣٨٦)، وأخرجه الـتزمذي، الصـلاة، بـاب مـا يقـول الرجـل إذا أذن المـوذن مـن الدعــاء (٢١٠)،=  $-59-$ 

تضعف على صلاته في بيته وفي سوقه خمسًا وعشـرين درجـة، وذلك أنـه إذا توضأ فأحســن الوضـوء، ثــم خـرج إلى المسـجد لا يخرجـه إلا الصـلاة لم يخـطُ خطوة إلا رفعت له بها درجة وخُطَّ عنه بها خطيئة، فإذا صلى لم تزل الملائكــة تصلى عليه مادام في مصلاه: اللهم صلى عليه، اللهم ارحمه ولايزال في صلاة ما انتظر الصلاة»(٢). وفي رواينة: «اللهسم تب عليمه ما لم يؤذ فيه ولم يحدث فيسه»(٤). رواه

البخارى ومسلم.

=وأخرجه أبو داود، الصلاة ،باب: ما يقول إذا سمع المؤذن رقم (٢٥٥)، وأخرجــه النســائي، كتاب الأذان، باب الدعاء عند الأذان (٣٩/٢)، وأخرجه ابن أبي شيبه (١٠/٢٢١) وأخرجه الإمام أحمد في مسنده (١/١٨١) وأخرجه أبو عوانه (١/٤٠/١) والطحاوي (١/٥٤١) وابــن خزيمة في صحيحه (٤٢١) . (١) الحديث: أخرجه أبو عوانة في مسنده(١/٢٨٣) من رواية سعد بن أبي وقاص. (٢) الحديث: أخرجه أحمد في مسنده(١/ ١٨١). (٣) الحديث: أخرجه البخاري، كتاب الصــلاة، بـاب فضـل صـلاة الجماعـة (٢٤٧)، وأخرجـه مسلم، كتاب المفاجد، باب فضل صملاة الجماعـة وانتطـار الصـلاة رقـم (٦٤٩)، وأخرجـه الإمام أحمد في مسنده (٢/٢٥٢)، وأخرجه أبو عوانه (١/٨٨/١) . (٤) الحديث: أخرجه البخاري، كتاب المساجد، باب الصــلاة فـي مســجد السـوق(٤٧٧) بلفـظ ((اللهم ارحمه ما لم يؤذ فيه)).

$$
\mathcal{L} = \{ \mathcal{L} \mid \mathcal{L} \in \mathcal{L} \mid \mathcal{L} \in \mathcal{L} \}
$$

وعن أبي ذر فلجَّةٍ؛ : أن النبي ﷺ خرج زمن الشتاء والـورق يتهـافت، قـال: فأخذ بغصنين من شجرة، قال: فجعل ذلـك الـورق يتهـافت قـال: «يـا أبـا فر)) فقلت: لبيك يا رسول الله، فقال :((إن العبد المسلم ليصلــي الصــلاة يريــد بهـا . وحه ا لله فتهافت عنه ذنه به كميا تصافت هيذا البررق عن هيذه الشيح ة»<sup>(٥)</sup>

$$
\mathbf{u} \cdot \mathbf{v} = \mathbf{v} \cdot \mathbf{v}
$$

## وعن ثوبيان فيَّجَّةٍ عــن رسـول الله فِجَّلَّة أنـه سـأل رسـول الله صِّلَّة عـن عمـل يدخله الجنة أو ما أحب الأعمال إلى الله قال: «عليك بكثوة السجود لله فإنك لا تسجد مـن سجدة إلا رفعك الله بهـا درجـة وحـط عنــك بهـا خطيئــة واستكثروا من السجود »<sup>(۱)</sup>.وإسناده صحيح . وعن أبي أيوب فكيُّه قال: سمعت رسول الله ڤَلَيْنَهُ يقول: : «مسن توضـأ كـمـا أمر وصلي كما أمر غفر الله له ما تقدم من عمل». رواه النسبائي وابين ماجيه

،مر وصىلى كىد امر كىر تەر ئەتە تەن مىمىر سىن). رورە سىتى تى رېس ئىجىر  
وابن حبان في صحىدە<sup>(۲).</sup>  
قەد يذكر اللا تەال: قال: قال رسول اللا قىنڭ: 
$$
«ملى مىلى ركەتىن كانت لە كأجر قەد يذكر اللا تەلى ئاچر  
قەد يذكر اللا تەال: قال رسول اللا قىن: «تامەق تامەق تامة), رراه الىزمدى<sup>(7)</sup>،  
وقال: حدىث حسن غرىب .  
وقال: حدىث حسن غرىب .  
قالت: وقام الحج والعمرة وعمرة متېلتين)، .
$$

(١) الحديث: أخرجه مسلم، كتاب الصلاة، باب فضل السجود والحث عليــه (٤٨٨)، وأخرجــه الترمذي، كتاب الصلاة، باب ماجاء في كثرة الركوع والسجود (٣٨٨)، وأخرجه النســـائي في سننه (٢/٨/٢)، وأخرجه ابن خزيمة (٣١٦)، وأحمد في مسنده (٥/٢٧٦) . (٢) الحديث: أخرجه النسائي، كتاب الطهارة، بـاب ثـواب مـن توضــأ كمـا أمـر (١/٠٩١/١)، وأخرجه ابن ماجه، كتاب الإقامة، باب ماجاء في أن الصلاة كفارة (١٣٩٦)، أخرجـــه ابــن حبان في صحيحه (١٠٤٢) وأخرجه أحمد في مسنده (٢٢٢/٥) . (٣) الحديث: أخرجه النرمذي،كتاب، الجمعة، باب ما جاء في السجدة في النجم (٥٨٦) . (٤) الحديث: أخرجه الطبراني في الأوسظ(٥/٥٧٥)، وقال الهيثمي في مجمع الزوائد(١٠/٥/١٠): فيه الفضل بن موفق ووثقه ابن حبان وضعف حديثه أبو حاتم الرازى وبقية رجاله ثقات.

(١) الحديث: أخرجه أبو داود، كتاب الصلاة، باب صلاة الضحـي(١٢٨٧)، والإمـام أحمـد فـي مسنده(٤٣٨/٣)، وأبي يعلي في مسنده(٦١/٣)، وقـال الحـافظ المنذري فـي الــترغيب والترهيب(١٧٨/١): روايــة الثـلاث عـن طريـق زيـان بـن فـائد عـن سـهل، وقـد حسـنت، وصححها بعضهم. (٢) الحديث: أخرجه أبو يعلي في مسنده(٣٢٩/٧)، والطبراني في المعجم الأوسط(١/١٠١)، وقال الهيثمي في مجمع الزوائد(١٠/٥/١٠): فيه الطيب بن سليمان، ووثقه ابن حبــان وضعفـه الدار قطني، وبقية رجال أبو يعلي رجال الصحيح. (٣) الحديث: أخرجه الترمذي،كتاب الدعوات، باب ما جاء في فضل التسبيح والتكبير(٣٤٧٤): وقال: حسن غريب صحيح.

 $-0$   $\mathsf{T}$   $-$ 

وعن أبي هريرة فثلثيَّة أن رسول الله ڤَثَلَثَهُ قَال: «من سـبح دبـو صـلاة الغـداة مائىة تسبيحة، وهلـل مائىة تهليلـة؛ غُفِر لــه ذنوبــه وإن كــانت مثــل زبــد

ورواه أيضاً من حديث معساذ<sup>(٢)</sup> وزاد فيـه: «ومـن قـالهنَّ حـين ينصـوف مـن صلاة العصر أعطى مثل ذلك في ليلته».

والنسائي<sup>(١)</sup> وزاد فيه: «بيده الحمير، كان له بكل واحدة قالها عتق رقبة» .

مىنة». رواه ابن السنى<sup>(٤)</sup> . وعن عمارة بن شبيب النسائي<sup>(٥)</sup> قال: قال رسول الله ﷺ : «من قال لا إله إلا الله وحده لا شريك له، له الملك وله الحمد، يحي ويميت، وهـو علـى كـل شيء قدير عشر مــرات علــى إثــر المغـرب، بعـث الله لــه (ملائكــة) مســلحة

وعن واثلة بن الأسقع فثليَّة قال: سمعــت رسـول ا لله ڤَلَيْنَ يقـول: «مـن صلـى صلاة الصبح، ثم قرأ قل هو الله أحد مائة مرة قبل أن يتكلم، غفر لـه ذنـب

البحر».رواه النسائي<sup>(٢)</sup>.

(١) الزيادة: أخرجها النسائي في السنن الكبرى، كتاب عمل اليوم والليلة، بــاب ثــواب مــن قــال إ في دبر كل صلاة الغداة(٥٥٩٩٥). (٢) الحديث: أخرجه النسائي في السنن الكبرى، كتاب عمل اليوم والليلة، باب ثـواب مــن قــال في دبر كل صلاة الغداة(٤٥٩٩). (٣) الحديث: أخرجه النسائي في السنن الكبرى، كتاب السهو، بـاب(٩٦) نـوع آخـر (٤ ١٣٠) (١/١/ ٤)، وفي عمل اليوم والليلة(١/ ٢٠٢)، وقال: يعقوب بن عطاء: ضعيف، وعبد الوهاب ابن مجاهد متروك الحديث. (٤) الحديث: أخرجه ابن السنى في عمـل اليـوم والليلـة(ص ٤٠)، والطبراني فـي المعجـم الكبير(٩٦/٢٢)، وقال الحافظ الهيثمي في مجمـــع الزوائـــــد(١٩/١٠): فيـه محمــد بــن عبد الرحمن القشيرى، وهو متروك. (٥) في النسخة(أ) السبتي.

 $\mathbf{L}$ 

(١) ما بين القوسين ساقط من النسخة(أ). (٢) الحديث: أخرجه الطبراني في المعجم الكبير(٢٠/٥/٢) وقال الهيثمــي فـي المحمــع(١٠٨/١٠): رواه الطبراني من طريق عاصم بن منصور و لم أجد من وثقه ولا ضعفه، وبقية رجاله ثقات. (٣) الحديث: ذكره الخافظ الهيثمي في الزوائــد(١٠٨/١٠)وقـال: فيـه موسـى بـن محمــد بـن عطاء البلقاوى وهو متروك. (٤) الحديث: أخرجه أحمد في مسنده(٤/٢٢٧)، وقـال الهيثمـي فـي مجمـع الزوائـد(١٠٨/١٠): رواه أحمد ورجاله رجال شهر بن حوشب وحديثه حسن.

 $\sim$   $\sim$ 

وعن معاذ بن جبل ﷺ قال: سمعت رسول الله صلى الله عليه عليه عليه عنه الله بعــد الفجر وبعد العصر أستغفر الله الذى لا إله إلا هـو الحـى القيـوم وأتـوب إليـه ثلاث مرات كفرت عنه ذنوبه وإن كانت مثل زبد البحر» ابن السني<sup>(١</sup>). وعن العربـــاض بــن ســارية ﷺ «أن رسـول ا لله ﷺ كــان يســتغفو للصـف المقدم ثلاثًا وللثاني مرة». رواه ابن ماجة وصححه الحاكم(٢) . ولفظ ابن حبان<sup>(٣)</sup> في صحيحه: <sub>((</sub>كان يصلى على الصف المقدم ثلاثاً وعلـى

الثاني واحدة» . وفي لفظ:«إن ا لله وملائكته يصلون على الصف الأولى» قالوا: يا رسول ا لله وعلـى الثـاني؟ قـال: «إن ا لله وملائكتـه يصلـون علـى الصــف الأولى» قــالوا: يارسول الله وعلى الثاني؟ قال: «وعلى الثاني». وعن عائشة رضى ا لله عنها قالت: قال رسـول ا لله ﷺ: «إن ا لله وملائكتـه يصلون على ميامن الصفوف»<sup>(٤)</sup>. رواه أبو داود وابن ماجه بسند حسن. وفي رواية<sup>(٥)</sup> عنها: «إن ا لله وملائكته يصلون على الذين يصلّون الصفوف<sub>»</sub> رواه أحمد والحاكم وقال: صحيح على شرط مسلم .

(١) الحديث: أخرجه ابن ماجه، كتاب إقامة الصلاة، إقامة الصف(٩٩٥) . (٢) الحديث:أخرجه الطبراني في الأوسط (٦١/٦)،وقال المنذرى فــي الــترغيب و الــترهيب (١/ ١٩٠) رواه الطبراني من رواية مسلم بن خالد الزنجي وهو ضعيف. (٣) قال الحافظ الهيثمي في مجمع الزوائد(٢/٢)، والحافظ المنذري(١/١/١): إسناده حسن. (٤) الحديث: أخرجه البخارى، بلفظ: ((إذا أمن الإمام فأمنوا فإنه من وافق تأمينـه تـأمين الملائكـة غفر له ما تقدم من ذنبه)) كتاب الأذان، باب جهر الإمــام بالتـأمين (٧٨٠)، ومســلـم، بلفــظ البخارى، كتاب الصلاة، باب التسبيح والتحميـد والتـأمين (٤٧٠)(٧٥)، والنسـائي بلفظـه، كتاب الافتتاح، باب الأمر بالتأمين خلف الإمام(٢/٤٤). (٥) الحديث: أخرجه البخارى، الأذان ،باب فضل التأمين (٧٨١). (٦) الحديث: أخرجه النسائ<sub>ى</sub> ، كتـاب الإفتتاح، باب جـهـــــر الإمــام بـأمين (٢/٤٤)، أخرجــه ابن خزیمه فی صحیحه حدیث (٧٥م).

رواه ابن وهب<sup>(۱)</sup> في مصنفه من رواية عن ابن نصر عنه:<sub>(ل</sub>ما **تقلح مـن ذنبـه** وما تأخر» . وعن أبي هريرة ﷺ أن رسول ا لله ﷺ قال: «إذا **قال الإمامُ سَمِعَ ا لَهُ لمـن** حمدَهُ؛ فقولوا: اللهم ربَّنا لك الحمدُ، فإنه من وافق قوله قول الملائكة، غفو لمـه ماتقدم من ذنبه<sub>)) رواه البخارى وغيره<sup>(٢)</sup> .</sub> وفي رواية(٣):((لك الحملم) .

وعن على فثله قال: قال رسول الله صلى: «لا تزال أمتى تصلى هذه الأربــع ركعات قبل العصر حتى تمشى على الأرض مغفــورًا لهـا مغفـرةً حتمًــا». رواه الطيراني في الأوسط وهو غريب (٤).

وعن عمار بــن ياسـر ﷺ قـال:رأيـت حبيبـي رسـول ا لله ﷺ يصلـي بعـد المغرب ست ركعات، وقال: «من صلى بعد المغرب سست و**كعـات غَفِرَتْ لـه ذنوبُه وإن كانت مِثْلُ زَبدِ البحرِ».** رواه الطبراني في الثلاثة وهو غريب<sup>(٥</sup>) .

(١) عبد الله بن وهب بن مسلم، المصرى، الفهـرى، أبـو محمـد، أحـد الأعـلام، مـن كيـاو الحفاظ، ثقة، لا يعلم في حديثه منكر، روى عن مالك والسفيانيين وابن حريج، وروى عنه أصبغ وحرملة والربيــع، توفـي سـنة(١٩٧هــ). انظـر: طبقـات الحفـاظـ(١٣٢/١)، شذرات الذهب(١/٢٤٧). (٢) الحديث: أخرجه البخارى، كتاب الأذان، باب فضل اللهم ربنا لك الحمد (٧٩٦)، ومسلم، كتاب الصلاة، باب التسميع والتحميد والتأمين (٤٠٩)، وأبو داود، كتاب الصلاة، باب مــا يقوله إذا رفع رأسه من الركوع (٨٤٨)، والترمذي، كتــاب الصـلاة (٢٦٧)، والتسـائي فـي التطبيق ، باب قوله: ربنا ولك الحمد (١٩٦/٢) . (٣) تقدم في الذي قبله. (٤) الحديث: أخرجه الطبراني فـي المعجـم الأوسط(١٨/٥)، قـال الحـافظ الهيثمـي فـي مجمـع الزوائد(٢/٢٢): فيه عبد الملك بن هارون بن عنترة، وهو متروك. (٥) الحديث: أخرجه الطبراني في المعجم الأوسط (١٩٢/٧)، والصغير(١٢٧/٢)، وقـال الحـافظ الهيثمي في مجمع الزوائد(٢/ ٢٣٠): تفرد به صالح بن قطن البخاري، قلت: و لم أحد من ترجمه.

وعن أبي هريرة فُتِّيَّبْه عن النبي ﷺ قال: «مَنْ قال حين يـأوى إلى فراشـه: لا إله إلا الله وَحْدَهُ لا شريك له، له الملك ولـه الحمـد، وهـو علـى كـل شـىء قدير، لا حول ولا قوة إلا با لله، سـبحان ا لله ۖ والحمـد لله، ولا إلـه إلا ا لله، وا لله أكبر؛ غفرت له ذنوبه أو خطاياه، وإن كانت مثل زبد البحـر» رواه ابـن حبان في صحيحه(١). وزاد النسائ<sub>ی</sub>(۲)<sub>ه(ا</sub> سبحان ۱ لله وبحمده<sub>))</sub>، وقال فی آخره: <sub>((</sub>غفـوت لـه ذنـوب

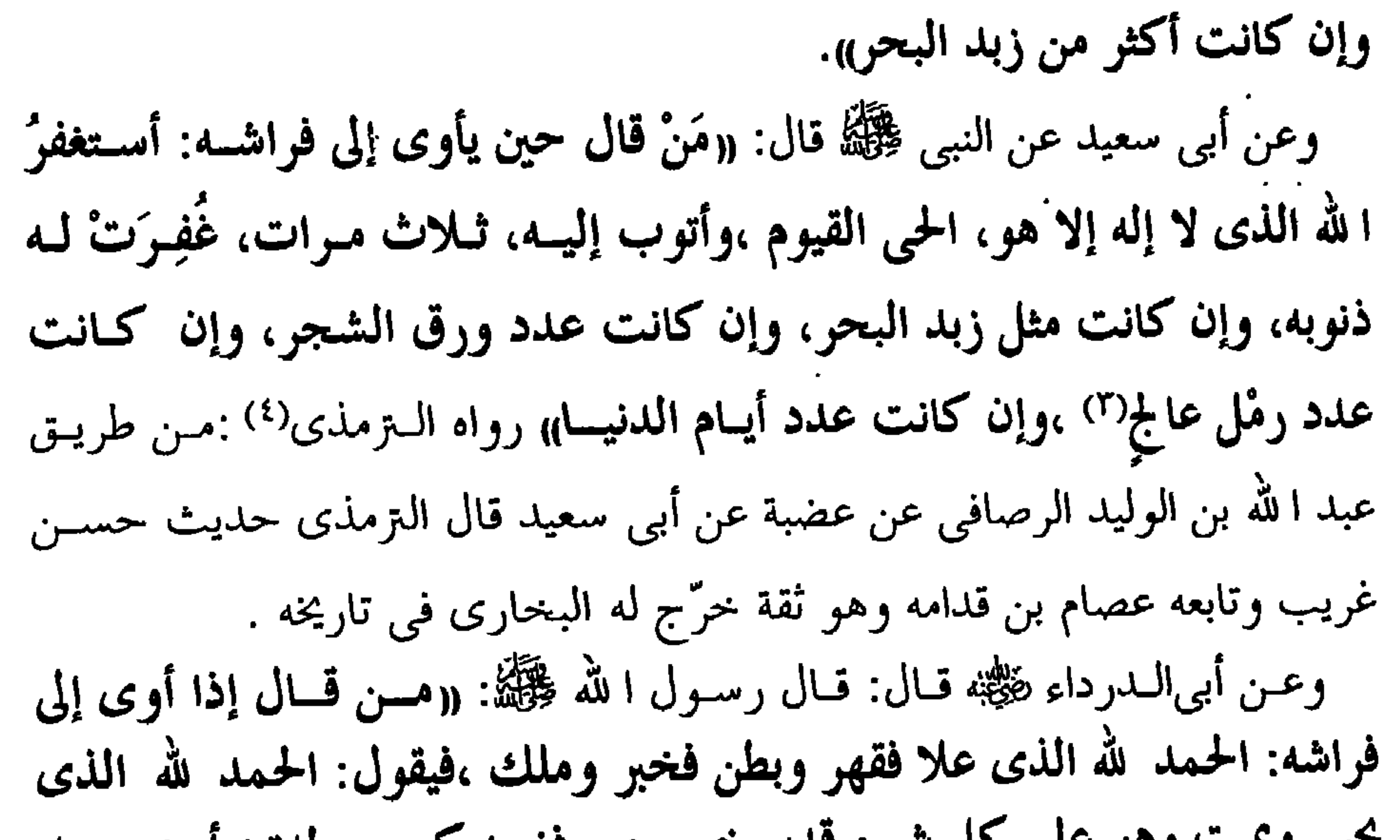

 $\sim$ 

عن عبادة بن الصامت ﷺ عن النبي ﷺ قال: «من تعار من الليل فقـال: لا إله إلا الله وحده لا شريك له، له الملك ،وله الحمد وهو على كل شيء قدير، الحمد لله، وسبحان الله، ولا إله إلا الله، والله أكبر، ولا حـول ولا قـوة إلا با لله العلي العظيم، ثم قال: اللهم اغفــر لي أو دعـا اسـتجيب لـه، فـإن توضـأ وصلى قبلت صلاته» رواه البخارى وغيره <sup>(۱</sup>). وعن عبد الله بن عمرو عن رسول الله ﷺ قال: «من قال حين يتحرك مس

الليل: باسم ا لله عشر مــرات،وسـبحان ا لله عشـرًا، وآمنـت بـا لله، وكفـرت ِ بالطاغوت عشـرا، وُقمَ كـل (شـيء) (٢) يتخوفـه ولم يَنْبَـغ لذنـب يدركـه إلى هثلها» رواه الطبراني في الأوسط (٣). وعن عائشة رضى ا لله عنها عن النبي ﷺ قال: «مــا مـن عبـد يقـول حـين رد ا لله إليه روحه: لا إله إلا ا لله وحده لا شريك له، له الملك ولـه الحمـد، وهـو علـي كل شيء قدير؛ إلا غفر ا لله ذنوبه وإن كانت مثل زبد البحر » رواه ابن السنى<sup>(٤)</sup>. وعن أبى أمامة فكيُّة عن رسـول ا لله عِليَّكَه إن الله عليكـم بقيـام الليـل، فإنـه دأب الصالحين قبلكم، وهو قربة لكم إلى ربكم ،ومَكْفَرَةَ للسئيات ومَنْهَاةً عن **الإثم» رواه ال**ترمذى والحاكم<sup>(٥)</sup> وقال صحيح على شرط الشيخين.

(١) الحديث: البخارى، كتاب الجمعة، باب فضل من تعار من الليل فصليٰ(١١٥٤)، وأبو ً داود، كتاب الأدب، باب ما يقول الرجل إذا تعار من الليل(٢٠٦٠ه)، والترمذى، كتاب الدعـوات، باب ما جاء في الدعاء إذا انتبه من الليل(٤١٤). (٢) في النسخة(أ) ذنب. (٣) الحديث: أخرجه الطبراني في المعجم الأوسط(٩/٤٢)، وقال الحافظ الهيثمي فـي مجمـع الزوائـد(١/١٥/١): رواه الطـبراني فـي الأوسـط عـن شـيخه المقـدام بـن داود، وهـــو ضعيف. (٤) الحديث: أخرجه ابن السنى في (عمل اليوم والليلة) (٩) ،باب: مايقول إذا استيقظ من منامه. (٥) الحديث: أخرجه النزمذي، كتاب الدعوات، باب (١٠٢)(٢٥٤٩) مــن طريـق أبـي إدريـس الخولاني عن أبي أمامة، ومن نفس الطريق عن بلال، وقال في حديـث بـلال: هـذا حديـث غريب، وقال في حديث أبي أمامة: هذا أصح من حديث أبي إدريس عن بلال والحاكم ً في المستدرك،كتاب صلاة التطوع (١/٢٤٢).

وعن أبي مالك الأشعرى ﷺ، قال: قال رسول ا لله ﷺ : «ما من رجل يستيقظ َ من نومه بالليل يوقظ امرأته، فإن حبسها النوم نضح في وجهها الماء، فيقومان في بيتهما، فيذكران ا لله عز وجل ساعة من الليل إلا غفر لهما» رواه الطبراني في الكبير<sup>(١)</sup> وعن أبي هريرة ۚ فُلِيُّبْه قال: قال رسول الله ﷺ: «ومن قال إذا أصبـح مائــة مرة وإذا أمسى مائة مرة: سبحان ا لله وبحمده غفـــرت لــه ذنوبــه، وإن كــانت أكثو من زبد البحر» رواه الحاكم<sup>(٢)</sup> وقال: صحيح على شرط مسلم . وعنه قال: قال رسول الله صلى الله عليه الله إلا الله وحده لا شـويك له، له الملك وله الحمد، وهو على كل شيء قدير ،في يوم مائة مرة ؛كانت له عدل عشر رقاب، وكتبت له مائة حسنة، ومحيت عنه مائة سـيئة ،وكـانت لــه حَزَزًا من الشيطان يومه ذلك حتى يمسى ، ولم يأت أحد بأفضل ممــا جـاء بــه إلا (أحد)<sup>(٢)</sup> عمل أكثر منه<sub>)) رو</sub>اه البخارى وغيره<sup>(٤)</sup> . وعن أبي عياش ﷺ أن رسول ا لله صلى الله عليه الله : «من قال إذا أصبح :لا إلــه إلا ا لله وحده لا شریك له، له الملك وله الحمد ،وهو على كل شيء قديـر، كـان له عِدْلُه رقبهْ من ولد إسماعيل، وكتـب لـه عشــر حسـنات، وحُـطَّ عنــه عشــر سيئات، ورفع له عشرة درجات، وكان في حـرز مـن الشـيطان حتـي يمسـي، فإن قالها إذا أمسى كان له مثل ذلك حتى يصبح» رواه أبـو داود، وابـن ماجـه بسند جيد<sup>(٥)</sup>.

(١) الحديث: أخرجه الطيراني في المعجم الكبــير (٢/٥/٣)، وقـال الحـافظ الهيثمـي فـي بحمـع الزوائد(٦٢/٢): فيه محمد بن إسماعيل بن عياش، وهو ضعيف. (٢) الحديث: أخرجه الحاكم في المستدرك، كتاب الدعاء والتكبير والتهليل (٧٠٧/١). (٣) في النسخة(أ، ع): رجل. (٤) الحديث: أخرجه البخارى، كتاب الدعوات، باب فضل التهليــل (١٤٠٣)، ومســلـم، كتــاب الذكر والدعباء، بياب فضل التهليل والتسبيح والدعباء (٢٦٩١)، والبرمذي ، الدعبوات (٣٤٦٨)، وابن ماجه ، الأدب ،باب: فضل لا إله إلا ا لله (٣٧٩٨) . (٥) الحديث: أخرجه أبو داود، كتاب الأدب، باب ما يقــول إذا أصبــح (٧٧. ٥)، وابـن ماجــه، كتاب الدعاء، باب مايدعو به الرحل إذا أصبح وإذا أمسى(٣٨٦٧).

(١) الحديث: أخرجه النسائي في عمل اليوم والليلة ص(٢٧) والإمام أحمد فـي مسـنده(٢/٢٠٢) من حديث أبي هريرة، بنحوه. (٢) الحديث: أخرجه الطبراني فـي المعجـم الكبـير(٧٥٣٢/٨)، وقـال الحـافظ الهيثمـي فـي مجمـع قبل حفظه. (٣) سُبْحَة الضحى: نافلـة الضحـى. انظـر: النهايـة فـى غريــب الحديــث والأثــر، لابــن  $\cdot$ الأثير $(\Upsilon \wedge \rho \wedge \Upsilon)$ . (٤) الحديث: أخرج نحوه الإمام أحمد في مسنده (٢/٥/٢) بلفظ: ((من توضأ ثم غدا إلى المسحد لسبحة الضحى فهو أقرب مغزى وأكثر غنيمة)).

والترمذي(١) وقال قد روى هذا الحديث عن غير واحد من الأئمة وأشار إليه ابس خزيمة بغير إسناد وشفعة الضحي: ركعتين. وعن عقبة بن عامر ضيُّهم قال: سمعـت رسـول ا لله صيَّحته يومًـا يحـدث أصحابـه فقال: «من قام إذا استقبلته الشمس؛ فتوضأ، فأحسن وضوءه، ثم قبام فصلبي ركعتين؛ غفرت له خطاياه وكان كما ولدته أمه<sub>)</sub>. رواه أبو يعلي<sup>(٢)</sup>. وعن ابن عباس فكيُّبُّه قال : قال رسول ا لله صلَّى الله باس بن عبد المطلــب : ((ينا عباس ألا أعطيك ،ألا أمنحك، ألا أحبوك، ألا أفعل لك عشر خصال إذا أنت فعلت ذلك غفير الله لك أولـه وآخره ،وقديمه وحديثـه ،وخطأة وعمـده، وصفيزه وكبيره، وسره وعلانيته، أن تصلى أربع ركعات تقرأ فسي كـل ركعـة بفاتحة الكتاب وسورة ، فإذا فرغـت مـن القـراءة فـي أول ركعـة فقـل وأنـت قائم: سبحان الله والحمد لله، ولا إله إلا الله،والله أكبر خمس عشـرة مـرة،ثـم تركع فتقول وأنت راكع: عشرًا، ثم ترفع رأسك من الركوع فتقولها: عشـرًا، ثم تهوى ساجدا فتقول وأنت ساجد: عشرًا، ثــم ترفـع رأسـك مـن الســجود فتقولها عشرًا، فذلك خمس وسبعون في كل ركعة تفعل ذلك في أربع ركعات إذا استطعت أن تصليها في كل يوم مرة فافعل، فإن لم تستطع ففي كل جمعـة مرة، فإن لم تفعل ففي كل شهر فإن لم تفعل ففي كل مستقدم بن المحيط المناطق

ورواه الطبراني في آخره<sup>(١</sup>): «فإذا فوغت فقل بعــد التشــهد وقبــل الســلام: اللهم إني أسألك توفيـق أهـل الهـدي، وأعمـال أهـل اليقـين، ومناصحـة أهـل التوبة، وعزم أهل الصبر،ووجد أهل الخشية،وطلب أهل الرغبـة، وتعبـد أهـل الورع وعرفان أهل العلم، حتى أخافك، اللهم إني أسألك مخافة تحجزنسي عـن مغاضبتك؛ حتى أعمل في طاعتك عملاً أستحق بــه رضـاك،وحتـي أنـاصحك بالتوبة خوفًا منك، وحتى أخلص لك النصيحة حبًّا لك، وحتى أتوكـل عليـك

في الأمور خُسن ظن بك سبحان خالق النار». وعن أنس ﷺ قال: قال رسول الله ﷺ: «ما من حافظين يوفعان إلى الله ما حفظًا من ليل أو نهار فيجد ا لله عز وجل في أول الصحيفة وفي آخرها خيراً، إلا قال للملائكة: أشهدكم أني قـد غفـرت لعبـدى مـابين طرفـي الصحيفـة». رواه الترمذي والبيهقي(٢). وعن أبي بكر فَثَيَّةٍ قال: سمعت رسول ا لله ﷺ يقول: «مامن رجل يذنب ذنبًا ثم يقـوم فيتطهـر ثـم يصلـى ثـم يستغفر الله إلا غفـر الله لـه ثـم تـلا هـذه الآيـة ﴿وَالَّذِينَ إِذَا فَعَلُوا فَاحِشَةً أَوْ ظَلَمُوا أَنْفُسَهُمْ ذَكَرُوا اللَّـهَ﴾»[آل عمران: ٢١٥]. رواه الـتزمذي وقـال: حسـن، وأبـو داود، والنسـائي، وابـن حبــان، والبيهقــي، وقال:«ثم یصلی رکعتین»<sup>(۳)</sup>.

(١) الحديث: أخرجه الطبراني في المعجـــم الأوسـطـ(٢/٥)، وذكـره الحـافظ الهيثمــي فــي مجمــع الزوائد(٢٨٢/٢)، والحافظ المنذري في الترغيب والترهيب(١/١٧١). (٢) الحديث: أخرجه المترمذي، كتـاب الجنـائز، بـاب (٩) (٩٨١)، وقـالت: قـد انفـرد بـه عـن أصحاب الكتب الستة، وأخرجه البيهقي في شعب الإيمان(٣٩٢/٥). (٣) الحديث: أخرجه الترمذي ،كتاب الصلاة، باب ما جــاء في الصــلاة عنــد التوبــة(٤٠٦)، وقـال أبو عيسى: حديث: على، حديث حسن لانعرفه إلا من هذا الوجه، وقال: ولفـظ "ثـم تـلا" ذكـر في المتن المطبوع، وهو مخالف لكل الأصول، ويدله "ثم قرأ" وأيضًا الآية في باقي الأصول مذكورة إلى أخرهـا، وأخرجـه أبـو داود، كتــاب الصــلاة، بــاب الاســتغفار(١٥٢١) بلفــظ:((مــا مــن عبد)).والنسائي بإب: سـورة آل عمـران(١٠٧٨) وزاد "فيحسـن الطهـور" ، وابـن حبـان في(٢/ ٣٩٠)، والبيهقي في شعب الإيمان(٢/ ٤٠٢)، وزاد " فيحسن الطهور".

ومثله عن الحسن قال: قال رسول ا لله صحيح الله عن الذنب عبسد ذنبًـا، ثــم توضــأ فأحسن الوضوء، ثم خرج إلى براز<sup>(١)</sup> من الأرض فصلى فيه ركعتين واستغفر ا لله من ذلك الذنب إلا غفر له» رواه البيهقي<sup>(٢)</sup>. وعن أبي هريرة فتيَّجَّة قال: قال رسول الله عليَّكنَّ: «من توضأ فأحسن الوضوء، ثم أتى الجمعة، فَدَنا واستمع وأنصت؛ غَفـر لـه مابينـه وبـين الجمعـة الأخـرى وزيادة ثلاثة أيام، ومن مسَّ الحصى فقد لَغَا».رواه أبو داود والترمذى وابن ماجه<sup>(٣)</sup>

(١) البَرَاز: الفضاء الواسع. انظر: النهاية في غريب الحديث والأثر، لابن الأثير(١/٨/١). (٢) الحديث: أخرجه البيهقي في شعب الإيمان(٥/٣٠٤).

(٣) الحديث: أخرجه الترمذي،كتاب الجمعة، باب ما جاء في الوضوء يوم الجمعة(٩٨)، وقال: حديث حسن صحيح، وأبو داود، كتاب الصلاة، باب فضل الجمعة(٥٠٥)، وابـن ماجـه، كتاب إقامة الصلاة والسنة فيهما، باب ما جاء في الرخصة في ذلك(٩٠٩٠). (٤) الحديث: أخرجه البزار في مسنده (١٠٦/٤)، بلفظ" إن أفضـل الصلـوات صـلاة الصبـح"، والطبراني في المعجم الكبير(١/٦٥٦)، وفي المعجم الأوسط(١/٥/١)، بلفظ" ما من الصلاة"، وقال: لا يروى هذا الحديث عن أبي عبيدة إلا بهذا الإسناد، تفرد به يحيى بــن أيـوب، وقــال الحافظ الهيثمي في مجمع الزوائد(٢/٦٨\٠): رواه البزار والطبراني من رواية عبيد ا لله بن زحـر عن على بن يزيد وهما ضعيفان. (٥) الحديث: أخرجه مسلم، كتـاب الطهـارة، بـاب الصلـوات الخمـس والجمعـــة إلى الجمعـــة مكفرات(٢٣٣)، والترمذي، كتاب الصلاة، باب ما جاء في فضل الصلوات الخمس(٢١٤)، بلفظ ((ما لم تغش الكبائر)) ، وقال أبو عيسى: حسن صحيح.

رواه الطبراني في الكبير والأوسط(٢). وزاد في الأوسط<sup>(٣)</sup>:«وكان له بلا خطوة عمل عشرين سنة<sub>»</sub> . وعن أنس ﷺ قال: «إن ا لله تعالى ليس بتارك أحلًّا من المسلمين يوم الجمعة الا غفر له». رواه الطبراني في الأوسط<sup>(٤)</sup> مرفوعاً فيما أرى بإسناد حسن. وعن أبى أمامـة فكيّةٍ، عــن النبــى ﷺ قـال:<sub>((</sub> إن الغســل يــوم الجـمعــة ليســتل<br>الحظايا من أصول الشعو إستلاة<sup>(٥</sup>)<sub>))</sub> رواه الطبران<sub>ى</sub> فى الكبير ورواته ثقات<sup>(٦)</sup>.

(١) الحديث: أخرجه البخاري ،كتاب الجمعة ،باب الدهن للجمعة(٨٨٣).<br>(٢) الحديث: أخرجه الطبراني فـي المعجـم الكبـير(١٨/١٩٩)، وفـي الأوسـط(٢٥٣/٤)، وقـال

الحافظ الهيثمي ً في مجمـع الزوائـد(٢/٤/٢): فيـه الضحـاك بـن حمـزة، وضعفـه ابـن معـين، والنسائي وذكره ابن جبان في الثقات. (٣) الزيادة أخرجها الطبراني في المعجم الأوسط (٣٥٨/٣) بلفظ" غفرت" بدل" كفـرت"، وقال الحافظ الهيثمي في بحمع الزوائد(٢/١٧٤): فيه عباد بن عبـد الصمـد أبـو معمـر، وضعفه البخارى وابن حبان. (٤) الحديث: أخرجه الطبراني في المعجم الأوسط(١٠٩/٥)، وقال الحافظ المنذري فـي الـترغيب والترهيب(١/٢٨٢): رواه الطبراني مرفوعًا بإسناد حسىن، وقـال الحـافظ الهيثمـي فـي مجمـع الزوائد(٢/١٤ ١): رجاله رجال الصحيح خلا شيخ الطبراني. (٥) إستلاة: من سلَّ، يقال: سلَّ البعير وغيره فــي جـوف الليـل إذا انتزعـه مـن بـين الإبـل. انظر: النهاية في غريب الحديث والأثر لابن الأثير(٢/٢٥٢).

وعن ابن عمر رضى ا لله عنهما قال: قــال رسـول ا لله ﷺ: «مـن قـوأ سـورة<br>الكهفـ<sub>ا</sub>يوم الجمعة سطع له نور من تحت قدمه إلى عنان السـماء يضـيء لــه يـوم<br>ا**لقيامة وغفرله ما بين الجمعتين»**. رواه أبو بكر بن مردويه<sup>(١)</sup> بإسناد لا ب وعن أبي هريرة ﷺ، قال: قال رسول الله ﷺ : «من قرأ حَــم الدخــان ليلــة الجمعة غفر له،(٢). وفي رواية<sup>(٣)</sup>: من قرأها في ليلة الجمعة ويوم الجمعة بني له بيتًا في الجنة .

ورواه الأصبهاني<sup>(٤)</sup> من حديث أبي هريرة ﷺ: من قرأ سـورة يـس فـي ليلـة الجمعة غفر له.

نُوعِنِ أنس نَيْتِيْهِ قِــال: قـال رسـول ا لله صحيح الله عليه: ((مـن قـوأ إذا مسلَّم الإمـام يـوم الجمعة قبل أن يثنى رجليه فاتحة الكتاب وقل هو ا لله أحــد وقـل أعــوذ بــرب الفلق وقل أعوذ برب الناس سبعاً غفر له ما تقدم من ذنبه ومـا تـأخر وأعطـى من الأجر بعدد كل من أمن با لله واليوم الآخر»<sup>(٥)</sup>. [و] الأسـعد القشـيرى فـي الأربعين عن أبي عبد الرحمن السلمي وفي سنده ضعيف شديد.

(٦) الحديث: أحرجــه الطــبراني فــي المعجــم الكبــبر(١/٢٥٦)، وقــال الحــافظ المنــذري فــي الــترغيب والترهيب(١/٢٨٥): رواته ثقات، وذكر الحديث بلفظ" ليسل" بدل "يستل" و"استلالاً" بدل" استلاه".

(١) الحديث ذكره الحافظ المنذري في المترغيب والمترهيب(١/١٦١)، وقبال: رواه أببو بكر بين مردویه بإسناد لا بأس به. (٢) الحديث: أخرجه الترمذي، كتــاب فضــائل القــرآن، بـاب مــن جـاء فــي فضـل حــم الدخــان (٢٨٨٩) وقال أبو عيسى حديث لانعرفه إلا من هذا الوجه وهشام أبو المقندام يضعـف، و لم يسمع الحسن من أبي هريرة، هكذا قــال أيـوب ويونـس بـن عبيـد وعلـي بـن زيـد، وذكـره الحافظ المنذرى في الترغيب و الترهيب (١/٢٩٨). (٣) الحديث: أخرجه الطبراني في الكبير(٨/١٤) عن أبي أ مامة، وقال الهيثمي في مجمع الزوائد (١٦٨/٢) فيه فضال بن جبير ،وهو ضعيــف جــداً،وذكـره الحـافظ المنـذري فـي الــترغيب و الترهيب (٢٩٨/١). (٤) الحديسث: أخرجــه أبــو نعيــم الأصبهــاني (١/٩٥٩)، وذكــره المنــذري فــي الـــترغيب والترهيب(١/٢٩٨). (٥) الحديث: أخرجه الزبيدي في إتحاف السادة المتقين (٢/٢٨٦) .
ل الله عِيلَيْنُ: «من قبال بعليميا وعن ابن عباس رضي ا لله عنهما قال: . يقضى الجمعة: سبحان الله العظيم وبحمده، مائة مـرة غفـر الله لـه مائـة ألـف ذنب، ولوالديه أربعة وعشرين ألف ذنب» رواه ابن السُّن<sub>ى</sub>(١). وعن أبي هريرة ﷺ قال: قال رسول الله ﷺ: «من صلَّى عَلَىَّ يوم الجمعــة ثمانين مرة؛ غفر الله له ذنـوب ثمـانين سـنـة» قيـل: يارسـول الله كيـف الصـلاة عليك؟ قال: يقول: اللهم صلى ا لله على محمد عبدك ونبيك ورسـولك النبـي الأمي»ا ``). رواه الدارقطني من رواية ابن المسيب قال: أظنه عن أبي هريرة وقـال: غريب وقال ابن النعمان: حسن . وعن أنس شُيِّبْه عن النبي ﷺ قال: «من قال صبيحـة يـوم الجمعـة: أسـتغفر ا لله الذى لا إله إلا هو الحي القيوم، وأتوب إليه، ثلاث مرات؛ غفر ا لله ذنوبه وإن كانت مثل زبد البحر». رواه ابن السني<sup>(٢)</sup> . وعن جابر بن عبد الله رضى الله عنهما قال :جماء رجل إلى رسول اللهُ ﷺ فقال: وا ذنوباه، فقــال لـه رسـول ا لله صحيحٌ : ((قـل اللـهـم مغفرتـك أوسـع ًمـن ذنوبي، ورحمتك أرجى عندى من عملي، فقالها ثم قال: عُدْ فعاده، ثم قال: عُــدْ فعاده، ثم قال عُدْ فعاده، فقال: قم غفر ا لله لك). رواه الحاكم ً في المستدرك<sup>(٤)</sup>. [وعن أبى هريرة فُتِّحَّةٌ عنه قال: قال رسول الله عَجَّلْتُهُ: «من صام رمضان إيمانًــا

واحتسابًا غفو له ما تقدم من ذنبه<sub>)</sub>. رواه البخاري<sup>(٥)</sup>.

(١) الحديث: أخرجه ابن السنى في عمل اليوم والليلة، باب مايقول بعد صلاة الجمعة الحديث (٣٧٩). (٢) الحديث: لم نجده عند الدارقطني فيما طبع له مــن كتـب، غـير أن الخطيـب رواه بلفـظ قریب فی تاریخه(۱۲/۹۸). (٣) الحديث: أخرجه ابن السني في عمل اليوم والليلة(ص٨٣). (٤) الحديث: أخرجه الحاكم فـي المستدرك(١/٧٣٧)، وقـال: هـذا حديث رواتـه عـن آخرهـم مدنيون ممن لايعرف واحد منهم بجرح ولم يخرجاه، وذكره الحافظ المنذري في الـترغيب والىزھيب(١/ ٣١١). (٥) الحديث: أخرجه البخـاري، كتـاب الصـوم، بـاب مـن صـام رمضـان إيمانـًا واحتســابًا ونية(١٠١).

أبو الشيخ ابن حبان . وعن عمر ﷺ قال: قال رسول الله ﷺ: «ذاكر الله في رمضان مغفور له، وسائل ا لله فيه لا يخيب»\'). رواه الطبراني في الأوسط والبيهقي والأصفهاني . وعن أبي هريرة ﷺ قال :قال رسول الله ﷺ: «إن الله تعـالى فـرض صيـام رمضان، وسننت لكم قيامه، فمن صامه وأقامه إيمانًا واحتسابًا خرج من ذنوبـه كيوم ولدته أمه<sub>)) رواه النسائري<sup>(٢)</sup> .</sub> وعنه قال: قال رسول الله صحيَّة الله الله عليه الله عليه الله عليه الله الله علي الله علي الله علي ا وختمه بصدقة، رجع مغفورًا له<sub>)</sub>. رواه الطبراني في الأوسط<sup>(٣)</sup>. وعن عثمان بن مطر وكان له صحبة قال: قال رسول الله ﷺ: «رجب شهر عظيم يضاعف ا لله فيه الحسنات، فمن صام يومًا من رجب؛ فكأنما صام سـنة، ومن صام منه سبعة أيام غلقت عنه سبعة أبواب جهنم، ومـبن صـام منـه ثمانيــة  $\mathcal{L}$  , it is the second contract in  $\mathcal{L}$  , it is the second call

وعن أبي سعيد الحدري ﷺ قال: قال رسول الله ﷺ: «شهر رمضان شــهر أمتى، فإذا صام مسلم لم يكذب ولم يغتب، وفطره طيب، ۖ وسعى إلى العتمـات محافظًا على فرائضه، خرج من ذنوبـه كما تخـرج الحيـــة مـن مســلخها». رواه

(١) الحديث: أخرجه الطبراني فـي الأوسـط(٦/١٩٥)، و البيهقـي فـي الشـعب(٣/١/٣)بلفـظ: "يغفر" بـدل "مغفور"، وقــال الحافظ الهيثميّ في مجمـع الزوائــــد(١٤٣/٣): فيـه هـــلال بــن عبد الرحمن وهو ضعيف. (٢) الحديـث: أخرجـه النسـائي، كتـاب الصيــام، بــاب مــن قــام رمضــان وصامــه إيمانـــا واحتسابًا(٤/٨٥ ١). (٣) الحديث: أخرجه الطبراني في الأوسط(٧/٦)، وقال الهيثمـي فـي بحمـع الزوائـد(١٩٨/٢): رواه الطيراني في الأوسط، وفيه نصر بن حماد وهو متروك.

(١) في النسخة (أ) حمل الله نوحًا في السفينة.

(٢) جزء من حديث: أخرجه الطبراني في الكبير(٦/٩)، وقال الحافظ الهيثمي في مجمع الزوائــد (١٨٨/٣) : رواه الطيراني في الكبير ، وفيه عبد الغفور وهو متروك. (٣) محمد بن على بن عمرو بن مهدى، هو: الأصبهاني الخليلي النقاش، من الحفاظ والمحدثين لــه: طبقـات الصوفيـة، والأمــالي فــي الحديــث، توفــي ســنة(١٤١٤هـــ). انظــر: ســير أعـــلام النبلاء(١١/٨/١). (٤) جزء من حديث: أخرجه مسلم، كتاب الصيام، بــاب اسـتحباب صيــام ثلاثـة أيـام مــن كــل شهر(١٦٢١)، والإمام أحمد في مسنده (٥/٨/٠٦). (٥) المتهجريـن: أى متقــاطعين لأمـر لا يقتضـــى ذلــك. انظــر: النهايــة فــى غريــب الحديــث  $\cdot$  والأثر(٥/٥/١٣٥) (٦) الحديث: أخرجه ابن ماجه،كتاب: الصيام، باب صيام يوم الاثنين والخميس(١٧٤٠)، وقـال المنذري في الترغيب والنزهيب (٧٨/٢):رواه ابن ماجه ورواته ثقسات، ورواه مـالك ومسـلم وأبو داود والترمذى باختصار ذكر الصوم.

ورواه مسلم بدون ذكر الصوم فقال:« تعرض الأعمـال كـل لهميـس واثنـين فيغفر ا لله عز وجل لكل مؤمن لا يشرك با لله شيئا إلا من كان بينه وبين أخيـه شحناء، فيقول: [اتركوهما]<sup>(١)</sup> حتى يصطلحا» <sup>(٢)</sup>. وعـن ابـن عمـر رضـي ا لله عنهمـا قـال: قـال رسـول ا لله صلى الله عنهم عصـام

رمضان، وأتبعه ستة من شوال خرج مــن ذنوبـه كيـوم ولدتـه أمــههررواه الطـبراني فـي

الأوسط(٣).

(١) ما بين المعكوفتين في النسخة(أ): اركو هذين. بمعنى: أخرو هذين. (٢) الحديث: أخرجه مسلم، كتــاب: الــبر والصلــة والآداب، بــاب: النهــي عــن الشــحناء والتهاجر(٢٥٦٥) . (٣) الحديث: أخرجه الطبراني في الأوسط(٢٧٥/٨)، وقال الهيثمي في مجمـع الزوائـد(١٨٤/٣)، رواه الطبراني في الأوسط، وفيه مسلمة بن على الخشني وهو ضعيف. (٤) الحديث: أحرجه الطبراني في الكبـير(١٠٨/٢٠)، وفي الأوسـط(٣٦/٧)، وابـن حبـان فـي صحيحه (١١/١٨١)، وقال الهيثمــي فـي مجمـع الزوائـد(٨/٥٦): رواه الطـيراني فـي الكبـير والأوسط، ورجاله ثقات، وابن حبان في صحيحه. (٥) الحديث: أخرجه ابن ماجه، كتاب إقامة الصلاة و السنة فيها، باب ما جاء فـي ليلـة النصـف من شعبان(١٣٨٨)، وقال الحافظ المنذري في الترغيب و الترهيب(٧٤/٢): رواه ابن ماجه، وقـال الكناني في مصباح الزجاجة(٢/ ١٠): فيه ابن أبي سبرة؛ قال أحمد وابن معين: يضع الحديث.

الطبراني وابن حبان في صحيحه<sup>(٤)</sup>. وعن على فيَّةٍ» عن النبـي صحيَّةٌ قـال: «إذا كـانت ليلــة النصـف مـن شـعبان، فقوموا ليلهما، وصوموا نهارها؛ فإن ا لله تبارك وتعالى ينزل فيها لغروب الشمس إلى سماء الدنيا، فيقول: ألا من مستغفر فـأغفر لـه، ألا مـن مســــرزق فأرزقه، ألا من مبتلى فأعافيه، ألا كذا ألا كذا حتى يطلع الفجر»<sup>(٥</sup>).

وعن معاذ بن جبل ﷺ عن النبي ﷺ قال: «يطلع ا لله عز وجل علــي جميــع. خلقه ليلة النصف من شعبان، فيغفو لجميع خلقه إلا لمشــوك أو مشــاحن» رواهُ

وعن ميمونة بنت سعيد رضى الله عنها أنها قــالت: يارسـول الله: أفتنـا عـن الصوم فقال: «من كل شهر ثلاثة أيام، من استطاع أن يصومهن فإن كــل يـوم يكفرعشر سيئات وينقى من الإثم كما ينقى الماء الثوب» رواه الطبراني<sup>(١)</sup> في الكبير. وعن ابن عمر رضى ا لله عنها قال :قال رسول ا لله ﷺ: «من صام الأربعــاء والخميس، ثم تصدق في يوم الجمعة بما قلَّ من ماله غفر لـه كـل ذنـب عملـه حتى يصبر كيوم ولدته أمه من الخطايا» (٢). , واه الطيراني في الكبير والبيهقي.

ייט די ג<del>יירי די י</del>שווי (ע"י יי*גייג ני יידיים ייט דייט*יי -ورواه الأصبهاني من حديث على وزاد: «أما أنه يجاء بلحمها ودمها توضع في ميزانك سبعين ضعفًا، قال أبو سعيد: يا رسول ا لله هذه لآل محمــد خاصــة فإنهم أهل لما خصوا بـه مـن الخيرأوللمسـلمين عامـة،قـال:لآل محمـد خاصـة وللمسلمين عامة». قال المنذري: وقد حسن بعض مشايخنا هذا الحديث. وعن أبي هريرة ﷺ قال: سمعت رسول الله ﷺ يقــول: «مــن حــج لله فلــم يرفث ولم يفسق، رجع من ذنوبه كيوم ولدته أمه»<sup>(٢)</sup> رواه البخارى وغيره . وعنه: أن رسول الله صلى الله عليه العمرة إلى العمرة كفارة لما بينهما والحج المبرور ليس له جزاء إلا الجنة»(<sup>٤)</sup> رواه البخارى وغيره .

(١) الحديث: أخرجه الإمام أحمد في مسنده(٢/٢)، وقال الهيثمي في بحمـع الزوائـد(٢/٥٠): رواه أحمد، وفيه أبو رفاعة، و لم أحد من وثقه ولا جرحه، وبقية رجاله رجال الصحيح، وقال المنذرى في الترغيب و الترهيب(٢/٩٠): رواه أحمد و إسناده قوى. (٢) الحديث:ذكره الهيثمي في مجمع الزوائد(٤/١٧)، وقال: رواه اليزار وفيه عطية بن قيـس وفيـه كلام كثير وقد وثق. (٣) الحديث: أخرجه البخاري، كتاب الحج، باب فضل الحج المموور(٥٢١)، ومسلم، كتـاب الحج، باب في فضل الحج و العمرة ويوم عرفة(١٣٥٠) بلفظ: من حج الييت، وابــن ماجــه، كتاب المناسك، باب فضل الحج و العمرة(٢٨٨٩)، بلفظ كم حج هذا الييت (٤) الحديث: أخرجه البخاري، كتاب الحج، بــاب وجـوب العمـرة وفضلهـا(١٧٧٣)، ومسـلم، كتاب الحج، باب في فضل الحج و العمرة ويوم عرفة(١٣٤٩)، والترمذي كتاب الحج، باب ما ذكر في فضل العمرة(٩٣٣)، وقال أبو عيسى: هذا حديث حسن صحيح.

وعن عمـــرو بــن العــاص فيَّحيَّه أن رسـول ا لله عِليَّتْهُ قــال لــه: «أمـا علـمــت أن الإسلام يهدم ما كان قبله وأن الحج يهدم ماكان قبله»<sup>(١)</sup> رواه ابـن خزيمـة فـي صحيحه ورواه مسلم وغيره أطول منه. وعن ابن مسعود ﷺ قال: قال رسول ا لله ﷺ: «تابعوا بين الحمج ۖ والعمــرة، فإنهما ينفيان الفقر والذنوب كما ينفى الكبر" خبث الحديد والذهب والفضة، وليس للحجة المبرورة ثواب إلا الجنة، وما من مسلم يظل يومه محرمًا

إلا غابت الشمس بذنوبه». رواه الترمذي، وقال: حسن صحيح<sup>(٣)</sup>. وعنه قال: سمعت رسول ا لله صحيَّ قول: «من (خـوج)<sup>(٤)</sup> حاجًّا يويــد وجــه ا لله فقد غفر ا لله له ما تقدم من ذنبه رما تأخر وشفع فيمن دعا لـه»<sup>(٥)</sup> وقـال: غريب ُمن حديث مسعر. وروى ابن منده عن عائشة رضي ا لله عنها قالت: قال رســول ا لله صحيح الله عنها الله عنه الله عنها الله ع خرج الحاج من بيته كان في حرز ا لله، فإن مات قبل أن يقضي نسكه؛ وقع أجره على ا لله، وإنَّ بقى حتى يقضي نسكه، غفر له ما تقدم من ذنبه وماتأخر، ۖ وإنفـاق الدرهم في ذلك الوجه يعدل أربعين ألف ألف درهم فيمـا سـواه فـي سـبيل ا لله» وفي إسناده من لا يعرف رواه ابن شاهين<sup>(٦)</sup> في كتاب (الترغيب).

(١) جزء من حديث: أخرجه مسلم، كتاب الإيمان، بساب كـون الإسـلام يهـدم مــا قبلـه و كـذا الهجرة(١٢١) وابن خزيمة في صحيحه(١٣١/٤)، وأبو عوانة في مسنده(١/٧٠). (٢) الكِيْر: كير الحداد، وهو المبنى من الطين، وقيل الزق الذي ينفخ به النــار. انظـر: النـهايــة فــي غريب الحديث والأثر، لابن الأتير(١٨٨/٤). (٣) الحديث: أخرجه الترمذي، كتاب الحج، باب ما جاء في ثواب الحج و العمرة(١٠/١)، وقــال أبو عيسى: حديث ابن مسعود حديث حسن غريب من حديث ابن مسعود، و النســـائي فـي صحيحه، كتاب مناسك الحج، باب فضل المتابعه بين الحج و العمرة(١٦٢١). (٤) ما بين القوسين في النسخة(ع): جاء. (٥) الحديث: أخرجه أبو نعيم في حلية الأولياء (٢٢٥/٧). (٦) الحديث: ذكره الشوكاني في الفوائد المحموعة(ص٩٠٩)، وقال: قال ابن حجر: موضوع.

وعن أبي هريرة ﷺ قال: سمعت رسول الله ﷺ يقول: «من جاء **يؤم البيت** الحرام، فركب بعيره، فما يرفع البعير خفًا ولا تضع خفا إلا كتب الله لـه حسنة، وحط عنه بها خطيئة، ورفع له بها درجـة، حتـى إذا انتهـى إلى البيت فطاف به وطاف بين الصفا والمروة، ثم حلق أو قصر ً خـرج مـن ذنوبـه كيـوم ولدته أمه فيستأنف العمل). رواه البيهقي(١). وعن ابن عباس ﷺ قال :قال رسول ا لله ﷺ: «من طـاف بـالبيت خمسـين

مرة؛ خرج من ذنوبه كيوم ولدته أمه<sub>))</sub> رواه النزمذى<sup>(٢)</sup> وقال: غريب . وعن أبي هريرة ﷺ قال: قال رسول الله ﷺ: «اللهمم اغفـر للحـاج ولمـن استغفو له الحاج»(٣). رواه الطبراني في الصغير وابن خزيمة في صحيحه. وعن أم سلمة رضى ا لله عنها قالت: سمعت رسول ا لله ﷺ يقول: «من أهل بحجة أو عمرة من المسجد الأقصى إلى المسجد الحرام غفر له ما تقدم من ذنبه ل وما تأخر»أو «وجبت له الجنة» رواه أبو داود<sup>(٤)</sup> . ورواه البيهقي<sup>(٥)</sup>:« مَنْ أهل بالحج والعمرة من المسجد الأقصى إلى المسجد الحرام؛ غفر ا لله له ما تقدم من ذنبه وما تأخر، ووجبت له إلجنة».

(١) الحديث: أخرجه البيهقي في الشعب(١٢/٤٧٨). (٢) الحديث: أخرجه الترمذى، كتاب الحج، باب ما جاء في فضـل الطـواف(٨٦٦)، وقـال أبـو عيسى: حديث ابن عباس حديث غريب، سألت البخاري عن هذا الحديث: فقال: إنما يروى عن ابن عباس من قوله، وقال المنذرى في الترغيب والترهيب(١٢٣/٢): رواه الترمذي وذكـر قوله في هذا الحديث. (٣) الحديث: أخرجه الطبراني في المعجم الصغير(٢/٢٣٦)وابـن خزيمـة فـي صحيحـه(١٣٢/٤)، والحاكم في المستدرك(١/ ٦٠٩)، وقال: هذا حديث صحيح على شرط مسلم ولم يخرحاه (٤) الحديث: أخرجه أبــو داود، كتــاب المناسـك، بـاب فـي المواقيــت(١٧٤١)، وأبـو يعلـي فـي . (۳۰۹/۱۲) مسنده(۲ (٥) الحديث: أخرجه البيهقي في الشعب(١٢/٤٤٨)  $-\forall \forall$   $-$ 

وعن عبد ا لله بن عمر ﷺ قال: سمعت رسـول ا لله ﷺ: «اسـتلام الركنــين اليمانيين يحط الخطايا»، وسمعته يقول:((من طاف بالبيت أسبوعًا يحصيه، وصلــى ركعتين؛ كان كعتق رقبة»، وسمعته يقول:«ما رفسع رجـل قدمًـا ولا وضعهـا إلا كتب له عشر حسنات، وحط عنه عشـر سـيئات، ورفـع لـه عشـر درجـات» رواه الإمام أحمد(١).

وزاد ابن حبان(٢): (( إن استلام الحجر والركن اليماني يحط الخطاياي

سمع أباه يقول لابن عمر: مـالي لا أراك تسـتلم إلا هذيـن الركنـين الحجـر الأسـود و الركـن اليماني، فقال ابن عمر: إن أفعل فقد سمعت رسول ا لله يقول: ((إن استلامهما حط الخطايا))، قال: وسمعته يقول: … وقال المنذري في الــترغيب و الــترهيب(١٢٢/٢): رواه أحمـد، ورواه الحاكم وقال: صحيح الإسناد، وكلهم رواه عن عطاء بن السائب. (٢) الحديث: أخرجه ابن حبـان(١/٩)، وقـال المنذري فـي الـترغيب و الـترهيب(١٢/٢): رواه ابـن حبان في صحيحه مختصرا، أن النبي صلى الله عنه الحجر و الركن اليماني يحط الخطايا حطّا). (٣) الحديث: أخرجه ابن خزيمة في صحيحه(٤/٣٣٢)، والبيهقي في الكسيري(٥/٨/٥)، وقـال: تفرد به عبد ا لله بْن المؤمل وليس بقوى، وقال الهيثمى فــى الزوائــد(٢٩٣/٣): رواه الطــهرانى في الكبير والبزار بنحوه، وفيه عبد ا لله بن المؤمل ۖ وثقه ابن سُعد وغيره، وفيه ضعف. (٤) الحديث: أخرجه الطبراني في الأوسط(١٢٥/١)، وقال الهيثمي ً فـي الزوائـد(٢/٢٤٩): رواه الطيراني في الأوسط، وفيه عبد الرحيم بن زيد العمي وهو متروك.  $-\gamma\lambda-$ 

وعن جابر بن عبد الله ﷺ قال: قسال رسول الله ﷺ: «معن قضي نسكه وسلم المسلمون من لسانه ويده؛ غفر له ما تقدم من ذنبـه ومـا تـأخر» <sup>(۱)</sup>رواه أبو يعلى في مسنده الكبير وأحمد بن منيع في مسنده . وعن جابر بن عبد الله قال: قال رسول الله ﷺ: «إذا كان يسوم عرفـة فـإن الله تبارك وتعالى [نزل إلى السماء الدنيا]<sup>(٢)</sup> يباهى بهم الملائكة فيقول: انظروا إلى عبادى، أتوني شعثًا غيرًا ضاحين مسن كيل فيع عمية، أشهدكم أنسرة لم

 $-V -$ 

وحده لا شريك له، له الملك وله الحمد، يحيى ويميـت، وهـو علـى كـل شـىء قدير، مائة مرة، ثم يقرأ: قل هو ا لله أحد مائــة مــرة، ثــم يقــول: اللهــم صلــي على مجمد كما صليت على إبراهيم وعلى آل إبراهيم إنك حميد مجيد، وعلينــا معهم مائة مرة، إلا قسال الله عـز وجـل: يـا ملائكتـي مـا جـزاء عبـدي هـذا، سبحني وهللني وكبرني وعظمني وعرفني وأثنى علىَّ وصلى على نبيسيٍّ اشتهدوا يا ملائكتي أني قد غفرت له وشفعته في نفسه، ولو سألني عبدي هذا لشفعته فـي أهل الموقف كلهم» رواه البيهقي°" وليس في إسناده من ينسب إلى الوضع. وعن أبي هريرة ﷺ قال: قـال رسـول الله ﷺ: ((اللهـم اغفـر للمحلقـين)) قالوا: يا رسول الله وللمقصرين قال: ((اللهم اغفر للمحلقين))قالوا: يا رسول

الله وللمقصرين قال: ((وللمقصوبين)) رواه البخاري(<sup>٤)</sup>.

(١) جزء من حديث أخرجه أحمد في مسنده(١/٣٢٩)، والطبراني في المعجم الكبير(١/ ٢٨٩)، وقال الهيثمي في الزوائد(١/٣٥١)، رواه أحمد وأبو يعلى والطبراني في المعجم الكبير، وقــال: كان الفضل بن عباس رديف، ورجال أحمد ثقات. (٢) الحديث: أخرجه البيهقي في الشعب (٣٥٨/٣) والترغيب والترهيب (١٣٢/٢). (٣) الحديث: أخرجه البيهقي في الشـعب (٤٦٣/٣)، وقـال: هـذا مـتن غريـب، وليـس فـي إسـناده مـن ينسب إلى الوضع، وذكره المنذري في الترغيب والترهيب(١٣٣/٢)، وذكر قول البيهقي. (٤) الحديث: أخرجه البخساري، كتـاب الحــج، بـاب الحلــق و التقصــير عنــد الإحــلال(١٧٢٨)، ومسلم، كتاب الحج، باب تفضيل الحلق على التقصير وجواز التقصير(١٣٠٢).

وعن ابن عمر رضي ا لله عنهما أن رسول ا لله صلى الله عليه الله عليه الذي سأله عن الحلق وما له فيه فقال: «وأمـا حلاقـك رأسـك فلـك بكـل شـعرة حلقتهـا حسنة وتمحى عنك بها خطيئة». وسنده صحيح<sup>(١)</sup>. وعن سلمان ﷺ قال: قال رسول ا لله ﷺ: «إذا رجف قلب المؤمن في سـبيل ا لله تحات عنه خطاياه كما يحات عذق النخلة» رواه الطبران<sub>ى</sub><sup>(٢)</sup> في الكبير والأوسط.

والترهيب(١٠/٢)، وقال: رواه الطبراني في الكبير و البراز و اللفظ لـه، وقـال: وقـد روى هذا الحديث من وجوه ولا نعلم له أحسن من هذا الطريق، وقال المملي: وهي طريق لا بـأس بها، رواتها كلهم موثقون. (٢) الحديث: أخرجه الطبراني في الكبير(٦/٥/٦)، وفي الأوسـط(١٨٤/٨)، وقـال الهيثمـي فـي الزوائد(٥/٢٧٦): رواه الطبراني في الكبير الأوسط، وفيه عمرو بن الحصين، وهو ضعيف. (٣) الحديث: أخرجه مسلم، كتاب صلاة المسافرين وقصرها، باب فضل الفاتحة وخواتيـم سـورة البقرة(٨٠٦)، والحاكم فـي المستدرك(١/٥٤٥)، وقـال: هـذا حديـث صحيـح علـي شـرط الشيخين ولم يخرجاه هكذا، إنما أخرج مسلم هذا الحديث عن أحمـد بـن جـواس الحنفـي عـن أبي الأحوص عن عمار بن رزيق مختصرًا. (٤) الحديث: أخرجه النسائي في السنن (٦/٥/٦)، بزيادة( اقرؤوها على موتاكم)، وأحمـد فـي مسنده (٢٦/٥)، وقال المنذري في الترغيب (٢/٢٤٦)، رواه أحمد وأبو داود والنسائي واللفظ له.

وروى الترمذى: «من قرأ سورة يس كتب الله لـه بقراءتهـا قـراءة القـرأن عشر مرات». زاد في رواية: دون پس(۱) وقال غريب. وروى مالك وابن السنى وابن حبان:«من قوأ يس فـي ليلـة ابتغـاء وجـه ا لله غفر له»(۲). وعن أبي هريرة ﷺ عن النبي ﷺ قال(إن سـورة فـي القـوآن ثلاثـون آيــة

وعن أنس فيَّجَّة قال: قال رسول ا لله صحيَّةًا: «من قرأ آخو سورة الحشـــو غفــو له ما تقدم من ذنبه وما تأخر» رواه الثعلبي<sup>(٥)</sup> وفيه ضعف.

(١) الحديث: أخرجه الترمذي، كتاب فضائل القـرآن، بـاب مـا جـاء فـي فضـل يـس (٢٨٨٧)،

ولكن أول الحديث ( إن لكل شيء قلبا وقلب القرآن يس …) وقال: هذا حديث غريــب لا نعرفه إلا من حديث حميد بن عبد الرحمن. (٢) الحديث: أخرجه ابن السني (٦٦٨)، وابن حبان (٦/٢١٣). (٣) الحديث: أخرجه الـترمذي، كتـاب فضـائل القــرآن، بــاب مــا جــاء فــي فضــل ســورة الملك(٢٨٩١)، وقـال: هـذا حديث حسـن، وأبـو داود، كتـاب الصـلاة، بـاب فـي عـــدد الأي(١٤٠٠) بلفسظ" تشسفع لصاحبهما"، وابسن ماجسه، كتساب الآداب، بسباب ثسبواب القرآن(١٧٨٦). ' (٤) الحديث: أخرجه الـترمذي، كتـاب فضـائل القــرآن، بــاب مــا جــاء فــي فضــل ســورة الملك(٢٨٩٠) وقال هذا حديث حسن غريب من هذا الوجه. (٥) الحديث: ذكره الحافظ ابن كثير في تفسير سورة الحشر، وعزاه للثعلبي.

## وعن جابر ضيَّجٌ، أن رسول الله ﷺ قال: «من قرأ ثلاثمائة آية، قال الله تعالى للملائكة: يا ملائكتى نصب عبدى أشهدكم يا ملائكتى أنـى قـد غفـرت لـه»

وعنه قال: قال رسول الله صلى الله عليه (ابنًا لـه)(١) القـرآن غفـر لـه مـا تقدم من ذنبه وما تأخر ومن علمه إياه ظاهرًا فكلما قرأ آيــة رفـع الله بهـا لـه درجة حتى ينتهى إلى آخسو ما معسه مـن القـــوآن» رواه الطبراني<sup>(٢)</sup> وفـي إسناده من لا يعرف.

رواه ابن السني°۲). وعن أبي هريرة ضيَّجته أن رسول الله عِيَّلَة قال: «سبق المفردون قالوا: يارسول ا لله، وما المفردون قال: المستهترون بذكر ا لله يضع الذكر عنهم أثقالهم فيأتون يوم القيامة خفافا» رواه الترمذى<sup>(٤)</sup> وغيره المستهترون: المولعون المداومون عليه. وعنـه قـال :قـال رسـول الله صلى الله عليه ملائكـة يطوفــون فــى الطــرق يلتمسون أهل الذكر، فإذا وجدوا قومًا يذكرون ا لله عز وجل، تنادوا هلمسوا إلى حاجتكم، قال: فيحفونهم بأجنحتهم إلى السماء الدنيا، قال: فيسألهم ربهم وهو أعلـــم منهــم: مــا يقــول عبــادى؟ قـال: يقولــون: يســبـحونك ويكـبرونك ويحمدونك ويمجدونك، فيقول: هل رأوني؟ فيقولون: لا وآلله ما رأوك، قـال:

(١) ما بين القوسين ساقط من النسخة (أ). (٢) الحديث: أخرجه الطبراني في الأوسط (٢/١٤/٢) وقال لم يرو هـذا الحديث عـن الحسـن إلاّ عمرو بن سهل وتفرد به بن أبي فديك، وقال الحافظ الهيثمي في بحمع الزوائد(١٧/٥/٧): فيه من لم أعرفه .... من علم ابنه القرآن نظرًا غفر الله له ما تقدم من ذنبه وما تأخر، ومن علمه إياه ظاهرٌ بعثه ا لله يوم القيامة على صورة القمر ليلة البدر ويقال لابنــه اقـرأ، فكلمــا قـرأ آيـة · رفع بها للأب درجة حتى ينتهى إلى أخر…من القرآن. (٣) الحديث: لحديث: أخرجه ابن السنى في عمل اليوم والليلة(٦٩٩). (٤) الحديث: أخرجه الترمذي، كتاب الدعوات، باب في العفو والعافية(٣٥٩٦)، وقــال: حسـن غريب، وأبو الفرج الحنبلي في جامع العلوم والحكم(١/٤٢).  $-\lambda \Upsilon$ 

فيقول: وكيف لو رأوني؟ قال: يقولبون: ليو رأونيك كبانوا أشبد ليك عبيادة وأشد لك تمجيدًا وأكثرلك تسبيحًا، قال: فيقول: فما يسألوني؟ قال: يقولون: يارب يسألونك الجنـة، قـال: فيقـول: وهـل رأوهـا قـال: فيقولــون: لا وا لله مارأوها، قال: فيقول: فكيف لو رأوها قال: يقولون لو أنهم رأوها كانوا أشــد عليها حرصًا وأشد لها طلبًــا وأعظــم فيهـا رغبــة قــال: فمــم يتعـوذون ؟ قــال: يتعوذون من النار، قال: فيقول: وهل رأوها ؟ قال: يقولون لا وا لله مــا رأوهـا

قال: فيقول: فكيف لو رأوها؟ قال: يقولون: لــو أنهــم رأوهـا كــانوا أشــد لهـا فَوارًا وأشد منها مخافة، قال: فيقول: أشهدكم أني قد غفرت لهــم قـال: يقــول ملك إن فيهم فلان ليس منهم إنما جاء لحاجة قال: هم الجلساء لا يشـقي بهـم جليسهم» رواه البخارى<sup>(١)</sup> واللفظ له. ومسلم'') بنحـوه وزاد: «ويسـتغفرونك قـال: فيقــول: قــد غفــوت لهــم وأعطيتهم ماسألوا، وأجرتهم مما اسستجاروا، قبال: فيقولبون: رب فيهم فبلان خطأ إنما مرَّ فجلس معهم قال: فيقول: وله غفــرت، هــم القـوم لايشــقي بهــم جليسهم». وعن أنس فتيُّهنه عن رسول ا لله عليَّكنَّه قال: «ما من قوم اجتمعوا يذكـرون ا لله

عز وجل ولايريدون بذلك إلا وجهه، إلا ناداهم ً منادٍ مــن الســماء أَنْ قومـوا مغفور لکم قد بدلت سیئاتکم حسنات» رواه الإمام أحمداً′′ وغیْره.

(١) الحديث: أخرجه البخارى، كتاب الدعــوات، باب فضــل ذكـر ا لله عـز وجـــل (٦٤٠٨)، وابن حبان في صحيحه (١٩٣/٣)، والبيهقي في شعب الإيمان(١/٣٩٩). (٢) الحديث: أخرجـه مسـلم، كتـاب الذكـر والدعـاء والتوبـة والاسـتغفار، بـاب فضـل مجـالس الذكر(٦٨٩)، وَأَحْمَد في مسنده(٢/٢٨٢). (٣) الحديث: أخرجه أحمد في مسنده (٢/٣) (١٤٢/٢)، وأبو يعلي في مسنده (١٦٧/٧)، وقال الهيثمي في الزوائد(١٠/٧٦): فيه ميمون المرئي، وثقــه حماعـة، وفيـــــه ضعــف وبقيـة رجـال أحمـد رجال الصحيح.

- زاد النسائي<sup>(٢)</sup> مـن حديـث رافـع بـن حديـج: <sub>((</sub>سـبحانك اللهـم وبحمــدك أستغفرك وأتوب البك، عملت سوءًا وظلمت نفس  $\ddot{a}$   $\ddot{b}$   $\ddot{c}$   $\ddot{d}$   $\ddot{d}$   $\ddot{d}$   $\ddot{d}$
- وعن أبي هريرة ﷺ أن رسول ا لله ﷺ قال: «من جلس في مجلس كثو فيــه لغطه، فقال قبل أن يقوم من مجلسه: سبحانك اللهم وبحمدك أشبهد أن لا إليه إلا أنت أستغفرك وأتوب إليبك إلا غفير لبه مباكيان في مجلسيه ذليك) رواه الترمذى<sup>(١)</sup> وغيره وقال: حسن صحيح.

(١) الحديث: أخرجه الترمذي، كتاب الدعـوات، بـاب مــا يقــول إذا قــام مــن المحلــس(٣٤٣٣)، ـ وقال: هذا حديث حسن صحيح، غريب من هذا الوجه لا نعرفه من حديـث سـهل إلا مـن هذا الوجه، والنسائي في الكبرى وأحمد في مسنده(٢/٤٩٤). (٢) أخرجه النسائي في الكبرى(٦/٦١٢). (٣) الحديث: أخرجه أبـو يعلـي فـي المســند (٦/٤/٦)، وقــال الحــافظ الهيثمــي فــي مجمــع الزوائد(١٠/١٢): رواه أبو يعلي وفيه عثمان بن عبد الرحمن الزهري وهو متزوك. (٤) الحديث: ذكره الحافظ الهيثمي في مجمع الزوائد(١٠/١٢)، وقال: رواه البزار، وفيه عبـــد ا لله ابـن إبراهيـم بـن أبـي عمـرو، وهـو ضعيـف جـدًا، وذكـره الحـافظ المنـذري فــي الــترغيب والتزهيب(٢٦٩/٢)وقال: رواه البزار، وهو غريب.

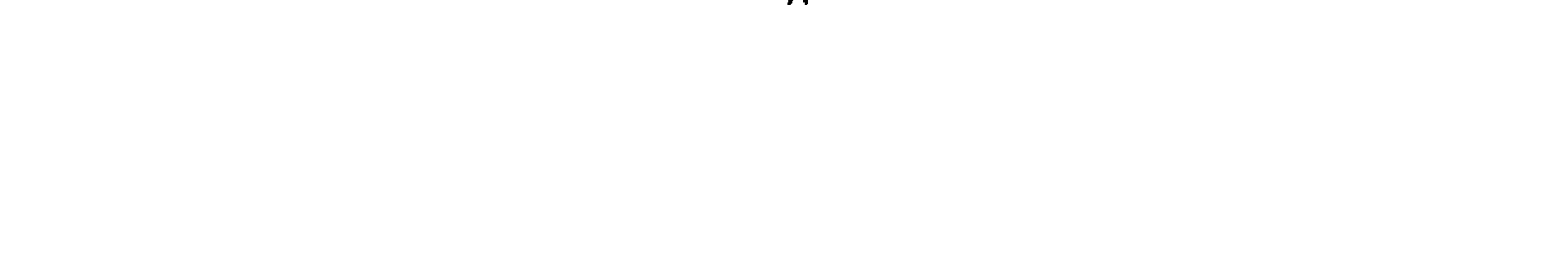

(١) الحديث: أخرجه البخارى، كتاب الدعوات، باب فضل التســبيح (٦٤٠٥)، بلفـظ ((حطـت خطاياه)) بدل ((غفرت لــه ذنوبــه))، والــترمذي، كتــاب الدعـوات، بـاب مــا جـاء فـي فضــل التسبيح (٣٤٦٦)، وابن ماجه، كتاب الآداب، باب فضل التسبيح(٣٨١٢). (٢) الحديث: أخرجه النسائي في الكبرى (٦/٦) وقال الحسافظ المسذري فسي السترغيب والترهيب(٢٧٤/٢): اسناده متصل ورواته ثقات. (٣) الحديث: أخرجـه مسـلم، كتـاب الذكـر والدعـاء، بـاب فضـل التهليـل والتسـبيح(٢٦٩٨)، والترمذي، كتاب الدعوات، باب ما جاء في فضل التسبيح(٢٤٦٣)، وقال: حسن صحيـح، والنسائي في السنن الكبرى(٦/٥). (٤) البرقاني، هو: أحمَّذ بن محمد بن أحمد بن غالب الخوارزمي الشافعي، أبو بكر؛ عالم بـالقرآن، والحديث، والفقه، والنحو، كان ثبتًا ورعًا عارفًا بالفقه إمامًا حافظًا مجتهـدًا فـي العسادة. مــن آثـاره: مسـند ضمنـه مـا اشـتمل عليـه الصحيحـان، توفـى سـنة (٢٥٤هــ). انظـر: طبفــات الحفاظ(١/٤٧)، طبقات الشافعية(٢/٤٠٢)، شذرات الذهب(٢/٨/٢).

وعن أم هانئ أنها شكت ضعفها إلى النبي ﷺ وكانت تكثر الصيام والصـلاة والصدقة فقال: «ماخبرك بما هو عوض من ذلك: تسبحين ا لله مائة مرة فتلك مثل مائة رقبة تعتقيها مستقبلة وتحمديـن ا لله مائـة مـرة فتلـك مثـل مائـة رقبـة مجللة تهدينها مستقبلة وتكبرين الله مائة مرة وهناك يغفر الله لك مــاتقدم مـن ذنبك وما تأخر». رواه أبو الشيخ ابن حبان<sup>(۱)</sup> وفيـه ضعـف ورواه أحمـد وغـيره بغير هذا اللفظ. ورواه ابن أبي الدنيـا وجعـل ثـواب الرقـاب فـي التحميـــد مائـة فـرس

مسرج ملجم. وقال: «وهللي مائة تهْليلة لا تذر ذنبا يشبهها عمل». رواه ابن ماحة<sup>(٢)</sup> بمعناه. ورواه الحاكم<sup>(٢)</sup> وزاد: «وقولى: لاحـول ولاقـوة إلا بـا لله العلـى العظيـم لا توك ذنبًا يسبقها عمل». وعن أبي هريرة وأبي سعيد رضي ا لله عنهما عن النبي ﷺ: «إن ا لله اصطفى من الكلام أربعًا: سبحان ا لله، والحمد لله، ولا إله إلا ا لله، وا لله أكـبر، فمـن قال: سبحان ا لله، كتب له عشرون حسنة، وحطت عنه عشرون سيئة ،ومـن قال: ا لله أكبر؛ فمثل ذلك، ومن قال: لا إلـه إلا ا لله،مثـل ذلـك ۖ ومـن قـال: الحمد لله رب العالمن من قبل نفسه كتب الله له ثلاثه ن حسنة أو حطت عنه

وعن سلمی أم بنی أبی رافع قالت: یارسول ا لله أخبرنی بکلمـات ولاتکـثر على قال: «قولى: ا لله أكبر عشر مرات، يقــول ا لله: هــذا لى، وقــولى: ســيجان الله عشو مرات، يقول الله: هذا لي، وقولي: اللهــم اغفـو لي، يقـول الله: قـد فعلت فتقولين عشسو مـوات، ويقـول ا لله: قـد فعلـت» رواه الطـبراني<sup>(١)</sup> فـي الأوسط ورواته محتج بهم في الصحيح. وعن أبي الدرداء فيَّليَّة قال: قال رسول ا لله صَّلِيًّا: ((قلم: سبحان ا لله، والحميد

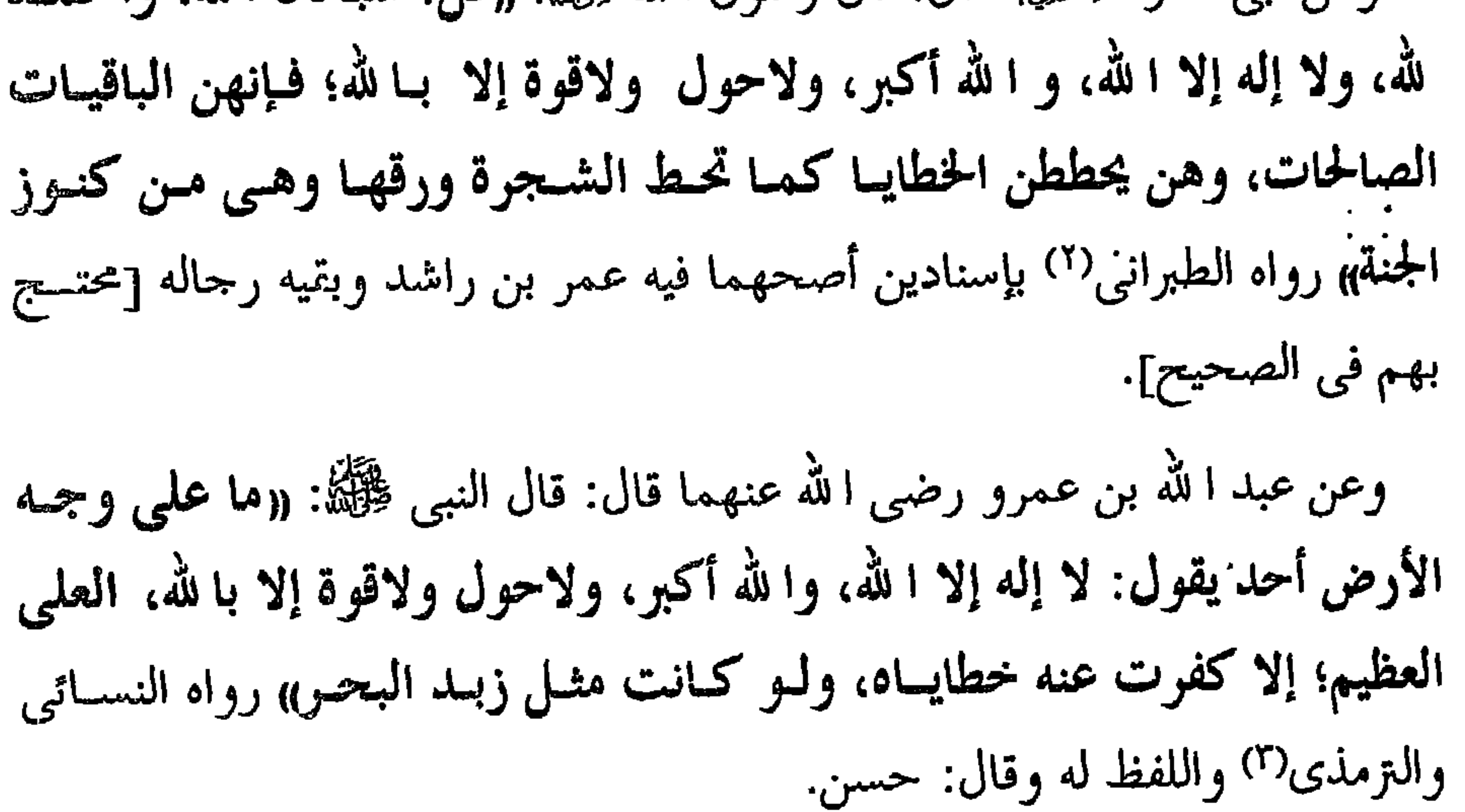

(١) الحديث: أخرجه الطسبراني فـي المعجــم الكبـير(٢/٢١) وقـال الحــافظ الهيثمـي فـي مجمــع الزوائـــد(١٠/٩٢): رجالـــه رجـــال الصحيـــح، وقــال الحـــافظ المنـــــذرى فــــى الــــترغيب والترهيب(٢/ ٢٨٠): رواته محتج بهم في الصحيح. (٢) الحديث: أخرجه ابن ماجه باختصار، كتاب الآداب، بساب فضـل التسـبيح (٣٨١٣) وقـال: الهيثمي في المجمع (١٠/١٠): رواه الطبراني بإسنادين في أحدهما عمر بن راشد اليمامي وقد وثمق علمي ضعفمه وبقيمة رجالمه رجمال الصحييح، وذكـره المنسذري فـــي السترغيب والترهيب(٢/ ٢٨١) بنفس التعليق. (٣) أخرجه النزمذى، كتاب الدعوات، باب ما جاء في فضل التسبيح و التكبير(٣٤٦٠)، وقـال: هذا حديث حسن غريب، والنسائي في عمل اليوم والليلة (٦/٦، ٢).

 $\mathbf{r} = \mathbf{r}$  ,  $\mathbf{r} = \mathbf{r}$  $\mathcal{C}$  . The contract of the contract of the contract of the contract of the contract of the contract of the contract of the contract of the contract of the contract of the contract of the contract of the contract of th

رواه البزار<sup>(۲)</sup> من رواية جابر الجعفي.

وعن أبي المنذر الجهني فلِيَّةٍ عن النبي ﷺ قال: ((و أكثو من قحول: **سبحان** الله، والحمد لله، ولا إله إلا الله، والله أكبر، ولاحول ولاقوة إلا بالله، فإنهما سيد الاستغفار، فإنها ممحاة للخطايا أحسبه قال: موجبة للجنة».

 $\label{eq:2} \frac{1}{\sqrt{2}}\sum_{i=1}^n\frac{1}{\sqrt{2}}\sum_{i=1}^n\frac{1}{\sqrt{2}}\sum_{i=1}^n\frac{1}{\sqrt{2}}\sum_{i=1}^n\frac{1}{\sqrt{2}}\sum_{i=1}^n\frac{1}{\sqrt{2}}\sum_{i=1}^n\frac{1}{\sqrt{2}}\sum_{i=1}^n\frac{1}{\sqrt{2}}\sum_{i=1}^n\frac{1}{\sqrt{2}}\sum_{i=1}^n\frac{1}{\sqrt{2}}\sum_{i=1}^n\frac{1}{\sqrt{2}}\sum_{i=1}^n\frac{1$ 

والحاكم<sup>(١)</sup> وزاد: «سبحان ا لله والحمد لله».

## قبل أن يقوم من مقامه؛ يغفر ا لله له ذنوب ولو كانت مثل رمل عالج وجبال تهامة يغفوها الله عز وجل» رواه عبد الرحمن ابـن عبـد الله التجرمـى<sup>(١)</sup> فـى أماليــــه فـى الجحزء الأول.

وعن أبي هريرة ﷺ قال: قال رسول ا لله ﷺ: «من سبح ا لله تعالى في دبــو كل صلاة ثلاثًا وثلاثــين، وحمـد ا لله ثلاثـا وثلاثـين، وكـبَّر ا لله ثلاثـا وثلاثـين، -فتلك تسعة وتسعين، ثم قال تمام المائة: لا إله إلا ا لله وحـده لاشـريك لـه، لـه الملك وله الحمد وهو على كل شيء قدير؛ غفـرت خطايـاه، وإن كـانت مثـل زبد البحر» رواه مسلم<sup>(۲)</sup>. وغن أنس فرَّفيَّه قال: قال رسول الله صلى الله عن قال في دبر الصلاة: سبحان ا لله العظيم وبحمده ولاحول ولاقوة إلا با لله العلى العظيم قام مغفورًا لــه<sub>)) رواه</sub> البزار<sup>(٣)</sup> عن أبي الزهراء عن أنس، وسنده إلى أبي الزهراء جيد، وأبو الزهراء لا أعرفه. وعن البراء بن عازب رضي ا لله عنهما قال: قال رســول ا لله صلى: «هــن قــال دبر كل صلاة: استغفر الله( الذى لا إله إلا هو)(٤)وأتوب إليـه، غَفـر لـه وإن كان فرٌ من الزحف» رواه الطبراني<sup>(٥)</sup> في الكبير والأوسط .

(١) الحديث: أخرجه الخطيب البغدادي في تاريخه(١٢/٤٢٤)، وقال: منكر، وذكره الذهبـي فـي ميزان الاعتدال(٦٧٢٧)، وقال: هذا موضوع. (٢) الحديث: أخرجه مسلم، كتـاب المسـاجد، بـاب اسـتحباب الذكـر بعــد الصــلاة وبيــان صفته(۹۷ه)، وأحمد في مسنده(۲/ ۳۷۱)، والبيهقي في الكبرى(۲/۲۱۲). (٣) الحديث: ذكره الهيثمي في مجمــع الزوائــد(١٠٣/١٠)، وقـال:، أبـو الزهـراء لم أعرفـه وبقيـة رجاله رجال الصحيح، وذكره المنذرى في الترغيب و الترهيب(٢٠٠/٢). (٤) ما بين القوسين ساقط من النسخة(ع). (٥) الحديث: أخرجه الطبراني في المعجم الأوسط(٧/١٤/٣)، وفي الصغـير(٢/١/٢) إلا هـو الحـي القيوم وأتوب إليه، وقال: لم يروه عن أبي إسحاق إلا عبد ا لله بن المختــار البصـرى ولا عـن عبد الله إلا عمرو بن قرقد، وتفرد به على بن حميد، وقال: الهيثمي فـي الزوائـد(١٠١٠/١٠): فيه عمرو بن فرقد، وهو ضعيف.

وعن العباس بن عبد المطلب رضي الله قال: قال رسول ا لله صحيح الله عليه: ((إذا اقشعو جلد العبد من خشية ا لله تحاتت عنه ذنوبه كما يتحات عن الشجرة اليابسة ورقها» رواه البيهقي<sup>(١)</sup> واللفظ له وأبو الشيخ في [الثواب] . وروى عن رسول ا لله صلى الله عليه الله عنه الله عنه الله عن الله عنه الله عنه الله عنه الله عنه الله غفر الله له ذنوبه ماتقدم منها وماتأخر وإن الأمواج لتحت الذنوب حتّا» رواه الحسن أبو الربعي في فضائل الشام. وروى أيضًا من حديث أنس قال: قال رسول الله ﷺ : «مدينة بين الجبلسين على البحر يقال لها: عكا من دخلها رغبة فيها غفر ا لله له ماتقدم من ذنبه وما تأخر، ومن خرج منها رغبة عنها لم يبارك له في خروجه، وبها عين تسمى عين البقرة، من شرب منها ملا بطنه نورًا ومن أفاض عليه منها كان طاهرًا إلى يـوم **القيامة» ح**ديث منكر في إسناده غير واحد من المحهولين. وعن أبي ذر فُتِّيَّة عن رسول ا لله صِّلِّكَ أنه قال عن ا لله عز وجل: «يا ابن آدم كلكم مذنب إلا من عافيت، فاسـتغفروني أغفـر لكـم، وكلكـم فقـير إلا مـن أغنيت، فاسألوني أعطكم وكلكم ضال إلا من هديث، فاسألوني الهـدى أهدكم، ومن استغفرني وهو يعلم أني ذو قدرة على أن أغفْـر لـه، غفـرت لـه ولا أبـالى، ولـو أن أوَّلكـم وآخركـم وحيكـم وميتكـــم ورطبكــم ويابســكم اجتمعوا على قلب أشقى واحد منكم، مانقص ذلك من ســلطانى مثـل جنـاح بعوضة، ولو أنَّ أولكم وآخركم وحيكم وميتكم ورطبكم ويابسكم اجتمعوا على قلب أتقى ۖ واحد منكم، ما زادوا في سلطاني مثل جناح بعوضة، ولو أن

(١) الحديث: أخرجه البيهقي في الشعب(١/١٩١)، و البزار في مسنده(١٤٨/٤) وقـال: هـذا الكلام لا نحفظ العباسي و لم أعرفها، وبقية رجاله ثقات، بهذا اللفظ عن رســول ا لله إلا عــن العباسي عنه، ولا نعلم له إسناد عن العباسي إلا هذا، وقــال الهيثمـي فـي المجمـع(١٠/١٠): وفيه أم كلثوم بنت العباسى و لم أعرفها، وبقية رجاله ثقات.

 $\mathbf{A}$  and  $\mathbf{A}$  and  $\mathbf{A}$  and  $\mathbf{A}$  $\sim$  11 and all  $\sim$  1  $\sim$  (Y) 1 **Contract Advised Advised Advised Advised Advised Advised Advised Advised Advised Advised Advised Advised Advis** 

لأتيتسك بقرابهما مغفسرة» رواه المتزمذي<sup>(٣)</sup> وقسسال :حسسس، وقسراب الأرض: ملؤها.

(١) الحديث: أخرجه البيهقي في الشــعب(١/٤٠٦)، والـترمذي، كتـاب صفـة القيامـة والرقـاثق والورع، باب (٤٨) (٢٤٩٥)، وقال: هذا حديث حسن، وروى بعضهم هـذا الحديـث عـن شهر بن حوثب عن مصري يكرب عن أبي ذر عن النبي نحوه، وابــن ماجـه، كتـاب الزهـد، باب ذكر التوبة(١٥٧٤). (٢) جزء من حديث أخرجه مسلم، كتاب البر والصلة والآداب، باب تحريم الظلم (٢٥٧٧). (٣) الحديث: أخرجه الترمذى، كتاب الدعوات، باب فضل التوبــة والاسـتغفار(٤٠٥٢)، وقــال: حديث غريب لا نعرفه من هذا الوجه. والإمام أحمد في مسنده(١٧٢/٥).

وعن أبي سعيد عن النبي ﷺ قال: «إن إبليس قال لربه عز وجل: وعزتكَ يا رب لا أبرح أغوى عبادك مادامت أرواحهم في أجســادهم، فقـال ا لله عـز وجل: وعزتي و جلالي لا أزال أغفر لهم ما استغفروني»<sup>(۱)</sup>رواه أحمـد والحـاكم وقال: صحيح الإسناد. وعن أم عصمة رضي الله عنها قالت: قال رسول الله صحيح الله عليه عصالم بعما. ذنبًا إلا وقيف الملبك (اله كبا باحصياء ذنه به (٢) ثيلاث بساعات، فإن

(١) الحديث: أخرجه الحاكم في المستدرك(٤/٢٩٠) وقال: هـذا حديث صحيـح الإسناد ولم يخرجاه، وأخرجه الإمام أحمد في مسنده (١/٢)، وقال الحسافظ الهيثمسي فسي مجمسع الزوائد(١٠٧/١٠٧): رواه أحمد وأحد إسناديه رجال الصحيح. (٢) ما بين القوسين ساقط من النسخة(ع). (٣) الحديث: أخرجه الحاكم في المستدرك(٤/٤) وقال: هـذا حديث صحيح الإسـناد ولم يخرجاه، والطيراني، وفيه أبو مهدي سعيد بن سنان، وهو متروك. (٤) الحديث: جزء من حديث أخرجه البيهقي في شعب الإيمان(١/٤٤٢) والأصبهاني فــي حليـة الأولياء(٩/٣ ٠ ١). (٥) الحديث: أخرجه النسائي في السنن الكبرى(١/ ٢١)، والطبراني في المعجم الكبير(١٩٥/٢٢) والبزار في مسنده(٩/٩٥٩).

وعن أبي بن كعب فرِّئيَّة قال: قلــت: يــا رســول ا لله فِيِّئيُّهُ إِنــى أكـثر الصــلاة عليك، فكم أجعل لك من صلاتي قال: ((ما شئت))قلت: الربع، قال: ((ما شسئت وإن زدت فهو خيرلك)،قلت: النصف قال: «ما شئت وإن زدت فهو خيرلك)، قلت :فالثلثين، قال: «ما شئت، فحإن زدت فهـو خمير لـك)، قلـت: أجعـل لـك صلاتي كلها قال:((إذاً تكفي همك ويغفو لك ذنبك)) رواه أحمد وغيره -وصححه الترمذي والحاكم (١).

وعن أنس ضِيَّةٍ عن النبي ﷺ قال: ((من صلى على صلاة صلى ا لله عليه بها عشرًا، ومن صلى على عشرًا صلى الله عليه بها مائة، ومن ً صلـى علـى مائــة كتب الله له بين عينيه براءه من النفاق وبراءة من النسار» رواه الطبراني<sup>(٢)</sup> فـي الصغير والأوسط وفي سنده إبراهيم بن سالم الهجيمي لا أعرفه بجرح ولا عدالة. وعنه: عن النبي ﷺ: «من صلى على في يوم ألف مـرة لم يمت حتىٰ يـرى مقعده من الجحنة» رواه أبو حفص بن شاهين<sup>(٣)</sup>. رعن أبي كاهل قال: قال رسول ا لله صلى الله على على كسل يوم ثــلاث مرات وكل ليلة ثلاث مرات حُبًّا لي و شوقًا إليَّ كان حقا على ا لله أن يغفر له

(١) جزء من حديث أخرجــه الــترمذي، كتــاب صفــة القيامــة، بــاب (٢٣) (٢٥٧)، وقــــال: حسن صحيح، وأخرجه الإمام أحمد في مسنده(١٢٦/٥)، والحاكم في المستدرك(٢/٤٥٧)، وقال: صحيح الإسناد ولم يخرجاه. (٢) الحديث: أخرجه الطبراني في المعجم الأوسط(١٨٨/٧)، وفي الصغير(١٢٦/٢) وأسكنه ١لله يوم القيامة مع الشهداء، وقال الحافظ الهيثمي في مجمع الزوائــد(١٠/٦٣): فيـه إبراهيــم بـن سالم بن سلم الهنجيمي و لم أعرفه وبقية رجاله ثقات. (٣) الحديث:ذكره الحافظ المنذرى في الترغيب والترهيب(١/٢، ٥)، وعزاه لأبي حفص، وذكـره الزبيدي في إتحاف السادة المتقين(٥/٢٧٤)، وعزاه للضياء المقدسي فـي كتــاب الصــلاة علـي ` النبي ﷺ.

وعن أنس فيَّجَّة عن رسول ا لله عليَّك قال: «ما من عبديـن متحـابين فـي ا لله» وفي رواية: «ما من مسلمين يلتقيان فيتصافحان ويصليان على النبي ﷺ إلا لم يفترقا حتى يغفر لهما ذنوبها ماتقدم منها وما تأخر»<sup>(٢)</sup> رواه أبــو يعلــى والحســن ان سفيان وابن حيان في الضعفاء.

ذنوبه تلك الليلة وذلك اليوم» رواه ابن أبي عـاصم والطبراني<sup>(١)</sup> في حديث طويل وقال:(( **يغفرله بكل مرة ذنوب حول)) و**هو بهذه الزيادة منكر.

(١) جزء من حديث: طويل، أخرجـه الطبراني فـي المعجـم الكبـير(١٨/ ٣٦٢)، وذكـره الحـافظ

وفي رواية النزمذي(١): «وبني له بيتًا فحي الجحنـة» وقـال: غريـب قـال الحـافظ المنذرى رحمه الله: إسناده متصل حسن ورواتة ثقات، ورواه بهذا اللفيظ ابـن ماجـة مسم وابن أبي الدنيا والحاكم وصححه. وعن عبد الله بن عمر رضى الله عنهما قال رسول الله ﷺ: <sub>((</sub>ذاكر الله فــى الغافلين كالمقاتل عن الفارين، ذاكر الله فـي الغـافلين، كـالغصن الأخضـر فـي الشجر اليابس)(٢).

وفي رواية: «مثل الشجرة الخضواء فـي الشـجر اليـابس، وذاكـو ا لله فـي الغافِلين؛ مثل مصباح في بيت مظلم، وذاكر ا لله في الغافلين يريــه ا لله مقعــده في الجنــة، وهــو حــي، وذاكـر ا لله فــي الغــافلين؛ يغفـر لــه بعــدد كــل فصيــح وأعجم، والفصيح: بنو آدم والأعجم: البهائم، وذاكر ا لله في الغافلين؛ ينظر ا لله إليه نظرة لا يعذبه بعدها أبسدًا، وذاكـر ا لله فـي السـوق؛ لـه بكـل شـعره نور».رواه البيهقي في الشعب<sup>(٣)</sup>. وعن جابر فكيُّةِ» أن رسول ا لله عليَّكَة قال: «رحم ا لله عبدًا سمحًا إذا باع سمحًا إذا اشترى سمحًــا إذا اقتضــى» رواه الــترمذى<sup>(٤)</sup>«غفــو ا لله لوجــل كــان قبلكــم سهلاً إذا باع سهلاً إذا اشترى سهلاً إذا اقتضى)).

(١) الحديث: أخرجه الترمذي، كتاب الدعوات، باب ما يقول إذا دخل السوق(٣١٢٨)، وقـال: حديث غريب، والحاكم في المستدرك(١/٥٣٨)، والدارمي في سننه(٢/٢٩٢)، وأورده المنذري في الترغيب والترهيب(١/ ٥٣١) . (٢) الحديث: أخرجه البيهقي في شعب الإيمان(١/١١)، وأبيو نعيم في الحليـة (٢٦٨/٤) والطبراني في المعجم الكبير(١٦/١٠) من رواية عبد ا لله بن مسعود وقال الهيثمــي فــي مجمــع الزوائد(١٠/١٠) ُرواه الطبراني في الكبير والأوسط، والبزار ورجال الأوسط. (٣) الحديث: أخرجه البيهقي في شعب الإيمان(١/١١)، وأبو نعيم في حلية الأولياء(٤/١٨). (٤) الحديث: أخرجه البخاري، كتاب البيوع، باب السهولة والسماحة في الشراء(٧٦، ٢)، وابن ماجة، كتاب التجارات، باب السماحة في البيع (٢٠٣)، والإمام أحمد في المسند(١٧٩/٢).

وعن عائشة رضي ا لله عنها قالت: قال رسول ا لله صلى: «ها أنعــم ا لله عملـى عيد نعمة؛ فعلم أنها من الله؛ إلا كتب الله له شكرها قسل أن يجميده عليهيا،

وعن أنس فُلِيُّبْه قال: قال رسول ا لله صلى الله عليه الله عليه الله عنه الله عليه الله عنه الله عنه الذي أطعمني هذا الطعام ورزقنيه من غير حول مني ولاقوة؛ غفر ا لله لـــه مــاتقدم من ذنبه، ومن لبس ثوبًا فقال: الحمد لله الذي كساني هذا ورزقنيه من غير حول منى ولا قوة؛ غفر له ماتقدم من ذنبه وما تأخر» رواه أبو داود<sup>(۱)</sup> وهو حسن.

طبد تعمه! عالمه من اسه! {د تنب اسه به شمترته جبل ان یستغفر، وما و إذا أذنب عبد ذنبًا فنسم علیه؛ إلا كتب له مغفرته قبل أن يستغفر، وما اشترى عبد فرباً بادينار أو بنصف دينار فلبسه فحمـدا الهٔ؛ إلا لم يبلغ ركبتية اشعزى تغفر الله، رراه ابن أى الننيا والخاكم<sup>(7)</sup> ولا أعلم في رراته جروخًا كذا قال.  
ربغضوا) (7) الثييب، فانه ما من مسلم يشيب شية في الإسلام؛ إلا كانت له نورًا  
يوم القيامة»<sup>(3)</sup>  
يوم القيامة»<sup>(3)</sup>  
ووم القيامة»<sup>(3)</sup>  
وزجة) روایة: 
$$
«اِلا كتب له بها حسـنة وحطً عنه به غطية ورفع له بها  
درجة» روایة:  $«اِلا كتب له بها حسـنة وحطً عنه بهيا خطيُة ورفع له بها$
$$

وعن عبد ا لله بن قيس قال: قال رسول ا لله ﷺ: «من أكــل فشــبع وشــوب فووى فقال: الحمد لله الذى وسقانى وأشبعنى وسقانى وأروانـى خـرج مـن ذنوبه کيوم ولدته أمه $\rangle^{\left(\prime\right)}$  رواه أبو يعلي. وعن عبد الله بن عمــر ﷺ أن النبـي ﷺ قـال: «ارحمـوا تراحمـوا، واغفـروا يغفس لكم» رواه أحمد بإسناد جيد").

(١) الحديث: أخرجـه أبـو يعلـي فـي المسند (١٢/١/١٣)، وقـال الحـــافظ الهيثمــي فــي بحمــع

الزوائد(٩/٢٩): فيه من لم أعرفه. (٢) جزء من حديث أخرجه الإمسام أحمـد فـي المسـند(٢/٥/١)، والبخــاري فـي الأدب المفرد(١٣٨/١)، وقال الحافظ الهيثمي في مجمع الزوائد(١/١٩١/١): رجاله رجال حبـان بـن يزيد الشرعبي ووثقه ابن حبان. (٣) الحديث: ذكره الهيثمي في مجمع الزوائد في الديات(٦/٦)٢، باب ما جــاء فـي العفـو غـن الجاني والقاتل، وقال: رواه أبو يعلى ورجاله رجال الصحيح غير عمران بن ظبيان، وقد وثقه ابن حبان وفيه ضبعف. (٤) الحديـث: لم نعــثر عليــه فــي النســخة المطبوعــة للحــاكم، أخرجــه الإمــام أحمــد فـــي مسنده(٥/٣١٦)، ورجاله رجال الصحيح، والترغيب والترهيب للحافظ المنفرى(٢٠٨/٣)، وذكره الحافظ الهيثمي في مجمع الزوائد(٦/ ٣٠٢).

 $-9$   $\wedge$   $-$ 

 $\bullet$  .

(١) الحديث: أخرجه الخرائطي في مكارم الأخلاق (٩١) . (٢) الحديث: أخرجه الخرائطي في مكارم الأخلاق (٩٣) وذكره ابـن الجـوزي فـي الموضوعـات (١٧٣/٢) وقال: هذا حديث لا يصح عن رسول ا لله صحيح قال يحيى: عبد الرحيم بن زيــد؛ كذاب وأبوه ليس بشيء. (٣) الحديث: أخرجه الطبراني في المعجـم الكبـير(٢/٥٨) بلفـظ: ((إن مـن واجـب المغفـرة))، والأوسط(١/٣٥٢)، ، وقال الحافظ الهيثمي في مجمع الزوائد(١٩٣/٨): فيه جهم بن عثمــان وهو ضعيف. (٤) الحديث: أخرجه الترمذي، كتاب البر والصلة، بساب مــا جمـاء فــى معاشـرة النــاس(١٩٨٧)، والإمام أحمد في مسنده(٢/٩، ٥).

 $\mathbf{1}$   $\mathbf{1}$   $\mathbf{1}$ 

وعن ابن عباس رضى ا لله عنهما قال: قال رسول ا لله ﷺ: «الحخلق الحســـن؛ يذيب الخطايا كما يذيب الماء الجليد، والحخلق السوء؛ يفسد العمل كما يفســد الحل العسل، رواه الطبراني والبيهقي (١). وعن أبي هريرة فُتِّلِيَّة قال: قال رسول ا لله ڤِتَلِيَّة: «الحيــاء مـن الإيمـان، والإيمـان في الجنة، والبذاء من الجفاء، والجفاء فـي النـار)، رواه أحـمــد والترمــذي وقـال حسـن صحيح<sup>(٢)</sup>.

وعن أبي أمامة فيَّجَّبْه قال: قال رسول ا لله صحيَّى الحياء والعي من الإيمان وهمسا يقوبـان إلى الجنة ويباعدان من النار والفحش والبذاء من الشيطان وهما يقربـان مـن النـار ويبـاعدان عـن الجنقم زواه الطبراني (٣)

وعن أنس نُوَّلِيُّهُ قال: قال رسول الله صَلَّىُّةٌ: «من أصلح بين الناس أصلح ا لله أمره وأعطاه بكل كلمة تكلم بها عتق رقبة ورجع مغفورًا له ما تقد من ذنبه (<sup>٤)</sup>. روا الطبراني والأصبهــاني وهو غريب.

وعن أبي سعيد وأبي هريرة رضي ا لله عنهما عن النبي قال:«ما يصيب المؤمن من وصب ولا حصب ولا هم ولا حزن ولا أذى ولا غم حتى الشوكة يشاكها إلا كفـر ا لله بهـا عـن

خطاياهه<sup>(٥)</sup>. رواه البخارى ومسلم.

(١) الحديث: أخرجه الطبراني في المعجم الكبير(١٠/١٩/١)، والأوسط(١/٥٩)، والترغيب (٢/٦/٢) وقال الحافظ الهيثمي في مجمع الزوائد(٨/٤): فيه عيسى بن ميمون المدنى وهو ضعيف. (٢) الحديث: أخرجه الترمذي، كتاب البر والصلة، باب ما جاء في الحياء(٢٠٠٩)، والإمام أحمد في مسنده(١/٢ ٥٠)، وقال الحافظ الهيثمي في مجمع الزوائد(١/١): رجاله رجال الصحيح. (٣) جزء من حديث: أخرجه الطبراني في المعجم الكبير(٩٦/٨)، وقال الحافظ الهيثمي فــي مجمــع الزوائد(١/٩٢): فيه محمد بن محصن العكاشي وهو ضعيف لا يحتج به. (٤) الحديث: ذكره الحافظ المنذرى في النرغيب (٤٨٩/٣) وعزاه للطبراني وقال: غريب جدًا. (٥) الحديث: أخرجه البخارى، كتاب المرض، باب ما جاء في كفارة المرض(٢٤٢ه).

وعنه: عن النبي ﷺ قال: «من وُعك ليلة، فصبر ورضى بها عن ا لله عز وجل؛ خرج من فنوبه كيوم ولدته أمه<sub>))</sub> رواه ابن أبي الدنيا في كتاب (المرض والكفارات)<sup>(٤)</sup>. وعن ابن عباس رضى ا لله عنهمــا قـال: قـال رسـول ا لله صلى الله عليه الصيب بمصيبة في ماله أو في نفسه، فكتمها ولم يشكها إلى الناس؛ كان حقًا على ١لله أن يدخله الجنة يغفر له<sub>)) رواه الطبراني وك</sub>ا بأس بإسناده<sup>(٣٥</sup>٪ وعن عائشة رضى ا لله عنها قالت: قال رسول ا لله ﷺ: «إذا كثوت ذنــوب العبد ولم يكن له ما يكفرها، ابتلاه ا لله بالحزن ليكفرها عنه<sub>» رواه أحمد ورواتـه</sub> ثقات إلا ليث بن أبي سليمٍ(٦).

(١) الحديث: أخرجه الإمـام أحمـد فـي المســند(٤/٩٨)، وقــال الحــافظ الهيثمــي فــي بحمــع الزوائد(١/ ٣٠١): رجال أحمد رجال الصحيح. (٢) الحديث: أخرجه مسلم، كتاب البر والصلة، باب ثواب المؤمن فيما يصب(١/١/١). (٣) الحديث: أخرجه الترمذي، كتاب الزهد، باب ماجاء في الصبر على البلاء (٢٣٩٩). (٤) الحديث:أخرجه ابن أبي الدنيا في المرض والكفارات(٨٣)، وقال الحافظ المنذري في الترغيب والترهيب(٤/٤٥٥): رواه ابن أبي الدنيا في كتاب الرضا وغيره. (٥) الحديث: أخرجه الطبراني في المعجم الكبير(١١/١٤/١)، وقـال الحـافظ الهثمـي فـي بحمـع الزوائد(٢/ ٣٣١) : فيه بقية وهو مدلس. (٦) الحديث: أخرجه الإمام أحمد في مسنده (٦/٥٧)، وذكره الهيثمي في مجمع الزوائد (٢٩١/٢)

وعنها قالت: سمعت رسول الله ﷺ يقول: «ماضوب على عبد عـوق قـط؛ إلا حط الله عنه به خطيئة، وكتب له به حسنة ورفع لسه درجـة» رواه الحـاكم وغيره وقال صحيح الإسنادا". وعن أبي هريرة فتيَّةٍ» قال: قال رسول ا لله عليَّةٌ: «ما من عبد يمرض مرضا إلا قال ا لله تعالى لحافظه: إن ما عمل من سيئة فلا تكتبها، ومـا عمـل مـن حسـنه أن يكتبها عشر حسنات، وأن يكتب له من العمــل الصــالح كـمـا كــان يعمـل

وهو صحيح» رواه أبو يعلى وابن أبي الدنيا<sup>(٢)</sup>. وعنه: قال: قال رسول الله صحيَّة: «قال الله تعالى: إذا ابتليت عبــدى المؤمــن فلم يشكني إلى عوَّاده أطلقته من أساري، وأبدلته لحمًا خيرًا مــن لحمـه، ودمًــا خيرًا من دمه، ثم يستأنف العمل» رواه الحاكم وقال: صحيح على شرطهما<sup>(٣)</sup>. وعن ابن عمر رضي ا لله عنهما: أن رسول ا لله ﷺ قال: ((من صــــلاع رأســه في سبيل ا لله، فاحتســب؛ غفـر لـه مـا كـان مـن قبـل ذلـك مـن ذنــب» رواه الطبراني والبزار بإسناد حسن<sup>(٤</sup>). وعن أنس فيَّجَّةٍ قال: قال رسول الله عَيِّيَّةٍ: «عودوا المرضــي، ومروهــم فليدعـوا لكم، فإن دعوة المريض مستجابة وذنوبه مغفورة» رواه الطبراني في الأوسط<sup>(٥</sup>).

(١) الحديث: أخرجه الحاكم في المستدرك، كتاب الجنائز (١٢٨٥) . (٢) الحديث: أخرجه أبو يعلي فـي (٦٦٣٨)، ذكـره ابـن حجـر فـي المطـالب العاليـة (٢٤٢٤) وعزاه إلى أبي يعلي، وذكره الهيثمي في مجمع الزوائد (٢/٤ ٣٠) وقال: رواه أبـو يعلـي وفِيـه عبد الأعلى بن أبي المساور وهو ضعيف. (٣) الحديث: أخرجه الحاكم في المستدرك (١/٨٤٨)، والبيهقي في شعب الإيمان (١/٤٧). (٤) الحديث: أخرجه البزار(١٣/٦)، وذكره الحافظ المنذري في الترغيب والترهيب (١٥٣/٤)، وقال الحافظ الهيثمي في مجمع الزوائد(٢/٢ ٣٠): إسناده حسن. (٥) الحديث: أخرجه الطبراني في المعجم الأوسـط (١/ ٤٠)، وقـال الحـافظ الهيثمـي فـي مجمـع الزوائد(٢/٥/٢): فيه عبد الرحمن بن قيس الغبي، وهو متزوك الحديث.

 $\frac{1}{2}$ the first contract and the contract of

 $\bullet$  .

(١) الحديث: أخرجه ابن أبي الدنيا في المرض والكفارات(ص٤٦)، وأخرجه البيهقي ً في شعب  $\cdot (1 \cdot \cdot \cdot 9)$  الإيمان (٢) الحديث: أخرجه الحاكم في المستدرك (١/٥/١)، وذكره الزبيدى في إتحاف الســادة المتقـين (١٠/٢٧٦)، وذكره المنذري في الترغيب والترهيب (١٦٨/٤). (٣) الحديث: أخرجه ابن ماجه كتاب الوصايا، باب الحث على الوصية(١٢٧٠/ ٠ (٤) جزء من حديث: أخرجه الإمام أحمد(١١٩/١)، والطيراني في المعجسم الاوسط (٢٩٧/٧)، وقال الحافظ الهيثمي في مجمع الزوائد(٢/٢): فيه جابر الجعفي وفيه كلام كثير. (٥) الحديث: أخرجه ابن ماجة كتاب الجنائز، باب ماجاء في غسل الميت رقم (١٤٦٢)، وقــال: هذا إسناد ضعيف، عمرو بن خالد كذبه أحمد وابن معين.

وعن أبي رافع فلجَّةٍ قال: قال رسول ا لله عَيِّنتِينَ: «من غسل ميتًا، فكتم عليـــه؛ غفو الله له أربعين كبيرة، ومن حفر لأخيه قبرًا حتى يجنه، فكأنما أسكن مسكناً حتى يبعث» رواه الطبراني ورواته محتج بهــم فـي الصحيـح(')، والحـاكم وقـال: «من غسل میتًا، فکتم علیه؛ غفر ا لله له أربعین مرة، و مــن کفـن میتًـا کســاه ا لله من سندس واستبرق الجنة، ومن حفر لميت قبرًا فأجنه فيـه؛ أجـرى ا لله لـه من الأحب كأحب مسكن أسكنه إلى مع القيام قدرًا) مقال: صحب = عا

عليسه أمسه من المسلميسن يبلغسون أربعين يشفعسون؛ لـه إلا شفعسوا فينه» رواه مسلم وغيـره<sup>(٤</sup>).

(١) الحديث: أخرجه الطبيراني في المعجـم الكبـير (١/٥/١)، وقـال الحـافظ الهيثمـي فـي مجمـع الزوائد(٢/ ٢١):رجاله رجال الصحيح. (٢) الحديث: أخرجه الحاكم في المستدرك، كتاب الجنائز (١٣٠٨) . (٣) الحديث: أخرجه الطبراني في المعجم الأوسط(١٧/٩) غير أنه قال "من الخطايـا" بـدل مـن "ذنوبه" و" ثلاثة قراريط" بدلاً من "ثمانية"، وقال الحافظ الهيثمى فــى مجمــع الزوائــد(٢/ ٢٠): فيه الحليل بن مرة وفيه كلام. (٤) الحديث: أخرجه مسلم، كتاب الجنائز، باب من صلى عليــه مائــة شــفعوا فيــه (٩٤٧) بلفــظ ((يبلغون مائة)).

 $-\rangle$  +  $\xi$  -
وعن ابن عمر رضى ا لله عنهما عن النبي ﷺ قال: «ما من رجل يصلى عليه مائة إلا غفر له» رواه الطبراني في الكبير<sup>(١</sup>).

فيصلبي عليـه ثلاثـة صفـوف مـن المسلمين إلا أوجـب» رواه أبـو داود وغـيره وقوله: ((أوجب)) ؛ أى وحبت له الجنة وحسنه التزمذى(٢).

وعن أنس ﷺ قال: مر بجنازة فأثنى عليها خيرًا فقال نبي ا لله ﷺ: «وجبت وجبت وجبت»، ومر بجنـازة فـأثنى عليهـا شـرا فقـال نبـي الله ١٨٠٠ وجبـت، وجبت، وجبت، فقال نبي ا للهﷺ(هن أثنيتم عليه خيراً وجبت له الجنة، ومــن أثنيتسم عليسه شسوًا وجبت لـه النـار، أنتـم شــهداء ا لله فــى الأرض» رواه البخاري وغيره<sup>(٢)</sup>. وروى البخاري<sup>(٤)</sup> من حديث عمر صَيْبة: «من مات وشبهد لـه أربعـة بخـير؛ أدخله ا لله الجنة»، فقلنا: وثلاثة قال: «وثلاثة»فقلنا: واثنان فقال:«واثنــان» ،ثــم

لم نسأله عن الواحد.

(١) الحديث: أخرجـه الطبراني فـي المعجـم الكبـير(١/ ١٩٠)، وقـال الحـافظ الهيثمـي فـي مجمـع الزوائد(٣٦/٣): فيه مبشر بن أبي المليح، و لم أجد من ذكره. (٢) الحديث: أخرجه أبو داود، كتاب الجنائز، باب في الصفوف على الجنازة (٣١٦٦)، والترمذي، كتاب الجنائز، باب ماجاء في الصلاة على الجنازة (١٠٢٨) وابـن ماجـه، كتـاب الجنائز، باب ماجاء فيمن صلى عليه جماعة من المسلمين ميت (١٤٩٠) . (٣) الحديث: أخرجه البخاري، كتاب الجنائز، بساب ثنـاء النـاس علـى الميت (١٣٦٧)، ومسـلم كتاب الجنائز، باب فيمن بشي عليه خير أو شر من الموتى (٩٤٩)، والنسائي، كتاب الجنائز، باب الثناء (٤٩/٤)، والترمذي، كتاب الجنسائز، بـاب ماجـاء فـي الثنـاء الحسـن علـي الميـت (٥٨/ ١)، والإمام أحمد في المسند (١٧٩/٢). (٤) الحديث: أخرجه البخاري، كتاب الجنائز (١٣٦٨).

وعن أنس فيَّليَّه قال: قال رسـول الله عَيِّيَّةُ: «يقـول الله تبـارك وتعـالى: إنسى لأستحمي من عبــدي وأُمَتي يشيبان في الإســـــلام أعذبهمـا بعـد ذلـك)) رواه أبو الفتح عبد الوهاب الصابوني في "الأربعين" له(١). وعـن أنـس فيَّليُّه رفـع الحديـث إلى رسـول الله صحيَّة قـال «المولودحتــى يبلـــغ الحنث<sup>(٢)</sup> ما عمل من حسنة؛ كتبت لوالده أو لوالديه، وما عمل من سـيئة؛ لم تكتب عليه ولا على والديه، فإذا بلغ الحلم وجرى القلم أمر ا لله تعالى الملكين

اللذين معه أن يحفظاه وأن يشددوا، فإذا بلغ أربعين سنة في الإسلام؛ أمنه ١ لله تعالى من البلايا الثلاثة: الجنون، والجذام، والبرص، فإذا بلغ الخمسـين؛ خفـف ا لله تعـالى حســابه، فـإذا بلــغ السـتين؛ أذاقـه ا لله الإنابـة عــا يحـب، فـإذا بلــغ السبعين؛أحبه أهل السماء، فإذا بلغ الثمانين؛ كتب ا لله له حسناته وتجاوز ً عن سيئاته، وإذا بلغ التسعين؛ غفر آلله له ماتقدم من ذنبـه وماتـأخر، وشـعفه الله في أهل بيته وكان أسير ا لله في أرضه، فإذا بلغ أرذل العمر لكيلا يعلم بعد علــم شيئًا؛ كتب ا لله له مثل ما كان يعمل في صحته من الخير فإذا عمل سيئة لم يكتب عليه»(٣). رواه أبو يعلي، والبزار وغيرهما، وله طرق كثيرة تكسب قوة الحديث.

(١) الحديث: أحرجه ابن الجوزي في الموضوعـات (١/٢٨٠) وذكره صـاحب كـنز العمــال (١٥/١٧٤) وعزاه إلى ابن حبان في الضعفاء والمتروكين والبيهقي فيالزهد(ص٢٤)، وذكـره الشوكاني في الفوائد المحموعة(ص٤٨٠)، وقال: رواه ابن حبـان عـن أنـس مرفوعًـا، وقـال: باطل لا أصل له. (٢) الجِنْتُ: الإثم والذنب، والحلف في اليمين، يقال: بلغ الغلام الحنث؛ أي بلغ المعصية والطاعــة بالبلوغ، وبلغ مبلغ الرجال. انظر: غريب الحديث والأثر(١/١٣١). (٣) الحديث: أخرجه الإمام أحمد في مسنده مختصرًا(٨٩/٢)، وأبــو يعلـي فـي المسند(٢/٢٥٢)، وقال الحافظ الهيثمي في مجمــع الزوائــد(١٠/١٠): رواه أبــو يعلــي بأســانيد متعــددة، ورواه أحمد موقوفًا باختصار، وروى بسنده إلى عبد الله بن عمر بن الخطاب، ورجـال إسـناد ابـن عمر وثقوا على ضعف في بعضهم جدًا، وفي إسناد أنس بن مالك الموقوف من لم أعرفه.

وعن عامر بن ربيعة فترَّثيَّه قال: قــال رسـول ا لله صحيَّة: «إذا مـات العبــد وا لله يعلم منه شراً ويقول الناس خيراً قال ا لله عزوجل للملائكة قد قبلت شـهادة عبادي على عبدي وغفرت له علمي فيه، رواه البزار<sup>(١)</sup>. وعن بريدة بن الحصيب عن النبي ﷺ قال: «لما أهبط آدم إلى الأرض طماف بالبيت سبعا وصلى عنمد المقام ركعتين، ثم قال: اللهم إنك تعلم سرى وعلانيتي فاقبل معذرتي، وتعلم حاجتي فاعطني سؤلى، وتعلم ماعندى فاغفرلي ذنوبي أسألك إيمانا يباشر قلبسي ويقينا صادقاً؛ حتى أعلـم أنـه لا يصينـي إلا ماكتب على، فأوحى ا لله عز وجل إليه: إنك قد دعوتني بدعاء استجبت لىك وغفرت ذنوبك وفرجت همومك وغمومك، ولن يدعو بـه أحـد إلا فعلـت َ ذلك به، ونزعت فقره من بين عينيه، وأنجزت لــه مـن وراء كـل تـاجر، وأتتـه الدنيا وهي كارهة وإن لم يردها»<sup>(٢)</sup> رواه الطبراني وغيره. وعن سعد بن جناده ضيَّةٍ» أن رسول الله صحيَّة قال: «من قام من الليل فتوضــأ وتمضمض وقال: سبحان الله مائة مرة، والحمد لله مائة مرة، ولا إله الله مائسة مرة، وا لله أكبر مائة مرة؛ غفرت ذنوبة إلا الدماء والأموال» رواه الطبراني<sup>(٢)</sup>. وعن أبي سعيد ﷺ قال: قال رسول الله ﷺ: «من قالٌ وهـو سـاجد ثـلاث

مرات: رب اغفر لی؛ لم یرفع حتی یغفر له» رواه أبو عبد ا لله بن مخلد الدوری<sup>(٤)</sup>

(١) الحديث: أخرجه البزار في مسنده(٩/٦٣)، وقال الحافظ الهيثمي في مجمــع الزوائــد(٥/٣): فيه محمد بن عبد الرحمن القشيري، وهو متروك الحديث. (٢) ذكره الحافظ الهيثمي في مجمع الزوائد(١٠/١٨٣): فيه النضر بن طاهر وهو ضعيف. (٣) الحديث: أخرجه الطبراني في المعجم الكبير (٢/٢٥)، وقبال الحيافظ الهيثمي في مجميع الزوائد(٢/١٤/٢): فيه الحسين بن الحسن بن عطية العوفي، وهو ضعيف . (٤) الحديث: أبو عبد الله بــن مخلـد الـدوري، هـو: محمـد بـن حفـص العطـار، محـدث، حـافظ، مـن مصنفاته: السنن في الفقه، المسند الكبير. توفي سنة (٣٣١هـ). انظر: لسان الميزان (٣٧٤/٥).

وب العالم<sup>.</sup>»<sup>(٢)</sup> وواد التزمذي والنسائي في (عمل اليوم والليلة).

ورواه غيره من طريق طارق بن أشيم فيُّه أن النبي ڤِيتَنَّهُ قــال: «مَـا مـن عبــد يسجد فيقول: رب اغفرلي ثلاث مرات؛ إلا غفر له قبل أن يرفع رأسه»<sup>(١)</sup>. وعن على فيَّجَّة قال: قال رسول الله صحيَّةي: «ألا أعلمــك كلمـات إذا قلتهـن غفر الله لك إن كنت مغفورًا لك، قل: لا إله إلا الله العلى العظيسم لا إلـه إلا ا لله الحليم الكريم، لا إله إلا ا لله سبحان ا لله رب العرش العظيم، والحمــد لله

(١) الحديث: أخرجه الطميراني في المعجم الكبير (٩/٨ ٣١٩)، وقبال الحيافظ الهيثمني في مجميع الزوائد(١٢٩/٢): رواه الطيراني من رواية محمد بن جـــابر عــن أبــي مــالك، هــذا و لم أر مــن ترجمهما. (٢) الحديث: أخرجه الترمذي، كتاب الدعوات، باب (٨١) (٤ ٣٥٠٤)، وقــال أبـو عيســي: هــذا حديث غريب لا نعرفه إلا من هذا الوحه من حديث أبـي إسـحاق عـن الحـارث عـن علـي، والنسائي في عمل اليوم والليلة(١/٩٠٩). (٣) الحديث: أخرجـه أبـو يعلــي فــي المسـند(٦/١٤٣)، وقــال الحــافظ الهيثمــي فــي بحمـــع . الزوائد(۱۳۰/۳۰): فیه بکر بن خنیس وهو ضعیف. (٤) الحديث: أخرجه الإمام أحمد في مسنده (١٩٩/٥)، والطبراني فـي المعجـم الأوسـط(٤٣/٧) وقال الحافظ الهيثمي في مجمع الزوائد (١/١٦): في إسناده أبـو العــذراء وهـو بحمهـول وبقيــة رجال أحمد وثقوا.

 $\int$ عي أرداف الأنظرية المتصرية المتر

رفعت رأسي فرأيت على قوائم العـرش مكتوبًـا: لا إلـه إلا ا لله محمـد رسـول ا لله؛ فعلمت أنك لم تضف إلى اسمك إلا أحب الخلق إليلك، فقمال ا لله تعـالى: صدقت يا آدم إنه لأحب الخلسق إليبي وإذا سألتني بحقم؛ فقمد غفسرت لك ولولا محمسد ماخلقتـــك وماغفـــرت لك»رواه الحــاكم وقـال: صحيــح الإسناد، والبيهقي(١).

(٧٢٢/٢) وقال: وهو أول حديث ذكرتـه لعبـد الرحمـن بـن زيـد بـن أسـلم، وقـال الحـافظ الذهبي:قلت: بل موضوع، وعبد الرحمن واهن. (٢)الحديث: أخرجه الطبراني في المعجم الأوسط(٦/٥/٦)، والصغير(٢/٢٠/١)، وقال الطــبراني: لم يرو عن أبي هريرة إلا بهذا الإسناد تفرد به النعمان بــن شـبل، وقـال الحـافظ الهيثمــى فــى بحمـع الزوائد(٩/٣٥): فيه عبد الكريم أبو أمية وهو ضعيف. (٣) الحديث: أخرجـه الطـبراني فـي الكبــير (١٢/ ٢٢٠)، وقــال الحــافظ الهيثمــي فــي مجمــع الزوائد(١٣٨/٣): فيه عمر بن يحيى الآمدي و لم أجد من ترجم له ولكن فيه على بن يزيد وفيه كلام، وذكره الشوكاني في الفوائد المحموعــة (ص٢٦) وقـال: رواه ابـن عـــدى عـن ابـن عبـلس مرفوعًـا، وقال: عبد ا لله بن أبان الثقفي حـدث عـن الثقـات بالمناكـير، وهـو مجمـول. وروى بإسـناد آخـر فيـه كذابان، من حديث ابن عمر، وقد روى من طرق فيها من لا يحتج به. (٤) تقدم في الذي قبله.

وعن أبي هريرة ضيَّةٍ عن رسول الله عَيِّيِّيًّانــه قـال:((غفـو لوجـل أخــذ غصــن شوك من طريق الناس [غفر ا لله] ذنبه مما تقدم وماتأخر» رواه ابن حبان(١). وعن سلمان ﷺ قال: قــال رسـول الله ﷺ: «ما مـن مسـلم يدخـل عليـه أخوه المسلم، فيلقى له وسادة إكراما له؛ وإعظامـاً لـه إلا غفـر لـه» رواه الطبراني فـي الصغير<sup>(٢</sup>).

وفي رواية عنه أيضاً قال: قال رسول ا لله صحيح الله : «إذا زار أحدكم أخاه فسألقى إليه شيئا يقيه من التراب وقاه ا لله من النار» (٣). وعن أبي الدرداء فتيَّةٍ» أن رسول الله عليَّكَ قال:((ومن وافق مسن أخيـه شــهوة غفر له» رواه الطبراني والبزار<sup>(٤)</sup>. وعن الحسن بن على رضــي ا لله عنهمـا أنـه دخـل المتوضـأ فأصـاب لقمـة أو كسرة في مجرى الغائط والبول، فأخذها فأماط عنها الأذى وغسلها غسلاً نِعِمَّـا، ثم دفعها إلى غلامه فقال: ياغلام ذكرني بها إذا توضأت، فلما توضأ قال للغلام: ياغلام ناولني اللقمة أو قال الكسرة فقال: يامولاي أكلتها فقـال: اذهـب فقـال: أنت حُرٌّ لوجه ا لله، فقال الغلام: لأى شــيء أعتقتنــي؟ فقــال: لأنــي سمعـت مــن فاطمة بنت رسول ا لله صلى الله عنها تذكر عن أبيها رسول ا لله صلى الله عنها عال:

(١) الحديث أخرجه ابن حبان في صحيحه، كتاب البر والإحسان (٥٣٦ه)، قــال: إسـناده حسـن وعمرو بن الحارث وابـن يعقـوب الأنصـــاري مولاهــم المصـري، ثقــة، فقيــه، والإمــام أحمد(٤٣٩/٢)، بلفظ ((غفر لرجل نحي غصن شوك عن طريق الناس)). (٢) الحديث: أخرجه الطبراني في المعجـم الصغـير (١/٥٠م)، وقـال: لايـروى هـذا الحديـث عـن سليمان إلا بهذا الإسناد، تفرد به عمران، وذكره الحافظ الهيثمي في مجمع الزوائد (١٧٤/٨) وقال: فيه عمران ُبن خالد الجزاعي وهو ضعيف. (٣) الحديث: أخرجه الطبراني في المعجم الكبير (١/١٧١). (٤) الحديث: ذكره الهيثمي في مجمع الزوائد(١٨/٥)، وقال: رواه الطبراني والبزار وفيه زيباد بـن نمير النميري وثقه ابن حبان وقال: يخطئ وضعفه غيره وفيه من لم أعرفه.

(١) الحديث: أخرجه أبو يعلى في مسنده (٦٧٥٠) من روايـة فاطمــة رضـي الله عنهــــا، قـال ابن الجوزي :"هذا حديث موضوع والمتهم بوضعه وهب بـن عبـد الرحمـن ثـم انظـر إلى مـن وضع هذا، فإن اللقمة إذا وقعت في بحرى البول وتداخلتها النجاسة فَريَتْ لا يتصـور غسـلها وكأن الذى وضع هذا قصد أذى المسلمين، والتلاعب بهم"، أورده الحاقظ في المطالب العالية (٢/ ٣٢٦) وعزاه إلى أحمد بن منيع، وذكر الهيثمي في بحمع الزوائد (٢٤٢/٤). (٢) الحديث: أخرجه الطبراني في المعجم الكبير (٢٢/٥/٢٣)، وقـال الحـافظ الهيثمـي فـي مجمـع الزوائد(٥/٣٤): فيه عبد ا لله بن عبد الرحمن الشـامي وصوابـه عبـد الذِّلـن بـن عبـد الرحمـن الشامي وهو ضعيف. (٣) الحديث أخرجه الطبراني في المعجـم الأوسـطـ(٢٢٧/٨) وذكـره الهيثمـي فـي مجمـع الزواتـد (٨/٢)، وقال: فيه عمران بن عبد ا لله وإنما هو ابن عبيد ا لله، ذكره اليحارى في تاريخه وقال فيه نظر وضعفه ابن نعيم أيضًا وذكره ابن حبان في الثقات وسمى أبا عبد الله مكيرًا. (٤) ذكره الحافظ الهيثمي في مجمع الزوائــد (٢٩/٣)، وقـال: رواه الـبزار وفيـه مـروان بـن سـالم السامي وهو ضعيف.

زاد الطبراني<sup>(٣)</sup> مـن حديث أبـي داود الأعمـي عــن النبــي ﷺ قــال: «إن المسلمين إذا التقيا وتصافحا وضحك كل منهما في وجه صاحبه، لا يفعلا ذلك إلا لله؛ لم يفترقا حتى يغفر لهما». ورواه أحمد من حديث أنس: «ما مـن مسـلمين التقيـا فـأخذ أحدهمـا بيـد صاحبه؛ إلا كان حقًا على ا لله عز وجل أن يحضــر دعاهمـا ولا يفـرق بينهمـا حتي يغفر لهما». رواه أبو يعلى والبزار<sup>(٤)</sup>. وعن حذيفة ابن اليمان رضى ا لله عنهما عن النبي ﷺ قسال: ((إن المؤمـن إذا التقي بالمؤمن فسلم عليه وأخذ بيده فصافحه تنـاثرت خطاياهمـا كمـا يتنـاثر ورق الشجر » رواه الطبراني في الأوسط ولا يحضرني في رواته مجروح<sup>(٥</sup>).

وعن السراء بـن عــازب ﷺ قـال: قـال رســول ا لله ﷺ: «مـا مـن مســلمين يلتقيان فيتصافحان إلا غفرلهما قبل أن يفترقا» رواه أبو داود<sup>(١)</sup> . وفي رواية(٢): «إذا التقـا المسلمـان، فتصافحـا وحمدا ا لله واستغفراه إلا غفــر ا لله لهما).

(١) أخرجه أبو داود، كتاب الأدب، باب في المصافحة (٢١٢ه) والترمذي، كتــاب الاسـتثلان، باب ماجاء في المصافحة (٢٧٣١) وقال: حسن غريب، وابن ماجة في الأدب، باب المصافحة (٣٧٠٣). (٢) الحديث: أخرجه أبو داود، كتاب الأدب، باب المصافحة (١١١١ه). (٣) الحديث أخرجـه الطبراني فـي المعجـم الأوسـط(٢٢٥/٧)، قـال الحـافظ الهيثمـي فـي بحمـع الزوائد(٢٧/٨): رواه أبو داود وهو متروك. (٤) الحديث: أخرجه الإمام أحمد في مسنده(٢/٢) ؛ لمفظ ((لا يفرق بين أيديهما)) ، وأبو ً يعلي في المسند بلفظ ((ولا يرد أيديهمـا)) (١٦٥/٧)، وقـال الحـافظ الهيثمـي فـي بحمـع الزوائـد(١/٢٦): رجال أحمد رجالَ الصحيح غير ميمون بن عجلان وثقه ابن حبان و لم يضعفه أحد. (٥) الحديث أخرجه الطيراني في المعجم الأوسط(١/٦٤)، وقال: لم يرو هذا الحديث عــن الوليـد ابن أبي الوليد إلا موسى بن ربيعة، قال الحافظ الهيثمي في مجمع الزوائد(٣٦/٨): يعقوب بس محمد الطحلاء روى عنه غير واحد و لم يضعفه أحد وبقية رحاله ثقات.

الصلاة فيه إلا خرج من دنوبه كيوم وللتسه أمـه، فـفــال رسـول ا لله حِيِّمَة : <sub>((</sub>أمــا اثنتـــين فقــد أعطيهمــا وأرجـو أن يكــون أعطــي الثالثـــة<sub>))</sub><sup>(٢)</sup>. رواه أحمـــنـ والنسائبي وغيرهما . وهذا ما يسر الله تعإلى في هذا الباب أسأل الله تعــالى المغفـرة لى ولكـل مــن نظر فيـه وعمـل بـه إنـه علـى مـا يشـاء قديـر، ورحـم ا لله مـن رأى فيـه خلــلاً فأصلحه. آمين.

(١) الحديث أخرجه الطبراني في المعجم الكبير(١/٢٥٦)، وقبال الحيافظ الهيثمبي في مجمسع الزوائد(٣٧/٨): رجاله رجال الصحيح غير سالم بن غيلان وهو ثقة. (٢) الحديث: أخرجه ابــن ماجــة، كتـاب إقامــة الصــلاة، بـاب مــا جـا فــى الصـلاة فــى مســجد الأقصى(١٤٠٨)، والنسائي بنحوه، كتاب المساجد، بساب فضل المسجد الأقصى والصلاة فيه(٢/٤)، والإمام أحمد في مسنده(٢/٢٦) بلفظ:((مـن أتـى البيـت الأقصـى لاينهـزه إلا الصلاة فيه خرج من خطيئته كيوم ولدته أمه<sub>))</sub>.  $-114$ BLIOTHECA ALEXANDRINA

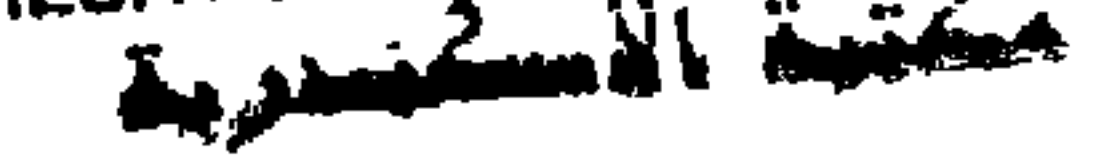

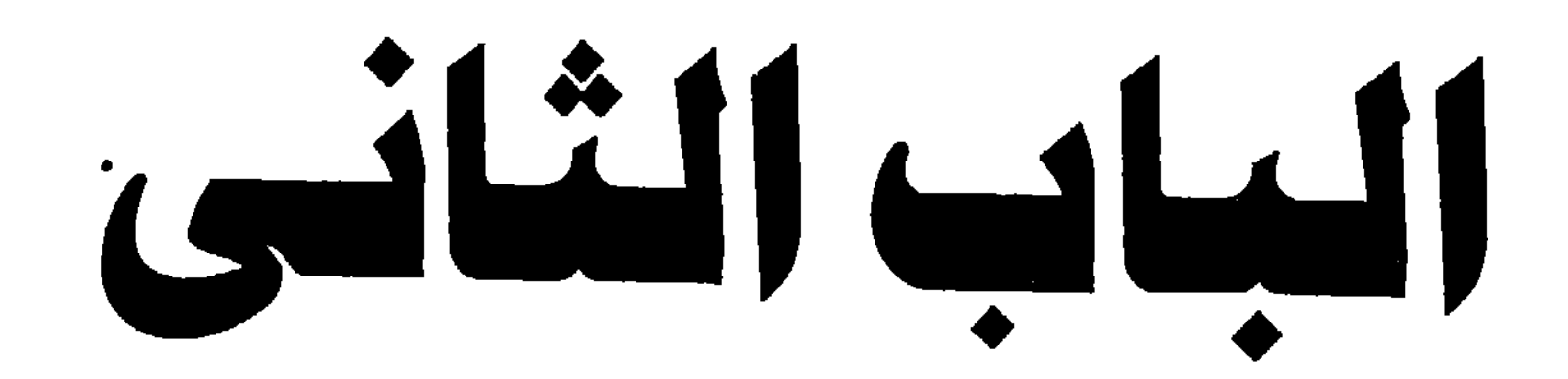

فيما ورد من الأحاديث التي وعد رسول الله صلى الله عنه الجنة على فعلها أو فولها أو فال كان من أهل الجنة أو سلك به إلى الجنة أوقال بني الله له فصرا أو بيتًا في الجنة أو غرست له شجرة في الجنة أو هنتحت له أبواب الجنة.

وروى الحسن بن موقد عن عبد الرحمن بن بريـد العمـى قـال : أخـبرنى أبـى قال: أدركت أربعين من التابعين كلهم يحدثون عن أصحاب رسـول ا لله صحيح أن رسول الله ﷺ قال: «من أحب أصحابي وتولاهم واستغفر لهم؛ جعله الله عز وجل يوم القيامة معهم في الجنة »(١). وعن أبي هريرة فُتِّجَّبْه قــال: قـال رسـول الله ﷺ : «إن لله تسـعة وتسـعين اسماً مائة إلا واحدًا من أحصاها دخل الجنة ». رواه البخـارى وغـيره<sup>(٢)</sup> وقـال: أحصيناه: حفظناه.

وعن أبي هريرة فُتِّجِّبْه قال: قال رسول ا لله عِجَّلْتُهُ : «من آمـن بـا لله ورسـوله، وأقام الصلاة، وصام رمضان، كان حقًّا علي ا لله أن بدخله ٰالجنسة؛ جباهد في

 $-\frac{1}{2}$ 

فإنه أوسيط الجنبة، وأعلى الجنبة أراه فوقبه عبرش الرحمن ومنبه تفجير أنهبار الجنة».رواه البخاري في الصحيح(١). وعن أبي هريرة فُتِّيَّتْه عنه قــال: قـال رسـول ا لله ﷺ : (( مـن سـلك طريقـاً یلتمس فیه علماً؛ سهل ا لله له به طریقاً إلى الجنة ».رواه مسلم<sup>(٢)</sup>. وعن أبي أمامة فثلِّيَّتِه قال: قال رسول ا لله عِليَّتَكُ : (( من توك المواء وهو مبطـل بني له بيتاً في ربض"ا الجنة، ومن تركه وهو محق بنـي لـه فـي وسـطها، ومـن

(١) الحديث: أُخرجه البحاري، كتاب الجهاد، باب درجات المجاهدين فـي سـبيل ا لله(٢٧٩٠)، والترمذي، كتاب صفة الجنة، باب ما جاء في صفة درجات الجنة(٢٥٣١) من رواية معاذ بن جبل. (٢) جزء من حديـث أخرجـه مسـلم، كتـاب الذكـر والدعـاء والتوبـة والاسـتغفار، بـاب فضـل الاجتمـاع علـى تـلاوة القـرآن(٢٦٩٩)، والــترمذي، كتــاب العلــم، بــاب فضــل طلــب العلم(١٤٦٦)، وقال أبو عيسى: حديث حسن.

حسن خلقه بني له في أعلاها»<sup>(٤)</sup>. رواه أبو داود والترمذي واللفظ له وحسنه. زاد الطبراني في الأوسط<sup>(٥</sup>):«أنا زعيم ببيت في وسط الجنة لمن ترك الكذب وهو مازج».

(٣) ربض الجنة: ما حولها خارجًا عنها، تشبيهًا بالأبنية التي تكــون حـول المـدن وتحـت القــلاع. انظر: غريب الحديث والأثر(١٧٠/١٧٠). (٤) الحديث: أخرجه أبو داود، كتاب الأدب، باب ما جاء في حسن الخلق(٨٠٠)، بلفظ ((أنــا زعيم ببيت في ربض الجنة لمن ترك المـراء وإن كـان محقَّـا وببيـت فـي وسـط الجنـة لمـن تـرك الكذب وإن كان مازحًا وببيت في أعلى الجنة لمن حسن خلقه))، وأخرجه الــترمذى، كتــاب البر والصلة، باب ما جــاء في المراء (١٩٩٣) ولكن بلفظ ((مــن تـرك الكـذب وهـو بـاطل)) وقال أبو عيسى: حديث حسن لا نعرفه إلا من حديث سلمة بن وردان عن أنس بن مـالك، وابن ماجه في المقدمة، باب اجتناب البدع والجدل(٥١) بنفس لفظ الترمذي. (٥) الزيـادة أخرجهـا الطـبراني فـي المعجـم الأوسـطـ(٦٨/٥)، وقـال الحـافظ الهيثمـي فـي مجمــع الزوائد(١/٧٥٧): فيه عقبة بن على وهو ضعيف.

 $-$  \ \  $\lambda$   $-$ 

الینوم فنی امتنگ کنیر فقتان: ((ویسیپکوں فنی فنزوں بعثادی)).رواہ اخبا کم  $(5)$ وصححه وعن عبادة بن الصامت نَظِيُّبُه أن رسول الله ﷺ قال: «اضمنوا لى ســتًا مـن أنفسكم، أضمن لكم الجنة: اصدقوا إذا حدثتم، وأوفوا إذا وعـدتم، وأدوا إذا اؤتمنتم، واحفظوا فووجكم، وغضوا أبصــاركم، وكفـوا أيديكـم » رواه أحمـد وغيره وصححه الحاكم<sup>(٤)</sup>. وعن عمر بن الخطاب ﷺ عن النبي ﷺ قال:((ما من أحد يتوضأ فيبلغ، أو قال: فيسبغ الوضوء ثم يقول: لا إلــه إلا الله وحـده لاشـريك لـه وأشـهد أن محمدًا عبده ورسوله؛ إلا فتحت له أبواب الجنة الثمانية يدخلها من أيها شاء».

رواه مسلم<sup>(٥)</sup>.

(١) الحديث: أخرجه الطبراني في الكبير (١٠/١٠/٠)، وقال الحافظ الهيثمـي فـي المحمـع (٢٣/٨) في إسناد الطبراني محمـد بن الحصين و لم أعرفــه، والظاهــر أنــه التميمـي، وهـو ثقـة، وبقيـة رجاله ثقات. (٢) البوائق: الغوائل والشرور والدواهي، وهي جمع بائقة. انظر: غريب الحديث والأثر(١/١٦٠). (٣) الحديث: أخرجه الحاكم في المستدرك(٤/٥٠٥)، وقال: صحيح الإسناد و لم يخرجاه. (٤) الحديث: أخرجه الإمام أحمد في مسنده(٥/٣٢٣)، والحاكم في المستدرك(٤/١٠/٥)، وقـال: صحيح الإسناد و لم يخرجاه، وقال الحافظ الذهبي: قلت: ذا في البخاري وفيه إرسال. (٥) الحديث: أخرجه مسلم، كتاب الطهارة، باب الذكر المستحب عقب الصلاة (٢٣٤).

د مشاه

(١) الزيادة: أخرجها أبو داود، كتاب الطهارة، باب مايقول الرجل إذا توضأ(١٦٩). (٢) الزيادة في الترمذي، كتاب الطهارة، باب فيما يقال بعد الوضوء (٥٥)، وقال: هــذا حديـث في إسناده اضطراب ولا يصح عن النبي ﷺ في هذا الباب كبير شيء. (٣) الحديث: أخرجه مسلم، كتاب الطهارة، باب الذكر المستحب عقب الصلاة(٢٣٤)، وأبـو داود، كتاب الطهارة، باب ما يقال بعد الوضوء (١٦٩). (٤) الحديث: أخرجه النسائي، كتاب الأذان، باب ثواب القول مشـل مــا يقــول المـؤذن (٢/٤/٢)، والحاكم في المستدرك (٩/١، ٣٠)، وقال: صحيح الإسناد ولم يخرجاه، وابن حبان فسي  $.$ (١٦٧/٤ مسحيحه (٥) الحديث أخرجه الطبراني في المعجـم الأوسـط(٧/١٤/٢)، وقـال الحـافظ الهيثمـي فـي مجمـع الزوائد(١/٣٢٧): فيه محمد بن إسماعيل الضبي وهو منكـر الحديـث، والبخـارى فـي التـاريخ الكبير(٣٧/١)، وقـال: أبـو عبـد ا لله منكـر الحديـث ولا يتـابع علـى هـذا والبخـــارى فــى تاريخە(١/٣٧).

وعن عمر بن الخطاب، الله عليه قال : قال رسـول اللهﷺ:(إذا قـال المـؤذن: الله أكبر الله أكبر، فقال أحدكم: الله أكبر الله أكب،ر ثم قال: أشبهد أن لا إلـه إلا الله، فقال: أشهد أن لا إله إلا الله، ثم قال: أشهد أن محمــدًا رسـول الله، فقال: أشهد أن محمدًا رسول الله، ثم قال: حي على الصلاة، فقــال: لا حـول ولا قوة إلا با لله، ثم قال: حي على الفلاح، فقال: لا حول ولا قوة إلا بــا لله، ثر قرار الله أكد الله أكد ، قبال: الله أكد ، ثم قبال: لا الله الا الله، قبال:

(١) الحديث: أخرجه مسلم، كتـاب الصـلاة، بـاب اسـتحباب القـول مثـل قـول المــؤذن لمــن سمعه(٣٨٥)، وأبو داود، كتاب الصلاة، باب ما يقول إذا سمع المؤذن (٤٤٣).

له بيتا في الجنة»(٣).

وعن أبي سعيد الحدري، عَيْتُهُ: قال قال رسول ا للهﷺ: «مسن أخـرج أذى مسن المسجد بني الله له بيتًا في الجنة». رواه ابن ماحة وفي سنده احتمال تحسين<sup>(٤)</sup>. وعن أبي هريرةفقِّجَّة قال: خطبنا رسول اللهﷺ يومًا، فقال: «والـــلمى نفســـي بیده ثلاث مرات» ثم أكب فأكب كل رجل منا، لا یدری علی ماذا حلف، ثم رفع رأسه وفي وجهه البشرى، وكانت أحب إلينا من حمر النعــم، قـال: «ما مــن عبد يصلى الصلوات الخمس، ويصوم رمضان، ويخرج الزكاة، ويجتنــب الكبـائر؛ إلا فتحت له أبواب الجنة، وقيل له: ادخل الجنة بسلام)). رواه النسائي<sup>(٥)</sup>.

(١) تقدم في الذي قبله. (٢) الحديث: أخرجه الطبراني في المعجم الأوسط باختصار(١/١/٧)، وقال الحافظ الهيثمـي فـي بحمع الزوائد(٨/٢): رواه الطيراني في الأوسط والبزار خلا قولـه:((مـن در ويـاقوت)) وفيـه سليمان بن داود اليمامي وهو ضعيف. (٣) الحديث: أخرجه الطبراني في المعجـــم الأوسـطـ(١/١١/٧)، وقـال الحـافظ الهيثمــي فـي مجمــع الزوائد(٢/٨): فيـه المثنى وضعفـه يحيى القطـان وجماعة، ووثقه ابن معين في روايـة، وضعفـه في أخرى. (٤) الحديـث: أخرجــه ابــن ماجــة، كتــاب المســاجد والجماعــات، بــاب تطهــير المســاجد وتطييبها(٧٥٧). (٥) الحديث: أخرجـه النسـائي، كتـاب الزكـاة، بـاب وجـوب الزكـاة (٥/٨)، والجـــاكم فــي . المستدرك(١/ ٢٠٠) .

## وزاد ابن ماحة وابن خزيمة وابن حبان والحاكم:«الجحنة الثمانية حتى أنها لتصفق ثم تلاهْإِنْ تَجْتَنِبُوا كَبَائِرَ مَا تُنْهَوْنَ عَنْهُ نُكَفِّرْ عَنْكُمْ سَيِّئَاتِكُمْ وَنُدْخِلْكُمْ مُلْحُلاً كَرِيمًا﴾[النساء: ٣١]). وعن أبي الدرداءفيُّجَّة قال قال رسول ا لله صحيَّةٌ:«فمس من جاء بهن مع إيمــان دخل الجنة: مس حافظ على الصلوات الخمس على وضوئهن وركوعهن

وسجودهن، ومواقيتهن، وصام رمضان، وحج البيت إن استطاع إليــه سـبيلاً، وأعطى الزكاة طيبة بها نفسه، وأدى الأمانة»قيل: يا رسول ا لله ما أداء الأمانة؟ قال: «الغسل مسن الجنابــةإن ا لله تعــالى لم يــأمن ابـن آدم علــى شــيء مـن دينــه غیرها».رواه الطبرانی بإسناد جید<sup>(۱</sup>).

وعـن عبـادة بـن الصـامت﴿ لِللهِ قبال سمعـت رسـول اللهﷺ يقــول: «فمــس صلوات كتبهن ا لله على العباد، فمن جاء بهن ولم يضيع منهن شيئًا استخفافًا بحقهن كان له عهد عند الله أن يدخله الجنة ومن لم يأت بهــن فليـس لــه عنــد ا لله، عهد فإن شاء عذبه وإن شاء أدخله الجنة».رواه النسائ<sub>ى</sub> ومالك<sup>(٢)</sup>.

وأبو داود ولفظه: «كان له عند ا لله عهد أن يغفر له»<sup>(٢)</sup>. ,

## قال: «الصلاة، والزكاة، والأمانة، والفرج، والبطـن، واللسـان». رواه الطـبراني في الأوسط ولا بأس بإسناده<sup>(١)</sup>. وعن حنظلة الكاتب: «من حافظ على الصلوات الخمسس بوكوعهس وسجودهن، ومواقيتهن، وعلم أنهن حق مـن عنـد ا لله دخـل الجنـة، أو قـال: وجبت له الجنة، أو قال: حرم عليه النار». رواه أحمد بإسناد حيد").

وفي روايه: «حق مكتوب». وعن زيد بن خالد فُتِّيَّبُه أن رسول ا لله ﷺ قال: «من توضأ ثم صلى ركعتين لا يسهو فيهما؛ غفر له ما تقدم من ذنبه<sub>))</sub> رواه أبو داود<sup>(٣)</sup>. وفي رواية<sup>(٤)</sup> عنده: «يقبل بقلبه ووجهه عليها إلا وجبت له الجنة». رواه مسلم<sup>٥</sup>) من حديث عقبة بن عامر : <sub>((</sub>فيقبل عليهـا بقلبـه ووجهـه، فقــد أوجب؛ أي أُتِي بفعل يوجب الجنة». وتقدم عن أبي أمامة فقِّيَّبُه أن رسول اللهﷺ قال: «صلاة فـي أثــو صــلاة لا لغو فيها كتاب في علين». رواه أبو داود<sup>(٦)</sup>.

وعن أبي موسى الأشعرى تُبْلِيُّهُه أن رسول اللهُ عَلَيْهُهُ قال: «هــن صلــى الــبردين دخل الجنة»(١). رواه البخارى ومسلم. والبردان: الصبح والعصر. وعن سهل بن معـاذ فِيِّجٌّة عـن أبيـه أن رسـول اللهُجَيِّئَةِ قـال: «مـن قعـد فـي مصلاه حين ينصرف من صلاة الصبح حتى يصلى ركعتي الضحى لا يقول إلا خيرًا غفر له خطاياه وإن كانت أكثر من زبد البحر»<sup>(٢)</sup>. رواه أحمد وأبو ً داود،  $\ddot{\phantom{a}}$  and  $\ddot{\phantom{a}}$  and  $\ddot{\phantom{a}}$  and  $\ddot{\phantom{a}}$  and  $\ddot{\phantom{a}}$  and  $\ddot{\phantom{a}}$  and  $\ddot{\phantom{a}}$  and  $\ddot{\phantom{a}}$ 

(١) الحديث: أخرجه البخارى، كتاب مواقيت الصلاة، باب فضل صلاة الفحر(٧٤ه)، ومسـلم، كتاب المساجد ومواضع الصلاة، باب فضل صلاتي الصبح والعصر (٦٢٥). (٢) الحديث: أخرجه أبو داود، كتاب الصلاة، باب صلاة الضحى(١٢٨٧)بلفـظ ((حتـى يسـبح ركعتي الضحي))، والإمسام أحمد في مسنده(٢٩/٢)، وأبو يعلـي فـي مسـنده(٦٦/٢) عـن معاذ بن جبل. (٣) تقدم في الذي قبله. (٤) الحديث: أخرجه الطبراني في المعجم الأوسط(٦/١٦)، قال الحافظ الهيثمي في مجمع الزوائد(٢/ ٩١): فيه مسلم بن خالد الزنجي وهو ضعيف، وقد وثقه ابن حبان. (٥) الحديث: أخرجه مسلم في صحيحه، كتاب صــلاة المسـافرين وقصرهـا، بـاب فضـل السـنن الراتبــة(٧٢٨)، و أبــو داود، كتــاب الصــلاة، بــاب تفريــع أبــواب التطــوع وركعـــات السنة(٥٠ ٢١).

 $-140-$ 

ورواه النسائي من حديــث عائشـة رضـى ا لله عنهـا: (( مـن ثـابو علـى اثنتـى عشرة ركعة في اليوم والليلة؛ دخل الجنة: أربعًا قبل الظهر، وركعتــين بعدهــا، وركعتين بعد المغرب، وركعتين بعد العشاء، وركعتين قبل الفجر»<sup>(١</sup>). وعن أم حبيبة بنت أبي سفيان رضـــي ا لله عنـهاقــالت: قــال رســول ا لله ﷺ: ((من حافظ علــى أربـع ركعـات قبـل العصـر بنــى ا لله لـه بيتـا فـى الجنــــة)). رواه أبو يعلى'').

وعن عائشة رضى ا لله عنها عن النبي ﷺ:((من صلى بعـد المغـوب عشــوين ركعة؛ بنى ا لله له بيتًا في الجنة». رواه ابن ماجة<sup>(٣)</sup>. وعَن رافع بن حديج فَيِّجٌ» عن النبــي ﷺ قـال:((إذا اضطجـع أحدكـم علــي جنبه الأيمن، ثم قال: اللهسم أسبلمت نفسي إليك، ووجهت وجهي إليبك، وألجأت ظهرى إليك، وفوضت أمرى إليك، لا ملجأ ولا منجا منك إلا 'إليك، أؤمن بكتابك وبرسولك؛ فـإن مـات مـن سـاعته دخـل الجنـة». رواه الــترمذى وقال: حسن غريب<sup>(٤</sup>).

(١) الحديث أخرجه النسائ<sub>ى</sub>، كتاب قيام الليل والتطوع، باب ثواب من صلــى فــى اليــوم والليلــة ثنتي عشر ركعة سوى المكتوبة (٢/ ٢٦٠). (٢) الحديث: أخرجه أبو يعلمي فسي مسـنده(١٢/٢٥)، وقــال الحــافظ الهيثمــي فــي مجمــع الزوائد(٢/٢٢٢): فيه ابن سعد المؤذن و لم أعرفه. (٣) الحديث: أخرجه ابن ماجه، كتاب إقامة الصلاة والسنة فيها، باب مــا جـاء فــى الصــلاة بــين المغرب والعشاء(١٣٧٣) بلفظ ((من صلى بين المغرب والعشاء)) والسترمذي، كتباب الصلاة، باب ما جاء في فضل التطوع(٤٣٥)، وقال أبو عيسى: غريب لا نعرفه إلا من حديــث زيــد ابن الجناب عن عنْمر بن أبي خثعم . (٤) الحديث: أخرجه الـتزمذي، كتـاب الدعــوات، بــاب مــا جــاء فــى الدعــاء إذا أوى إلى فراشە(٣٣٩٥)، وقال أبو عيسى: حديث حسن غريب من حديث رافــع بـن خديــج، بلفـظ "ليلته" بدل "ساعته".

وعن عبد الله بن عمــرو نصِّيَّة أن رسـول اللهﷺ قـال: «خصلتـان» أو قـال: رخلتان لا يحافظ عليهما عبد مسلم إلا دخل الجنسة، هما يسبر، ومـن يعمـل بهها قليل: يسبح ا لله دبر كل صلاة عشرًا، ويحمد ا لله عشـرًا، ويكبرعشـرًا؛ فذلك خمسون ومائة باللسان، وألف وخمسمائة في الميزان، ويكبر أربعة وثلاثين إذا أخذ مضجعه، ويحمد ثلاثًا وثلاثين؛ ويسبح ثلاثًـا وثلاثـين، فذلـك مائة باللسان وألف في الميزان) فلقد رأيت رسول اللهﷺ يعقدها قالوا يارسول

رواه أبو يعلى بسند حسن".

(١) الحديث: أخرجه أبسو داود، كتـاب الأدب، بـاب التسبيح عنـد النـوم (٢٠٦٥)، والــترمذي مختصرًا، كتاب الدعوات، باب ما جاء في التسبيح والتكبير والتحميـد عنـد المتـام(٢٤١٠)، وقال أبو عيسى: حسن غريب من حديث ابن عـون، والنسـائي، كتـاب السـهو، بـاب عـدد التسبيح بعد التسليم.(٧٤/٣). (٢) الزيادة أخرجها ابن حبان في صحيحه، كتاب الصلاة(٥/٤٥). (٣) الحديث: أخرجه أبـو يعلــي فـي المسـند (٣٢٦/٣)، قــال الحــافظ الهيثمــي فــي مجمــع الزوائد(١٠/١٠) رجاله رجال الصحيح، غبر إبراهيم بن الحجاج الشامي وهو ثقة.  $-1 YY-$ 

(١) الحديث: أخرجه الحاكم في المستدرك(١/٧٣٣)، وقال: صحيح على شرط مسلم و لم يخرجاه. (٢) الحديث: أخرجه الترمذي، كتاب فضائل القرآن، باب ما جاء في سورة الإخلاص(٢٨٩٨)، وقال أبو عيسى: هذا حديث غريب من حديث ثابت عن أنس. (٣) الحديث: أخرجه الترمذي، كتــاب: صفـة القيامـة والرقـائق والـورع، بـاب:(٤٢)(٢٤٨٥)، وقال أبو عيسى: هذا حديث صحيح، وابن ماجه، كتاب إقامة الصلاة والسنة فيها، بــاب مــا جاء في قيام الليل (١٣٣٤) دون لفظ ((وصلوا الأرحام)). (٤) الحديث أخرجه الحاكم في المستدرك(١/٤٣)، وقـال: صحيـح علـي شـرط الشـيخان فقـد احتحا جميعًا بيحيى وهو أبو عبد الرحمن المذحجي صاحب سليمان بن عبــد الملـك وأخرجـه أحمد في مسنده عن ابن عمرو بلفظ ((ألان الكلام وبات لله))(٦٣٢٦).

 $-1 Y \Lambda -$ 

كتب من الخاشعين، ومن قرأ ثمانمائة آية؛ كتب مــن المحسـنين، ومـن قـرأ ألـف آية؛ أصبح له قنطار والقنطار ألف ومائتا أوقية والأوقية خــير ممـا بـين الســماء والأرض، ومن قرأ ألفي آية؛ كان من الموجبين الوجب الذي أتى بفعل يوجب له الجنة». رواه الطبراني<sup>(١)</sup>. وعن معقل بن يسار ﷺ عن النبيﷺ قال: «مس قـال حـين يصبــح: أعـوذ با لله السميع العليم من الشيطان الرجيم ثلاث مرات، وقرأ ثــلاث آيـات مـن

آخر سورة الحشر؛ وكل ا لله له به سبعين ألف ملك يصلون عليه حتى يمسى، وإن مات في ذلك اليوم مات شهيدًا، ومن قالها حين يمسى كان بتلك المنزلة». رواه الترمذي وقال:حسن غريب والشهيد من أهل الجنة(٢). وعن شداد بن أوس فِيَّةٍ عن النبيﷺ قال: ((سيد الاستغفار: اللهـم أنـت ربي لا إله إلا أنت خلقتني، وأنا عبدك وأنا على عهدك ووعدك ما استطعت، أعوذ بك من شر ما صنعت، أبوء لك بنعمتك علـيٌّ وأبـوء بذنبـي، فـاغفر لي فإنه لا يغفر الذنوب إلا أنت، من قالها موقناً بها حين يصبح؛ فمات من يومـه، دخل الجنة، ومن قالها موقنًا بها حين يمسى فمات من ليلته دخــل الجنــة». رواه البخارى").

## لايغفر الذنوب غيرك، فإن قالها في يومه ذلك حين يصبح فمات من يومه قبــل أن يمسى مات شــهيدًا، فـإن قالهــا حـين يمسـى مـن ليلتــه مــات شــهيدًا». رواه الأصبهاني وغيره(١). وعن ثوبان فكيَّةٍ» قال: سمعت رسول اللهﷺ يقول: «من قال إذا أصبــح وإذا أمسى: رضيت با لله ربَّـا، وبالإسلام دينًا، وبمحمد رسولاً؛ كان حقًّا علــى ا لله

وأن محمدًا عبدك ورسولك، أبوء بنعمتك علمي، وأبىوء بذنبي، فـاغفرلي فإنـه

**أن يرضي**ه<sub>))</sub>(٢). رواه أبو داود واللفظ له، والـترمذى وقال: حسن صحيح غريب. ورواه أحمد<sup>(٣)</sup>: <sub>((</sub>أنه يقول ذلك ثلاث موات حين يصبح وحين يمسي). وهو في (مسلم) من غير ذكر الصباح والمساء، وقال في آخـره:((وحببـت لـه  $\cdot$  (  $\frac{1}{2}$  ), (  $\frac{1}{2}$  ) وعن المنيذر قال: سمعت رسول ا للهﷺ يقول: «من قال: رضيت بسا لله ربِّما، وبالإسلام دينًا، وبمحمد نبيًا، وأنا الزعيم لآخذن بيده حتى أدخله الجنة». وراه الطبراني بسند حسن".

(١) الحديث: ذكره الحافظ المنذري في الترغيب (٧٧/١) وعزاه للراغب الأصبهاني. (٢) الحديث: لم يخرجه من أصحاب الكتب الستة إلا الترمذي، تحفة الأشراف (١٤٣/٢) وهـذا خلاف ما قاله المصنف، والترمذي، كتاب الدعوات، باب ما جاء في الدعــاء إذا أصبــح وإذا أمسى (٣٣٨٩)، وقال أبو عيسى: حسن غريب من هذا الوجه. (٣) الحديث: أخرجه الإمام أحمد في مسنده (٤١١/٤). (٤) الحديث: أخرجه ممسلم، كتاب الإمارة، باب بيان ما أعده ا لله تعالى للمحاهد في الجنــة مــن الدرجات (١٨٨٤). (٥) الحديث أخرجه الطسبراني فـي المعجـم الكبـير(٢٠/٥٥)، وقـال الحـافظ الهيثمـي فـي بحمـع الزوائد(١١٦/١/١): رواه الطبراني وإسناده خسن.

 $-$  \ \ \ \ -

وعن أبي أمامة نُثِيُّبْه قال: قال رسول ا للهﷺ: «من قال حــين يصبــح ثــلاث مرات: اللهم لك الحمد لا إله إلا أنست، أنت ربي وأنا عبدك، بك آمنت مخلصًا لك ديني، أصبحت على عهدك ووعدك ما استطعت، أتوب إليسك مـن شر عملي واستغفره لذنوبي الذي لا يغفرها إلا أنت، من مات في ذلك اليوم دخل الجنة» وكان رسول ا لله صحيح الله على على غيره: «ما قالهــا عبــد في يوم فيموت في ذلك اليوم إلا دخل الجنة وإن قالها حين يمســي فتوفــي فــي

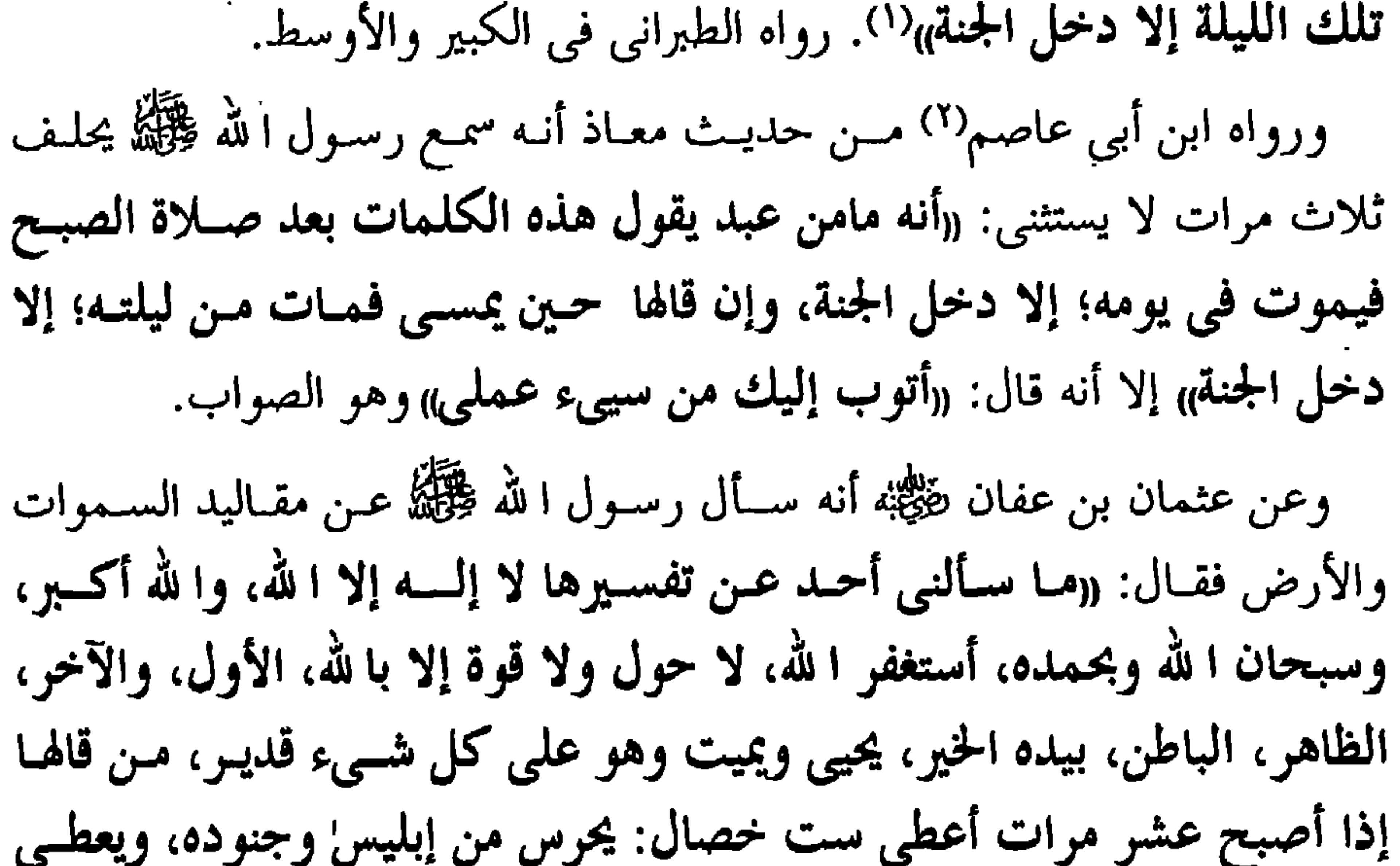

وعن أنس فيَّلِّيَّتِه قال: سمعت رسول ا لله صليَّ الله يُعَلِّمُ يقول: «من صلى الضحى ثنتسى عشرة ركعة؛ بنى ا لله له قصرًا فى الجنة من ذهب»ا ( )رواه ابــن ماجــة، بإسـناد واحد عن شيخ واحد، والترمذي وقال: غريب. وعـن أبـى الــدرداء فِيُّجَّةٍ قــال: قـال رسـول ا لله صحيَّةً : «مـن صلـى الضحـى ركعتين؛ لم يكتب من الغافلين، ومن صلـى أربعًـا؛ كتـب مـن العـابدين، ومـن صلَّى ستًا؛ كفي ذلك اليوم، ومن صلبي ثمانيـة؛ كتبـه ا لله مـن القــانتين، ومـن

(١) الحديث: أخرجه ابن ماجه كتاب إقامة الصلاة، باب ما جاء فــي صـلاة الضحـي (١٣٨٠)، وأخرجــه الترمـــذي في كتـــاب الصــــلاة، باب ما جاء في صلاة الضحــي (٤٧٣)، وقــال أبو عيسى: حديث أنس غريب لانعرفه إلا من هذا الوجه. (٢) الحديث: أخرجه الطبراني في المعجم الكبير (١/٢/١) وذكره الحافظ المنسذري فـي الـترغيب والترهيب(١/٢٦٦) ، وقال: الهيثمي فــي مجمـع الزوائـد(٢/٢٧): فيـه موســي بـن يعقــوب الزمعي وثقه ابن معين وابن حبان، وضعفه ابن المديني وغيره وبقية رجاله ثقات. (٣) الحديث: أخرجــه الطـبراني فـي المعجـم الكبـير(١٩٢/٨)، وقـال الحـافظ الهيثمـي فـي مجمـع الزوائد(٢٣٧/٢): فيه ميمون بن زيد، وقال الذهبي: لينــه أبـو الحـاتم، وقـال ابـن حبـان فـي الثقات: يخطئ، وبقية رجاله موثقون إلا أن فيهم ليث بن أبو سليم وفيه كلام.

وعن أبي هريرة فثيَّةٍ» عن رسول ا لله صلى الله عليه الله: «إن في الجنسة بابًا يقـال لـه: الضحى، فإذا كان يوم القيامــة نــادى منــادٍ: أيـن الذيـن كــانوا يديمـون صــلاة الضحى؟ هذا بابكم، فادخلوه برحمة ا لله» . رواه الطبراني في الأوسط<sup>(١</sup>). وعن أبي سعيد فيهيَّنه أنه سمع رسول ا لله صحيَّ يقول: «خمس مس عملهـن فـي يومه؛ كتبه ا لله من أهل الجنة: من عاد ً مريضًـا، وشــهد جنــازة، وصــام يومًـا، وراح إلى الجمعة وأعتق رقبة». رواه ابن حبان في صحيحه<sup>(٢)</sup>. وعن أبي موسى فِتِّلِيَّة قال: قال رسول ا لله صِّليَّة: «تحشو الأيام علــي هيئتهـا، ويحشر يوم الجمعة زهراء منيرة أهلها، يحفـون بهبا كـالعروس التـي تهـدي إلى خدرهـا، تضـيء لهـم فيمشـون فـي ضوئهـا، ألوانهـا كـالثلج بياضًـا، وريحهـم كالمسك، يخوضون في جبال الكافور، فينظــر إليهــم الثقــلان، يطرفـون تعجبًــا حتى يدخلون الجنة ولا يخالطهم أحد إلا المؤذنون المحتسـبون<sub>))</sub>(<sup>٣)</sup> رواه الطـبران<sub>ى</sub> وابن خزيمة في صحيحه وإسناده حسن. وعن ثوبــان نتيج: ه قــال: قــال رســول ا لله صحيح الله : ((مــن يكفــل لى أن لا يســأل الناس شيئًا، وأتكفل له بالجنة» فقلت: أنا، فكـان لا يسـأل أحـد شـيئًا<sup>(٤)</sup>. رواه النسائي وأحمد وابن ماجة وأبو داود بإسناد صحيح. وعن أبي هريــرة فُتِّيَّبْه قــال: قـال رسـول الله صحيَّاتيل: «إن الله ليدخـل بلقمــة

الخبز وقبضه التمر، ومثله مما ينتفع به المسلمين ثلاثة الجنة: ربُّ البيت الآمر به

(١) الحديث: أخرجه الطبراني في المعجسم الأوسط(١٩٥/٥)، وقـال الحـافظ الهيثمـي فـي مجمـع الزوائد(٢/٩/٢): فيه سليمان بن داود اليمامي أبو أحمد وهو متروك. (٢) الحديث: أخرجه ابن حبان في صحيحه، كتاب الصلاة، باب صلاة الجمعة (٦/٧). (٣) الحديث: أحرجه ابن حزيمة في صحيحه(١٧/٣)، وقال الحافظ الهيثمــي فــي بحمــع الزوائد(٢/١٥/ ١): رواه الطبراني في المعجم الكبير عن الهيثم بن حميد عن حفص بـن غيـلان، وقد وثقهما قوم وضعفهما أخرون، وهما يحتج بهما. (٤) الحديث: أخرجه أبو داود ،كتاب الزكاة، باب كراهية المسألة(١٦٤٣) مـن حديـث ثوبـان والإمام أحمد في مسنده (٥/٥٧٥).

والزوجة تصلحه والخادم الذى يناول المسكين فقال رسول الله ﷺ الحمد لله اللَّذي لم ينسى خلَّفنا))(١). رواه الحـاكم والطبراني في الأوسط واللفظ لـه، والقبصية بالصاد المهملة: ما يتناوله الآخذ برؤوس أنامله الثلاث. وعن حذيفة فِيِّجَّةٍ عن النبي ﷺ قال: «إن رجلاً مات فدخل الجنة، فقيل له: ما كنت تعمل؟ قال: فإما ذَكَرَ وإما ذُكِّر فقال: إني كنت أبايع الناس، فكنــت أَنْظِرُ المعسرِ وأتجوزٍ في السَّكَّةِ أو في النقد؛ فغفر له»<sup>(٢)</sup>.

وفي رواية<sup>(٣)</sup>:«فأنظر الموســر وأتجـاوز عــن المعسـر فأدخلــه ا لله الجنــة».رواه مسلم وغيره . وْعِنِ أَبِي ذَرِ نُعْيَهِمْهُ قَالَ: سألت رسول ا لله صحيَّة : ماذا ينجى العبد مـــن النــار؟ قال: «الإيمان با لله» قلت: يا نبي ا لله إن مع الإيمان عمل؟ قــال: «أن توضــخ محـا خولك وترضخ مما رزقك الله»، قلت: يا رسـول الله إن كـان فقـيرًا لا يجـد مـا يرضخ به، قال: «يأمو بالمعروف وينهي عن المنكر»، قلت: فإن كـان لا يُستطيع أن يأمر بالمعروف وينهى عن المنكر، قـال: «فليعـن الأخـوق»، قلـت: أرأيـت إن كان لا يحسن أن يصنع، قال: «فليعن مظلومًـــا»، فقلـت: يــا نبــى ا لله أرأيــت إن كان ضعيفًا لايستطيع أن يعين مظلومًا، قال: «ما تريد أن تنزك لصاحبك من خجير ليمسك أذاه عن الناس»، قلت: يا رسول ا لله: إن فعل هــذا يدخـل الجنـة، قـال:

## «ما من مؤمن يصيب خصلة من هـذه الخصـال إلا أخـذت بيـده حتـى يدخـل الجنة». رواه البيهقي وغيره<sup>(٤</sup>).

(١) جزء من حديث: أخرجه الحاكم فـي المستدرك (١٦/٢)، وقـال الذهبـي: سـويد مـتزوك، والطبراني في المعجم الأوسط(٢٧٨/٥). (٢) الحديث: أخرجه مسلم، كتاب المساقــاة، باب فضل إنظار المعسر (٢٥٦٠)، أحمد في مسنده (٣٩٩/٥). ٣) جزء من حديث أخرجه البخاري كتـاب أحـاديث الأنبيـاء بـــاب مــا ذكــر عــن بنــي إسرائيل(٥٢٥٢)، ومسلم، كتاب المساقاة، باب فضل إنظار المعسر (٢٠٥١). (٤) الحديث: أخرجه الطبراني في المعجم الكبير (٦/٢٥) وذكره الحافظ الهيثمي في مجمع الزوائيد (۱۳۰/م۱۲) وقال: رجاله ثقات.

عملتــه دخلـــت الجنـــة قال: ((أنت ببلـــد يجلــــب منــــه المــاء؟)) قـال: نعــم.

(١) الحديث: أخرجه التزمذي، كتــاب صفـة القيامـة، بـاب (١٨) (٢٤٤٩) قـال: هـذا حديـث غريب، وقد روى هذا عن عطيسة عن أبي سعيسـد موقـــوف، وهـو أصـح عندنـا وأشبهه. وأبي داود، كتاب الزكاة، باب في فضل سقى الماء (١٦٨٢). (٢) الحديث: أخرجه الإمــام مسـلم فـي صحيحـه، كتـاب الزكـاة، بـاب مـن جمـع الصدقـة ... (١٠٢٨)، والإمام أحمد في مسنده (٩/٦٥٩). (٣) الحديث أخرجـه الطـبراني فـي المعجـم الكبـير(٢٠/٥/٢)، وقـال الحـافظ الهيثمـي فـي مجمــع الزوائد(١٣١/٣): فيه عمر بن واقد وفيه كلام.  $-140 -$ 

قال: «فاشتر بها سقاءً جديدًا، ثم استق فيها حتى تخرقها، فإنك لن تخرقها حتى **تبلغ بها عمل الجنة».** رواه الطبران<sub>ی</sub> فی الکبیر<sup>(۱</sup>)ورواته ثقات إلا یحیی الحمانی. وعن أبي هريرة فثِيَّةٍ» أن رسول الله ﷺ قال: ((بينمـا رجـل يمشــي بطويــق، فاشتد عليه الحرّ، فوجد بئرًا، فسنزل فيهما وشىرب، فبإذا بكلب يلهمتْ يـأكل الثرى من العطش، فقال الرجل: لقد بلغ هذا الكلب من العطــش مثـل الــذى كان بلغ مني، فنزل البئر فملأ خفه ماءً، ثم أمسكه بفيـه حتـى رقـى، فسـقى الكلب، فشكر ا لله له، فغفر له» قالوا: يا رسول ا لله أن لنــا فـي البهــائم أحـرًا؟ فقال: «في كل كبد رطب أجر». رواه البخارى وغيره<sup>(٢)</sup>. قال ابن حبان"): «فشكو ا لله له فأدخل الجنة». وعن ابن عمر رضي ا لله عنهما قال: قــال رسـول ا لله صلى الله عنه العنــــد ا لله سبع: عملان موجبان، وعملان بأمثالهمــا، وعمــل بعشــرة أمثالـه، وعـمــل بسبعمائة ضعف، وعمل لا يعلم ثواب عامله إلا ا لله عز وجل، فأما الموجبان: فمن لقى ا لله يعبده مخلصًا لا يشرك به شيئًا وجبت له الجنة، ومن لقى ا لله قحد أشرك به وجبت له النار، ومن عمل سيئة جزى بها ومن أراد أن يعمل حســنة فلم يعملها جزى مثلها، ومن عمل حسنة جزى عشـرًا، ومـن أنفـق مالـه فـي سبيل الله ضعفت له نفقة الدرهم بسبعمائة والدينار بسبعمائة، والصيام لله لا يعلم ثواب عامله إلا ا لله عز وجـل)(<sup>٤)</sup>. رواه الطبراني فـي الأوسـط والبيهقـي وهو في صحيح ابن حبان دون ذكر الصوم.

(١) الحديث أخرجه الطبراني في المعجم الكبير(١٢/١٤)، وقـال الحـافظ الهيثمـي فـي بحمـع الزوائد(١٣٢/٣): فيه يحيى الحماني وفيه كلام وقد وثق وبقية رجاله ثقات. (٢) الحديث أخرجه البخارى، كتاب المظــالم، بــاب الآبــار التــى عـلــى الطريــق مــا لم يتـأذى بهــا (٤٦٦)، ومسلم، كتاب السلام، باب فضل سقى البهائم المحترقة وإطعامها(٤٤٢٤). (٣) الحديث أخرجه ابن حبان في صحيحه(٢/٢٠٢). (٤) الحديث أخرجه الطبراني في المعجـم الأوسـطـ(١/٥/١)، وقـال الحـافظ الهيثمـي فـي مجمـع الزوائد(١٨٢/٣): فيه يحيى بن المتوكل وقد ضعفه جمهور الأئمة ووثقه ابن ًمعين فـي روايــة وضعفه في أخرى، والبيهقي في شعب الإيمان(٢٩٨/٣).

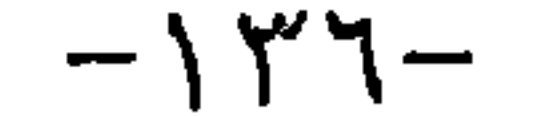

وعن سهل بن سعد ﷺ عن النبي ﷺ قسال: «إن فـي الجنــة بابًــا يقــال لــه: الريان؛ يدخل منه الصائمون يوم القيامة،لا يدخل منه أحد غيرهم، يقال: أيس الصائمون؟ فيقومون، فلا يدخل أحد غيرهم، فإذا دخلوا أغلق فلم يدخل منـه أحملهه. رواه البخاري وغيره(١) زاد التزمذى''؛ «ومن دخله لم يظمأ أبدًا». وعن حذيفة فيَّتِّبْه قال: أسندت النبي ﷺ إلى صدرى فقال: «من قال لا إلـــه

إلا الله؛ ختم له بها؛ دخل الجنة، ومن صام يومًا ابتغاء وجه ا لله؛ ختم له بهـا؛ دخل بها الجنة، ومن تصدق بصدقة ابتغاء وجه ا لله؛ ختم له بها؛ دخل الجنة». رواه أحمد بإسناد لا بأس به<sup>(٣)</sup>. وعن ابن عباس رضى ا لله عنهما قال: قال رسول ا لله ﷺ : «من صــام يــوم الأربعاء والخميس والجمعة؛ بنى ا لله له بيتًا فى الجنــة يــوى ظـاهوه مــن باطنــه وباطنه من ظاهره»(<sup>٤)</sup> رواه الطبراني في الأوسط، والبيهقي. وروياه من حديث أنس: «من صامهن بني ا لله له قصرًا في الجنسة مـن لؤلـؤ وياقوت وزبرجد، وكتب له براءة من النار»<sup>(٥)</sup>.

(١) الحديث أخرجه البخارى، كتاب الصوم، باب الريـان للصـائمين(١٨٩٦)، ومسـلم، كتـاب

الصوم، باب فضل الصيام(١٥٢). (٢) الزيادة: أخرجها الترمذي، كتاب الصوم، باب فضل الصوم (٧٦٥)، وقــال: حديـث حسـن صحيح غريب. (٣) الحديث أحرجه الإمام أحمد في مسنده(٥/ ٣٩١)، وقسال الحسافظ الهيثمسي فسي بحمسع الزوائد(٧/٥ ٢١): رجاله رجال الصحيح، غير عثمان بن مسلم البنتي وهو ثقة. (٤) الحديث أخرجه الطبراني في المعجم الأوسط (١/٦/١)، والبيهقـي فـي السـنن الكـبرى بلفـظ ((غفر ا لله له ذنوبه)) (٤٨٧/٤)، وقال الحافظ الهيثمي في مجمع الزوائد(١٩٨/٣): فيـه صـالح ابن جبلة وضعفه الأزدى. (٥) الحديث: أخرجه الطيراني في المعجم الأوسط(١/٨٧)، وقال: لم يرو هذا الحديث عــن أنـس إلا أبو قبيل المعارفي واسمه حييي بن يؤمن، وقال الحافظ الهيثمي في مجمع الزوائــد(١٩٨/٣): فيه صالح بن جبلة وضعفه الأزدى، والبيهقي في السنن الكبرى(٤٨٧/٤)، وذكر أنـه روى في صوم الأربعاء والخميس والجمعة ، من حديث أنس من أوجه أخر ضعاف.

وعن أبي هريرة فُتِّيَّبُه قال: قال رسول الله ﷺ : ((تضمن الله من خرج فـــى سبیله لا یخرجه إلا جهاد فی سبیلی وإیمانیا بسی وتصدیقا برسلی، فهو علیٌّ ضامْنِ أنْ أدخلهِ الجنة، أو أرجعه إلى مسكنه الذى خرج منه نائلاً مــا نــال مــن أجو أو غنيمة». رواه البخارى ومسلم واللفظ له<sup>(٣)</sup>. وعن أبي مالك الأشعرى قال: قال رسول ا لله صحيح الله عليه الله عليه الله عنه الله عنه الله عنه الله عن الله فمات أو قتل؛ فهو شهيد أو وقصه فرسه أو بعيره أو لذغته هامة أو مُسات على فراشه بأى حتف شاء ا لله، فإنه شهيد، وإن له الجنة». رواه أبو داود<sup>(٤</sup>). وعن معاذ بن جبل ﷺ قال: عهد إلينا رسول ا لله ﷺ فــى خمـس مــن فعــل واحدة منهن كان ضامنًا على ا لله عز وجـل: ((مـن عـاد مريضًـًا، أو خـوج مـع

جنازة، أو خرج غازيًا في سبيل ا لله، أو دخل على إمام يريد تعذيره وتوقــيره، أو قعد في بيته فسلم وسلم الناس منه<sub>)</sub>. رواه أحمد وغيره<sup>(٥</sup>).

(١) الحديث: ذكره الحافظ المنذرى في الترغيب (٢/٢٥١). (٢) الحديث: أخرجه الطبراني في المعجـــم الأوسـط(٣٧٩/٧)، وقـال الحـافظ الهيثمــي فــي مجمــع الزوائد(٢/٤/٣): رواه الطبراني في الأوسط بإسنادين رجال أحدهما رجال الصحيح. (٣) الحديث: أخرجه البخاري، كتاب الإيمان، باب الجهاد مــن الإيمـان (٣٦)، وأخرجـه مســلم، كتاب الإمارة، باب فضل الجمهاد والخروج في سبيل ا لله(١٨٧٦). (٤) الحديث: أخرجه أبو داود، كتاب الجهاد، باب فيمن مات غازيًا (٢٤٩٩). (٥) الحديث: أخرجه أحمد في مسنده(٥/١١)، والطيراني فـي المعجـم الكبـير(٣٧/٢٠)، وقـال الحافظ الهيثمي في مجمع الزوائد(٢٩٩/٢): فيه ابن لهيعة وفيه كلام وبقية رجاله ثقات، قلت: وله في فضل الجمهاد.

 $-\gamma Y \wedge -$ 

وعن أبي الدرداء فكره به قال: قال رسول ا لله عِلَيْكَ : «مسن قباتل فبواقي<sup>(٤)</sup> ناقبة وجبت له الجنة». رواه أحمد في حديث طويل ورواته ثقات<sup>(٥</sup>). وعن عقبة بن عامر فكيَّةٍ، قال: سمعت رسول الله فِخْلَتُهُ يقول: «إن الله عــز وجـل يدخل بالسهم الواحد ثلاثة نفر الجنة: صانع يحتسب في صنعته الحير، والرامي بــه، ومنبله<sub>))</sub>. رواه أبو داود وغيره<sup>(٦)</sup>. زاد البيهقي:«اللذي جهز به في سبيل ا لله». وعن عمرو بن عبسـة فِتِّيَّةٍ قـال: سمعـت رسـول الله ڤِيتَّة يقـول: «مـن بلـغ بسهم فهو له درجة في الجنة». رواه النسائي<sup>(٧)</sup>.

(١) الحديث: أخرجه ابن خزيمة في صحيحه(٢/٥/٢)، وابن حبان في صحيحه (٩/٥٩). (٢) الحديث: أخرجه أبو داود، كتاب الجهاد، باب فضل الغزو في البحر (٢٤٩٤). (٣) الحديث أخرجه الطبراني في المعجم الأوسط(٤٢/٤)، وقـال الحـافظ الهيثمـي فـي مجمـع الزوائد(٥/٢٧٧): فيه عيسى بن عبد الرحمن بن أبي فروة وهو متروك. (٤) فواق ناقة: هو ما بين الحلبتين من الراحة وتضم فاؤه وتفتح. انظر: النهاية في غريب الحديث والأثر (٤٣١/٣). (٥) الحديث: أخرجه أحمد في مسنده(٢/٤/٢ ٥)، وذكره الحافظ الهيثمي في مجمع الزوائد(٢٨٠). (٦) جزء من حديث أخرجه أبو داود في سننه، كتاب الجهاد، باب في الرمي (٢٥١٣)، والإمام أحمد في مسنده(٤٨/٤٨)، والبيهقي في السنن (١٠/٢٣). (٧) الحديث: أخرجه النسائ<sub>ى</sub>، كتاب الجهاد، باب ثواب من رمى بسهم فى سبيل ا لله عز وجل.

وفي رواية لأبي داود وغيره: «من رمي بسهم فـي سـبيل ا لله فهـو لـه عــذل محور»(١). صححه الحاكم والترمذي ورواه النسائي بإسناد صحيح. وعنه: «من شاب شيبة في الإسلام؛ كانت له نورًا يوم القيامــة، ومـن رمـي بسهم في سبيل ا لله؛ بلغ العدد أو لم يبلغ؛ كان له عتق رقبة، ومن عتـق رقبـة مؤمنة؛ كانت فداه من النار عضوًا بعضو)ا<sup>(٢)</sup>.

وروى النسائي من حديث سبرة بن الفاكه في حديث طويل: ((من مات فيي سبيل الله؛ كان حقًّا على الله أن يدخله الجنة، وإن كان غرق؛ كان حقًّا على ا لله أن يدخله الجنة، وإن وقسمته دابته؛ كان حقا على ا لله أن يدخلــه الجنــة». رواه ابن حبان في ضحيحه<sup>(٣)</sup>. وعن أبي سعيد فُتِّجَّة أن رسول الله ﷺ قال: ((من رضى با لله ربًا وبالإسلام دينًا وبمحمد رسولًا؛ وجبت له الجنة» فعجب لها أبو سعيد فقسال: أعدهـا علـيَّ يارسول الله فأعادها ثم قال: «وأخرى يرفع بها للعبد مائة درجة فسي الجحنة ما بين كل درجتين كما بين السـماء والأرض» قـال: ومـاهـى يـا رسـول الله ﷺ قال: «الجهاد في سبيل الله». رواه مسلم وأبو داود <sup>(٤)</sup>.
حسن صحيح.

حساب الحلائق: رجل قرأ القرآن ابتعاء وجه أ لله وحبة الحسس من بيسة وبتين ا لله وفيما بينه وبين مواليه<sub>))</sub>. رواه الطبران<sub>ى</sub> فى الأوسط بإسناد لا بأس به<sup>(٢)</sup>. وعن على فَيْتِيَّة قــال: قـال رسـول الله صَحِّيَّةُ: ((مـن قـوأ القـوآن فاسـتظهره، فأحل حلاله، وحرم حرامه؛ أدخله ا لله به الجنة، وشفعه في عشرة قد وجبت فيهم النار))<sup>(٢)</sup>. رواه ابن ماجة والترمذي وقال: غريب. وعـن عبـد الله بـن عمـرو بـن العـاص رضـى الله عنهمـا قـال: قـال رسـول ا للهُﷺ: (ريقال لصاحب القــرآن اقـرأ، وارتـق، ورتـل كممـا كنــت ترتـل فـى الدنيا، فإن منزلتك عند آخـر آيـة تقـرأ بهـا»(<sup>٤)</sup>. رواه الـترمذى وغـيره وقـال:

(١) الحديث: أخرجه ابن حبان فـي صحيحـه (١/ ٣٣١) وعبـد إلـرزاق فـي المصنـف (١٠١٠)، والبزار (١٢١) وابن أبي شيبة (٤٩٧/١). (٢) الحديث: أخرجه الطبراني في المعجم الكبير (١٢/١٣)، وقـال الحـافظ الهيثمـي فـي مجمـَّع الزوائد (٢٢٧/١) : فيه بحر بن السقاء، وهو ضعيف. (٣) الحديث: أخرجه ابن ماجه، كتاب الصلاة، باب في فضل من تعلم القـرآن وعلمـه (١٦)٢)، والترمذي، كتـــاب فضائل القــرآن، باب ما جاء في فضــل قــارئ القــــرآن (٢٩٠٥) قـال أبو عيسى: هذا حديث غريب لا نعرفه إلا من هذا الوجه. وليس إسناده بصحيح. (٤) الحديث: أخرجه أبو داود، كتـاب الصـلاة، بـاب اسـتحباب الـترتيل فـي القـراءة (١٤٦٤)، والترمذي، كتاب فضائل القرآن، باب (١٨) (٢٩١٤)، وقال: حسن صحيح.  $-\left\{ \xi \right\}$   $-$ 

وعن عائشة رضي ا لله عنها قالت: قال رسول ا لله صلى الله عليه الله على القـوآن مع السفرة الكرام البررة، والذي يقرأ القرآن ويتعتع فيه وهــو عليــه شـاق لــه أجوان»ا<sup>(۱</sup>). رواه البخارى وغيره. وعن أبي هريرة فُتِّحَّةٍ، قال: أقبلت مع النبي ݣَحِيَّتْنَهُ فسمع رجلا يقرأ : ﴿قُلْ هــو ا لله أحمده فقـال رسـول ا لله صحيح : ((وجبـت وجبـت)) فســألته مــاذا؟ قــال: <sub>(ل</sub>الجنة<sub>))</sub>(٢). رواه مالك والترمذى وقال: حسن صحيح.

وعن معاذ بن أنس فقيَّةٍ» عن رسول الله عليَّيَّة قــال: «مـن قـوأ ﴿قبل هـو الله أحدِبِهِ حتى يختمها عشر مرات بنى الله له قصرًا فى الجنة» رواه أحمد". وقال رجل: إني أحبها، فقال: «حبك إياها أدخلك الجحنة» رواه البخارى<sup>(٤)</sup>. وعن أبي سعيد فكيُّهُه قال: قـال رسـول ا لله صحيَّى الله : «ليذكـون ا لله أقــوام فــى الدنيا على الفرش المسهدة يدخلهم الله الدرجـات العلـي» رواه ابـن حبـان في صحيحه<sup>(٩)</sup>. وعن عبد الله بن عمرو رضى الله عنهما قال: قلت يا رسـول الله مــا غنيمــة مجالس الذكر؟ قال: ((غنيمة مجالس الذكو: الجحنة)). رواه أحمد بإسناد حسن<sup>(٦)</sup>.

(١) الحديث: أخرجه مسلم، كتـــاب صـــــلاة المسافريـــن، بــاب فضــــل الماهـــر بــالقرأن والــذي يتتعتع فيه(٧٩٨) . (٢) الحديث: أخرجه النرمذي، كتاب فضائل القرآن، باب ما جاء في سورة الإخلاص (٢٨٩٧) قال أبو عيسى: حديث حسن غريب لا نعرفه إلا من حديث مالك بن أنس والإمام مالك في الموطأ، كتاب القرآن، باب ما جاء في قراءة ﴿قل هو ا لله أحد﴾ (١/٢٠٨). (٣) الحديث: أخرجه الإمام أحمد في مسنده (٤٣٧/٣). (٤) الحديث: أخرجه البخاري، كتاب الأذان، باب الجمع بين السورتين في الركعة (٧٧٤). (٥) الحديث: أخرجه ابن حبان، كتاب البر والإحسان، باب الإخلاص وأعمال السر (٢/١٢٤). (٦) الحديـث: أخرجـه أحمـد فـي مسـنده (١٧٧/٢)، قـال الحـافظ الهيثمــي فـبي مجمــع الزوائد(١/ ٧٨/١): اسناد أحمد حسن.

وعن جابر فِتِّلِيَّة عن النبي ﷺ قال: ((مسن شــهد أن لا إلـه إلا ا لله وحـده لا شريك له وأن محمدًا عبـده ورسـوله، وأن عيسـى عبـد ا لله ورسـوله وكلمتـه ألقاها إلى مريم وروح منه، والجنة حق، والنار حق، أدخله ا لله الجنــة علــى مـا كان من العمل من أى أبواب الجنة الثمانية أيها شاء))<sup>(١)</sup> رواه البخارى وغيره. وعن زيد بن أرقم قال: قال رسول الله ﷺ : «من قـال لا إلـه ا لله خالصـة مين قليمه؛ دخيل الجنبة» قيل: وما إخلاصها؟ قيال: «أن تحجيزه عب; مجيارم

(١) الحديث: أخرجـه البخـاري كتـاب الأنبيـاء، بــاب قولــه يــا أهــل الكتــاب لاتغلــوا فــي دينكم(٣٤٣٥)، ومسلم، كتــاب الإيمــان، باب الدليــل علــي أن مـن مـــات علـي التوحيــد دخـل الجنة (٢٨). (٢) الحديث: أخرجه الطيراني في المعجم الأوسط(٢/٢٥)، والكبير بلفظ ((إن تحجـزه عمـا حـرم ا لله)). وقال الحافظ الهيثمي في مجمع الزوائد(١٩/١): في إسـناد المعجــــم الكبــير محمــــد بـن عبد الرحمن بن غزوان وهو وضاع. (٣) الحديث: أخرجه الطبراني في المعجم الكبير(١٢)/٣٤٩)، قـال الحـافظ الهيثمـي فـي مجمـع الزوائد(١٠١ه.): فيه يحيى بن عبد ا لله الباهلي وهو ضعيف. (٤) الحديث: أخرجه الترمذي، كتاب الدعوات، باب ما جاء في فضل التسبيح والتكبير والتهليل والتحميد(٣٤٦٤)، قال أبو عيسى: حسن غريب صحيح لا نعرفه إلا من حديث أبـي الزبـير عن جابر .

من هذا: سبحان الله، والحمـد لله، ولا إلـه إلا الله، والله أكـبر، يغـرس لـك بكل واحدة شجوة في الجنة»(١). رواه ابن ماجة بسند حسن. ومثله في أحاديث: ((إن غواس الجنة سـبحان ا لله، والحمـد لله، ولا إلـه إلا الله، والله أكبر، ولا حول ولا قوة إلا بالله»(٢). رواه الطبراني. وفي حديث ابن عمر ﷺ: «أكثروا مـن غـرس الجحنـة)) قـالوا: ومـا غراســها قال: «ما شاء ا لله لا حول ولا قوة إلا با لله»<sup>(٣)</sup>. رواه ابن أب<sub>ى</sub> الدنيا. وعُنِ ابنِ عباسٍ رضي ا لله عنهما قال: قال رسول ا لله صحيحٌ الله عليه عشمي إلى غريمه بحقه صلت عليـه دواب الأرض، وحيتـان المـاء، ونبـت لـه بكـل خطـوة شجرة أو ذنب يغفره في الجنة». رواه البزار<sup>(٤)</sup> . وعنه قال: قال رسول الله صحيَّة على: «أول من يدعى إلى الجحسة الذيـن يحمـدون ا لله في السواء والضواء))<sup>(٥)</sup>. رواه الحاكم وغيره وقـال: صحيـح علـى شـرط

وعن أبي هريـــرة ﷺ قـــال: إن رسول ا لله ﷺ مر بــه وهــو يغـــرس فقــال: «يا أبا هريرة ما الذي تغرس» قلت: غراسًا، قال: «ألا أدلك على غـراس خـير

(١) الحديث: أخرجه ابن ماجه، كتاب الأدب، باب فضل التسبيح(٣٨٠٧). (٢) الحديث أخرجه الطبراني في المعجم الكبير(١٣٢/٤)، قـال الحـافظ الهيثمـي فــي مجمــع الزوائد(١٠/٩٧): رجاله رجال الصحيح، غير عطاء بن السائب، وقد حــدث عنــه حمــاد بــن سلمة قبل الاختلاط. (٣) الحديث: أخرجه الطبراني فـي المعجـم الكبـير (١٢/١٤/١) وقـال الحـافظ الهيثمـي فـي مجمـع الزوائد (١٠/ ٩٨): فيه عقبة بن علي، وهو ضعيف. (٤) الحديث: ذكره الحافظ الهيثمي في مجمع الزوائد (٢٩/٤)، وقال: رواه البزار وفيه جماعــة لم أجد من ترجمهم. (٥) الحديث: أخرجه الحاكم في المستدرك (١/٦٨٧).  $-\xi \xi$   $-$ 

 $. <sub>ghw</sub>$ 

## وعن أبي هريرة ﷺ قال: قال رسول الله ﷺ : ((أكثروا من قول لا حسول ولا قوة إلا با لله؛ فإنها كنز من كنوز الجنة»(`). رواه الترمذى، ورواه البخـارى من حديث أبي موسى ((قسل لا حـول ولا قـوة إلا بـا لله فإنهـا كـنز مـن كنـوز الجنة».

وعن أبي أمامة ﷺ قال: قال رسول الله ﷺ: ((من قـوأ آيـة الكوســى دبـو كل صلاة لا يمنعسه مـن دخـول الجنـة إلا أن يمـوت). رواه النسـائي والطـبراني

وأسانيد أحدهما صحيح''). وزاد الطبراني في بعض طرقه ((وقل هو ا لله أحمد)). وسنده جيد<sup>(٢)</sup>. وعن ابن عمر رضى ا لله عنهما قال: رسول ا لله ﷺ :((الدنيــا خفـرة حلـوة من اكتسب منها مالا من حلة، وأنفقه في حقه، أثابه ا لله عليــه وأورده جنتـه، ومن اكتسيب منها مالاً من غير حلة وأنفقه في غير حقه أحلــه ا لله دار الهـوان ورب متخوض في مال ا لله ورسوله له النار يوم القيامة»(<sup>٤)</sup> رواه البيهقي. وعن عثمان فِتِّيَّةٍ قال: قال رسول ا لله ﷺ: «أدخل ا لله عز وجل رجلاً كـان **سهلاً مشتريًا أو بائعًا مقتضيًا الجنة<sub>)) رواه النسائ<sub>ى</sub> والطبران<sub>ى</sub> فى الكبير والأوسط<sup>(٥)</sup>.**</sub>

(١) الحديث: أخرجه أحمد في مسنده(٢/٣٣)، وقال الحافظ الهيثمي في بحمع الزوائـد(١/٢٥): إسناده جيد وفيه سمير بن نهار وثقه ابن حبان. (٢) الحديث: أخرجه الطبراني في المعجم الكبير(١/١٤/م)، والمعجـم الأوسـط(٩٣/٨)، وذكـره الحافظ الهيثمــي فــي مجمــع الزوائــد(١٠٣/١٠) وقـال: رواه الطـبراني فــي الكبـير والأوسـط، بأسانيد أحدها جيد. (٣) الحديث: أخرجـه الطبراني فــي المعجــم الكبــير(١/١٤/م)، وذكــره الهيثمــي فــي مجمــع الزوائد(١٠/٣/١٠). (٤) الحديث: أخرجه البيهقي في شعب الإيمان (٢٩٦/٤). (٥) الحديث: أخرجه النسائي، كتاب البيوع، باب، حسن المعاملة والرفق في المطالبة (٣١٩/٧).

## وعن أبي هريـرة ﷺ، قـال رسـول ا لله ﷺ قـال: ((عـوض علـى أول ثلاثــة يدخلون الجنة: الشــهيد، وعفيـف متعفـف، وعبـد أحسـن عبـادة ا لله ونصـح لمواليهه رواه الترمذى وحسنه<sup>(١)</sup> . وروى الإمام أحمد<sup>(٢)</sup>: من حديث أب<sub>ى</sub> بكـر الصديـق ﷺ: «أول مـن **يقـرع**

باب الجنة المملوكون الذين أحسنوا فيمـا بينهـم وبـين ا لله عـز وجـل، وفيمـا بينهم وبين مواليهم». ورواه غيره بإسناد حسن.

وعن مالك بن الحارث تَثْلِيُّهُه أنه سمع رسول ا لله عَلَيُّكُهُ يقول: ((من ضمَّم يتيمًا بين أبوين مسلمين إلى طعامه وشرابه حتى يشبّ قال عنــه: وجبـت لـه الجنــة، ومن أعتق امرءًا مسلمًا كان فكاكه من النار يجزى بكــل عضــو منــه عضــوا». رواه الإمام أحمد(٢). وعن أم سلمة رضى ا لله عنها قالت: قال رسول ا لله ﷺ : ((أيما امرأة 'ماتت وزوجها راضٍ عنها دخلت الجنة»(<sup>٤)</sup>. رواه ابـن ماجــة والــترمذى وحســنه والحاكم وصححه .

(١) الحديث: أخرجه الترمذى، كتاب فضائل الجمهاد، باب ما جاء في ثــواب الشــهداء(١٦٤٢)، وقال أبو عيسى: حديث حسن. (٢) الحديث: أخرجه الإمام أحمد في مسنده(١/٤)، والبيهقي في شعب الإيمان(٤/٢١٢)، وقـال الحافظ الهيثمي في مجمـع الزوائـد(١١/١٠): رواه الــترمذي وابـن ماجـة باختصـار وحسـنه الترمذي بهذا الإسناد. (٣) الحديث: أخرجه الإمام أحمد في المسند(٤/٤٤)، و الطبراني في المعجم الكبير(٩/٠٠/١٩)، وقال الحافظ الهيثمي في مجمع الزوائد(٤٣/٤٣): فيه على بن زيد وحديثه حسن وقد ضعف. (٤) الحديث: أخرجه الترمذي، كتاب الرضاع، باب ما جاء في حق الزوج على المـرأة(١٦١١)، وقبال أبو عيسى: حسن غريب، وابن ماجبه، كتباب النكباح، بياب حق البزوج عليي المرأة(١٨٥٤)، والحاكسم في المستدرك (١٩١/٤) وقــال: هــذا حديــث صحيـح الإسـناد و لم يخرجاه.

 $-157-$ 

وعن أبي هريرة فُثِيَّبْه قال: قال رسول ا لله عِيليًّا : ((إذا صلت المـرأة لمحمسها، وصامت شهرها، وحصنت فرجها، وأطاعت بعلها؛ دخلت من أى أبواب الجنة شاءت».رواه ابن حبان في صحيحه<sup>(١</sup>). ورواه الإمام أحمد<sup>(٢)</sup> بمعناه من حديث عبد الرحمن بن عوف وزاد: «وصامت شهرها، قيل لها: ادخلي الجنة من أي أبواب الجنة شئت». وعن أنس فُتِّلِّيَّة قال: قال رسـول ا لله صِّليَّة: ((مـن عـال جـاريتين دخلـت أنـا وهو الجنة كهاتين، وأشار بإصبعيه السبابة والتى تليها»<sup>(٣)</sup> رواه الترمذى. زاد ابن حبان<sup>(٤)</sup>: «اثنتين، أو ثلاثًا، أو اثنتين أختين، أو ثلاثًا حتى يشــبن، أو يموت عنهن؛ كنت أنا وهو في الجنة كهاتين». وعن أبي هريرة فُتِيَّبْه قــال: قـال رسـول الله صحيَّة : ((مـن كفـل يتيمًـا لـه ذا قرابة، أو لا قرابة له؛ فأنا وهو في الجنة، وكان له كأجر مجاهد فــي سـبيل ا لله صائمًا قائمًا). رواه البزار من رواية ليث بن أبي سليم<sup>(٥)</sup> . ورواه الطبراني<sup>(٦)</sup> بمعناه ولفظه: «ما من مسلم يكون له ثلاث بنات، فينفق عليهس حتى يبن أو يمتن إلا كنا له حجابًا من النار)، فقالت امرأة: وبنتان قال: «وبنتان».

(١) الحديث: أخرجه ابن حبان(٩/١٧١). (٢) الزيادة أخرجها الإمام أحمد(١/١٩١)، وقال الحافظ الهيثمي في مجمع الزوائد(٤/٥، ٣): فيــه داود بن الجراح وثقه أحمد وجماعة، وضعفه جماعة وقال ابــن معـين: وُهِــمَ فـي هـذا الحديـث وبقية رجاله رجال الصحيح. (٣) الحديث: أخرجه الـترمذي، كتـاب الـبر والصلـة، بـاب: مـا جـاء فـي النفقـة علـي البنــات والأخوات(١٩١٤)، وقال أبو عيسى: حسنْ غريب من هذا الوجه. (٤) الحديث: أخرجه ابن حبان (١/١٩١) . (٥) الحديث: ذكره الحافظ الهيثمي في مجمع الزوائد(١٦٢/٨) وقـال: رواه الـبزار وفيـه ليـث بـن آبي سليم وهو مدلس. (٦) الحديث أخرجه الطبراني في المعجم الكبير(١/١/٥)،وقـال الحـافظ الهيثمـي فــي بخمــع الزوائد(٧/١٥٧م)فيه النهاس بن قهم وهو ضعيف.

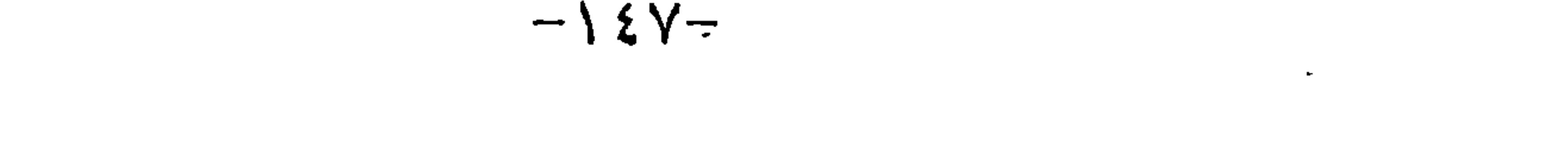

وعن أبي سعيد فُثِيَّةٍ، قال: قال رسول ا لله ﷺ : ((من كان له ثـــلاث بنــات، أو ثلاث أخوات، أو بنتان، أو أختان؛ فأحســن صحبتهـن، واتقــى ا لله فيهـن؛ فله الجنة»(۱). رواه الترمذي واللفظ له. وأبو داود<sup>(۲)</sup> وزاد : **«فأدب**هن وأحسن توبيتهن وزوجهن أدخله الجنة». وعن ابن عباس ﷺ قــال: قـال رسـول ا لله صحيح الله عليه الله عليه أنشى، ولم يئدها، ولم يهنها، ولم يؤثر ولده يعنسى الذكور عليها؛ أدخلـه ا لله الجنـــة»(٣).

رواه أبو داود وصححه الحاكم. وعن أنس فَيِّجَّةٍ قال: قال رسول ا لله ﷺ : ((مامن مسلم يموت له ثلاثة مـــن ولده، ولم يبلغوا الحنث إلا أدخلـه الجنـة بفضـل رحمتـه إيـاهـم)) فقـالت امـرأة: واثنان؟ قال: ((واثنان)). رواه البخارى.(<sup>٤)</sup> وفي رواية لابن ماجه<sup>(٥</sup>): <sub>((</sub>ما من مسلم يموت ً لـه ثـلاث مـن ولـلده لم يبلــغ الحنث، إلا تلقوه من أبواب الجنة الثمانية، من أيها شاء دخل».وسنده حسن. وعن ابن عباس رضى ا لله عنهما قال: أنه سمع رسول ا لله ﷺ يقول: ((من كان له فَوَطان من أمتى؛ أدخله ا لله بهما الجنة» فقالت عائشة رضى ا لله عنها: فمن كــان لــه فَرَطَ من أمتك؟ فقال: «ومن كان له فرط يا موفقة» قالت: فمن لم يكن له فرط من

أمتك؟ قال: «فأنا فوط أمتى لن يصابوا بمثلي». رواه النرمذى وحسنه<sup>(٦</sup>).

(١) الحديث: أخرجه الترمذي ،كتاب البر والصلة، باب ماجاء في النفقة على البنات والأخـوات (١٩١٦)، وقال غريب . (٢) الزيادة: أخرجها أبو داود، كتاب الأدب، باب في فضل من عال يتيمًا (١٤٧ه). (٣) الحديث: أخرجه أبو داود، كتاب الأدب، باب فضل من عال يتيمًــا(١٤٦)، والحــاكـم فــى المستدرك(٤/٩٦) وقال: صحيح الإسناد ولم يخرجاه. (٤) الحديث: أخرجه البخاري، كتاب الجنائز، باب ما قيل في أولاد المسلمين (١٣٨١). (٥) الحديث: أخرجه ابن ماجه، كتاب الجنائز، باب ما جاء في ثواب من أصيب ولده(١٦٠٤). (٦) الحديث: أخرجه النرمذي، كتاب الجنائز، باب ما جماء فـي ثـواب مـن قـدم ولـدَّا(٦٢ . ١)، وقال: حسن، وأخرجه الإمام أحمد في مسنده(١/٤٣٢).

 $-\lambda \xi \lambda -$ 

لهما ثلاثة من الولـد؛ إلا أدخلهمـا الله الجنـة بفضـل رحمتـه إيـاهم» قالــوا: يـا رسول الله واثنان؟ قال: ((واثنان)) قالوا: أو واحد؟ قال: ((والذى نفسى بيده إن السقط ليجو أمه بسرره إلى الجنة إذا احتسبه<sub>)) رواه أحمد</sub>(١). وعن أبي موسى فِيَّجَّةٍ أن رسول الله عِيَّجَةً قال: ((إذا مات ولد العبد قال الله تعالى للملائكة: قضتم ولد عبدي، فيقولون: نعم، فيقول: قيضتم ڠرة فيؤاده

وعن معاذ بن جبل نﷺ قال: قــال رسـول ا لله ﷺ ((مـامن مسـلمين يتوفــي

(١) الحديث: أخرجه الإمام أحمد في المسند(١/١٤١)، وقال الحسافظ الهيثمـي فـي بحمــع الزوائد(٩/٣): فيه يحيى بن عبيد ا لله التميمي و لم أجد من وثقه. (٢) الحديث: أخرجه الترمذي، كتاب الجنائز، باب فضل المصيبــة إذا احتسـب(١٠٢١)، وقـــال أبو عيسى: حسن غريب، وابن حبان في صحيحه(٧/١٠/٧). (٣) الحديث: أخرجه النرمذي، كتاب صفة القيامة والرقائق والورع(٢٤٨١)، وقال أبــو عيســو حسن، وأخرجه الإمام أحمد في المسند(٤٣٩/٢). (٤) الحديث: أخرجه البيهقي في شعب الإيمان(٦/٦١٣).  $-1$  { 9  $-$ 

## وعمر فَيَّخَّبْهُ قَالَ: سمعت رسول الله ﷺ يقول: ((من أنفق زوجين فحي سـبيل ا لله فإن للجنة ثمانية أبواب يدخله ا لله من أى باب شاء من الجنة». رواه أحمــد بإسناد حسن(۱). وعن بريدة فِيَّةٍ» عن النبي ﷺ قال: ((القضاة ثلاثة: واحد في الجنة، واثنــان في النار، فأما الذي في الجنة فرجل عرف الحق فقضي به، ورجل عرف الحسق

فجاريه في الحكم، فهو في النسار، ورجل قضي للنـاس علـي جهـل فهـو فـي النار)(٦). رواه أبو داود والترمذى وابن ماجة. زوفي رواية: «إذا غلب عدله على جوره دخل الجنة، وإذا غلب جوره علــي عدَّلهُ دخل النار)) . رواه أبو داود من حديث أبي هريرة ﷺ»(٣) . وعن عياض بن حماد فُيِّجٌبُه قال: سمعـت رسـول ا لله عَجَّلَتُهُ يقـول: ((أهـل الجحنــة ثلاث: ذو سلطان مقسط متصدق موفق، ورجل رحيم رقيق القلب لكسل ذى قربی مسلم، وعفیف متعفف ذو عیالی». رواه مسلم<sup>(٤)</sup>. وتقدم ذلك عن أبي سعيد ﷺ قال: قال رسول ا لله ﷺ: ((لا يرى مؤمن من أخيه عورة فيسترها عليه إلا أدخله ا لله الجنة». رواه الطبراني في الأوسط والصغير<sup>(٥</sup>).

(١) الحديث: أخرجه الإمام أحمد في مسنده(٤/٣٨٦)، وذكره الحيافظ الهيثمي فيي مجمسع الزوائد(٢/٥) وقال: رواه أحمد والطبراني في الكبير، ورجال الطبراني ثقات. (٢) الحديث: أخرجــه أبـو داود، كتـاب الأقضيـة، بـاب القــاضي يخطـئ(١٣٥٧٣)، والــترمذي، كتاب الأحكام، باب ما جماء عـن رسـول الله فـي القـاضي(١٣٢٢)، وابـن ماجـه، كتـاب الأحكام، باب الحاكم يجتهد فيصيب الحق(١٣١٥). (٣) الحديث: أخرجه أبو داود، كتاب الأقضية، باب القاضي يخطئ (٣٥٧٥). (٤) جزء من حديث أخرجه مسلم، كتاب الجنة وصفة نعيمها وأهلها، باب الصفات التي يعـرف بها في الدنيا أهل الجنة(٢٨٦٥). (٥) الحديث أخرجه الطبراني في المعجم الأوسط(١٣١/٢)، والصغير(٢/٢٥٣)، وقـال الحـافظ الهيثمي في مجمع الزوائد(٦/٦): إسنادهما ضعيف.

ورواه الترمذى<sup>(٤)</sup>: «من وقاه ا لله شو ما بين لحييه وشو ما بين رجليه؛ دخل الجنة». وللطبراني في الكبير<sup>(٥</sup>): ((من حفظ ما بين فقميه<sup>(٦)</sup> وفخذيه دخـل الجنــة)) . رواه الطبراني في الكبير. وعن جابر فكيُّهُه قال: قال رسول ا لله صحيَّة : ((ثلاث من جاء بهسن مـع إيمـان دخل من أى أبواب الجنة شاء، وزوج من الحور العين كم شاء: من أدى ً دينًـا خفيًا، وعفا عن قاتله، وقرأ في كل صــلاة مكتوبـة عشــر مـرات قـل هـو ا لله أحد<sub>))</sub> فقال أبو بكر الصديق ﷺ» وإحداهن يا رسول ا لله فقال: ((وأحمداهـن)) . رواه الطيراني في الأوسط من حديث أم سلمة'').

وعن أبي هريرة نُتِّلِيَّبْه قال: قال رسول ا لله صحيحٌ الله :((ثلاث من كن فيسه حاسـبه ا لله حسابًا يسيرًا، وأدخله الجنة برحمتــه» قـالوا: ومـا هـن يـا رسـول ا لله قـال: <sub>ال</sub>تعطي من حرمك، وتصل من قطعـك، وتعفـو عـن مـن ظلمـك؛ فـإذا فعلـت ذلك تدخل الجحنة» . رواه البزار والحاكم وقال: صحيح الإسناد<sup>(١)</sup>. وعن أنس فِيَّجَّةٍ، قال: قال رسول الله صحيَّةًا: ((ينادى منسادٍ يـوم القيامــة: ليقــم من أجره على ا لله فليدخل الجنة). قيل: ومــن ذا الــذى أحــره علــى ا لله؟ قــال:

<sub>((</sub>العافون عن الناس، ثم نـادى الثالثـة: ليقــم مـن أجــــــره علــــى ا لله فيدخــل الجنسة؛ فقسام كلذا وكلذا أللف يدخلون الجمنة بغير حساب» رواه الطبراني بإسناد حسن(۲). وعن أبي الدرداء قال: ذكر للنبي ﷺ : دلني على عمل يدخلني الجنة فقــال: قال رجل: «لا تغضب ولك الجنة»(٣).

وعن معاوية بن جاهمة أن جاهمة أتى النبي ﷺ فقال: يا رسـول ا لله أردت أن أغزو وقد جئت أستشــيرك فقـال: ((هـل لـك مـن أم؟)) فقـال: نعــم، فقـال: ((إلزمها فإن الجنة تحت رجلها))<sup>(٤)</sup>. رواه الحاكم وغيره وقال صحيح الإسناد.

(١) الحديث أخرجه الطبراني في المعجم الأوسط(١/٢٧٩)، والبيهقي في الســنن الكــبري (١٠/١٣٥)، وقال الحافظ الهيثمي في مجمع الزوائد(٨/٤ د ١): فيه سليمان بن داود اليمـامي وهو متروك. (٢) الحديث أخرجه الطبراني في المعجـم الأوسـط(٢/٥/٢)، وقـال الحـافظ الهيثمـي فـي بحمـع الزوائد(١/١/١٠): رجاله وثقوا على ضعف يسير في بعضهم وأبو نعيم في الحلية. الحديث أخرجه الطبراني ً في المعجـم الأوسـط(٢/٥/٢)، وذكـره الحـافظ الهيثمـي فـي مجمـع الزوائد(٧٠/٨)، وقال : رواه الطبراني في الكبـير، والأوسـط، وأحـد إسـناده الكبـير رجالـه نقات. (٤) الحديث: أخرجه الحاكم في المستدرك(٢/د١٢)، وقال: صحيح الإسناد و لم يخرجاه. والإمام  $.$ (٤٢٩/٣) مد

وعن أبي أيوب فيُّجِّبُه أن أعرابيًا عرض لرسول ا لله فَحِّلْتُهُ وهو في سفر، ۖ فَأَخذ بخطام ناقته، أو بزمامها، ثم قــال: يـا رسـول ا لله أخـبرني بمـا يقربنـي مـن الجنـة ويباعدني من النار؟ قال: «لقد وفق هذا أو هدى» قال: كيف؟ قال: قلت: قـال فأعدها قال: «تعبد ا لله ولا تشرك به شيئًا، وتقيم الصلاة، وتؤتـى الزكـاة، وتصـل الرحم» فلما تولى قال: «إن تمسك بما أمرته به؛ دخل الجنة». رواه مسلم''). وعن سهل بن سعد ﷺ قال: قال رسول الله ﷺ : ((أنا وكافل اليتيــم فـي الجنة، هكذا<sub>))</sub> وأشار بالسبابة والوسطى وفرج بينهما . رواه البخارى وغيره<sup>(٢)</sup>. وعن ابن عباس رضي ا لله عنهما قال: قال رسول ا لله صحيحٌ ((من قبـض يتيمًـا من بين مسلمين إلى طعامه وشرابه؛ أدخله ا لله الجنة، إلا إن عمل ذنبًا لا يغفــر لــه». رواه الترمذى") وقال: [حسن صحيح]". وفي رواية لأحمد<sup>(٥</sup>): <sub>(ا</sub>وجبت له الجنة)) . من رواية عمرو بن مالك القشيرى. وعن أبي أمامة فيَّجِّبُه قال: قال رسول ا لله صحيَّةِ : ((من مسح علــي رأس يتيــم لا يمسحه إلا لله؛ كانت له بكل شعرة مرت عليها يده حسنات، ومن أحســن إلى يتيمة أو يتيم عنده كنت أنا وهو في الجنة كهاتين». رواه أحمد وغيره<sup>(٦</sup>).

(١) الحديث: أخرجه مسلم، كتاب الإيمان، باب بيان الإيمان الذي يدخل به الجنة (١٢). (٢) الحديث: أخرجه البخـــارى، كتاب الطـــلاق، باب اللعــــان (٢٠٤م)، ومســلم عــن طريـق أبي هريرة، كتاب الزهد والرقائق، باب الإحسان إلى الأرملة والمسكين واليتيم (٢٩٨٢). (٣) الحديث: أخرجه الترمذي، كتاب البر والصلة، باب ما جاء في رحمة اليتيم وكفالتــه(١٩١٧) قال أبو عيسى: حنش [راوى الحديث] ضعيف عند أهل الحديث. (٤) ما بين المعكوفتين : غير موجود بكتاب الجامع للترمذي المطبوع بين أيدينا، ولعله تصحيف، أو تحريف من النساخ. (٥) الحديث: أخرجه الإمـام أحمـد فـي المسند(٤/٤٤)، وقـال الحـــافظ الهيتمــي فــي مجمــع الزوائد(٤٣/٤٣): فيه على بن زيد وحديثه حسن وقد ضعف. (٦) الحديث: أخرجه الإمام أحمد في المسند(٥/٥٠/٥)، والطبراني في المعجم الأوسط(٢٨٥/٢)، وقال الحافظ الهيثمى في مجمع الزوائد(١٦٠/٨): فيه على بن زيد الألهاني وهو ضعيف.

النبي في الجنة، والصديق في الجنة، والرجـل يـزور أخيـه فـي ناحيـة المصـر لا يزوره إلا لله في الجنة». وْعِن بريدة عـن النبـي صلى الله : ((إن فـي الجنـة غرفًا يظهـر ظواهرهـا مـن بواطنها، وبواطنها من ظواهرها، أعدها الله للمتحابين في الله والمتزاورين فيه والمتباذلين فيه<sub>))</sub> رواه الطبراني في الأوسط<sup>(٥)</sup>. وعن ابن عبـــاس رضــي ا لله عنهمــا قــال: قــال رســول ا لله صحيح الله عليه عبـــاس (ومــنْ أقــام الصلاة، وآتـي الزكـاة، وصـام رمضـان، وقـرى الضيـف، دخـل الجنـة). رواه الطبراني الكبير<sup>(٢)</sup>.

(١) الحديث: أخرجه الترمذي، كتاب البر والصلة، باب ما جـاء فـي زيـارة الأخـوات(١٠٠٨)، وقال أبو عيسى: حسن غريب. (٢) القِرى : الضيافة. انظر: القاموس المحيط، مادة [قرا]. (٣) الحديث: أخرجه أبـو يعلـي فـي المسند بنحـوه(١٦٦/٧)، وقـال الحـافظ الهيثمـي فـي بجمـع الزوائد(١٧٣/٨): رجال أبي يعلي رجال الصحيح، غير ميمون بن عجلان، وهو ثقة. (٤) الحديث أخرجه الطبراني في المعجم الأوسط(٢/٦، ٢)، والصغير(٨٩/١)، وذكره الحيافظ الهيثمي في مجمع الزوائد(١٧٤/٨)، وقال: فيه السرى بن إسماعيل، وهو متروك. (٥) الحديث أخرجه الطبراني فـي الأوسـط (١٩٣/٣) ضعيـف وقـال الحـافظ الهيثمـي فـي بحمـع الزوائد (١٠/ ٢٧٨): فيه إسماعيل بن سيف، وهو ضعيف. (٦) الحديث أخرجه الطبراني فـي المعجـم الكبـير(١٢/٢٤٦)، والبيهقـي شـعب الإيمـان(٩٢/٧)، وقال الحافظ الهيثمي في مجمع الزوائد(١/٥٤): في إسناده حبيب بــن حبيـب أخــو حمـزة بـن  $-$  \  $\circ$  {  $-$ 

وعن أنس فيِّجَّهُه قال: سمعت رسـول الله صِّلَّة يقول: «مكـارم الأخـلاق مـن أعمال الجنة). رواه الطبراني في الأوسط بسند جيداً). وعن أبي هريرة فِيَّيَّبُه عن النبي ﷺ قال: ((السخى قريب من ا لله؛ قريب من الجنة؛ قريب من الناس؛ بعيد من النار، والبخيل؛ بعيد من ا لله؛ بعيد من الجنة؛ بعيــد مــن النــاس؛ قريــب مــن النــار ولجــاهل ســخي أحـب إلى ا لله مــن عـــابد بخيل)(٢). رواه الترمذي.

وعن عائشة رضي ا لله عنها قالت: قال رسول ا لله صحيح الله عليه عنه الله عنه الله عنها قال الله عنها قا لأخيه المسلم إلى ذي سلطان فـي مبلـغ بـر، أو تيسـير عسـر؛ أعانـه الله علـي إجازة الصراط يوم القيامة عند دحض الأقىدام»<sup>(٣)</sup>. رواه الطبراني فـي الصغير وابن حبان في صحيحه. ورواه الطبراني في الكبير من حديث أبـي الـدرداء وزاد: «فـي **مبلـغ بـر، أو** إدخاله السرور؛ رفعه الله في الدرجات العلي في الجنة»(٤) .

حبيب الزيات؛ وهو ضعيف. (١) الحديث أخرجه الطبراني في المعجم الأوسط(٢/٣/٢)، وقـال الحـافظ الهيثمـي فـي مجمـع الزوائد(١٧٧/٨): إسناده جيد.

(٢) الحديث: أخرجه الترمذي، كتاب البر والصلة، باب ما جاء في السخاء (١٩٦١) وقـال أبـو عيسى : هذا حديث غريب لا نعرفه من حديث يحيى بن سعيد عن الأعـرج عـن أبـى هريـرة إلا حديث سعيد بن محمد وقد حولف سعيد بن محمد في رواية هــذا الحديـث عـن يحيـي بـن سعيد، إنما يروي عـن يحيـي بـن سعيد عـن عائشـة شـيء مرسـل. والييهقـي فــي شــعب الإيمان(٤٢٩/٧)، والطبرني في المعجم الأوسط(٢٧/٣) من طريق عائشة، وقـال الحـافظ الهيثمي في بحمع الزوائد(١٢٧/٣): فيه سعيد بن محمد الوراق وهو ضعيف. (٣) الحديث أخرجه الطبراني في المعجم الصغير(١/٢٧٤)، وابن حبـان فـي صحيحـه(٢٨٧/٢)، والبيهقي في السنن الكبرى(١٦٧/١). (٤) الحديث أخرجه الطبراني في المعجم الأوسط(٢/٣٥٢)، وقال الحافظ الهيثمي في مجمع الزوائد(١٩٢/٨): فيه من لم أعرفه، وقال الحافظ المنذري في المترغيب والمترهيب(٢/٥/٢): رواه الطبراني بإسناد حسن.

يعبد أ لله عز وجل ويوحده؛ فإذا صار العبد في قبرة: اناه ادنيت الشيرور، فيسرت له: أما تعرفني؟ فيقول: من أنت؟ فيقول: أنا السرور الذي أدخلتنبي على فـلان، وأنا اليوم أونس وحشتك، وألقنـك حجتـك، وأثبتـك بـالقول الثـابت، وأشـهدك مشاهد يوم القيامة، وأشفع لك إلى ربك وأريك منزلتك من الجنة». رواه ابن أبي الدنيا وأبو الشيخ في (الثواب) وفي سنده من لا يحضرني مآله<sup>(٢)</sup>. وعن أبي هريرة فيَّجِّبُه قال: سئل رسول ا لله عِيَّتِّيُّ عــن أكـثر مـا يدخـل النــاس الجنة فقال: «ثقوى ا لله، وحسن الحخلق»، وسئل عن أكثر ما يدخــل النــاس النــار فقال: ((الفم والفرج))<sup>(٢)</sup>. رواه الترمذى وغيره وقال: حسن صحيح. وعن عبد الله بن عمر فقيَّةٍ» قال: قال رسول الله ﷺ: ((إذا جمع الله الحخلائق  $\mathcal{L} = \mathcal{L} = \mathcal$ 

(١) الحديث أخرجه الطبراني في المعجم الأوسط(٢٨٩/٧)، والصغير(١٣٢/٢)، وقبال الحيافظ الهيثمي في مجمع الزوائد(١٩٣/٨): فيه عمر بن حبيب القاضي وهو ضعيف. (٢) الحديث: أخرجه ابن أبي الدنيا في قضاء الحوائج (ص١١٥). (٣) الحديث: أخرجه النزمذي، كتاب البر والصلة، باب ما جاء في حسن الحنلق(٢٠٠٢)، وقـــال أبو عيسى: صحيح غريب، وابن ماجه، كتاب الزهد، باب ذكر الذنوب(٤٢٤٦).  $-107-$ 

وعن ابن عمر رضي ا لله عنهما عن رسول ا لله صحيح الله عليه عنه الله عنه الله عنه الله أعلاها منيحة'' العنز، ما من عامل يعمل بخصلة منها رجـاء ثوابهـا، وتصديـق موعودها؛ إلا أدخله ا لله الجنة بها» قال حسان: فعددنا ما دون منيحة العنز مــن ردٌّ السلام وتشميت العاطس وإماطة الأذى عن الطريق ونحوه ما استطعنا أن يبلغ خمس عشرة خصلة. رواه البخارى<sup>(٢)</sup>. وعن ثوبان فِتِّجَّةٍ قال: قال رسول الله ﷺ ((من مات وهو برىء من الكــبر، والغلول، والدين، دخل الجنة». رواه الترمذى". وعن أبي هريرة ﷺ عــن النبـي ﷺ قـال: «إن العبـد ليتكلــم بالكلمــة مـن رضوان الله تعالى ما يلقى لها بالأ؛ يرفعه الله بها درجات في الجنة، وإن العبــد ليتكلــم بالكلمــة مــن سـخط ا لله لا يلقــى لهــا بــــالاً؛ يهـــوى بهــا فـــى جهنـــم). رواه البخاري<sup>(٤</sup>). وعن أب<sub>ى</sub> مسعود رضي الله عال: قال رسـول الله صحيح الله عليكـم **بـالصدق؛ فـإن** الصدق يهدى إلى البر؛ وإن البر يهدى إلى الجنسة، وما ينزال الرجل يصدق ويتحرى الصدق؛ حتى يكتب عند ا لله صديقًا، وإياكم والكذب؛ فإن الكذب يهدى إلى الفجور، وما يزال العبد يكذب ويتحرى الكذب حتـى يكتـب عنـد ا لله کذابًا» رواه البخاری<sup>(°)</sup>.

(١) منيحة العنز : أن يعطي الرجل صاحبه ناقة أو شاة ينتفع بحلبها ووبرها زمنًا ثم يردها. (٢) الحديــث: أخرجــه البخـــاري، كتـــاب الهبـــة وفضلهـــا والتحريــض عليهــا، بـــاب فضـــل المنيحة(١٦٣١)، وأبو داود، كتاب الزكاة، باب المنيحة(١٦٨٢). (٣) الحديث: أخرجه الترمذي، كتاب السير، بساب مــا جــاء فــي الغلــول(١٥٧٢)، وابـن ماجــة، كتاب الأحكام، باب التشديد في الدين(١٢١) بلفظ ((من فارق الروح الجسد)) . (٤) الحديث: أخرجه البخاري، كتاب الرقائق، باب حفظ اللســـان(٢٤٧٨)، والــترمذي، كتــاب الزهد، باب في قلة الكلام(١٩/٩٦)، وقال أبو عيسى: حسن صحيح. (٥) الحديث: أخرجه البخاري مختصرًا، كتاب الأدب، باب ﴿يا أيها الذيـن آمنـوا اتقـوا ا لله﴾(٤ ٥٠٥)، ومسلم، كتاب: البر والصلة والأدب، باب قبح الكذب وحسن الصدق وفضله(٢٦٠٧).

- منقطع أثره في الجنة» رواه النسائي وغيره<sup>(١</sup>). وعن أبي الدرداء فيَّجَّة عن النبي صلَّى الله عليه الله: «من أخــرج مــن طويــق المســلمين شئًا بِذَذِيعِهِ؛ كتب الله له به حسنة ومن كتب له حسنة أدخله بها الجنبة»
- وعن عبد ا لله بن عمرو قال: مات رجل من أهل المدينة ممن وُلد بهــا، فصلــى عليه رسول الله صحيح الله: عال: ((يسا ليتمه مـات بغـير مولـىده)) قـالوا: و لم ذلـك يـا رسول الله؟ فقال: «إن الرجل إذا مات بغـــير مولــده؛ قيــس لــه مــن مولــده إلى

البخاري وعيره'''.

(١) الحديث: أخرجه النسائي، كتاب الجنائز، باب الموت بغير مولده(٤/٧)، وابن ماجــه، كتــاب . ماجاء في الجنائز، باب فيمن مات غريبًا(١٦١٤). (٢) الحديث أخرجه الطبراني في المعجـم الأوسـط(١/١٤)، وقـال الحـافظ الهيثمـي فـي مجمــع الزوائد(١٣٥/٢): فيه أبو بكر بن أبي مريم وهو ضعيف. (٣) الدسمة ثيابهم: أي الردينة ثيابهم. انظر: القاموس المحيط، مادة [دسم]. (٤) الحديث أخرجه الطــبراني فـي المعجــم الكبـير(١٢/٥/١٩) ،وقــال الحــافظ الهيثمــي فـي مجمــع الزوائد(۱۰/۰۱۰) رجاله ثقات. (٥) الحديث: أخرجه البخارى، كتاب المرض، باب فضل من ذهب بصره(٥٣٥٣)، والإمام أحمد في المسند(٢/٤٤).

وعن ثوبان فيَّجِّبْه عن النبي ﷺ «إن المسلم إذا عاد أخاه المسـلم لم يـزل فـي خوفة الجنة حتى يرجع» قيل: يا رسول ا لله ومـا خرفـة الجنـة؟ قـال: «جناهـا». رواه مسلم وغیره<sup>(۱</sup>). وروى أبو داود من حديث على ﷺ: «ما مـن مسلم يعود مسلما غـلموة إلا صلى عليه سبعون ألف ملك، حتى يمسى، وإن عاده عشية إلا صلى ا لله عليه سبعون ألف ملك حتى يصبح، وكان له خريف في الجنة»<sup>(٢)</sup>. رواه الترمذي وقال: حسن.

(١) الحديث: أخرجه مسلم، كتاب البر والصلة والآداب، بـاب فضـل عيـادة المريـض(٦٨١م٢)، والترمذي، كتاب الجنائز، باب ما جاء في عيادة المريض(٩٦٧). (٢) الحديث: أخرجه الترمذي، كتاب الجنائز، باب ما جماء فـي عيـــادة المريـض(٩٦٩)، وقـال أبو عيسى: حسن غريب. (٣) الحديث: أخرجه الإمام أحمد في مسنده (١/ ٨١). (٤) الحديث: أخرجه الترمذي، كتاب المناقب، باب مناقب على بن أبي طالب (٣٧٣٣)، وقـال: حسن غريب لا نعرفه إلا من هذا الوجه، والإمام أحمد في المسند(٢٨٤/٥).

هذا ما يسر الله في هذا الباب، فنسأل الله التوفيق للعمل والقبول.

 $-1$  o 9  $-$ 

(٥) الحديث: أخرجه أبو نعيم في الحلية (١٠/٤٤)، والخطيب البغدادي في أصحاب الحديث ص(١٧١).

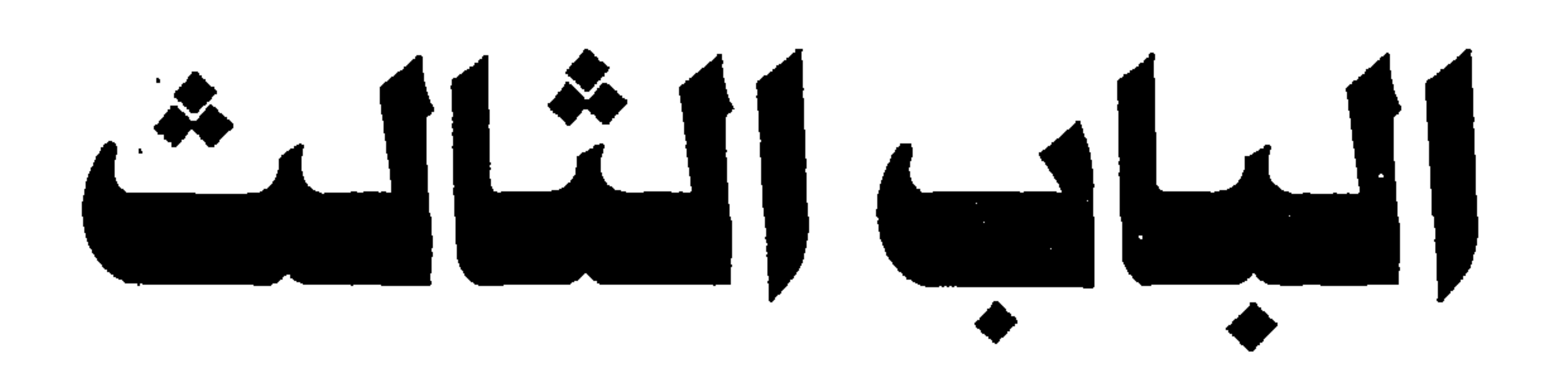

the company of the company of

مسا ورد عــن النبي من الأحاديث التي من فعل ذلك أو فاله أعتقه الله من النار أو لـم يدخل النار أو باعده الله من النار أجارنا الله منها وعن ابن عباس نُثْلِيُّهُه قال: قال رسول ا لله صحيحٌ الله: «من أذن سبع سنين محتسبًا؛ كتبت له براءة من النار»<sup>(۱)</sup>. رواه ابن ماجة والترمذى وقال: غريب. وعن أنس نُظِّيُّبُه قال: قال رسول ا لله عَلَيُّكُهُ: ((من صلى أربعين يوما في جماعـــة يدرك التكبسيرة الأولى؛ كتب الله لــه براءتــان: بــراءة مــن النــار، وبــراءة مــن النفاق»<sup>(۲)</sup>. رواه الترمذى من رواية سـلم بـن قتيبـة عـن طعمـة عـن ابـن عمـرو مرفوعًا قال المنذرى: وسلم، وطعمة، وبقية رواته ثقات. وعن عمر بن الخطاب ﷺ عن النبي ﷺ: أنه كــان يقــول: «مـن صلــي فــي مسجد جماعة أربعين ليلة، لا تفوته الركعة الأولى من صلاة العشاء؛ كتـب ا لله له عتقا من النار»<sup>(٣)</sup>. رواه ابن ماجة والترمذى نحو حديث أنـس المتقـدم وقـال: إنه مرسل ورواه ابن السنى في جامعه.

(١) الحديث: أخرجه الترمذي، كتــــاب الصلاة، باب ما جـــــاء فـي فضــل الأذان(٢٠٢)، وقـال

أبو عيسى: حديث ابن عباس غريب، وابن ماجه، كتاب الأذان والسنة فيه، باب فضل الأذان وثواب المؤذنين (٧٢٧). (٢) الحديث: أخرجه الترمذي، كتاب الصلاة، باب ما جاء في فضل التكبيرَة الأولى(١٤١) وقال أبو عيسى: وقد روى هذا الحديث عن أنس موقوفًا، ولا أعلم أحدًا رفعه إلا ما روى سلم بن قتيبة عن طعمة بن عمرو عن حبيب بن أبي ثابت عن أنـس. وإنمـا يـروى هـذا الحديـث عـن حبيب بن أبي حبيب البحلي عن أنس بن مالك قوله. حدثنا بذلك هناد وكيع عن حـالد بـن طهمان عن حبيب بن أبي حبيب البحلي عن أنس نحوه و لم يرفعه، وروى اسماعيل بـن عيـاش هذا الحديث عن عمارة بن غزية عن أنس بن مالك عن عمر بن الخطاب عن النبــي ﷺ نحـو هذا. وهذا حديث غير محفوظ وهو حديث مرسل، وعمارة بن غزية لم يدرك أنس بن مالك. (٣) الحديث: أخرجه ابن ماجه، كتاب المساجد والجماعـات، بـاب صـلاة العشـاء والفجـر فـي جماعة(٧٩٨).

فأخذ الحسن بجلده فمده. وعن الحارث بن مسلم التميمي فَثِيَّبْه قال: قال رسول ا لله ﷺ: «إذا صليت الصبح فقل قبل أن تتكلم: اللهم أجرني من النار سبع مـرات؛ فـإنك إن مـت من يومك ذلك كتب ا لله عز وجل لك جوارًا من النار، فإذا ً صليت المغـرب فقل قبل أن تتكلم: اللهم أجرني من النار سبع مرات فإنك إن مت من ليلتك كتب لك جوارًا من النار»<sup>(٤)</sup>. هكذا رواه النسائ<sub>ى</sub> وأبــو داود عــن الحــارث بـن مسلم عن أبيه مسلم بن الحارث وهو الصواب. وعن أم حبيبة رضي الله عنهـا قـالت: سمعـت رسـول الله ﷺ يقـول: «مـن حافظ على أربع ركعات قبل الظهر، وأربع ركعــات بعدهــا؛ حرمـه ا لله علــى الزاريا<sup>(٥</sup>) . داه التهذي دغده وقال: حسن صحبح غرب من هذا الوجه.

وعن أم سلمة رضى ا لله عنها قالت: قال رسول ا لله صلى الله عليه على أربسع ركعات قبل العصو حوم ا لله بدنه على النار». رواه الطبراني في الكبير<sup>(١</sup>). وزاد فـى الأوسـط<sup>(٢)</sup> مـن حديـث عبـد ا لله بـن عمـرو: «وهـن صلـى أربــع ركعات قبل العصر لم تمسه النار». وعن أنس فيَّلتِينم أن رسول ﷺ : «من قال حين يصبح أو يمسى: اللهـــم إنــى أصبحت أشهدك وأشهد حملة عرشك وملائكتك وجميع خلقك أنك أنــت الله

الذي لا إله إلا هو، وأن محمدًا عبــدك ورسـولك؛ أعتـق ا لله ربعـه مـن النــار، ومن قالها مرتين أعتق ا لله نصفه من النار، ومـن قالهـا ثـلاث مـرات أعتـق ا لله ثلاثــة أرباعــه من النار ومن قالـها أربع مرات أعتقــه ا لله مـن النــار))<sup>(٢)</sup>. رواه أبو داود والترمذى وقال: حسن. والنسائي<sup>(٤)</sup> وزاد: «وحدك لا شريك لك». ورواه الطبراني في الأوسط<sup>(٥)</sup> و لم يقل: أعتق وقال في آخــره: «إلا غفـر ا لله له ما أصاب من ذنب في يومـه ذلك؛ فإن قالها إذا أمسـى؛ غفـر ا لله لـه مـا أصاب من ذنب في ليلته تلك) وهو عند الترمذي كذلك.

(١) الحديث أخرجه الطبراني في المعجم الكبير(٢٣/١٨١)، وقـال الحـافظ الهيثمـي فـي مجمـع الزوائد(٢/٢٢): فيه نافع بن مهران وغيره و لم أجد من ذكرهم. (٢) الحديث أخرجـه الطـبراني فـي المعجـم الأوسـط (٨٨/٣)، وقـال الحـافظ الهيثمـي فـي مجمـع الزوائد(٢/٢٢) رواه الطيراني في الأوسط وفيه عبد الكريم أبو أمية وهو ضعيف وهـو فـي الكبير مختصرًا بلفظ حرمه الله على النار. (٣) الحديث: أخرجه أبو داود، كتاب الأدب، باب ما يقول إذا أصبح (٦٩، ٥)، وأبو نعيــم فـي الحلية (٥/٥٨٥)، وابن السنى في عمل اليوم والليلة (٦٨). (٤) الحديث: تقدم في الذي قبله. (٥) الحديث أخرجه الطبراني في المعجـم الأوسـط(١٧٧/٧), وقـال الحـافظ الهيثمـي فـي مجمـع الزوائد(١ /١٨/١): فيه بقية بن الوليد وهو مدلس.

 $-170-$ 

وعن أبي الدرداء فُثِيُّهُه عـن النبـي ﷺقـال: «مـن قـال لا إلـه إلا ا لله، وا لله أكبر، أعتق ا لله ربعه من النار ولا يقولها اثنتين؛ إلا أعتق ا لله شطره من النــار؛ فإن قالها أربعًا أعتقه ا لله من النار». رواه الطبراني في الكبير والأوسط('). وعن أبي عبس فليَّليَّه قال: سمعت رسول الله ﷺيقول: ((مسن أغـبرت قدمـاه في سبيل الله حرمه الله على النار»(٢).

 $1.11 - 1.24 - 1.24 - 1.1$   $1.12 + 1.13 + 1.15 + 1.17 + 1.1$ 

- الزوائد(١٠/٨٧) فيه أبي بكر بن أبي مريم وهو ضعيف . (٢) الحديث: أخرجه الإمام أحمد في مسـنده(٢/٢٩)، وابـن حبـان فـي صحيحـه(١٠/٥/١٠)، والبيهقي في السنن الكيرى (١٦٢/٩) من طريق جابر، وأخرجه البزار فـي المسند(١/١٩١) من طریق ابی بکر . (٣) الحديث: أخرجه البزار (٢/٢)، وأبـو يعلـي فـي مسـنده(٢/٢)، 7)، والبيهقـي فـي السـنن
- الكبرى(١٦٢/٩)، وقال الحافظ الهيثمي في مجمع الزوائد(٥/٦٨٦): رواه أبــو يعلــي ورجالــه نقات.
- (٤) الحديث: ذكـرهُ صاحــب كنز العمــــال (٢١٠٤٤، ٢١٠٨١) وعــزاه الرافعـي والخليلـي عن أنس. (٥) الحديث: أخرجه البيهقي في شعب الإيمان (١/٤/٢). (٦) الحديث: أخرجه البخارى، كتاب الزكاة، باب اتقوا النار ولو بشق تمرة والقليل من الصدقة(٤١٧).

وروى أحمداً) من حديث ابن مسعود: «ليتق أحدكم وجهـه مـن النـار ولـو بشق تمرة». وسنده صحيح. وعن معاوية بن حيدة عن النبي ﷺ قسال: «إن صدقـة السـر تطفـئ غضـب الرب تبارك وتعالى». رواه الطبراني في الكبير وله شواهدا". وعن ابن عباس رضي ا لله عنهما قــال: دخـل رسـول ا لله صحيح المسـجد وهـو یقول: «من منکم یسره أن یقیه ا لله تعالی من فیح جهنم» قلنـا: یـا رسـول ا لله

كلنا يسره قال: «من أنظر معسوًا أو وضع له؛ وقـاه ا لله مـن فيــح جهنــم»<sup>(٣)</sup>. رواه أحمد وغيره بسند جيد. وعن عبد الله بن عمر رضـى الله عنهمـا قـال: قـال رسـول الله صلى الله عليه الله عليه الله عليه الله ع أطعم أخاه خبزًا حتى يشبعه، وسقاه من الماء حتى يرويه؛ باعده ا لله مــن النــار سبع خنادق، ما بين كل خندقين مسيرة لمحمسـمائة عـام»<sup>(٤)</sup>. رواه الطـبراني فـي الكبير وأبو الشيخ في كتاب (الثواب) والبيهقي والحاكم وقال: صحيح الإسناد. وعن أبي هريرة فُتِّيَّتِه قال: قال رسول ا لله ﷺ : «إن ربكم عز وجل يقول: كل حســنة بعشـرة أمثالهـا إلى سـبعمائة ضعـف، والصـوم لى وأنـا أجـزى بـه، والصوم جنة من النار». رواه الترمذي<sup>(٥)</sup>.

(١) الحديث: أخرجه الإمام أحمد في المسند (١/٢٤٦)، وقـال الحـافظ الهيثمــي فــي بحمــع الزوائد(٢/٥ . ١):رجاله رجال الصحيح. (٢) الحديث أخرجه الطبراني في المعجم الكبير(١٩/١/١٩)، والأوسـط(١/٢٨٩)، وقـال الحـافظ الهيثمي في مجمع الزوائد(٢/٥/٢): فيه صدقة بن عبد الله، وثقه دخيم وضعفه جماعة. (٣) الحديث: أخرجه أحمد في المسند (٢٢٧/١) والبيهقي في شعب الإيمان(١٤٧/٧). (٤) الحديث: أخرجه الحاكم في المستدرك(٤/٢٣٥)، وقال: صحيح الإسناد و لم يخرجماه، والطيراني في المعجم الأوسط(٦/ ٣٢٠)، والبيهقي في شعب الأيمان(٢/ ٢١٨) وقـال الحـافظ الهيثمي في مجمع الزوائد(٣/ ١٣٠) فيه رجاء بن أبي عطاء وهو ضعيف. (٥) جزء من حديث: أخرجه الترمذي، كتاب الصوم، بــاب مــا جــاء فــي فضــل الصــوم(٢٦٤)، وقال: غريب من هذا الوجه.

ورواه أحمد!(): 
$$
W
$$
لميام جنة وحصن حصين من النرا). وسنده حسن.  
زاد ابن خز.ت<sup>(7)</sup>:  $W$ كجنة أحلكم من القتال».  
باعده الله من جهنم كبعد غران طار وهو فرخ حتى مات هرمها/!(". رواه  
باعده الله من جهنم كبعد غراب طار وهو فرخ حتى مات هرمره)(7°). رواه  
أبر يعلى والبيقى والطبرانى، ورواه أحد والبزار من حديت أبي هريرة.  
وعن أبي سعيد فت<sup>ه</sup>ية تال: قال رسول اللا فق<sup>ا</sup>ق :  $W$ ا ش و<sup>م</sup> وجهـه علـى التار سـعين.  
نوروى المبرانى. في الأوسط والضغير من حديت أبي الدراء فت<sup>ه</sup>ية:  $W$  من عب  
يوما في سبيل اللا جعـل اللا باعدا للة يينه وبين النار خنلفًا كمـيا بـيت السـماء  
وراأرض»<sup>(6)</sup>. وسنده أحسن.  
رراه في الكبير والأوسط<sup>(7)</sup> من حديت عمرو بن عبست:  $W$ من مام يومًا في  
وراأ في المتي خلا والأورصل<sup>(7)</sup> من حديت عمرو بن عبست:  $W$ و\_{تها، وسنا مـيال اللاة؛ بعلات منه النار مائة عامه).  
(۱) الملابت: أخرجه الإمام امدا (۲/۲/۲)، وقال الخانظ الميئىي في جمع الرواللا(۲/۱/۱): هر  
ن الملابت: أخرجه الإمام امدا (۲/۲/۲)، وقال الخانظ الميئىي في جمع الرواللا(۲/۱/۱): هر  
ف مالصجع خلا ترله، أهد(۲/۲-۱)، وقال الخانظ الميئىي في جمع الرواللا(۲/۱/۱): هر

دان حالها بوجه الله

وعن ابن عباس رضي ا لله عنهما قال: قال رسول ا لله صلى الله عليه عصام يوم الأربعاء والحميس؛ كتب ا لله له براءة من النار». رواه أبو يعلى<sup>(٢)</sup>. وعنه أيضًا قال: سمعت رسول الله صحيَّة يقول: «مسن مشــي فـي حاجــة أخيــه وبلغ فيها؛ كان خيرًا من اعتكاف عشر سنين، ومن اعتكف يُومًا ابتغــاء وجـه ا لله؛ جعـل ا لله بينــه وبـين النــار ثــلاث خنــادق، كــل خنــدق أبعــد ممـــا بسـين الخافقين»<sup>(٤)</sup>. رواه الطبراني في الأوسط والبيهقي واللفظ له. والحاكم<sup>(٥)</sup> مختصرًا وقال: صحيــح الإسـناد ولفظـه:«لأن يمشـي أحدكـم مـع

(١) الحديث: أخرجه أبو يعلى في مسنده (٦١/٣) قال الحافظ الهيثمي(١٩٤/٣): قيـه زيـان بـن فايد وفيه كلام كثير وقد وثق. (٢) الحديث: أخرجه الـترمذي، كتـاب فضـائل الجهـاد، بـاب مـا جـاء فـي الصـوم فـي ســيـل ا لله(١٦٢٢)، وقال أبو عيسى: غريب من هذاا الوجه، والنسائى، كتاب الصيام، باب ثـواب من صام يومًا في سبيل الله(١٧٢/٤). (٣) الحديث: أخرجه أبو يعلى فــي مسـنده (١٠/١٠) وقـال الحـافظ الهيثمـي فـي مجمـع الزوائـد (۱۹۸/۳) رواه أبو يعلي وفيه أبو بكر بن أبي مربح وهو ضعيف. (٤) الحديسث: أخرجــه الطــبراني فــي المعجــم الأوسـط (٢٢١/٧)، والييهقــي فــي شـــعب الإيمان(٣/٤٢٤)، وقال الحافظ المنذري في الترغيب والترهيب(٣/٢٦): صحيح الإسناد. (٥) الحديث: أخرجه الحاكم في المستدرك (٢٦٩/٤).  $-179-$ 

أخيـه فـي قضــــاء حاجتــــه، وإشــــارة أصبعــه أفضـل مـن أن يعتكــف فــي مسجدى هذا شهرين)). وعن الحسن بن علـى رضـى الله عنهمـا قـال: قـال رسـول الله صلى الله عليه على الله علمي . ضحي طيبة بها نفســه، محتســبًا لأضحيتـه كـانت لـه حجـابـًا مـن النــار». رواه الطبراني في الكبير<sup>(١)</sup>. وعن أنس نُطِّحْتُه عن النبي ﷺ قال: «من صلى في مســجدي أربعـين صــلاة؛

(١) الحديث: أخرجه الطبراني في المعجم الكبير(٢/٤٨)، وقـال الحـافظ الهيثمـي فـي مجمــع الزوائد(١٧/٤): فيه سليمان بن عمرو النخعي وهو كذاب. (٢) الحديث: أخرجه الإمام أحمد في المسند(٢/٥٥)، والطيراني في المعجم الأوسـط(٢/٥/٥)، دون لفظ برئ من النفاق، وقال الحافظ الهيثمي في مجمع الزوائد(٤/٨): رجاله ثقات. (٣) الحديث: أخرجه الطبراني فـي المعجـم الكبـير(٢٤/٢٤)، وقـال الحـافظ الهيثمـي فـي مجمـع الزوائد(٣٠٦/٣) رجاله رجال الصحيح خلا عبد ا لله بن عكرمة. (٤) الحديث: أخرجـه مسـلم، كتـاب الحـج، بـاب الـترغيب فـي سكن المدينــة والصــبر علــي لأوائها(١٣٧٨)، والترمذي، كتاب المناقب، باب ما جاء في فضـل المدينـة(٣٩٢٤)، وقــال أبو عيسى: حسن غريب من هذا الوجه.

 $\mathcal{F}^{\mathsf{r}}$  . and  $\mathcal{F}^{\mathsf{r}}$  ,  $\mathcal{F}^{\mathsf{r}}$  $.$ (2.۳/۰) (٢) الحديث: أخرجه البيهقي في شعب الإيمان(٣/ ٤٩٠)، وذكره الحساقظ المنـفري فـي الـترغيب والمترهيب(١٤٣/٢)، والدارقطنبي (٢٧٨/٢)، وذكره الشموكاني فسي القواتيد المجموعية  $(11A)$ (ص (٣) الحديث: أخرجه الدارقطني في سننه، كتاب الحج باب المواقيت (٢٦٦٩). (٤) تقدم في الذي قبله. (٥) الحديث: أخرجه الطبراني فـي المعجـم الكبـير (١/١/١٢) وقـال الحـافظ الهيثمـي فـي مجمـع الزوائد (٢/٤) فيه مسلمة بن سالم وهو ضعيف. (٦) الحديث: أخرجمه ابن عمدي في الكامــل (٢٤٨/٧)، وذكـره ابـن الجمـوزي فـي الموضوعات (٩٧/٢٥) .  $-\gamma \gamma$ 

وفي رواية: «من زارني متعملًا كان في جواري يوم القيامة» رواه أبو جعفـر العقيلي وغيره<sup>(١</sup>). وعن أنس فكيَّةٍ؛ قال: قال رسول ا لله عَيِّئَةًا: «مسن زارنسي ميتـا؛ فكمأنمــا زارنسي حيًّا، ومن زار قبرى؛ وجبت له شفاعتى يوم القيامة، وما من أحد من أمتى لـــه سعة ثم لم يزرني؛ فليس له عذر». رواه الحافظ أبو عبد الله محمد بن محمود بـــن النجار (٢).

وروی عن علی: «من لم یزر قبری فقد جفانی»<sup>(۳)</sup>. وفي زيارته صلى الله عليه وسلم أحاديث أخر بمعنى ما تقدم. ورُوى عن جابر ﷺ قال: سمعت رسول ا لله ﷺ يقول: «من رابط يومًا في سبيل ا لله؛ جعل ا لله بينه وبين النار سبع خنادق بعد كـــل خنــدق كبعــد ســبع سموات وسبع أرضين». رواه الطبراني في الأوسط وإسناده لا بأس به<sup>(٤)</sup>. وعن مسلَّم بن يسار فَيُلِيَّبْه قال: قال رسـول ا لله صَلَّىٰهُ : ((ما اغرورقـت عـين بمائها؛ إلا حرم الله سائر ذلك الجسد على النار، ولا سالت قطرة على خدهـا فيرهق ذلك الوجه قتر ولا ذلَّة ولو أن باكيًا بكي في أمة من الأمم لرحموا، وما من شيء إلا له مقدار وميزان، إلا الدمعــة فإنه يطفـــيء بهـا بحــار مــن نــار».

رواه البيهقي مرسلا<sup>(٥)</sup>.

(١) الحديث: أخرجه العقيلي في الضعفـاء (٢٦٢/٤)، وذكـره الشـوكاني فـي الفوائـد المجموعـة  $\cdot$ (YYY) (٢) الحديث: تقدم. (٣) الحديث: تقدم. (٤) الحديث: أخرجه الطيراني في المعجــم الأوسـط(١١/٥)، وقـال الحـافظ الهيثمـي فـي مجمـع الزوائد(٥/٢٨٩): فيه عيسى بن سليمان أبو طيبة وهو ضعيف. (٥) الحديث: أخرجه البيهقي في شعب الإيمـان(١/٤٩٤)، وقـال الحـافظ المنـذرى فـي الــترغيب والترهيب(١٥/٤): فيه راو لم يسم، وأخرجه عبد الرزاق في المصنف (١٨٩/١/١).

وعن أبي هريرة فيَّجَّبُه قال: قال رسول الله ﷺ: «لايلج النار رجل بكسي مـن خشية الله، حتى يعود اللبن في الضرع، ولا يجتمع غبار في سبيل الله عـز وجـل ودخان جهنم في منخرى مسلم أبـدًا»<sup>(١)</sup>. رواه الحـاكم وقـال: صحيـح الإسـناد والترمذي دون منخري وقال: حسن صحيح والنسائي والبيهقي. وعن أبي هريــرة فَتِيَّةٍ عــن النبـي صَلَّى الله يجتمـع فـي النــار اجتماعًـا يضــر أحدهما الآخر مسلم قتل كافرًا، ثم سـدد المسـلم وقـارب، ولا يجتمعـان فـي

. عنست، 4 و ریستم ھنار في سبیل الّه، ودخان جهنم، و لا يجتمعان في قلب سللم بعول مسلم فرايان سلّه، ودخان جهنم، ولا يجتمعان في قلبى مسلم الِاڙهان والشىح)،(۱) . رواه اخاکسم وقىال:   
الاڭان والعسد.  
اعبا غبار في سبیل الَّهٌ قال: قال رسول الَّهٌ 
$$
اِيَّهَ: «لايجمع الَّهٌ فص بیلٰ الَّهُ؛  
عبد غبار في سبیل الَّهٌ متر النار مسیرة ألف عام للراکب المستعجل، ومن جرح جراتة في  
باعده الَّهُ، ختمه له بخاتم المتهلاء، له نور يوم القیامة لونها مثل نور الزعفران،  
ورعها مثل المىك يعرفه بها الأولون والآخىرون، يقرلون: فلان علیه طابع  
الشهداء، ومن قاتل، فوق ناقتهها، 1لأولون والآخىرون، يقرلون: فلان علیه طابع
$$

ورواته ثقات<sup>(۳</sup>).

(١) الحديث: أخرجه الإمام أحمد في المسـند(٦/٥٨)، وقـال الحـافظ الهيثمـي قـي يحمـع الزوائد(٢٧٦/برجال أحمد ثقات. (٢) الحديث: أخرجـه الطـبراني فـي المعجـم الأوسـطـ(٢/٥)، والصغـير(١٣٨/١)، وقـال الحـافظ الهيثمي في مجمع الزوائد(١٠/٤/١): رجالهما رجال الصحيح. (٣) الحديث: أخرجه مسلم، كتاب الإيمان، باب الدليل على أن مـن مـات على التوحيـد دخـل الجنة(٢٩)، والترمذي، كتاب الإيمان، باب مسا جماء فيمـن يمـوت وهـو يشـهد أن لا إلـه إلا  $I \& (X \Upsilon Y) \& I$ (٤) الحديث: أخرجه البخارى، كتاب: العلم، باب: من خص بالعلم قومًا دون قوم(٢٨).

وفي رواية : منجيات.

بوكذا رواه الطبراني في الأوسط وزاد «ولا حول ولا قوة إلا با لله»<sup>(٣)</sup>. وعنه قال: قال رسول ا لله صحيَّةًا: «أيما رجل أعتـق امـرأَ مسـلمًا اسـتنقذ ا لله بكل عضو منه عضوًا من النار»<sup>(٤)</sup>. رواه البخارى وغيره. وفي رواية <sup>(٥)</sup>: «حتى فرجه بفرجه<sub>»</sub>. وعن عائشة رضى ا لله عنها قــالت: قـال رسـول ا لله ﷺ : «مـن ابتلـى مـن<br>البنا**ت بش<sub>ـى</sub>ء فأحسن إليهن كُنَّ له سترًا من ال**نار»<sup>(٦)</sup>. رواه البخارى وغيره.

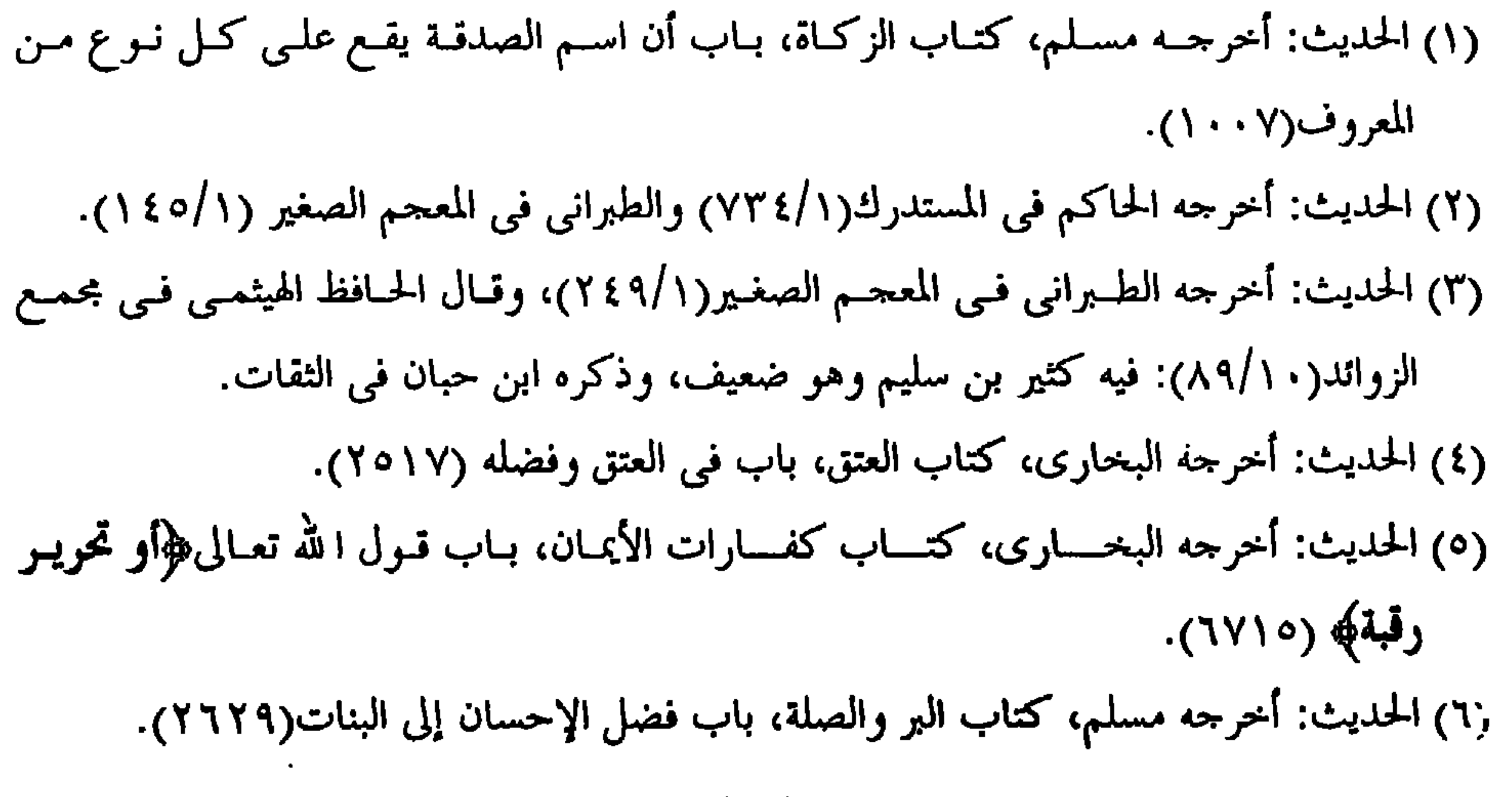
ونى روایة الترمذى<sup>(1)</sup>: <sub>::</sub>افصبر علیهن كُنَّ له حجابًا من النار).  
وعنها قالت: جاءتنى مسكينة قمىل ابنتين طا، فاطممتها ثلات قىرات، فاعطت عل واحده منهن قرزفعت لارف قرافت يزف تاتا كلها ينهما، فاعجبنى شأنها  
ابنتاها، فشقت التمرة التي كانت تريد أن تاكلها يينهما، فاعجبنى شأنها  
فذكرت الندى صنعت لرسول اشٌهُيَّة فقال: 
$$
::="="="="="="="="="="="="="="="="="="="="="="="="="="="="="="="="="">\n1
$$

وعن عوف بن مالك أن رسول ا لله صحيح الله : «ما من مسلم يكون له ثلاث بنات ينفق عليهن حتى يبن أو يمتن؛ إلا كَنَّ له حجابًا مــن النــار» قــالت امـرأة: وبنتان؟ قال: «وبنتان». رواه الطبراني<sup>(٣)</sup> . وعن أم سلمة رضي ا لله عنها قالت: سمعت رسول ا لله صحيح يقول: «من أنفق على بنتين، أو أختين، أو ذواتي قرابة، فيحتسب النفقة عليهمــا حتـى يغنيهمـا ا لله من فضله ويكفيهما؛ كانتا له سترًا من النار». رواه الطبراني وأحمد<sup>(٤)</sup>. وعــن أبــى هريــرة فكِيُّبُه قــال: قــال رســول الله صحيَّة : «لا يمــوت لأحـــد مـــن المسلمين ثلاثة من الولد فتمسه النار إلا تحلة القسم»<sup>(٥)</sup>. رواه البخارى وغيره.

(١) الحديث: أخرجه الـترمذي، كتـاب الـبر والصلـة، بـاب مـا جـاء فـي النفقـة علـي البنـــات والأخوات(١٩١٢)، وقال أبو عيسى: حديث حسن. (٢) الحديــث: أخرجــه مســلم، كتــاب الــبر والصلــة والآداب، بــاب فضــل الإحســــان إلى البنات(٣٠٦٢٠). (٣) الحديث: أخرجه الطبراني في المعجم الكبير(٦/١٥)، وقـال الحـافظ الهيثمـي فـي بحمــع الزوائد(٧/٧٥٧): فيه النهاس بن تهم، وهو ضعيف. (٤) الحديث: أخرجه الطبراني في المعجم الكبير(٢٩٢/٢٣)، والإمام أحمد في المسند(٢٩٢/٦)، وقال الحافظ الهيثمي في مجمع الزوائد(٧/٨): فيه بحر بن حميد المدنى وهو ضعيف. (٥) الحديث: أخرجه البخارى، كتاب الأيمان والنــذور، بـاب قـول ا لله تعـالى ﴿وَأَقْسَــموا بـا لله جهد أيمانهمهه (٦٦٥٦)، ومسلم، كتاب البر والصلة والآداب، باب فضل من يموت له ولــد فيحتسبه(٢٣٢).

وعنه قال: قال رســول الله صحيَّةًا: ((والــذي بعثنــي بــالحق لا يعــذب الله يــوم القيامـة مـن رحـم اليتيــم، و لان لـه فـي الكــلام، أو رحــم يتمـه وضعفــه، ولم یتطاول علی جاره بفضل ما أتاه ا لله»<sup>(۱</sup>). رواه الطبرانی ورواتــه ثقــات إلا عبــد ا لله بن عامر قال أبو حاتم: ليس بالمتروك . وعن أسماء بنت يزيد رضي ا لله عنها قالت: قال رسول ا لله ﷺ : «مسن ذبَّ عن عرض أخيه بالغيبة؛ كان حقًّا على ا لله أن يعتقه مــن النــار»<sup>(٢)</sup>. رواه أحمـد

بإسناد حسن. وفي رواية الترمذي. «من رد عن عوض أخيه؛ رد ا لله عن وجهه النسار يبوم القيامة». وقال: حديث حسن<sup>(٢)</sup>. ولفظ بن أبي الدنيا وأبي الشيخ<sup>(٤)</sup>: «من **ذب عن عرض أخيــه؛ رد ا لله ع**نــه عـذاب النـار يـوم القيامـة». وتــلا رســول ا لله صحيَّناً: ﴿وَكَــانَ حَقَّــا عَلَيْنَــا نَصْــوُ الْمُؤْمِنِينَ\$[الروم:٤٧]. وعن أبي ريحانة قال: قال رسول ا لله صحيح الله عليه المصلى مـن فيـح جهنــم، وهـي نصيب المؤمن من النار». رواه الطبراني<sup>(٥)</sup>.

(١) الحديث: أخرجه الطيراني في المعجم الأوسـط (٢٤٦/٨)، وقـال الحـافظ الهيثمـي فـي مجمـع الزوائد(١٧/٣): فيه عبد ا لله بن عامر الأسلمي وهو ضعيف، وقال أبو حاتم ليس بالمـتزوك وبقية رجاله ثقات، وذكره الحافظ المنذري في الترغيب والترهيب(١٨/٢). (٢) الحديث: أخرجه الإمام أحمد في المسند(٦/١١)، وقـال الحــافظ الهيثمــي فــي مجمــع الزوائد(٨/٥م): إسناده حسن. (٣) الحديث: أخرجه الـترمذي، كتـاب الـبر والصلـة، بـاب مـا جـاء فـي الــذب عــن عــرض  $\cdot$  (1971). (٤) الحديث : أخرجه ابن أبي الدنيا في الصمت (٢٤٠) . (٥) الحديث: أخرجه الطبراني فسي المعجسم (٢٦٦/٣)، وقسال الحسافظ الهيثمسي فسي مجمسع الزوائد(٢/٦/٢): رواه الطبراني في الكبير وفيه شهر بن حوشب وفيه كلام ووثقه جماعة.

وابن أبي الدنيا ولفظه: «الحمي كير من جهنم، فما أصاب المؤمن منها كـان حظه من جهنم». بسند لا بأس به<sup>(۱</sup>). ورواه البزار رضي الله عن عائشة: «الحمى حظ المؤمن من النار». وسنده حسن<sup>(٢)</sup>. وعن ابن عمر رضى ا لله عنهما قال: قال رسول ا لله صحيح الله عنها : «من أذهـب ا لله بصره، فصبر واحتسب؛ كان حقًّا على ا لله واجبًا لا ترى عيناه النار»<sup>(٣)</sup>: رواه

الطبراني في الصغير والأوسط. وله في رواية من حديث آخر : «ما گواب عبىدى إذا أختذت كريمتيـه، إلا النظر إلى وجهى والجوار في دارى»(2). وعن أنس نُبْتِيُّهُ قال: قال رسـول ا لله صحيحٌ : «من توضـأ فأحسـن الوضـوء، وعاد أخاه المسلم؛ بُوعد من جهنم سبعين خريفًا»<sup>(٥)</sup>. قلت: يـا أبـا حمـزة: ومـا الخريف؟ قال: العام. رواه أبو داود من رواية أبو الفضل بن جهم. وعن أبي سعيد وأبي هريرة رضي ا لله عنهما قالا: قال رسول ا لله صحيحًا: «من قال لا إله إلا الله، والله أكبر؛ صدقه ربّه وقال: لا إله إلا أنا وأنــا أكبر، وإذا قال: لا إله إلا الله وحده، قال: يقول الله: لا إله إلا أنا وخدى، وإذا قال: لا إله إلا ا لله وحده لا شريك له، قال: يقــول ا لله: صــدق عبـدى لا إلـه إلا أنــا وحدى لا شريك لي، وإذا قال: لا إله إلا الله له الملك وله الحمد، قال: يقـول ا لله: لا إله إلا أنا لي الملك ولي الحمد، وإذا قال: لا إلـه إلا ا لله ولا حـول ولا

(١) الحديث: أخرجه ابن أبي الدنيا في المرض والكفارات(٤٦). (۲) قال الحافظ الهيثمي في مجمع الزوائد(۲/۲۰۲): روای البزار بإسناد حسن (٣) الحديث: أخرجه الطبراني في المعجم الأوسط(١/٢٥١)، والصغير(١/٩٣)، وقـال الحـافظ · الهيثمي في بحمع الزوائد(٢٠٩/٢): فيه وهب بن حفص الحواني، وهو ضعيف. ِ (٤) الحديث : تقدم في الذي قبله. (٥) الحديث: أخرجه أبو داود، كتاب الجنائز، باب فضل العيادة على الوضوء(٣٠٩٧).

- قالها في موضه ثم مات لا تطعمه النار»<sup>(۱)</sup>. رواه الـترمذي والنسـائي وقـال: حديث حسن. وفي رواية النسائي من حديث أبي هريرة ﷺ مرفوعًا: «مسن قبال لا إليه إلا الله، والله أكبر، لا إله إلا الله وحده لا شريك له، لا إله إلا الله له الملك وله -َ الحمد، ولا حول ولا قوة إلا با لله، يعقدهن خمسًا بأصابعه، ثم قال: مـن قـالهن
- قوة إلا با لله، قال: لا إله إلا أنا ولا حول ولا قوة إلا بسي، وكـان يقـول: مـن

في يوم، أو في ليلة، أو في شهر، ثم مات في ذلك اليوم، أو في تلك الليلـة، أو في ذلك الشهر؛ غفر ذنبه». وْعُنِ أَبِي هُرِيرَةَ فِتْلِيَّةٍ قَالَ: قَالَ رَسُولَ اللَّهُ فِيِّئِيًّا: (إيا أبا هُرِيرِةَ أَلا أخبرِك بحق يكسوه حق، من يتكلم به في أول مضجعه من مرضه نجّاه ا لله بـه مـن النـار» قلت: بلي بأبي أنت وأمي قال: «فاعلم أنك إذا أصبحت لم تَمْس، وإن أمسيت لم تصبح، وأنك إذا قلت ذلك في أول مضجعلك في فراشك نجاك ا لله مـن النار، تقول: لا إله إلا الله، يحيى ويميت، وهـو حـى لا يمـوت، وسـبحان ا لله رب العباد والبلاد، والحمد لله كثيرًا طيبًا مباركًا فيه على كل حال، ا لله أكبر كبيرًا، كبريـاء ربنـا وجلالـه، وقدرتـه بكـل مكـان، اللهـم إن أنـت أمرضتنـي لتقبض روحي في مرضى هذا، فاجعل روحي في أرواح من سبقت لهم منبك الحسني، وأعلني من النار كما أعـذت أوليـاءك الذيـن سبقت لهـم منــك الحسني، فإن مت في مرضـك فـإلى رضـوان ا لله والجنـة، وإن كنـت اقــترفت ِ ذنوبًا تاب ا لله عليك)(٢). رواه ابن أبي الدنيا فـي كتــاب (المـرض والكفــارات) قال الحافظ لا يحضرني الآن إسناده.

(١) الحديث: أخرجه الترمذي، كتاب الدعوات، باب ما يقول العبد إذا مرض(٣٤٣٠). (٢) الحديث: أخرجه ابن أبي الدنيا في المرض والكفارات(٥٦)، وابسن السني في عمـل اليـوم والليلة(٥٥٠) من طريق عامر بن يساف به.

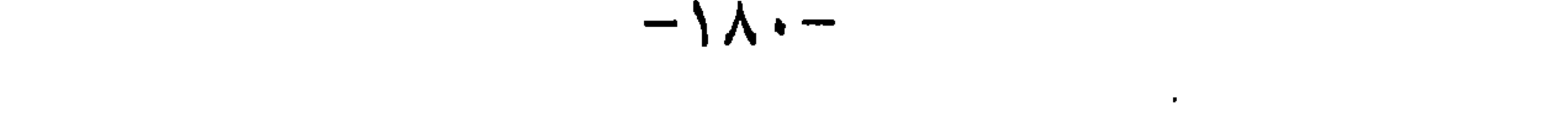

و عن ابن مسعرد ظ<sup>ا</sup>يث، قال: قال رسول الَّهٌ٤٤: 
$$
«ألا أخبركم جن يحر، ١٠  
على النار، وجن قرم علیه النار، عل ختسم به الإمسام أبر عبد الَّهٔ حمد بن  
ولنختسم هداا الكتسان، عا ختسم به الإمسام أبر عبد الَّهٌ حميد بن  
وعن أبى هريرة ؤُيُّّهٌ قال: قال رسول الَّهٌٍ یُنَّ، (كلمتان حبیتخان إلى  
الرهن، خفيفتان على اللسان، ثقیلتان في المیزان: سبعان الَّهٌ وبحمده،  
سبعان الَّهٌ اُعفِئَ<sub>م)،</sub> ("  
سبحان الَّهٌ اُعظَيم)، (")
$$

هذا ما يسر الله به مما فضل الله به جمعه من هذا الكتاب وأستغفر الله العظيم مما زلَّ به اللسان، أو داخله ذهول أو نسيان ومن ظفر فيه بخطأ أو نسيان؛ فليمهل عذرى لضعفي وعجزى وقلة بضاعتى

وأسأل الله تعالى أن ينفع به من قرأه، أو طالعه، أو نظر فيه ودعسا لمؤلفه بالتوبسة، والمغفرة وبعد موته بالرحمة له، ولأموات المسلمين، آمين.

والحمد لله وحده، وصلواته وسلامه على خير خلقه وصحبه وسلم

# تسليما، وحسبنا الله ونعم الوكيل.

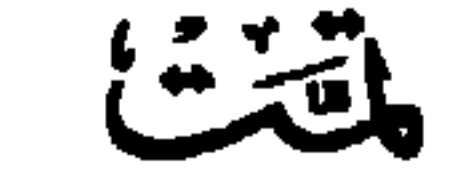

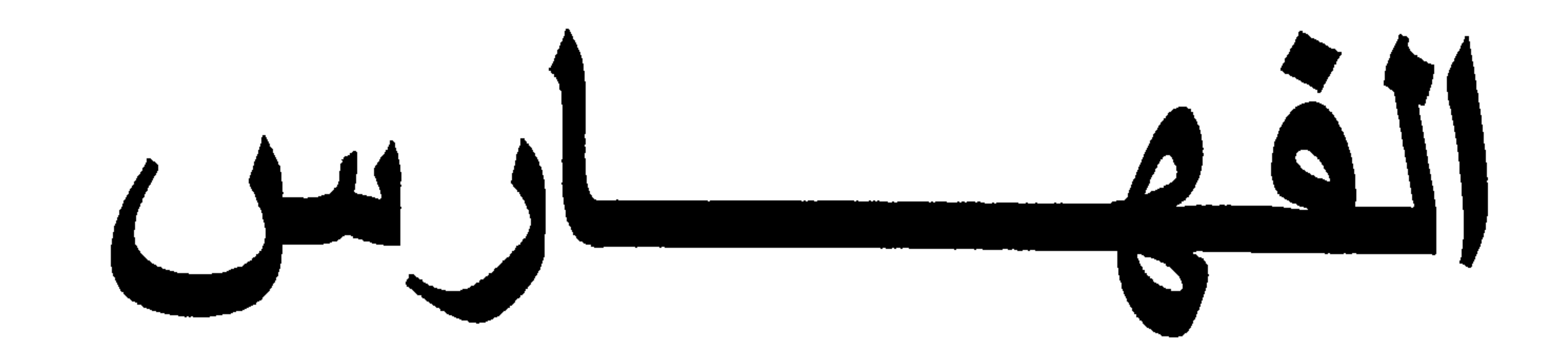

٥- فمرس المصادر والمراجع

٦- فمرس المحتويات.

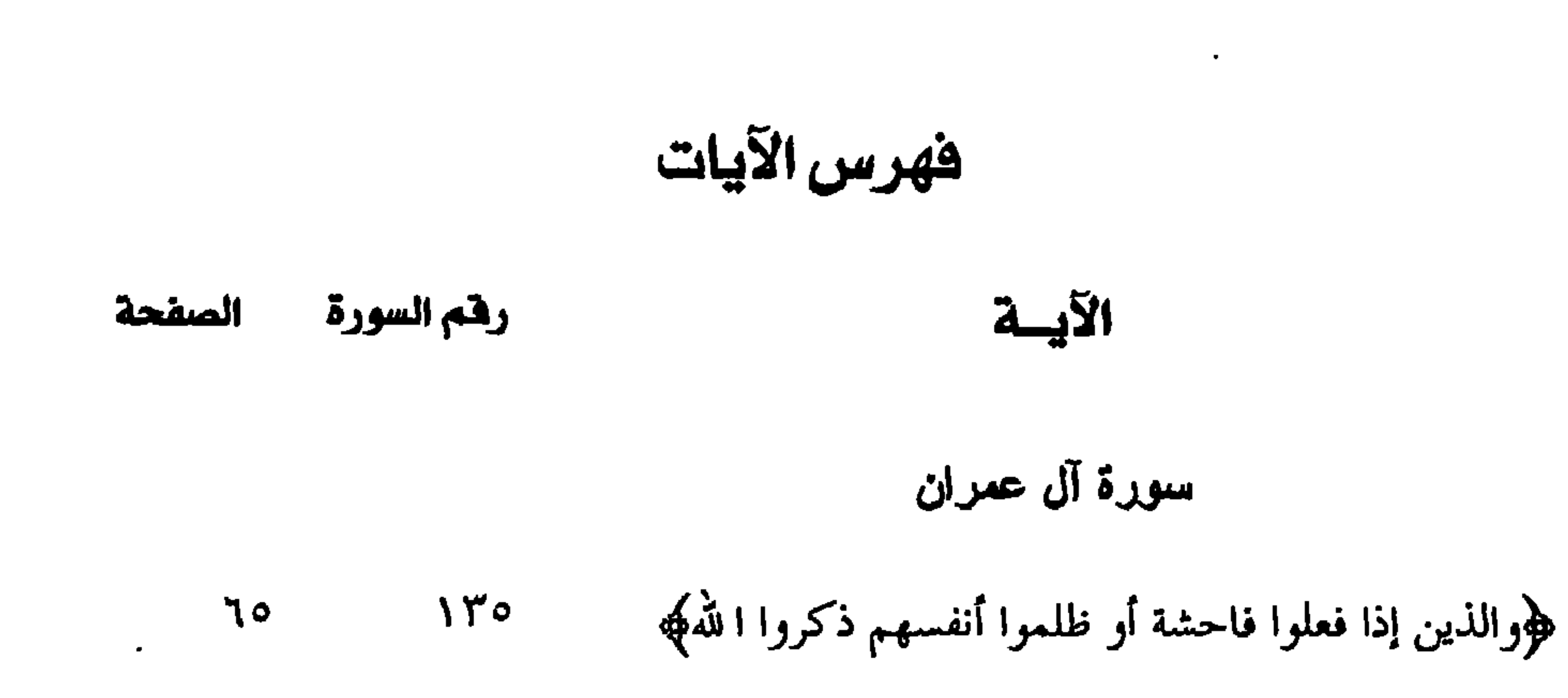

## سورة النساء

$$
\begin{array}{lll}\n\text{A} & & & \\
\text{A} & & & \\
\text{A} & & & \\
\text{A} & & & \\
\text{B} & & & \\
\text{B} & & & \\
\text{C} & & & \\
\text{D} & & & \\
\text{E} & & & \\
\text{D} & & & \\
\text{E} & & & \\
\text{E} & & & \\
\text{E} & & & \\
\text{E} & & & \\
\text{E} & & & \\
\text{E} & & & \\
\text{E} & & & \\
\text{E} & & & \\
\text{E} & & & \\
\text{E} & & & \\
\text{E} & & & \\
\text{E} & & & \\
\text{E} & & & \\
\text{E} & & & \\
\text{E} & & & \\
\text{E} & & & \\
\text{E} & & & \\
\text{E} & & & \\
\text{E} & & & \\
\text{E} & & & \\
\text{E} & & & \\
\text{E} & & & \\
\text{E} & & & \\
\text{E} & & & \\
\text{E} & & & \\
\text{E} & & & \\
\text{E} & & & \\
\text{E} & & & \\
\text{E} & & & \\
\text{E} & & & \\
\text{E} & & & \\
\text{E} & & & \\
\text{E} & & & \\
\text{E} & & & \\
\text{E} & & & \\
\text{E} & & & \\
\text{E} & & & \\
\text{E} & & & \\
\text{E} & & & \\
\text{E} & & & \\
\
$$

حوركان حقًّا علينا نصر المؤمنين﴾<br>حوركان حقًّا علينا نصر المؤمنين﴾ **IYA** ٤Y

### سورة الزمر

سورة الإخلاص

هجوقل هو الله أحدكمها

EY CA9

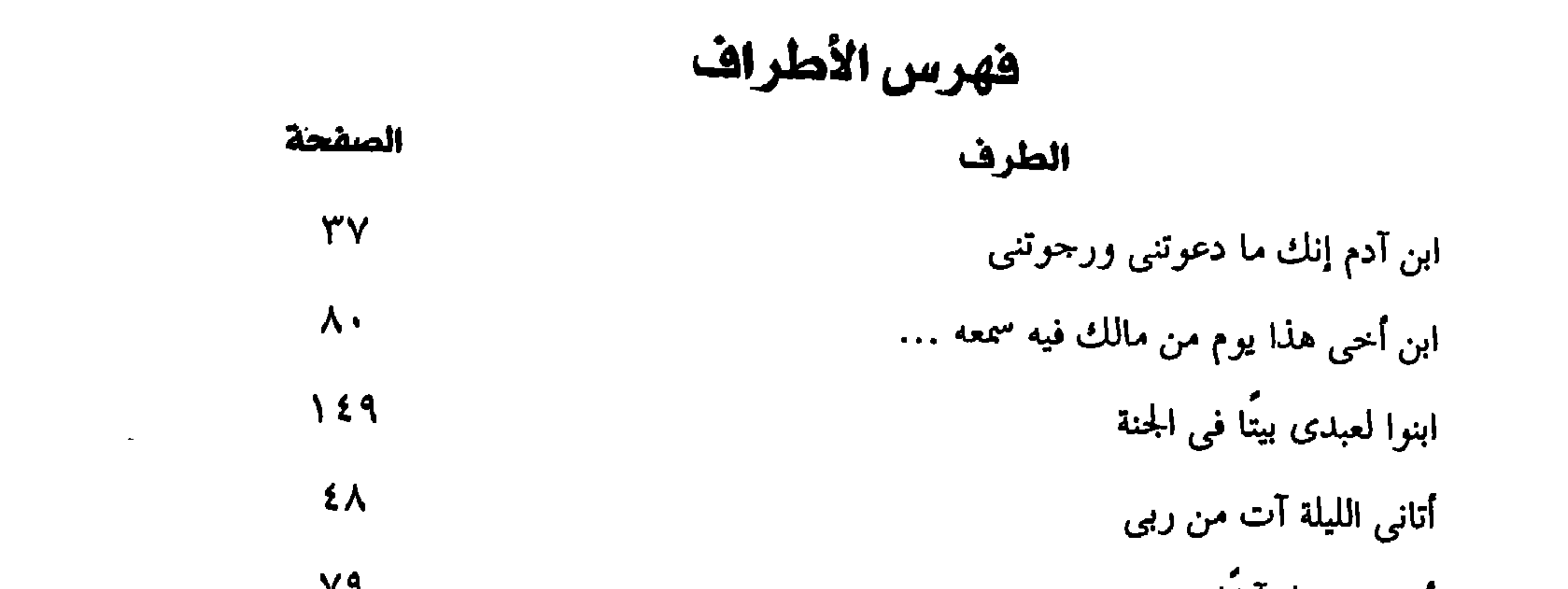

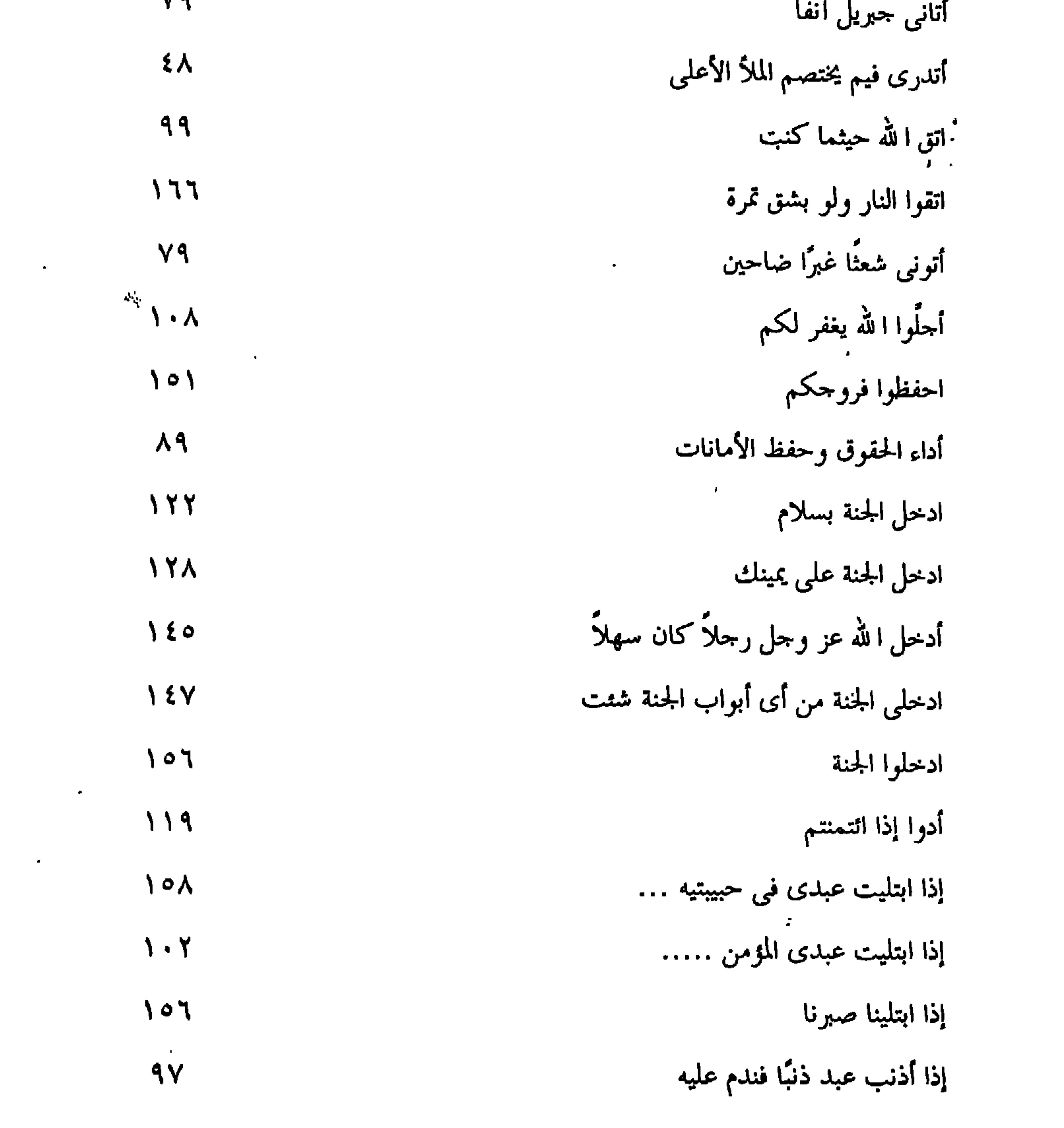

 $\mathcal{L}^{\mathcal{L}}(\mathcal{L}^{\mathcal{L}})$  .

and the state of the state

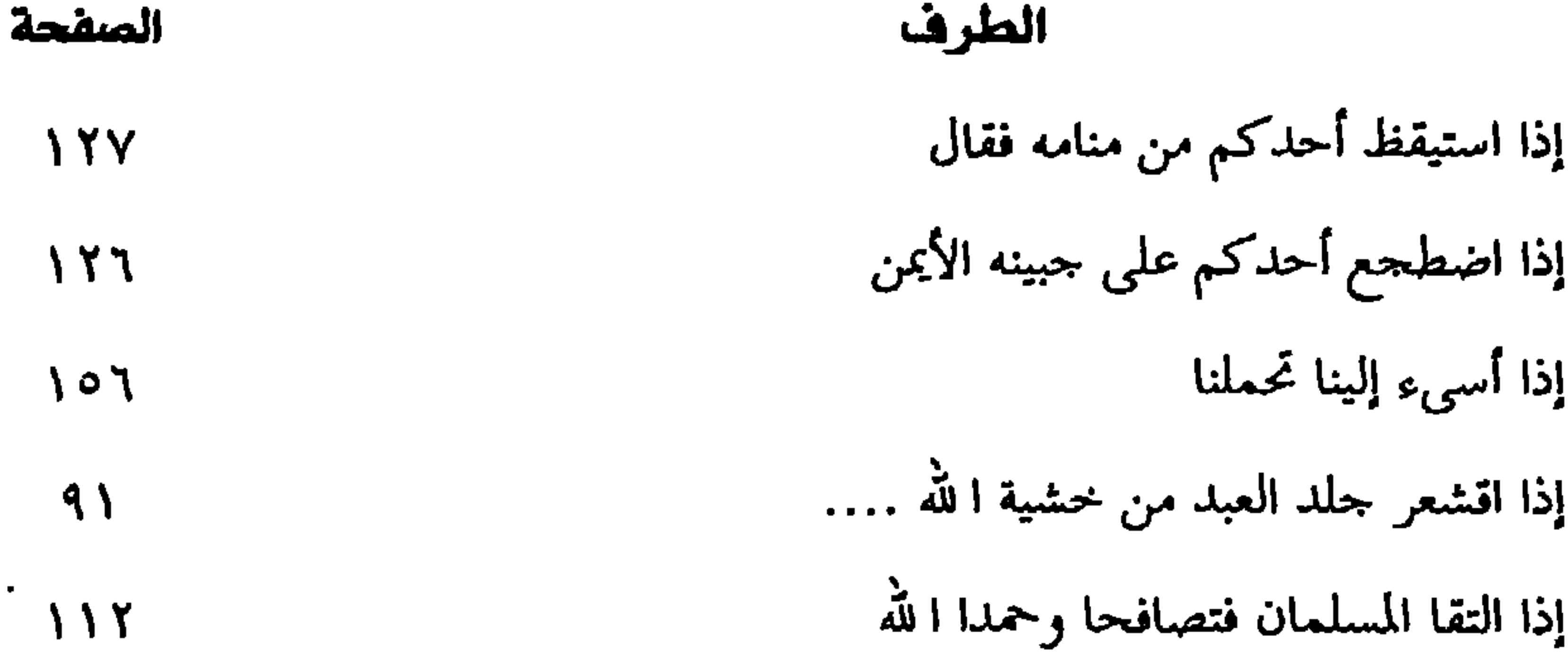

and the state of the state of

 $\sim$ 

 $\sim 100$  km s  $^{-1}$ 

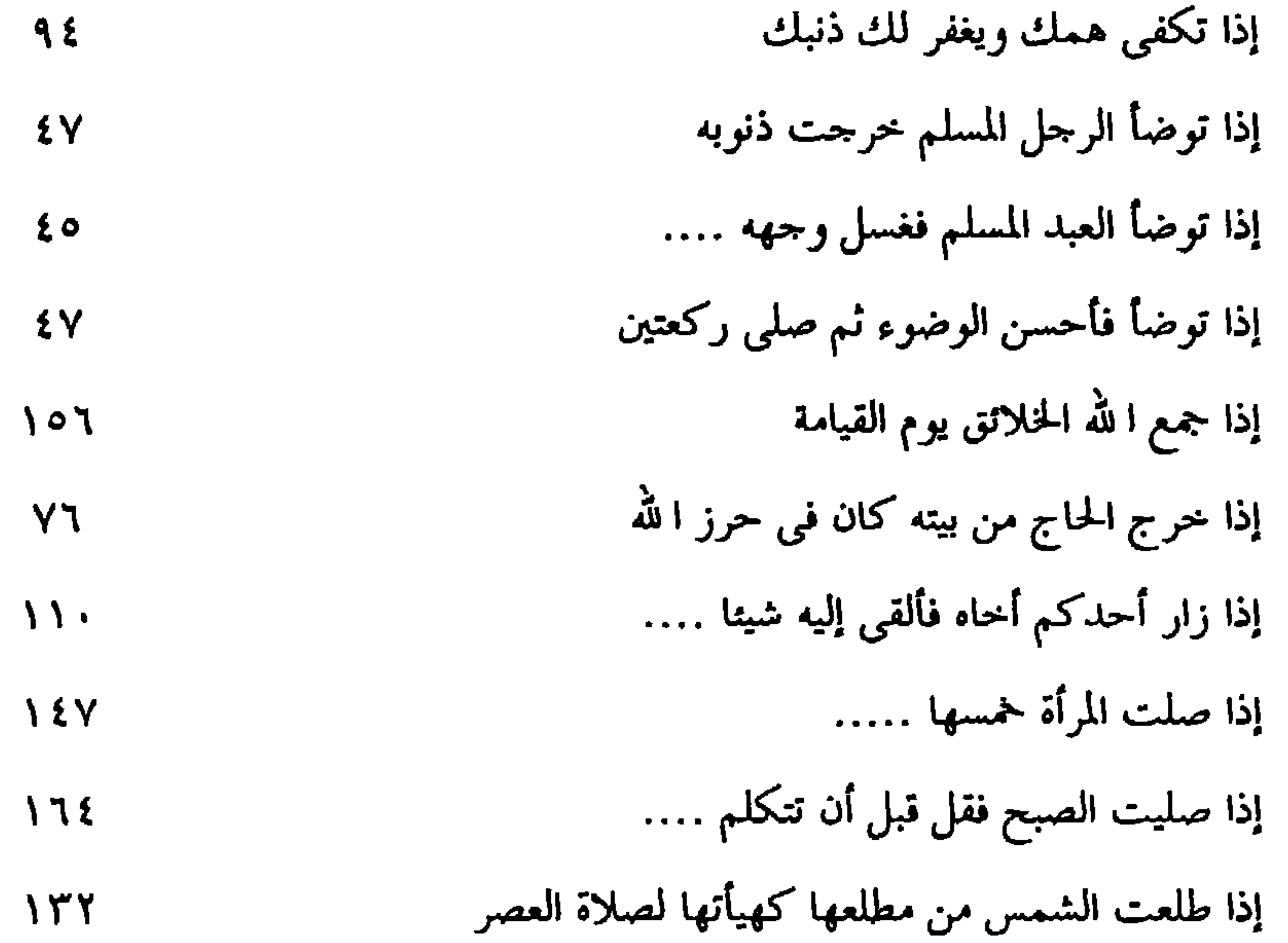

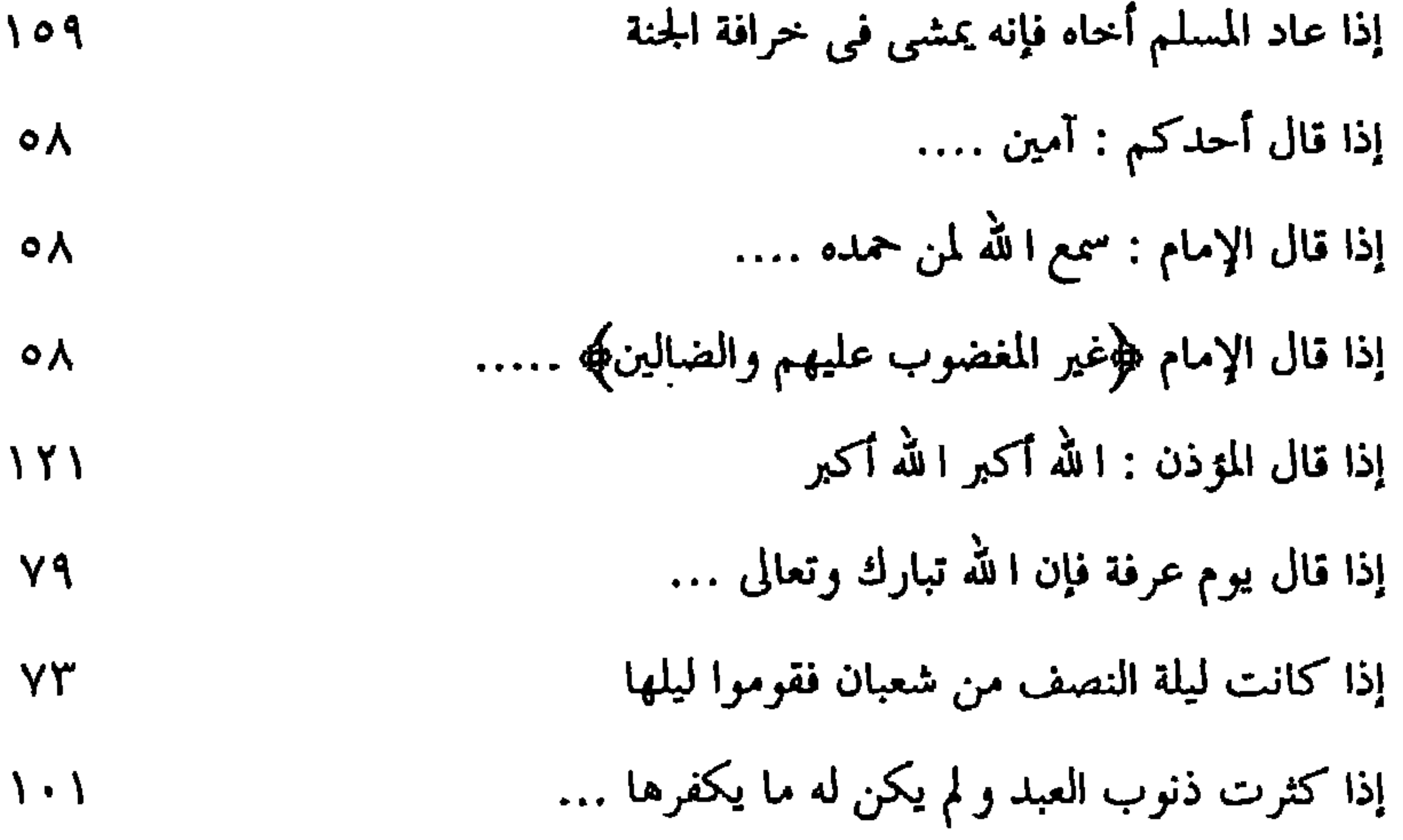

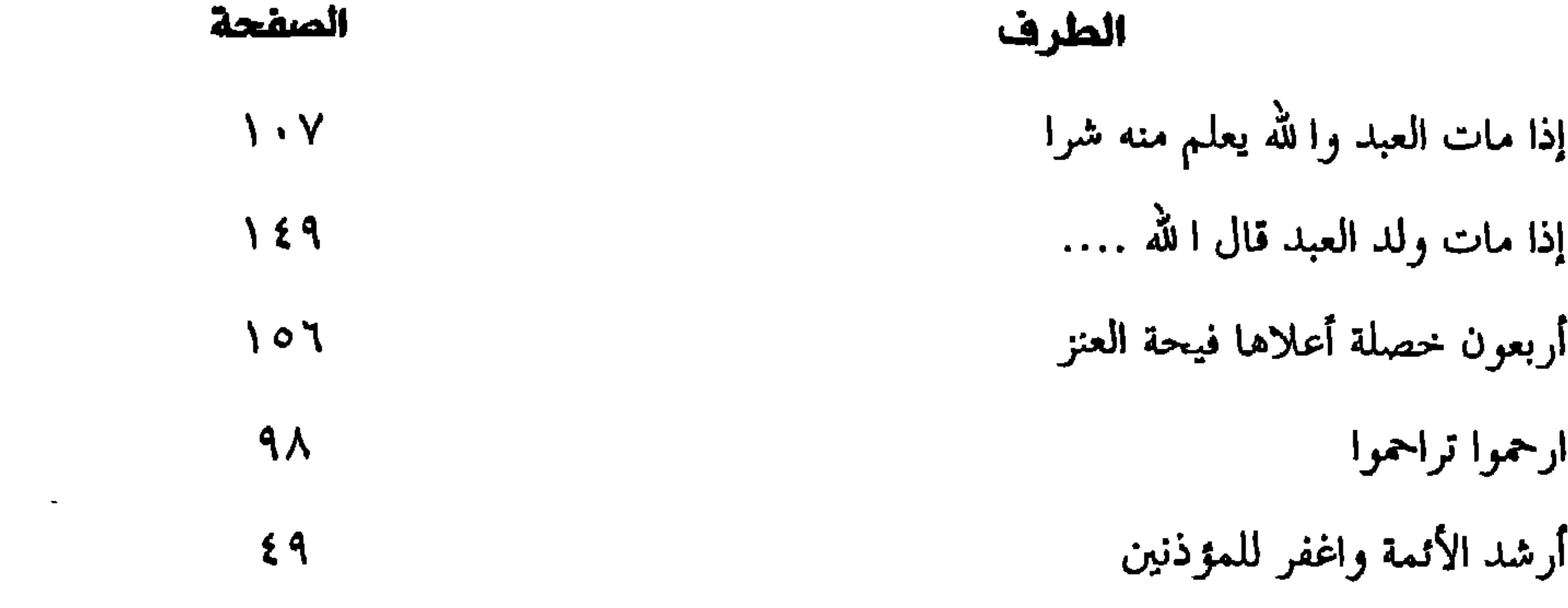

 $\sim$   $\sim$ 

 $\sim 10^4$ 

 $\mathbf{u}$  and  $\mathbf{f}$  are  $\mathbf{u}$  and  $\mathbf{f}$ 

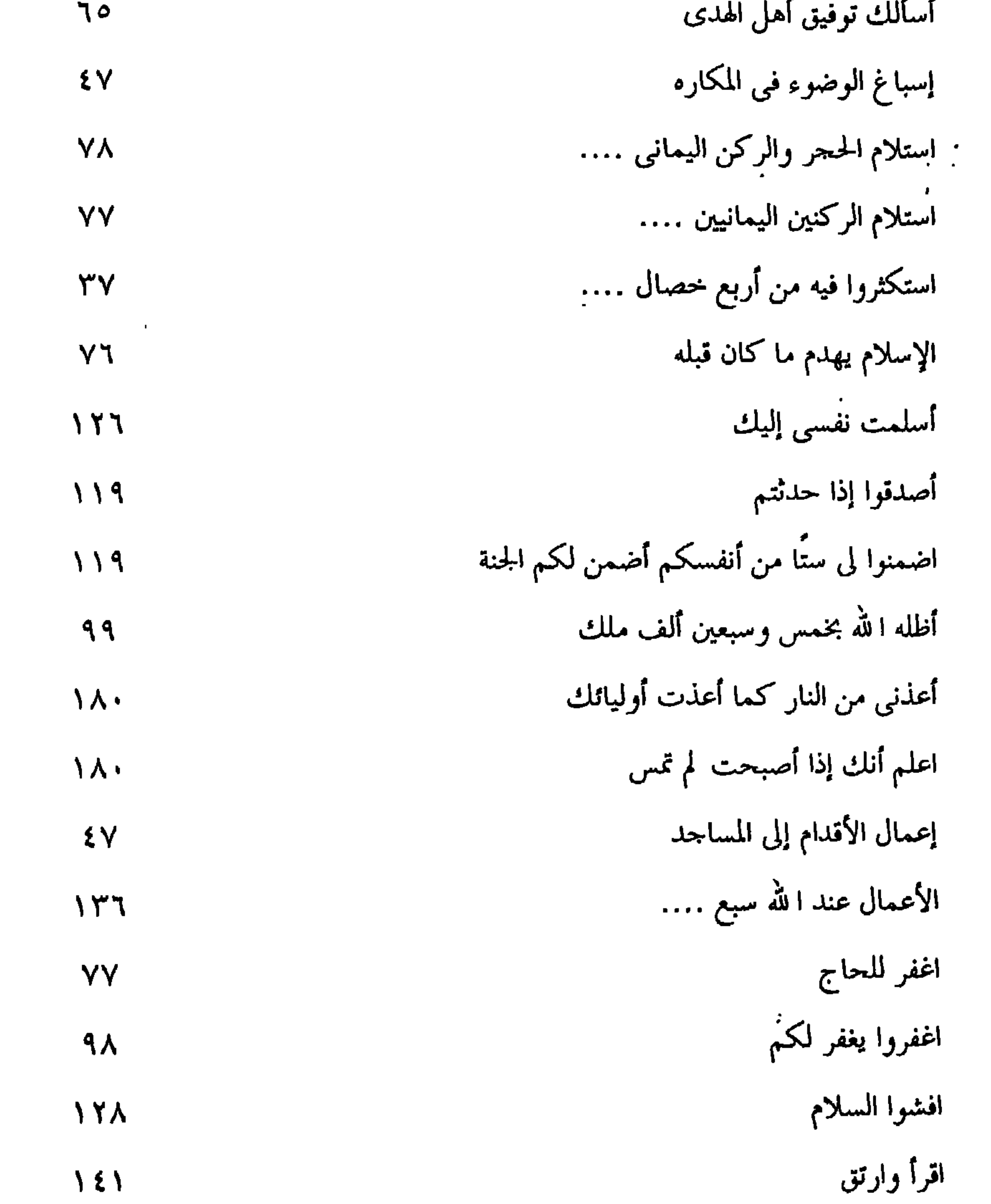

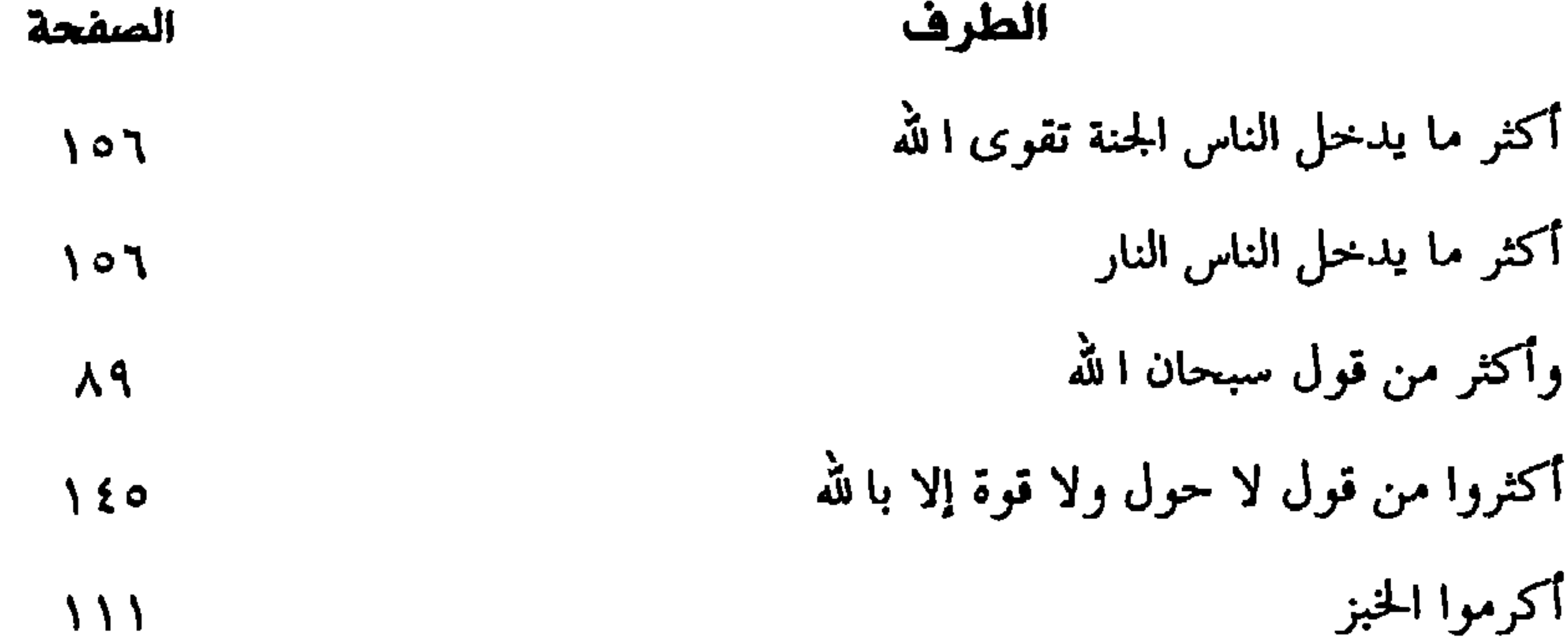

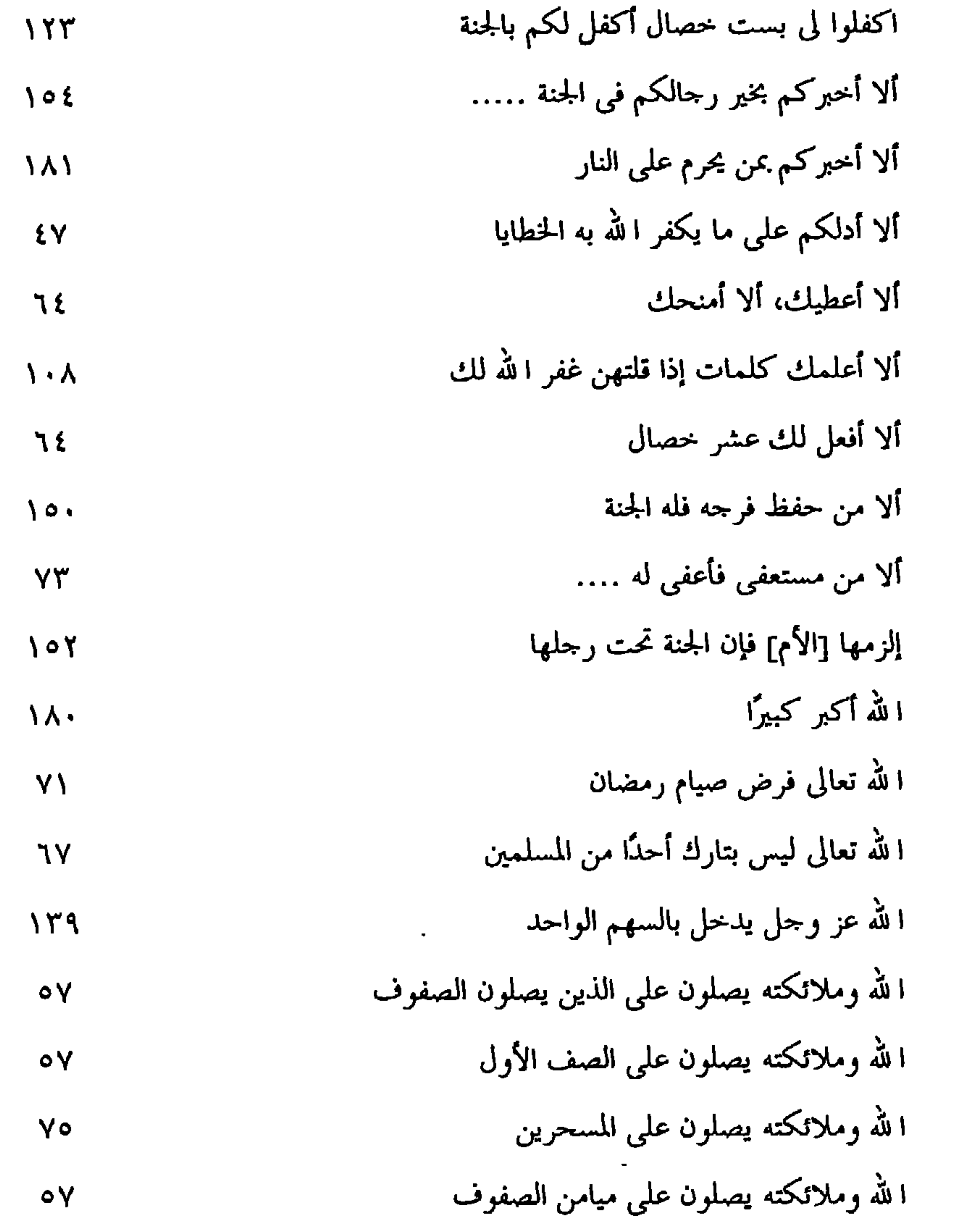

 $-\lambda \lambda$ 9-

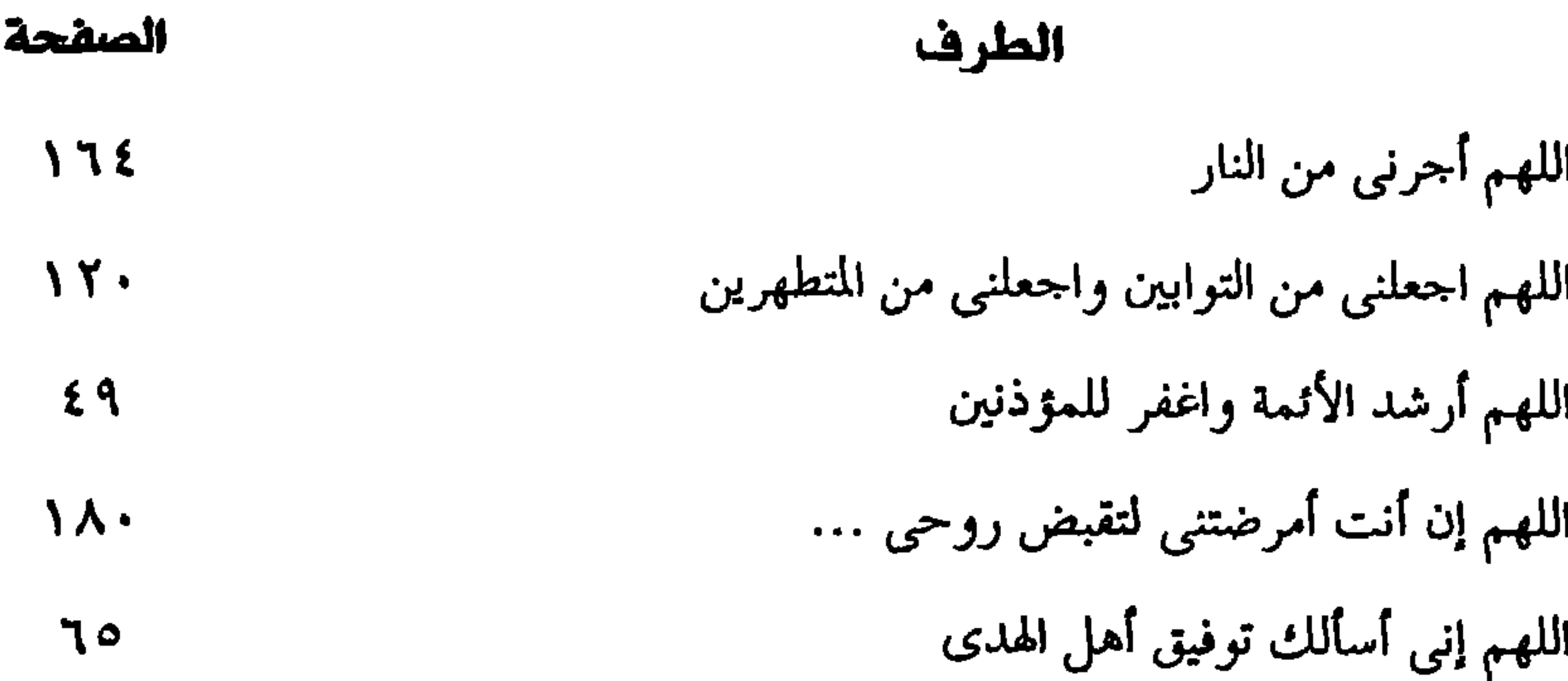

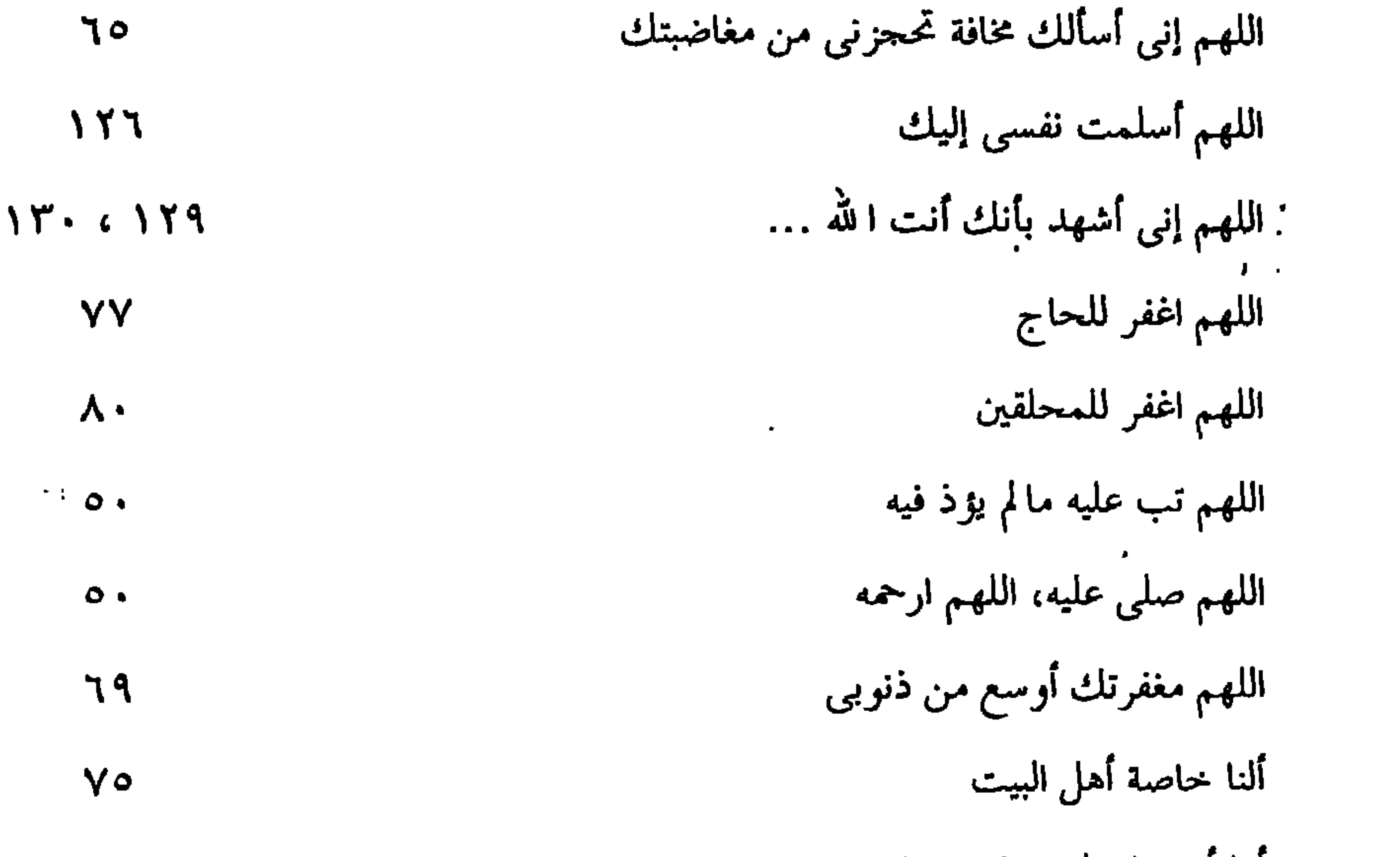

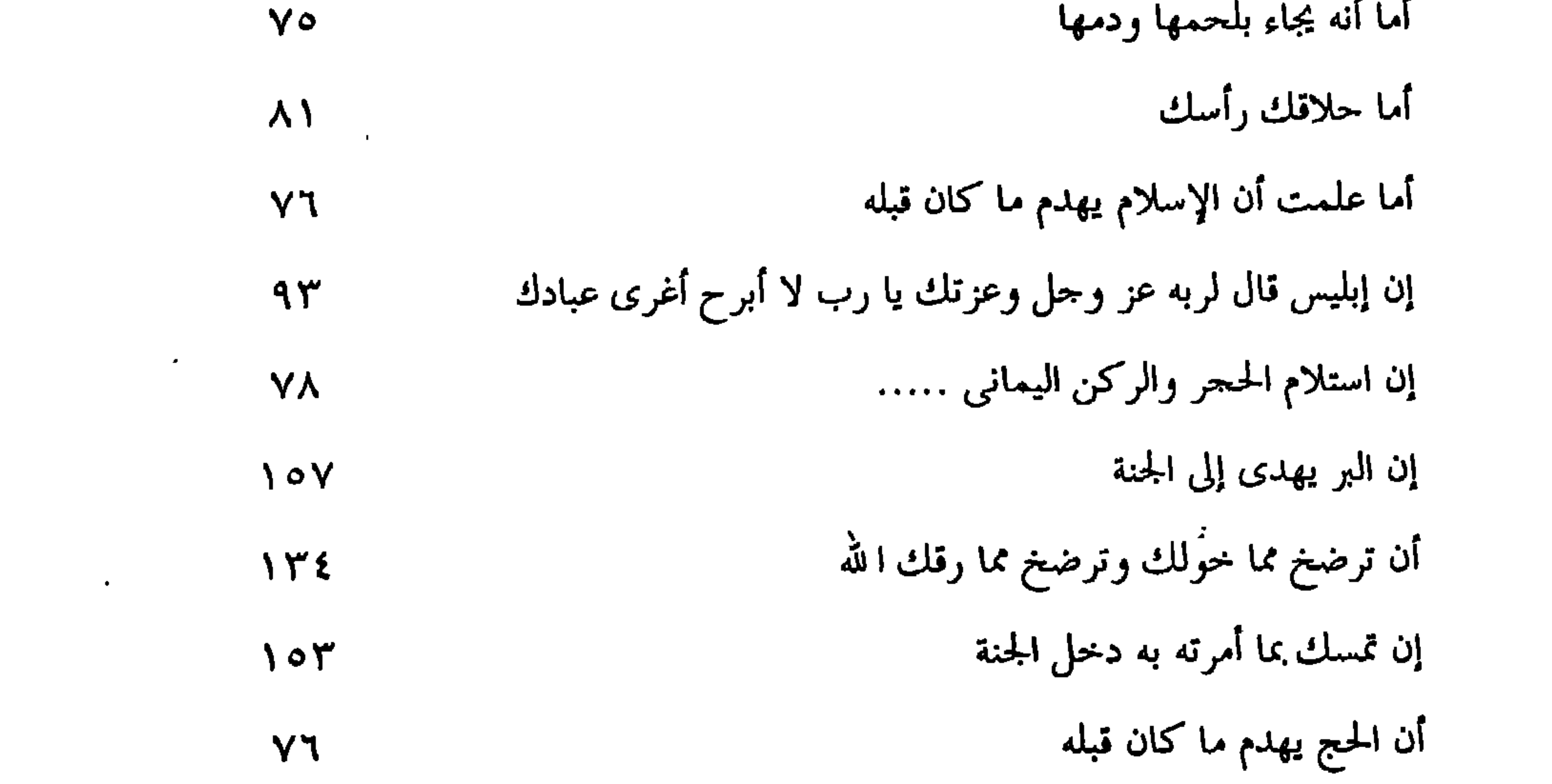

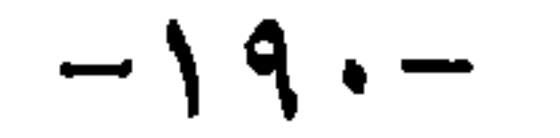

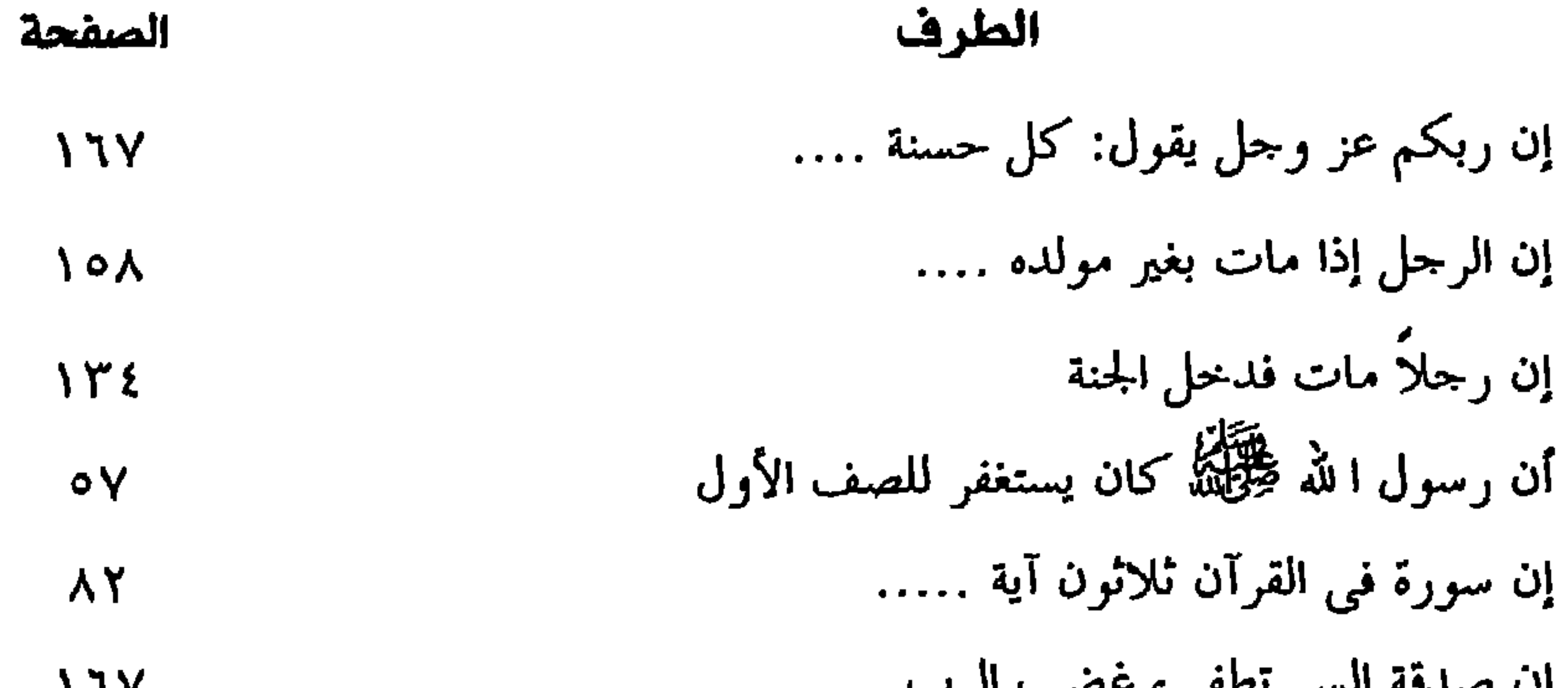

 $\bullet$ 

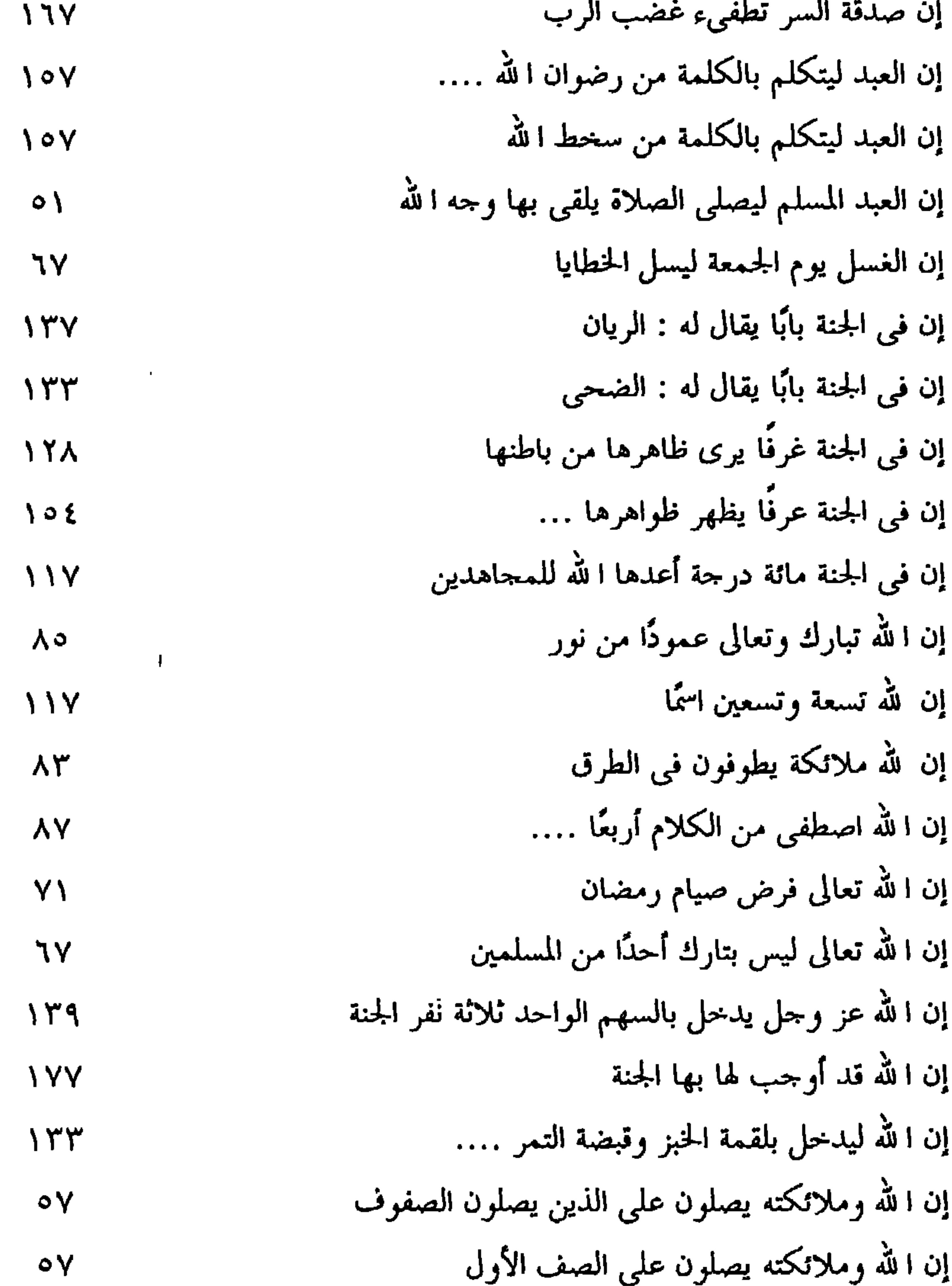

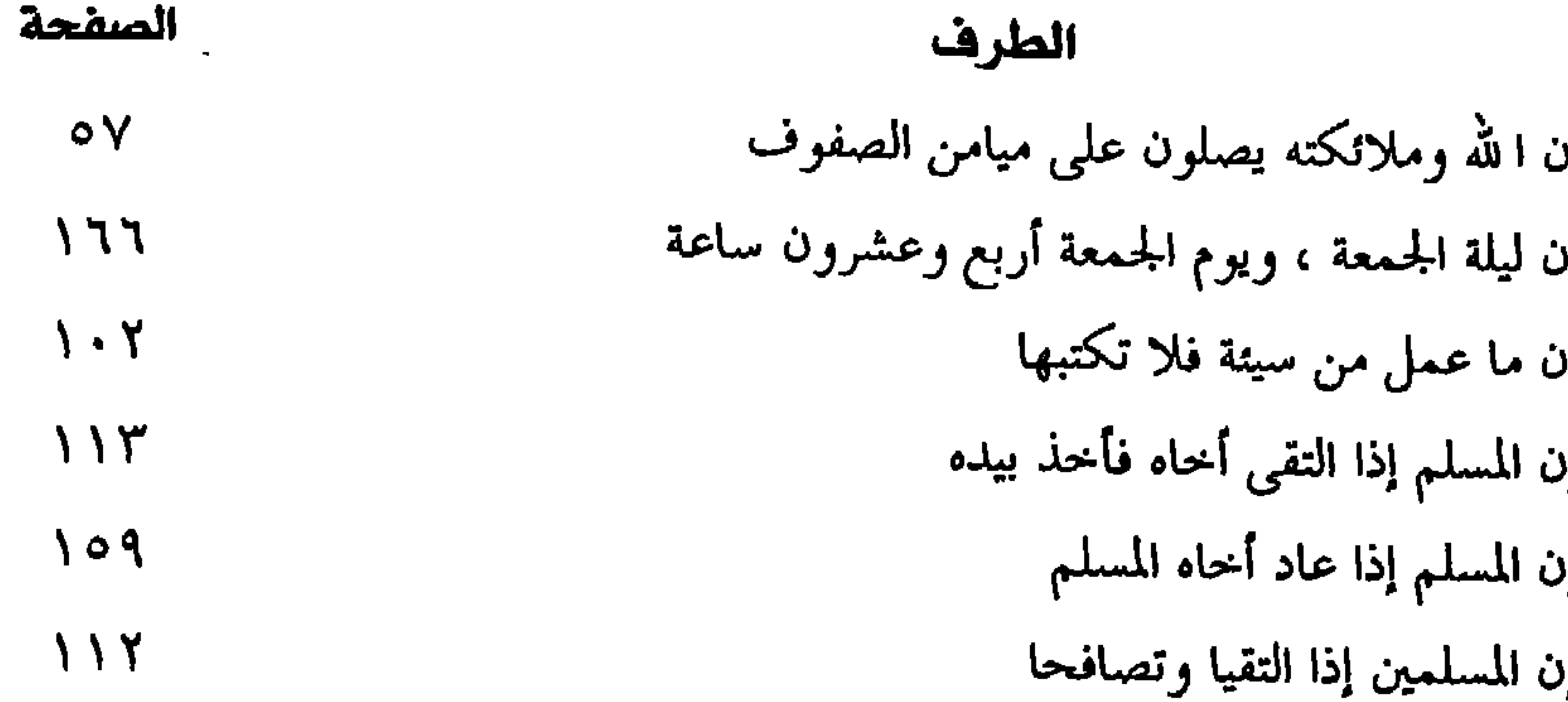

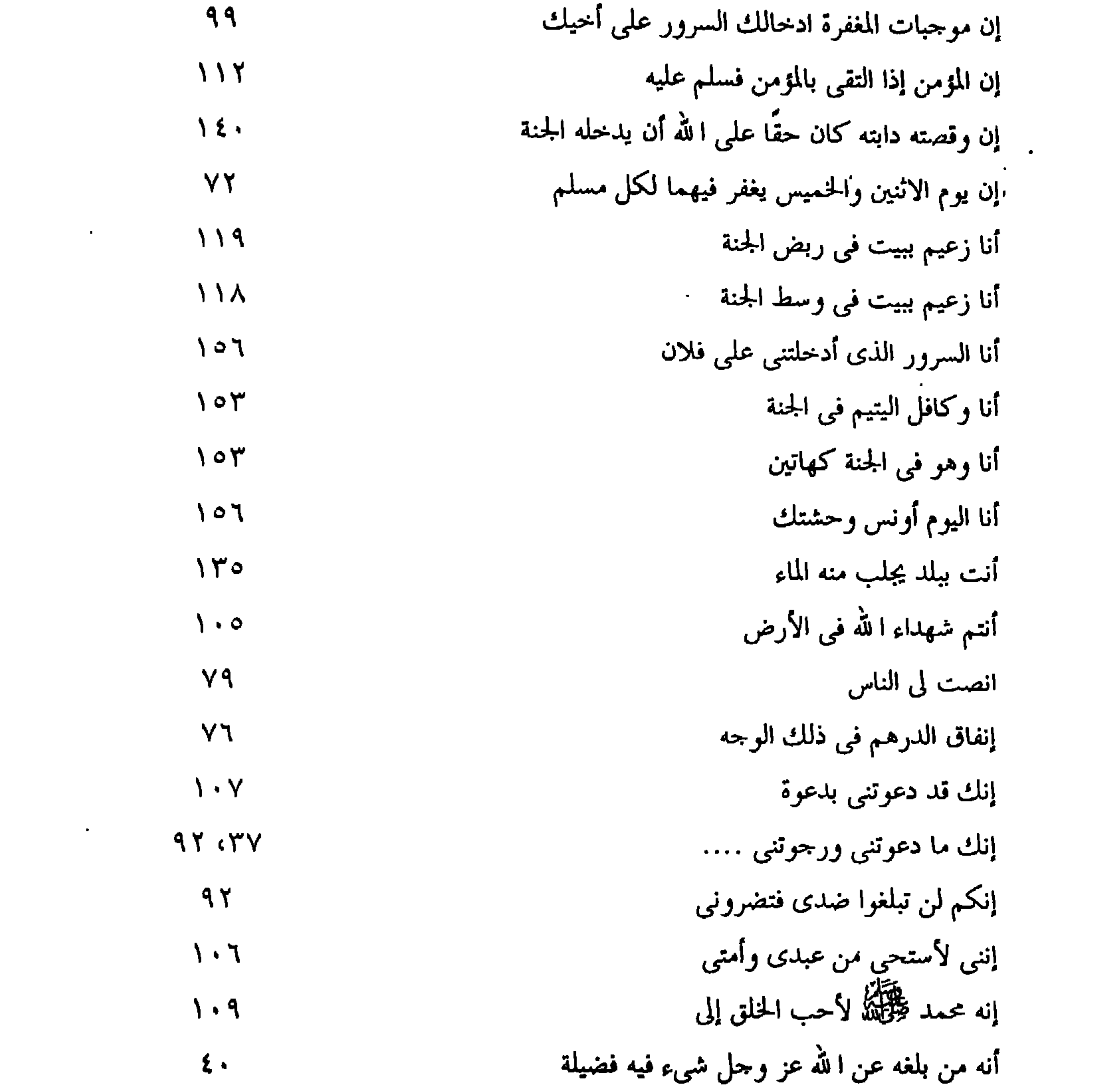

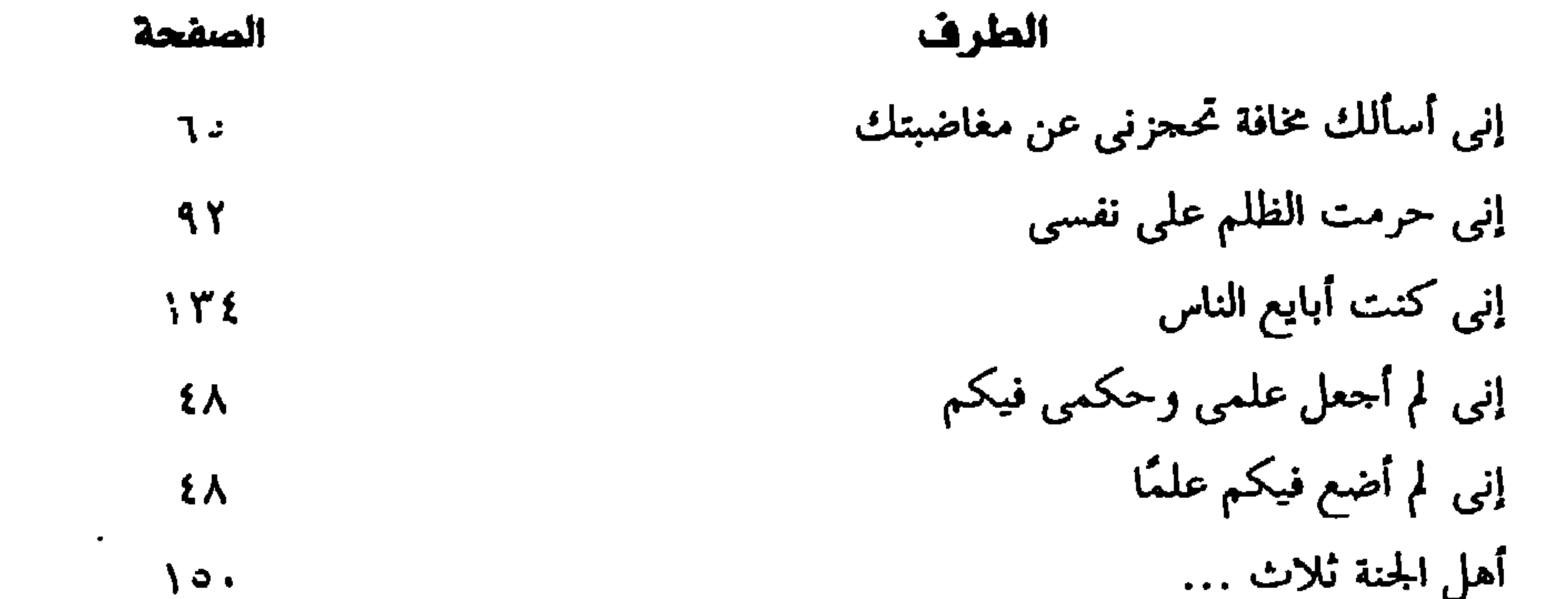

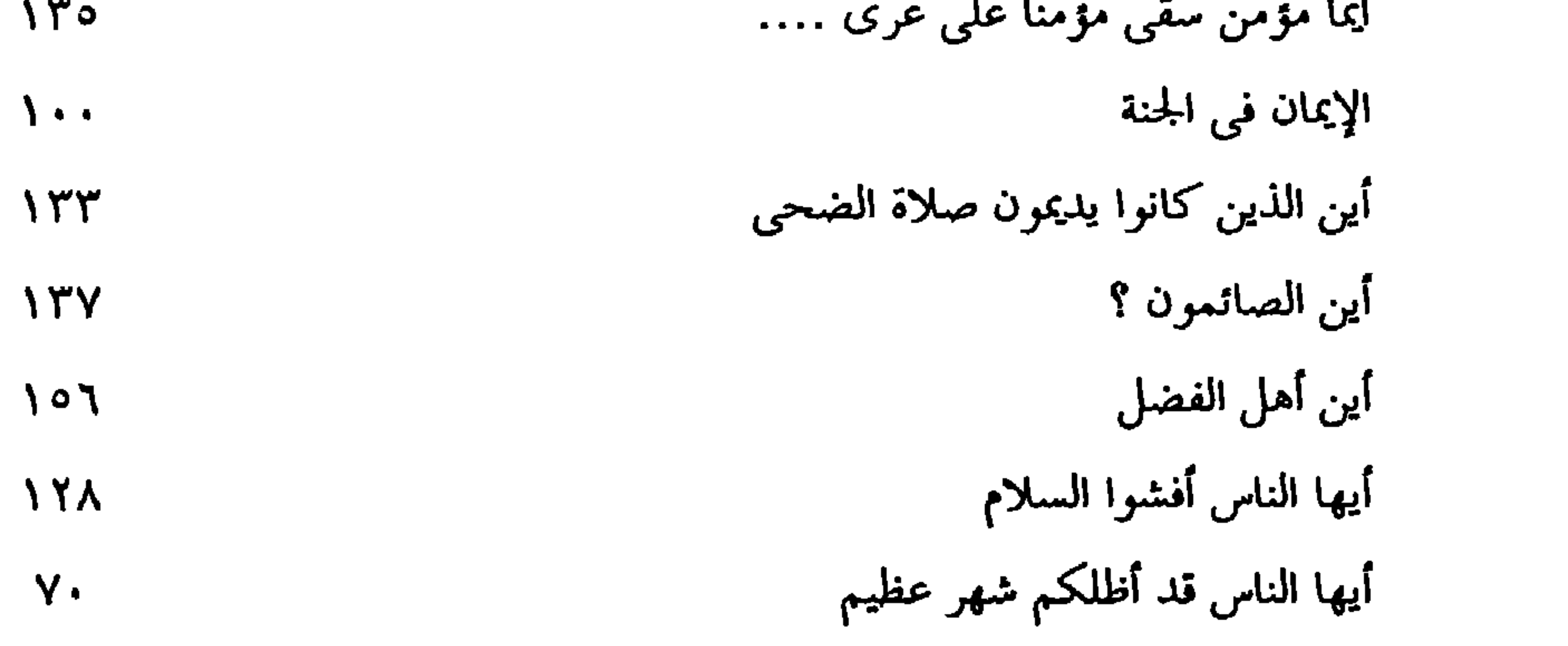

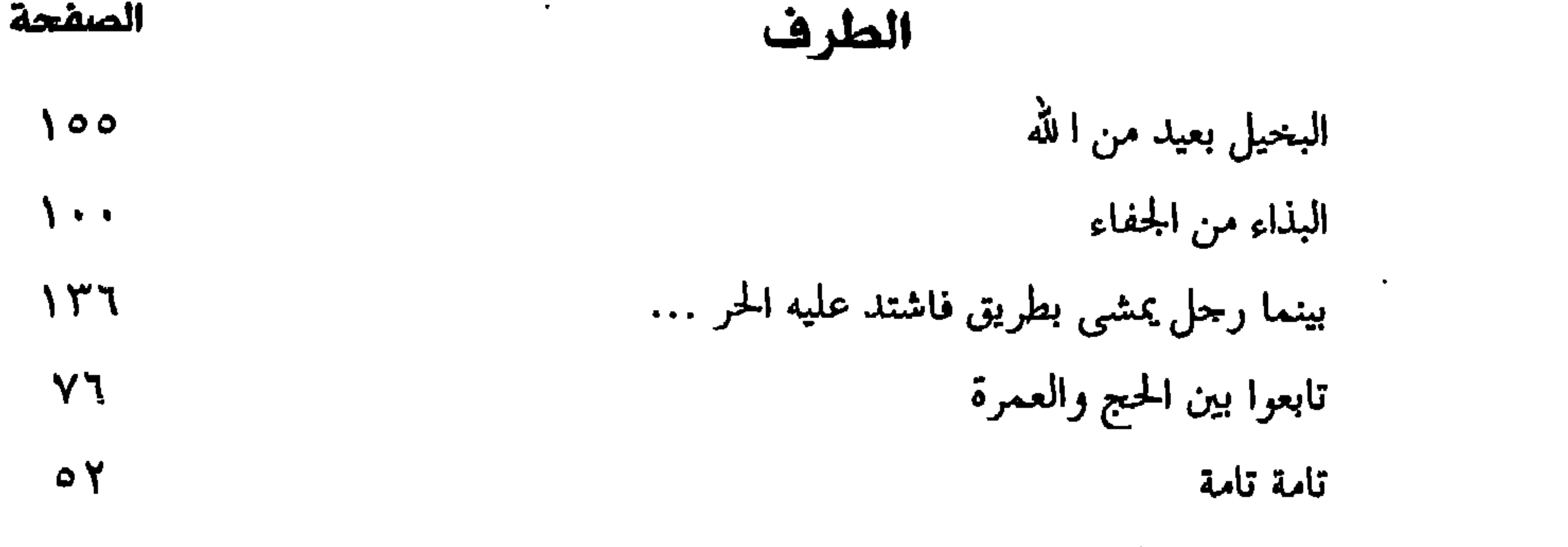

 $\mathbf{r}$  and  $\mathbf{r}$  and  $\mathbf{r}$  and  $\mathbf{r}$  and  $\mathbf{r}$  and  $\mathbf{r}$  and  $\mathbf{r}$  and  $\mathbf{r}$ 

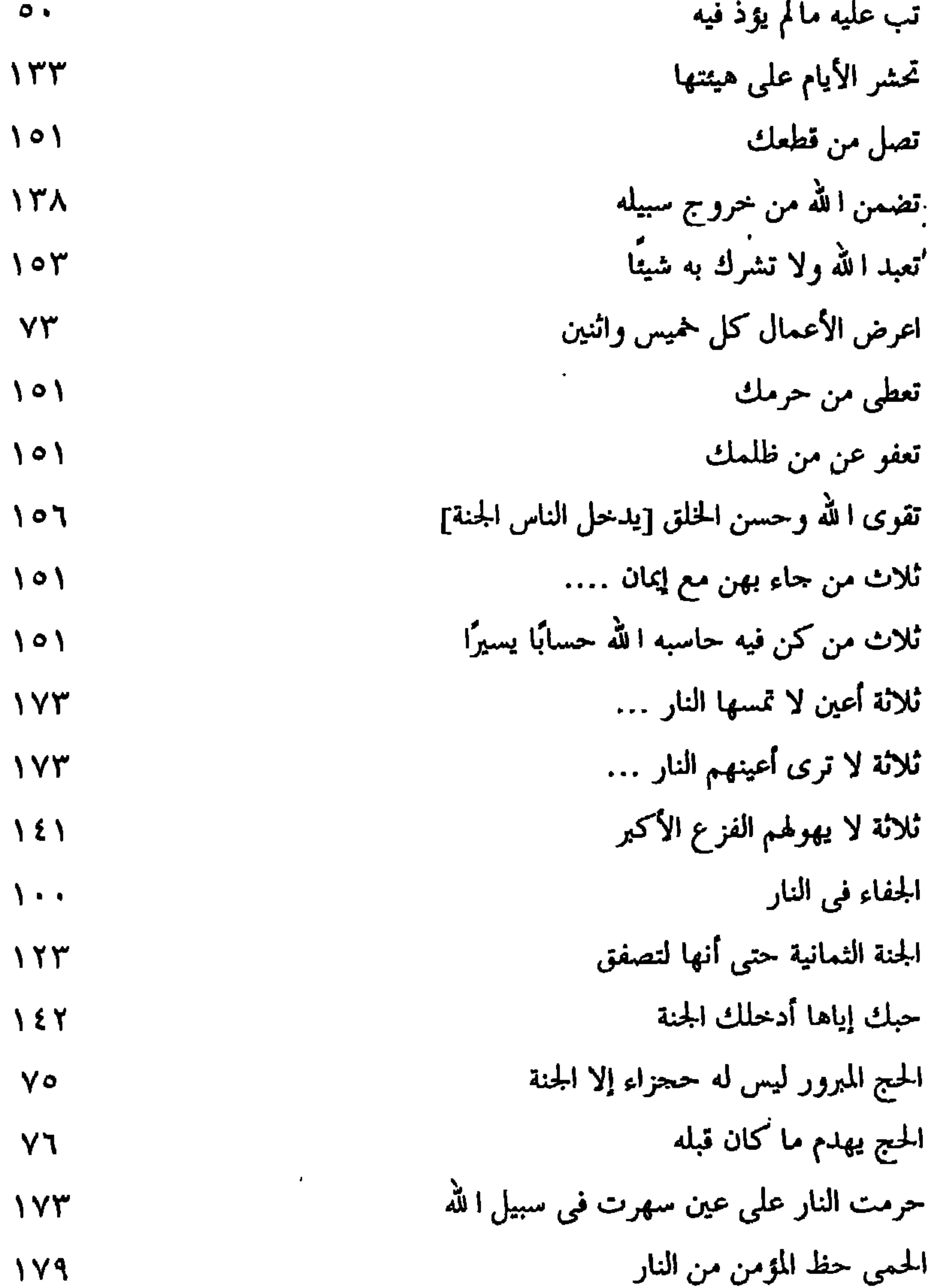

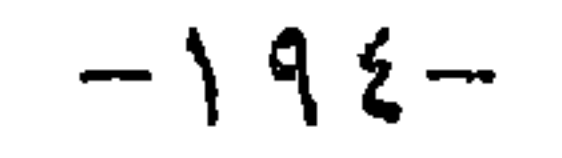

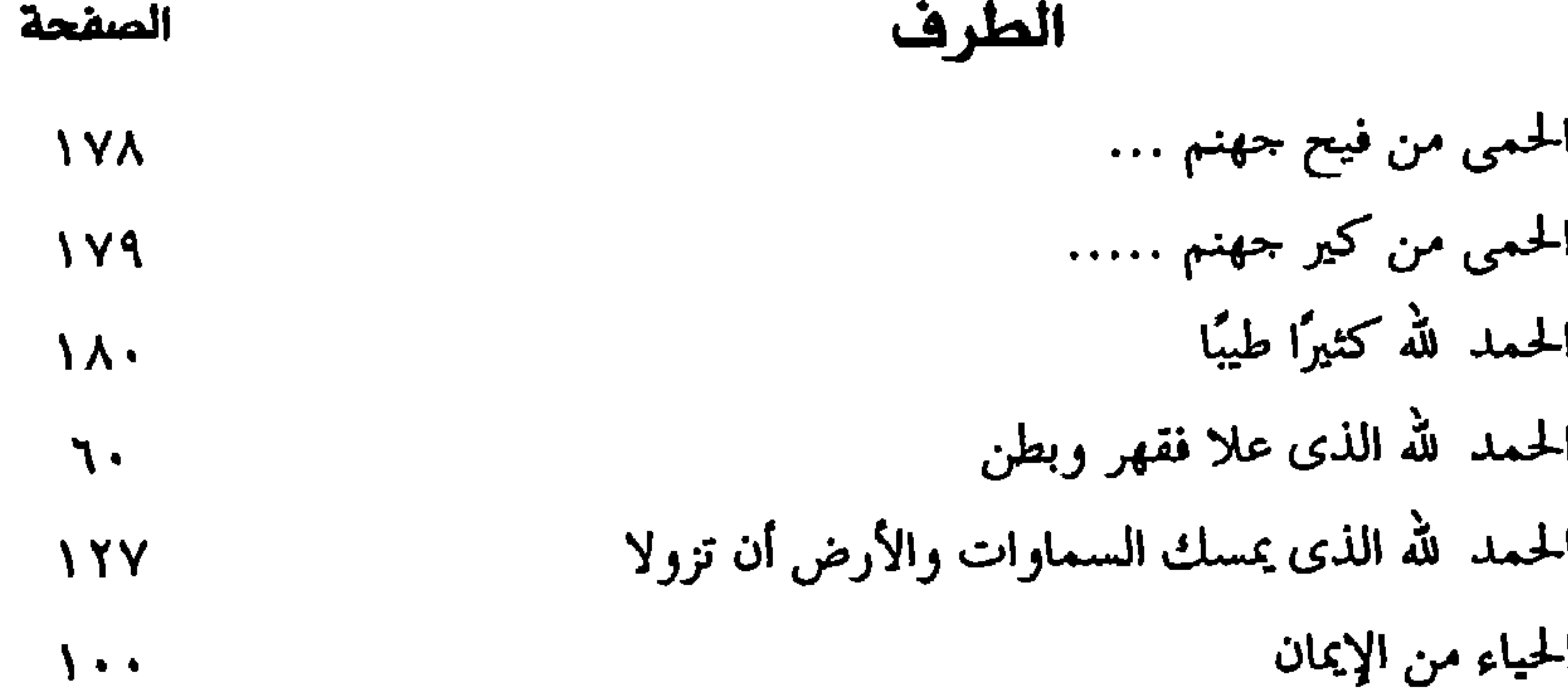

 $\bullet$  .

 $\sim 100$  km  $^{-1}$ 

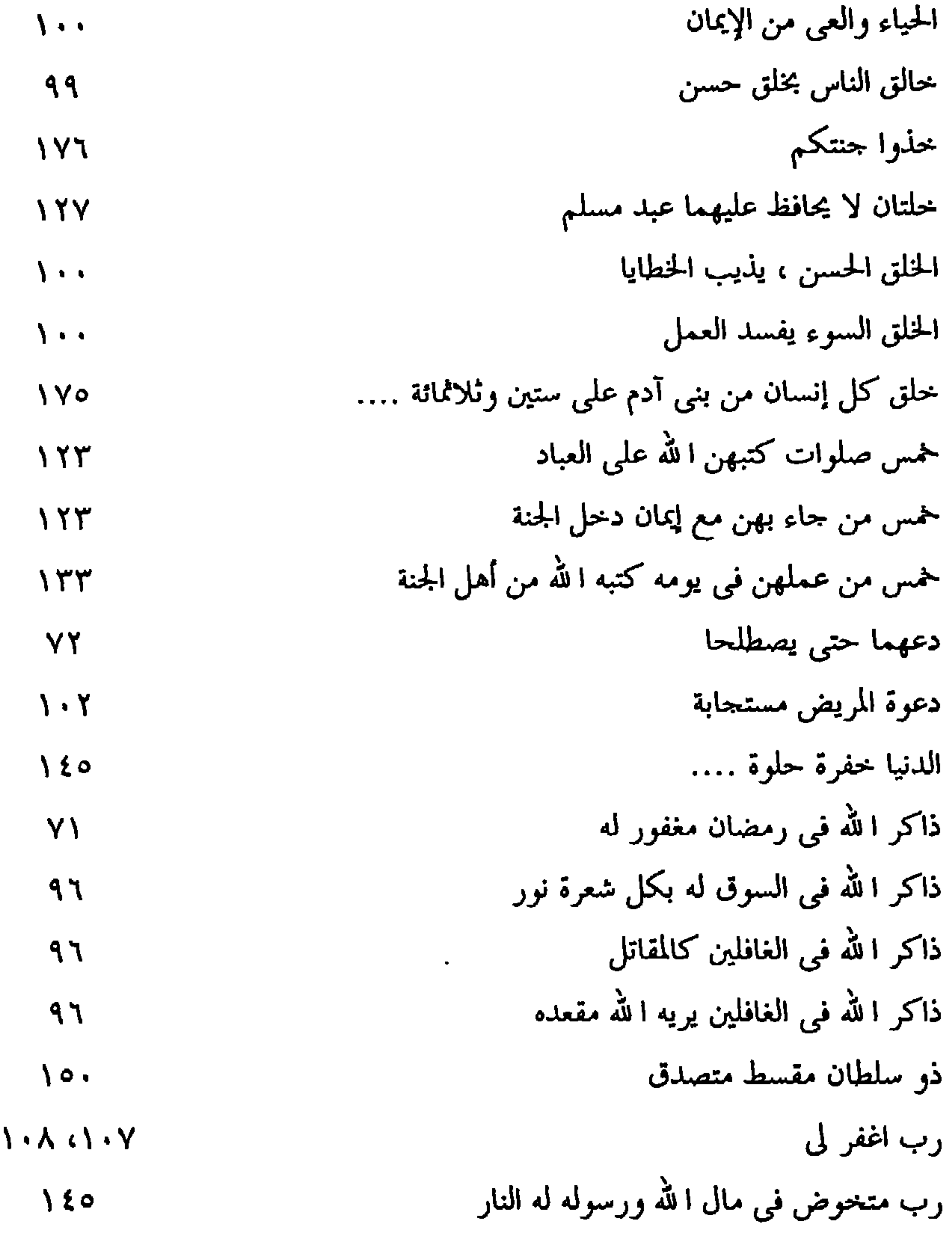

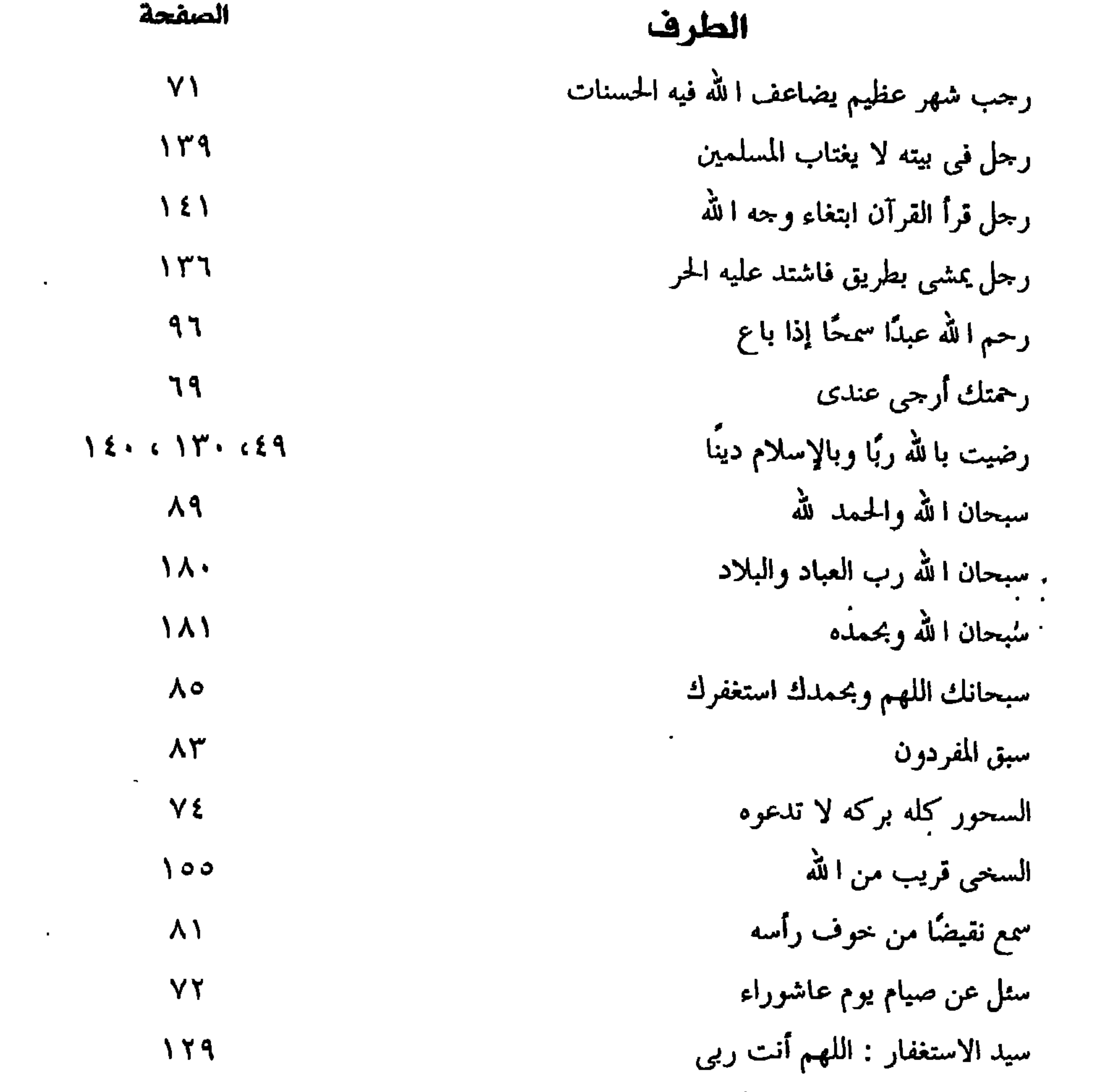

 $\mathcal{A}$ 

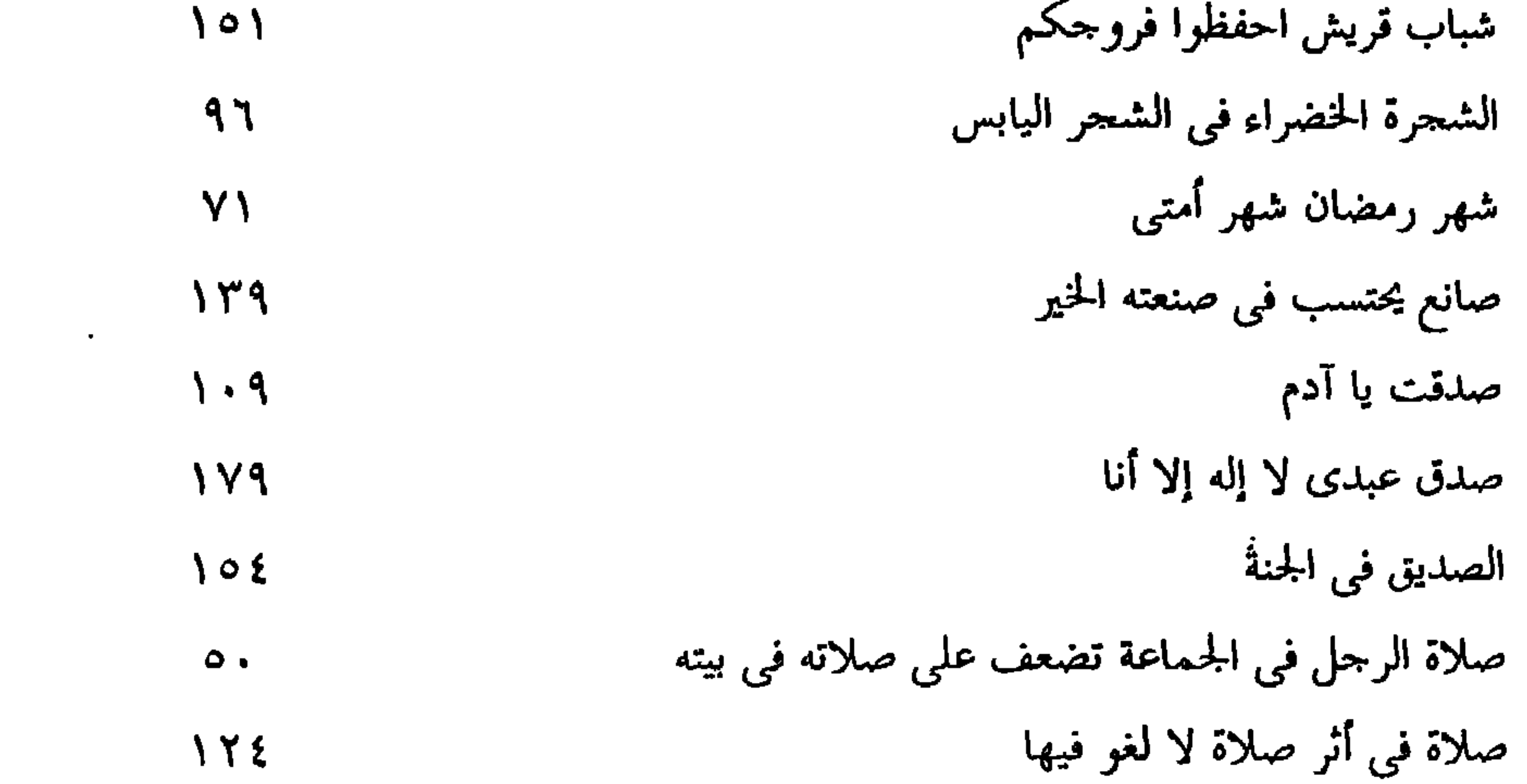

 $\sim 10^{-11}$ 

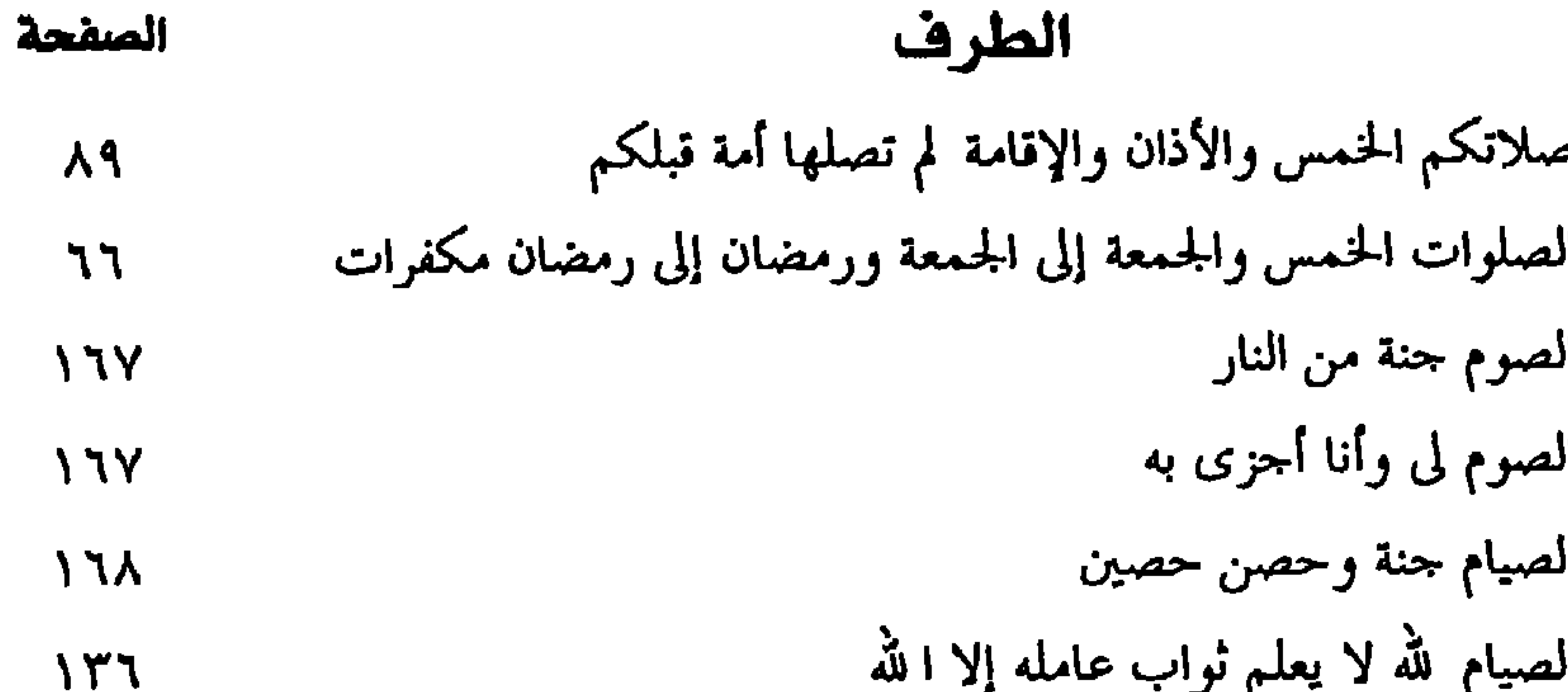

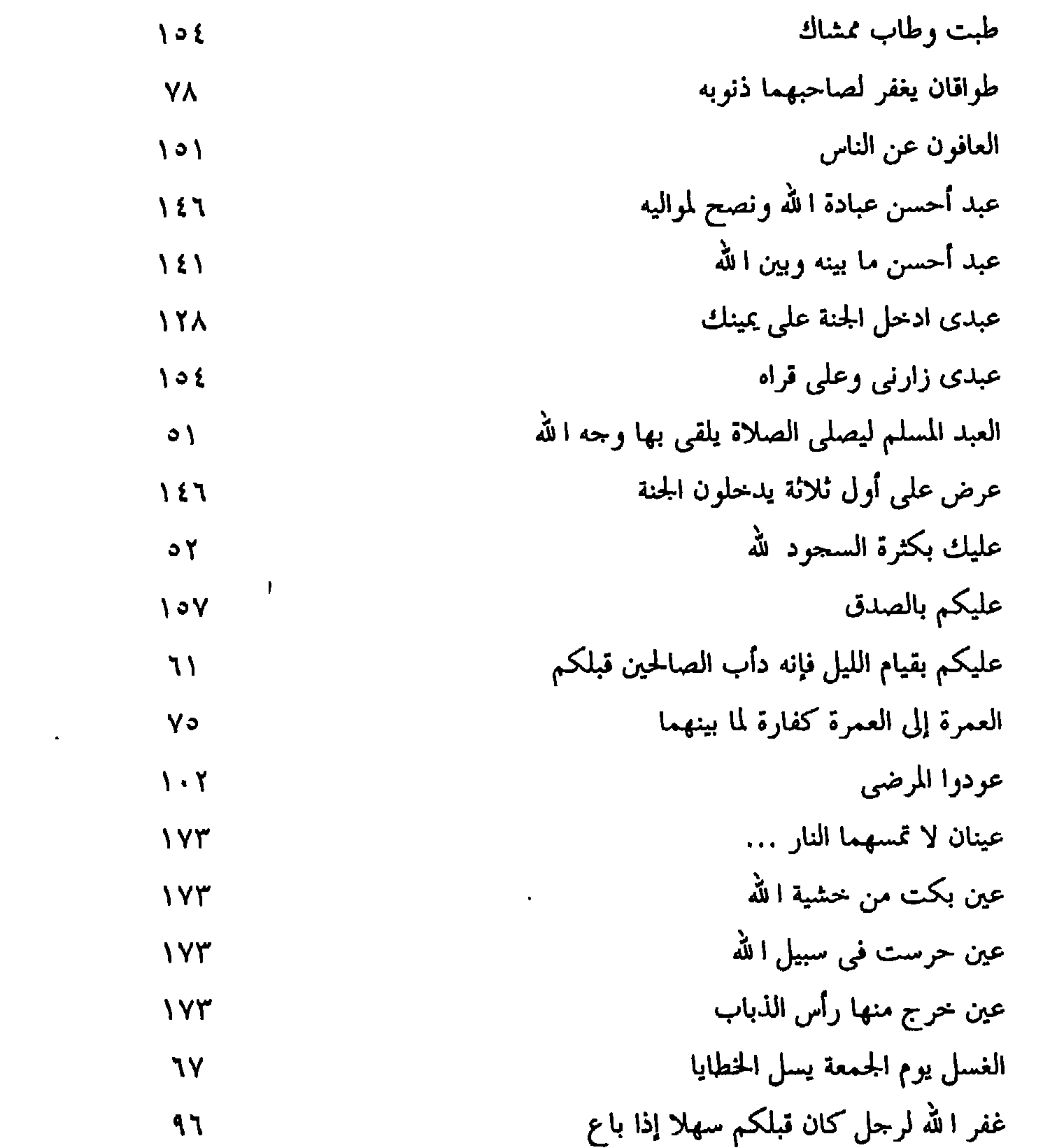

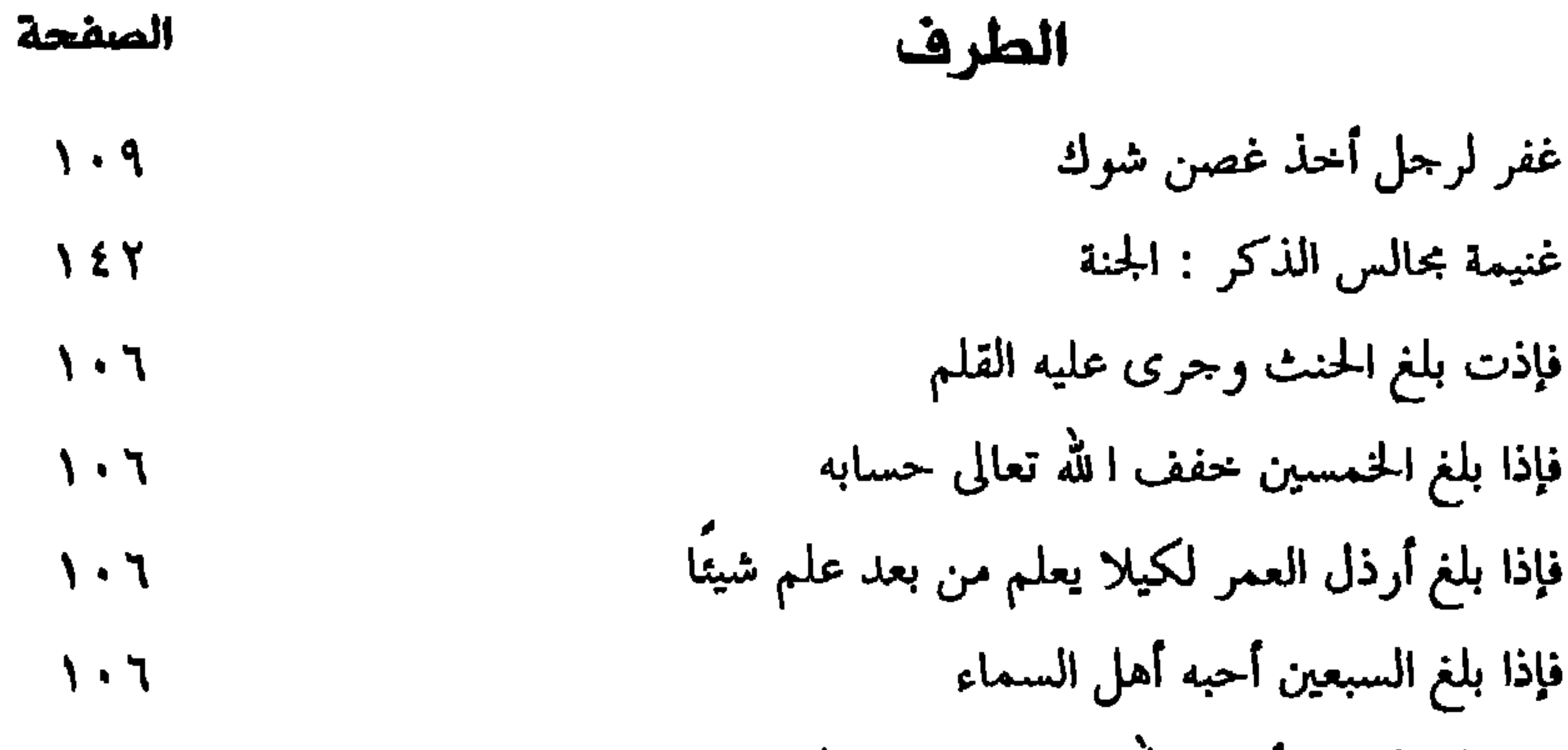

 $\sim 10^{-10}$  m  $^{-1}$ 

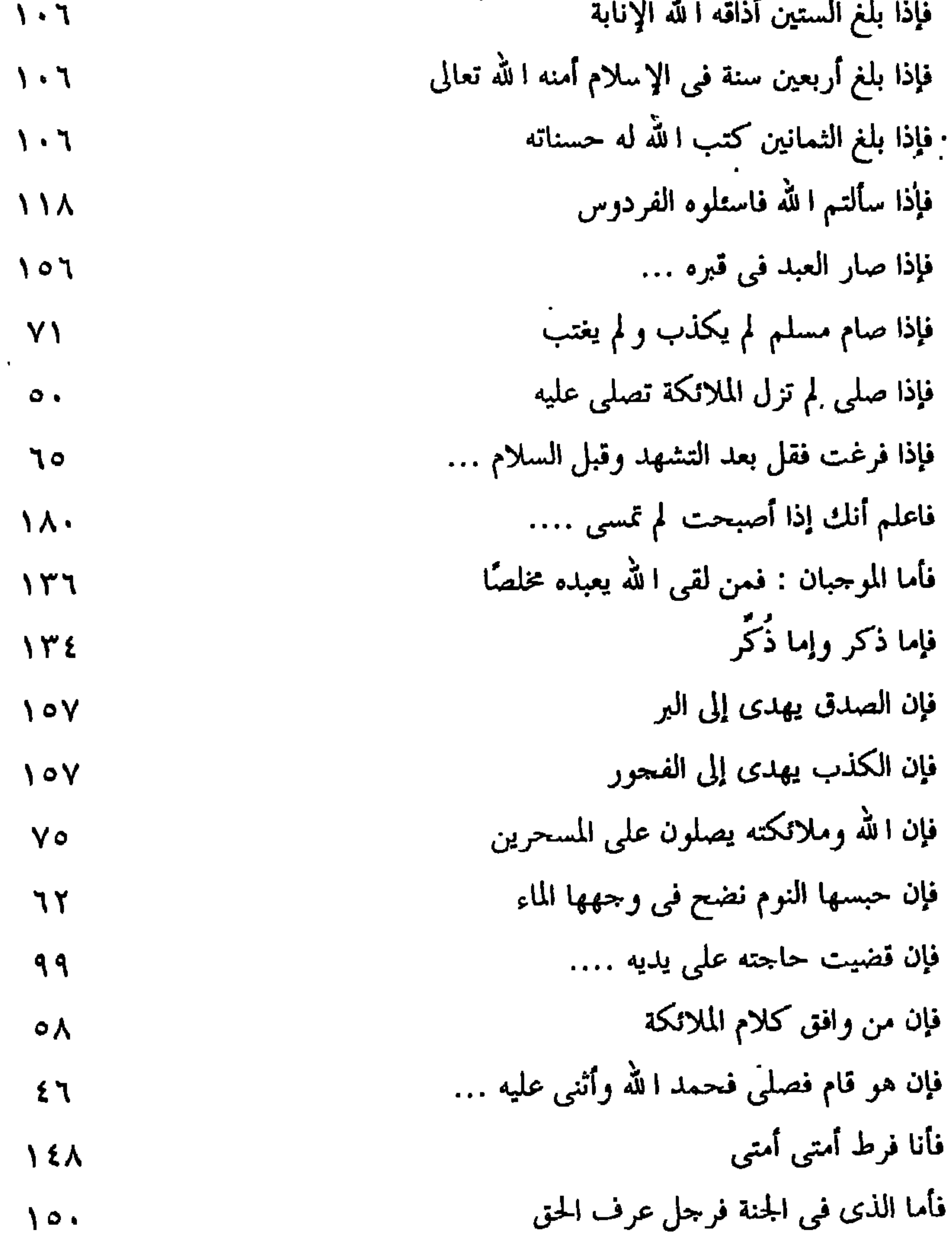

 $-19\lambda-$ 

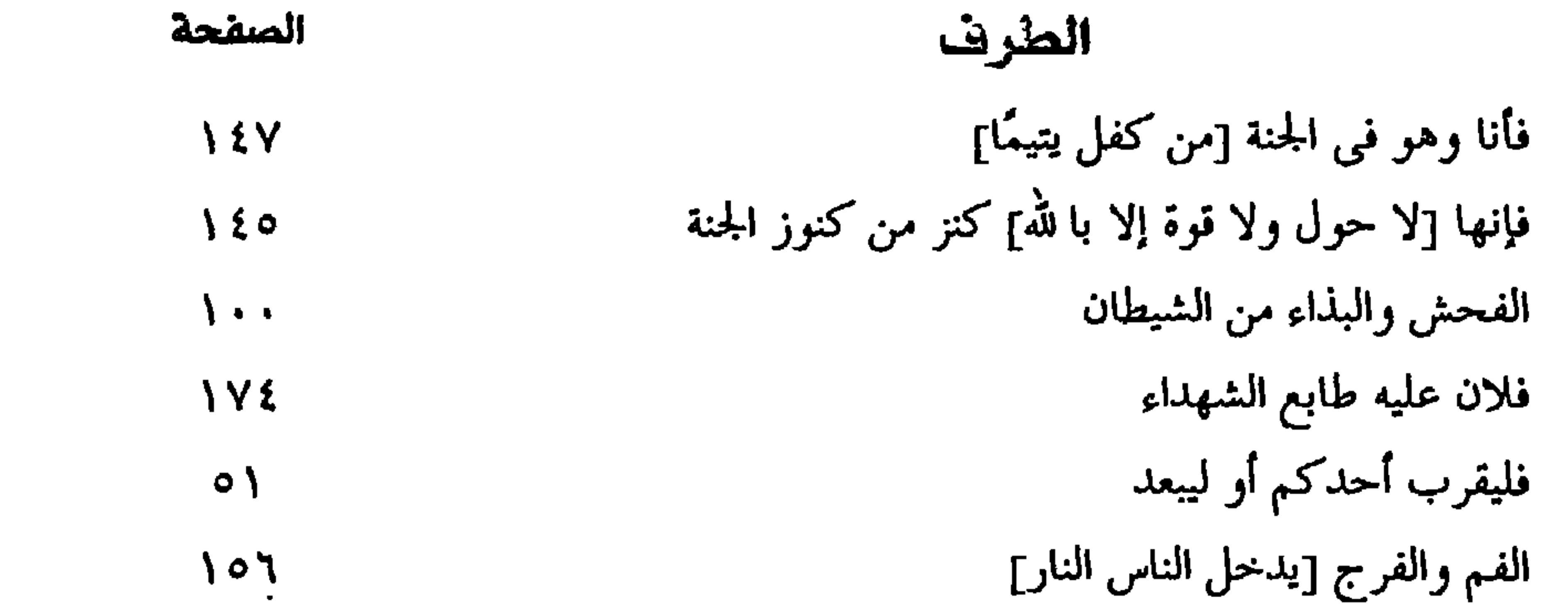

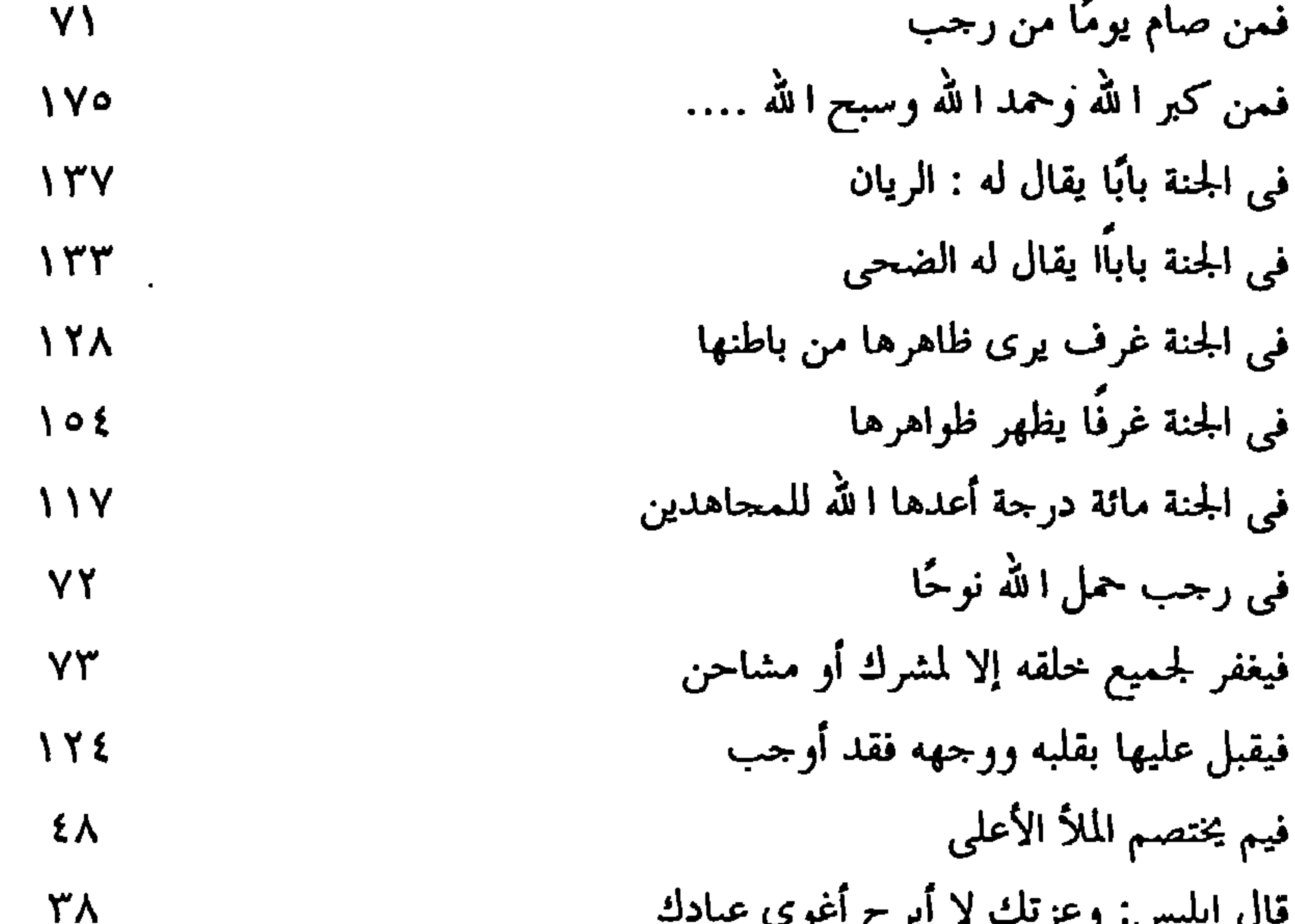

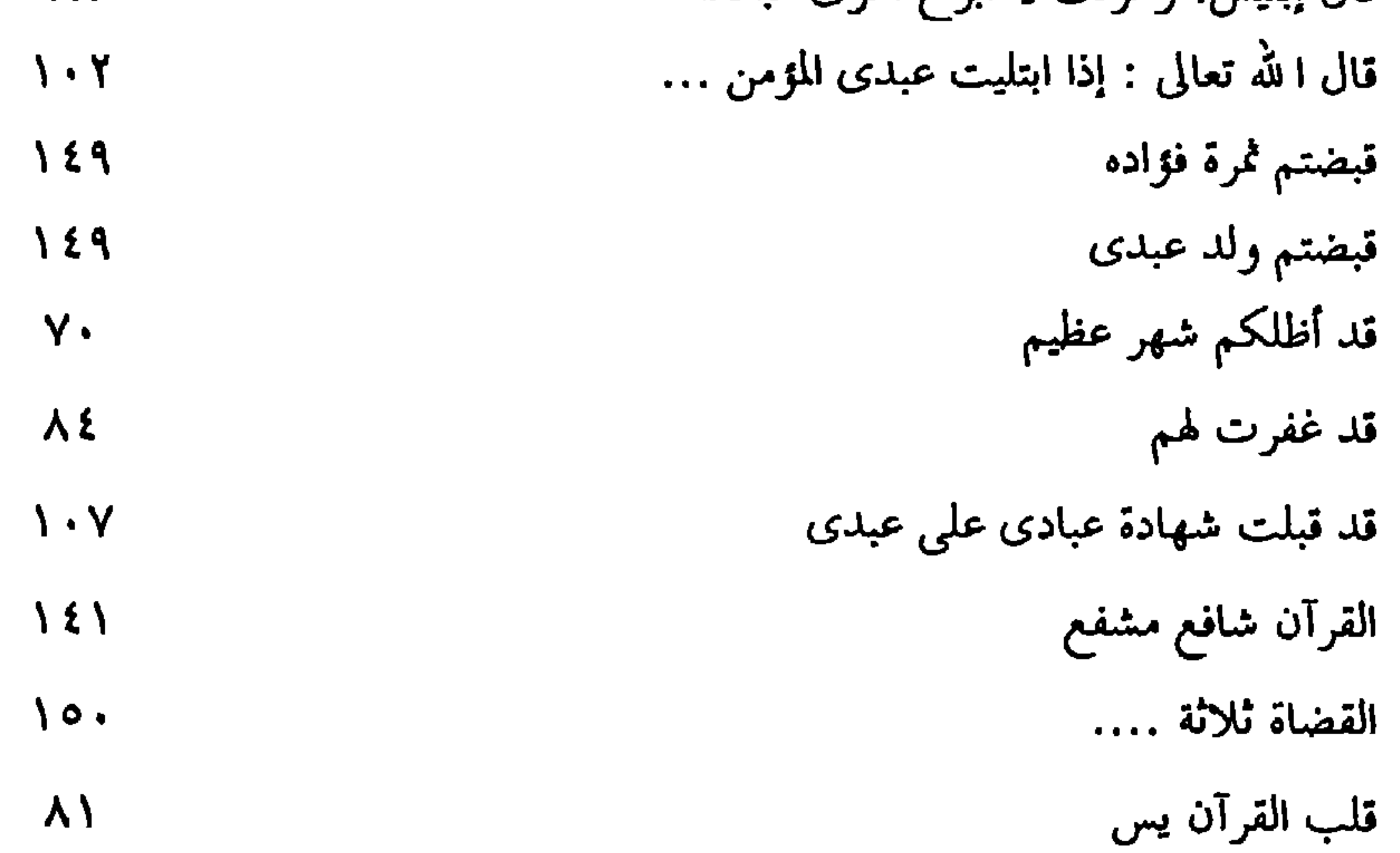

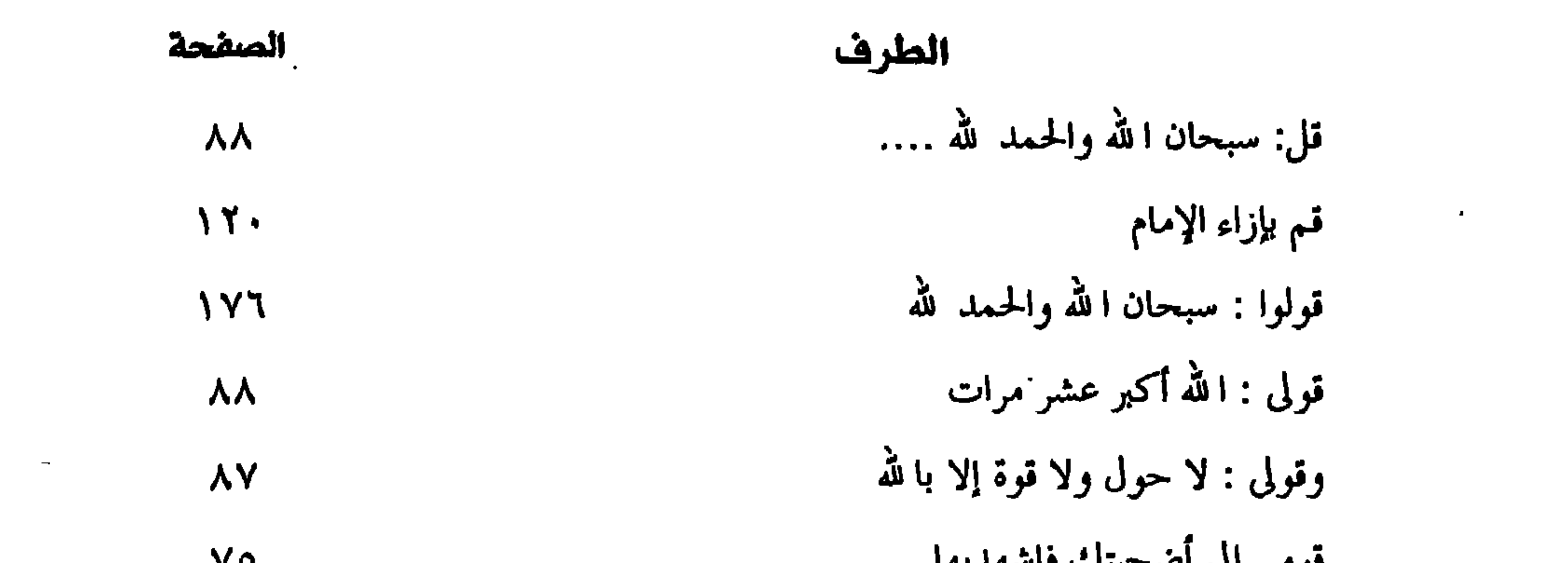

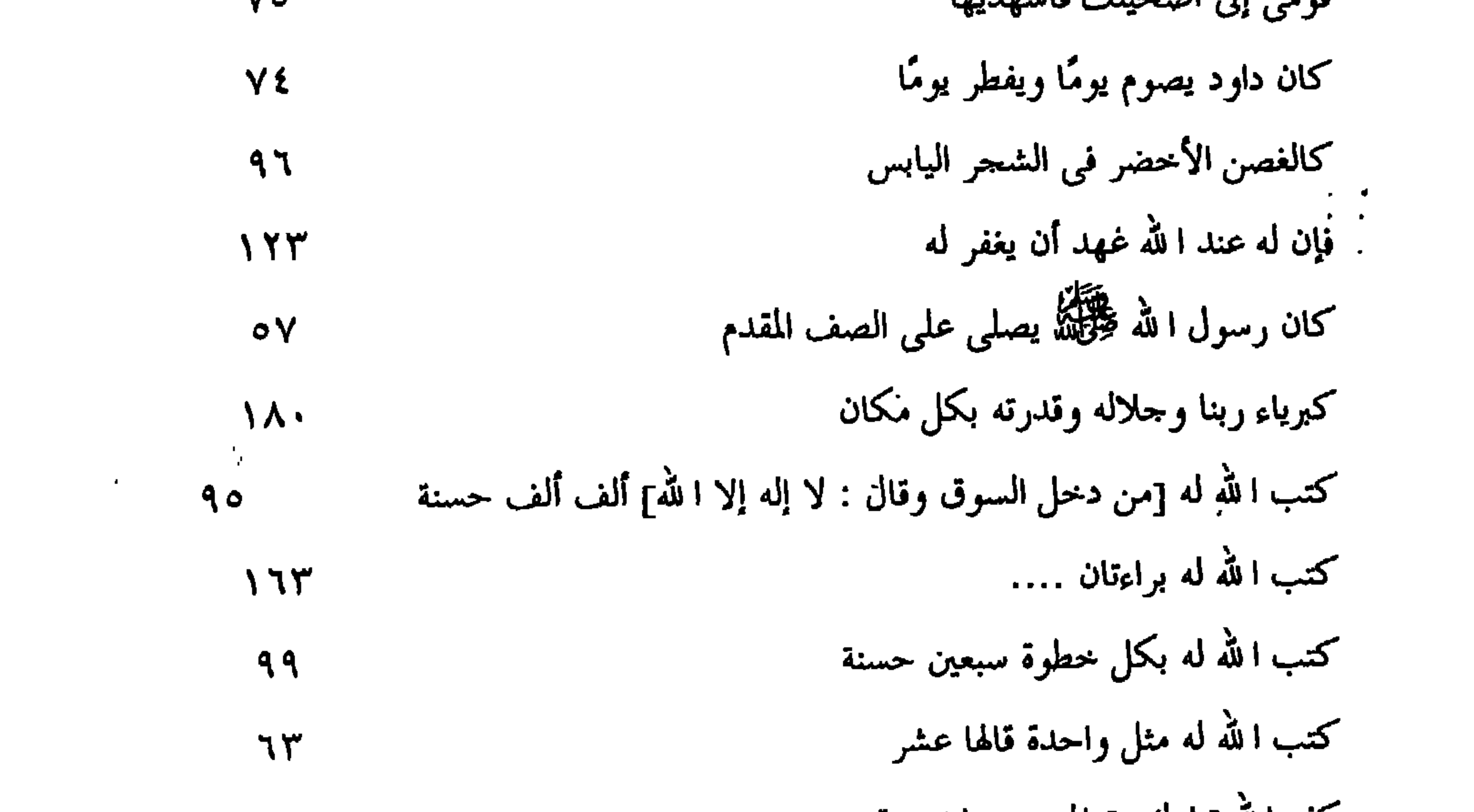

 $\mathcal{A}$ 

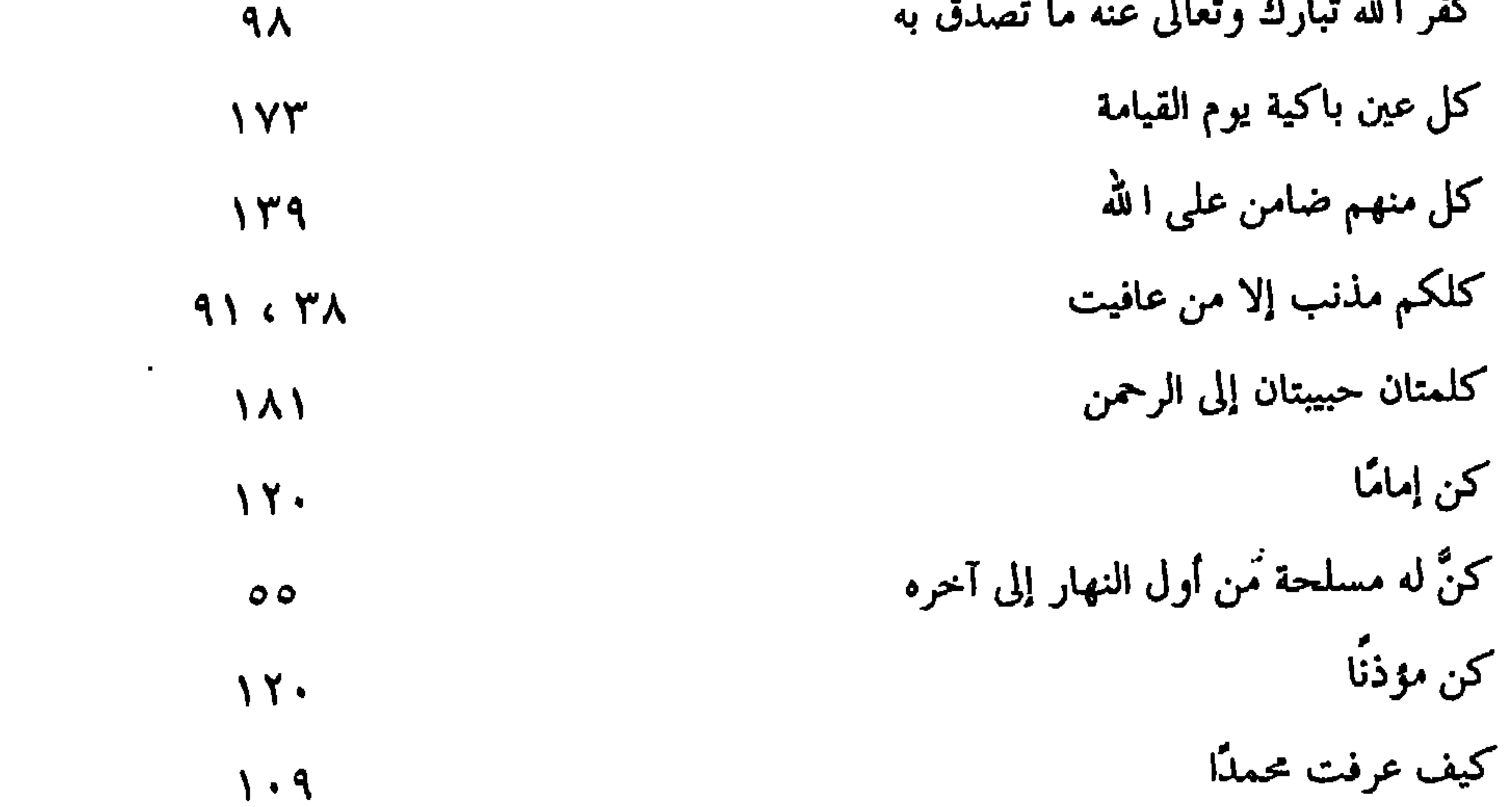

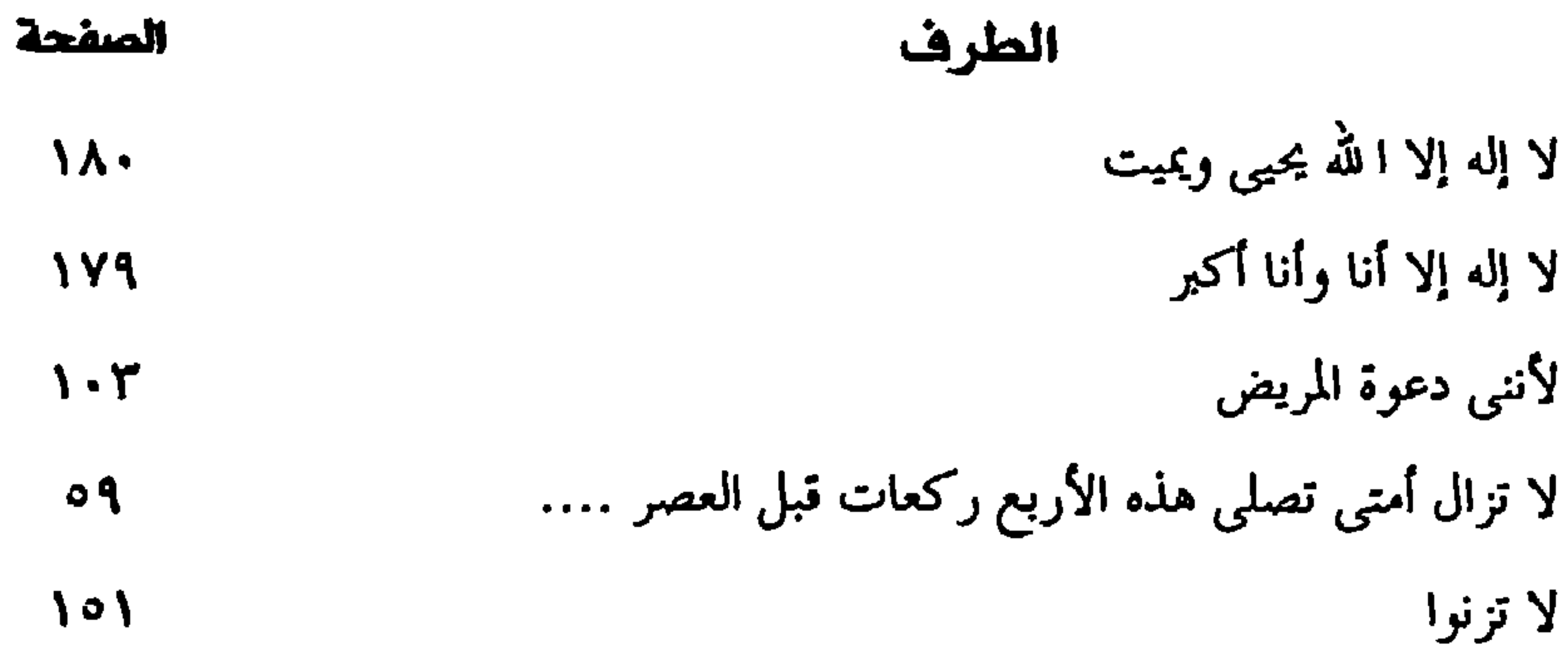

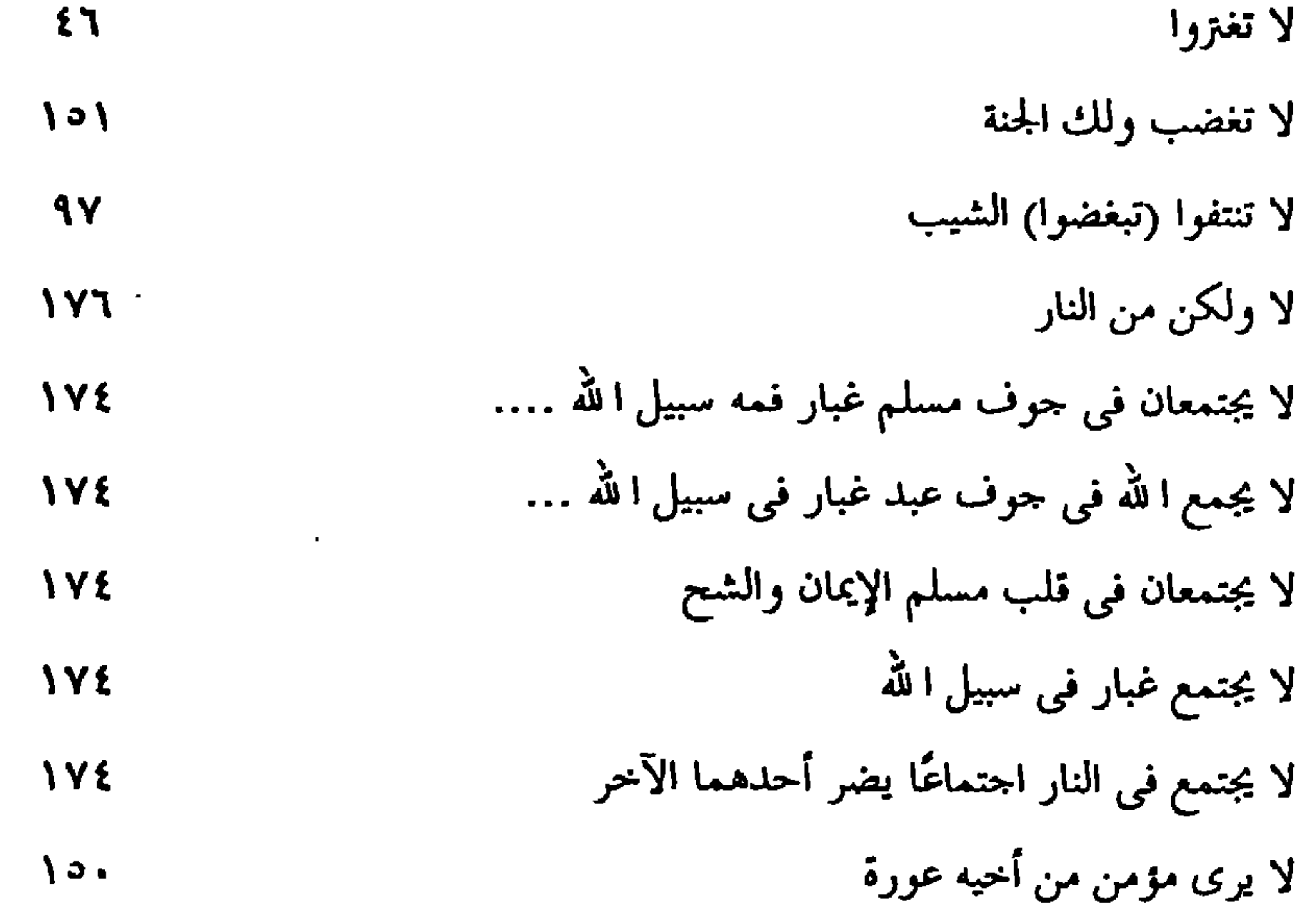

 $-\gamma \cdot \gamma \mathcal{L}(\mathcal{L}(\mathcal{$ 

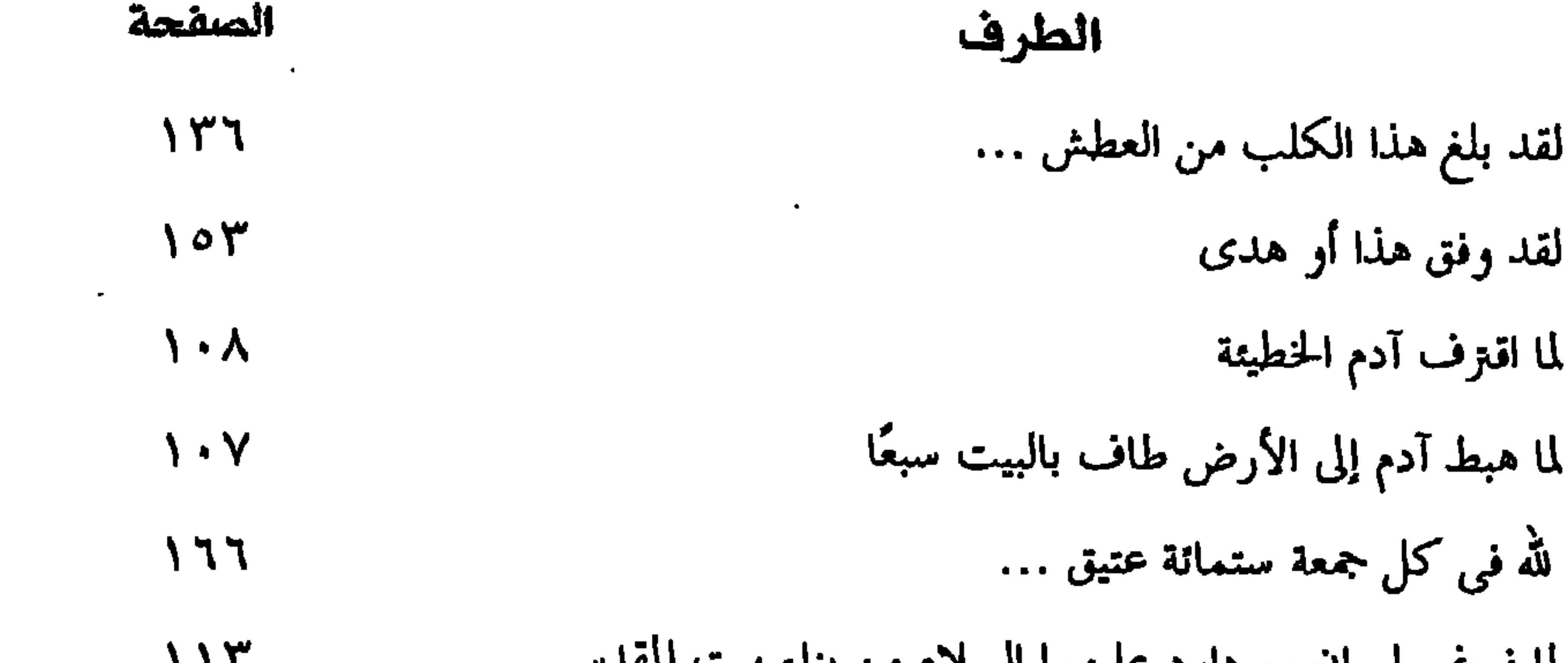

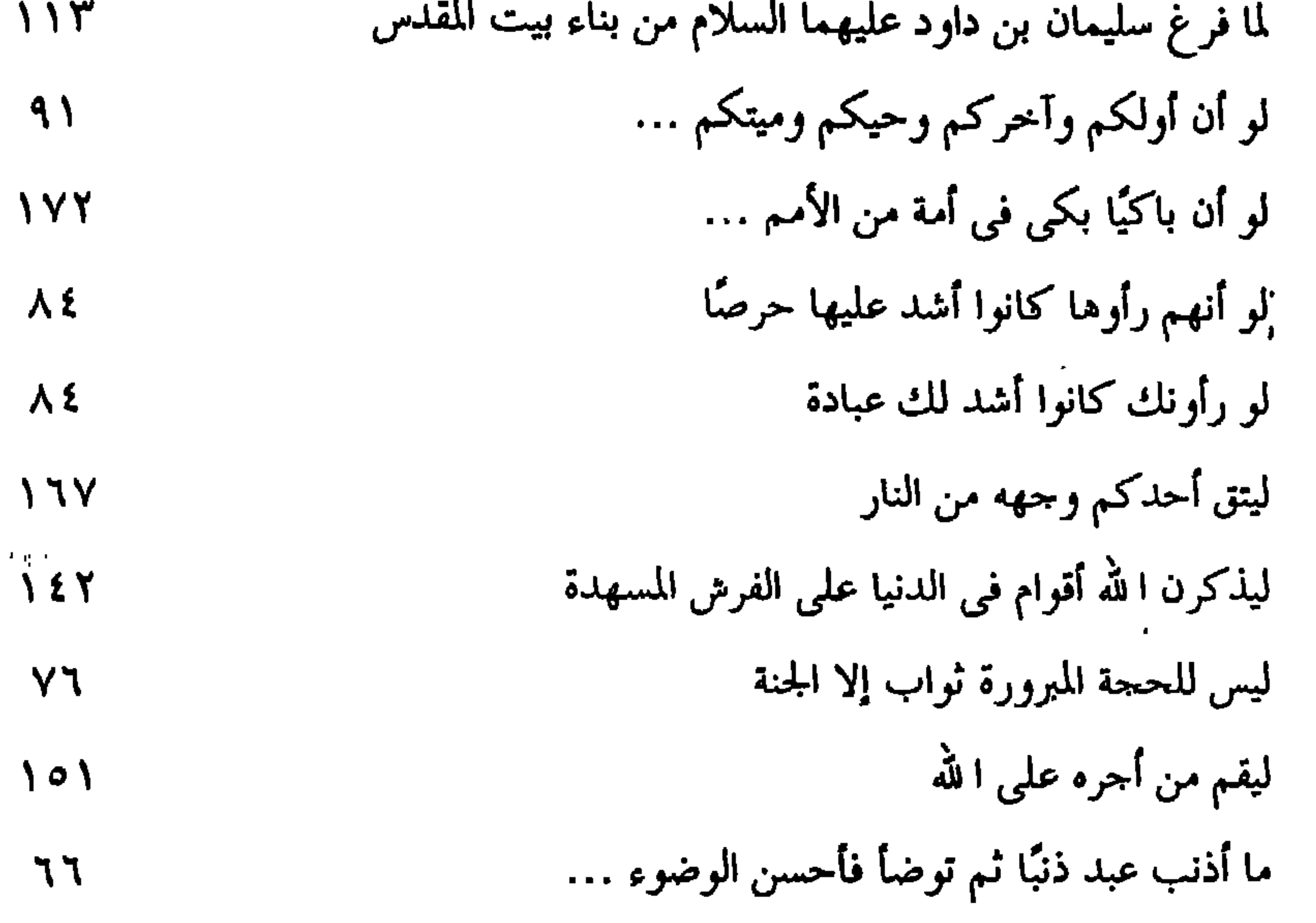

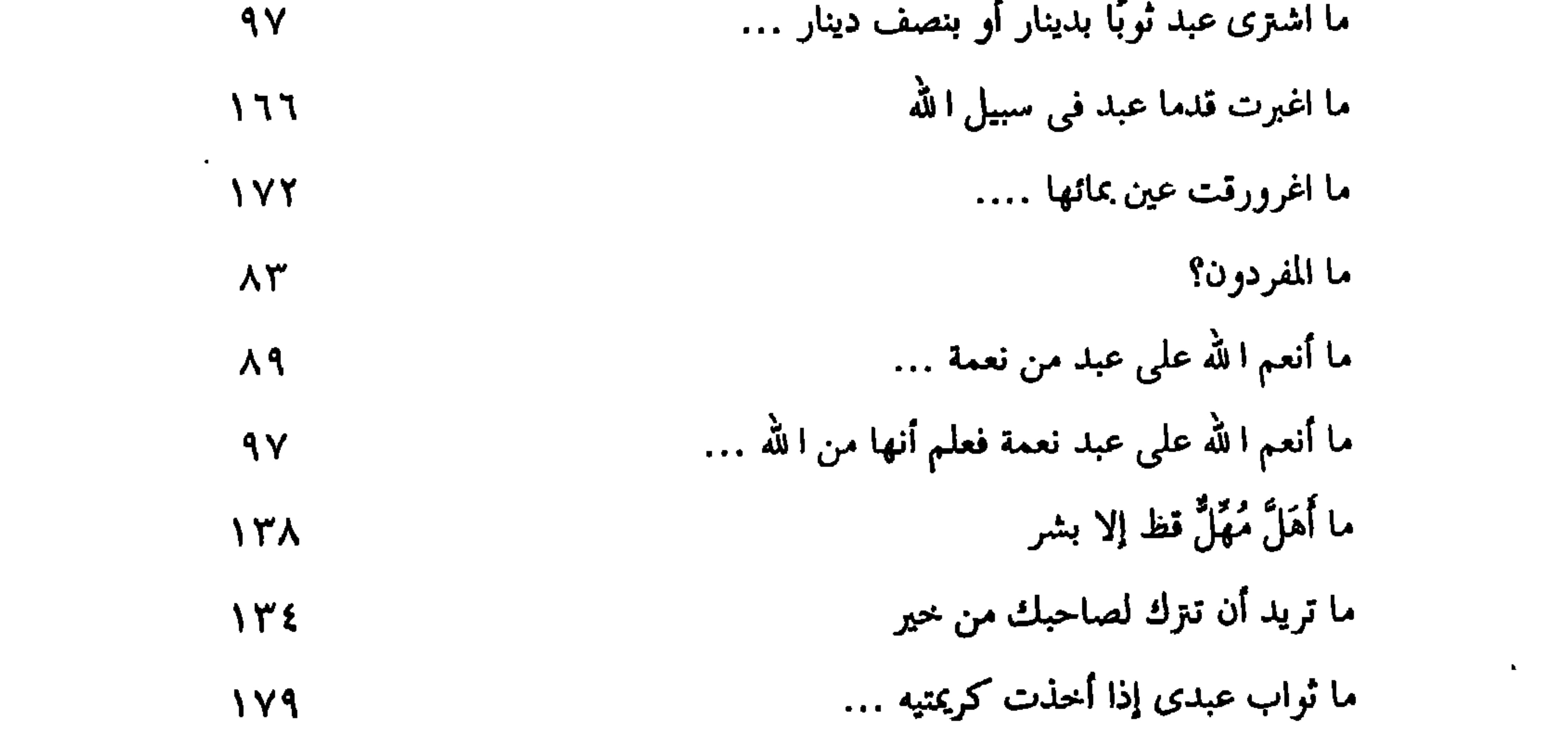

 $-\gamma \cdot \gamma$ the contract of the contract of

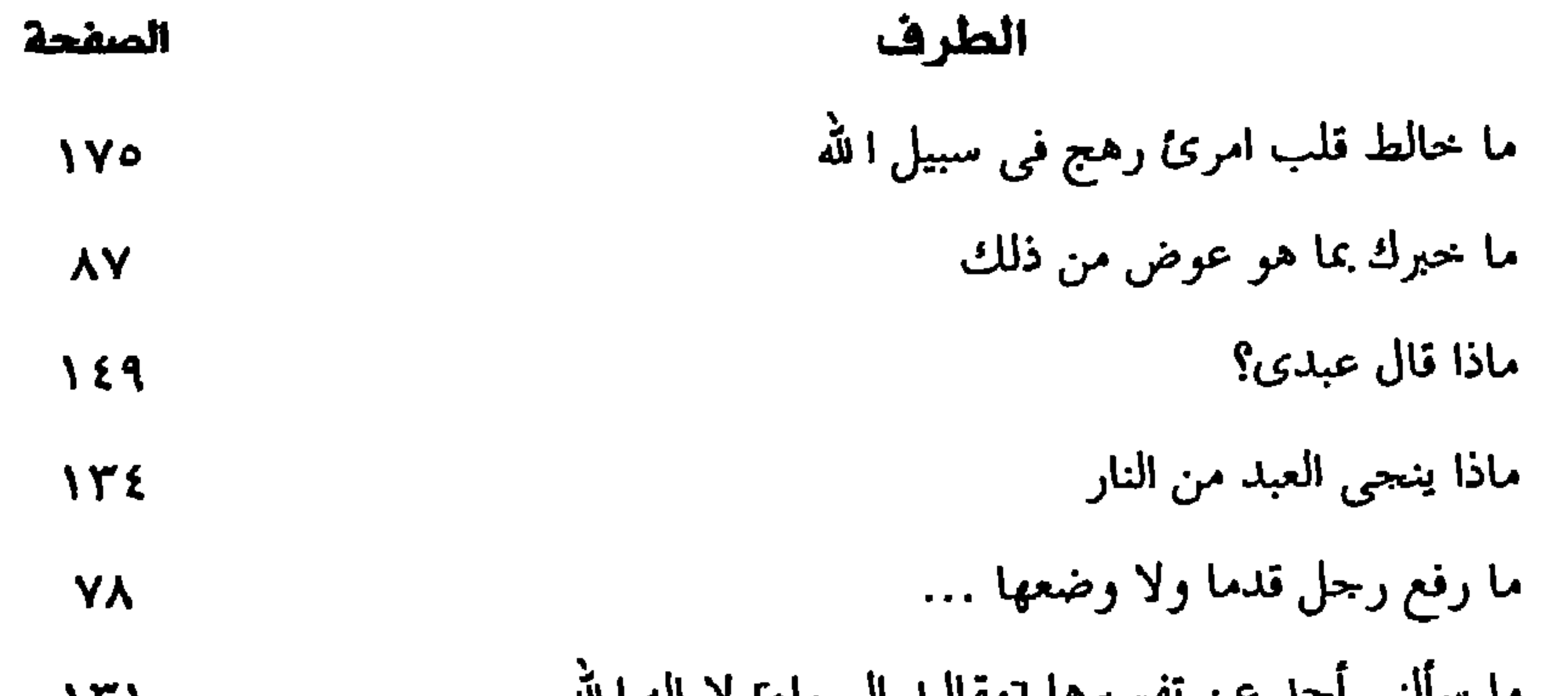

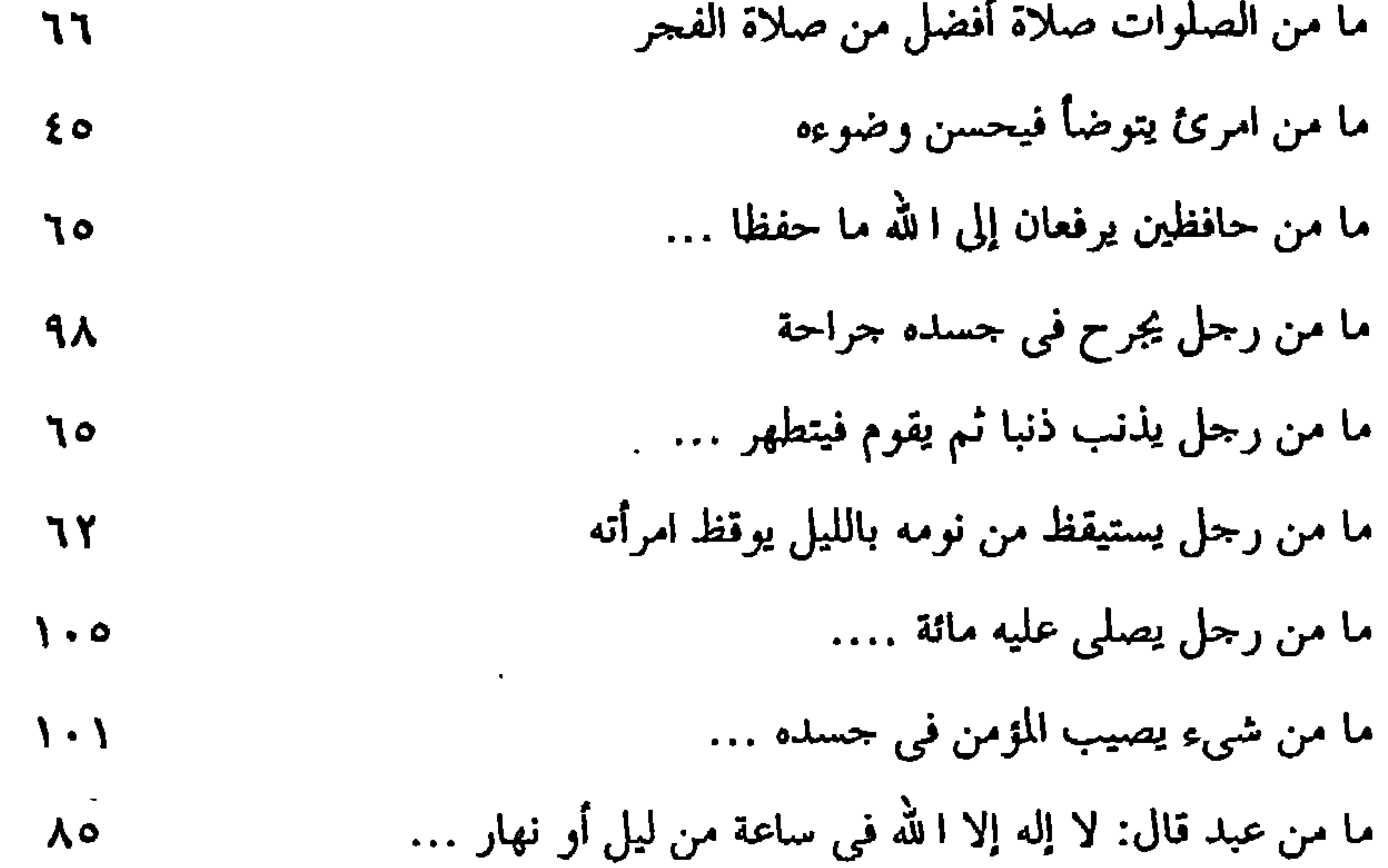

 $\mathcal{L}(\mathcal{A})$  , and  $\mathcal{A}(\mathcal{A})$  , and

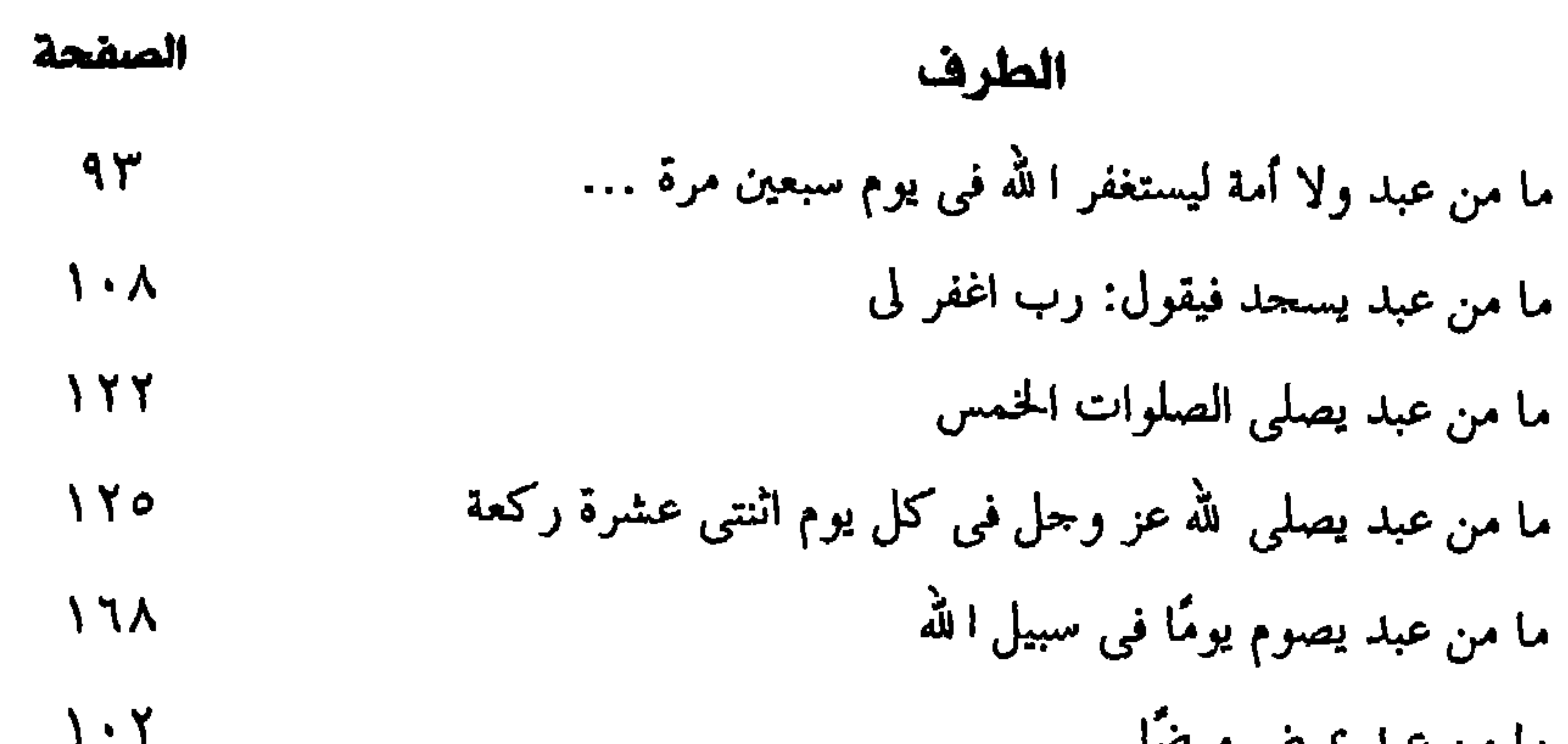

 $\sim$ 

 $\bullet$  .

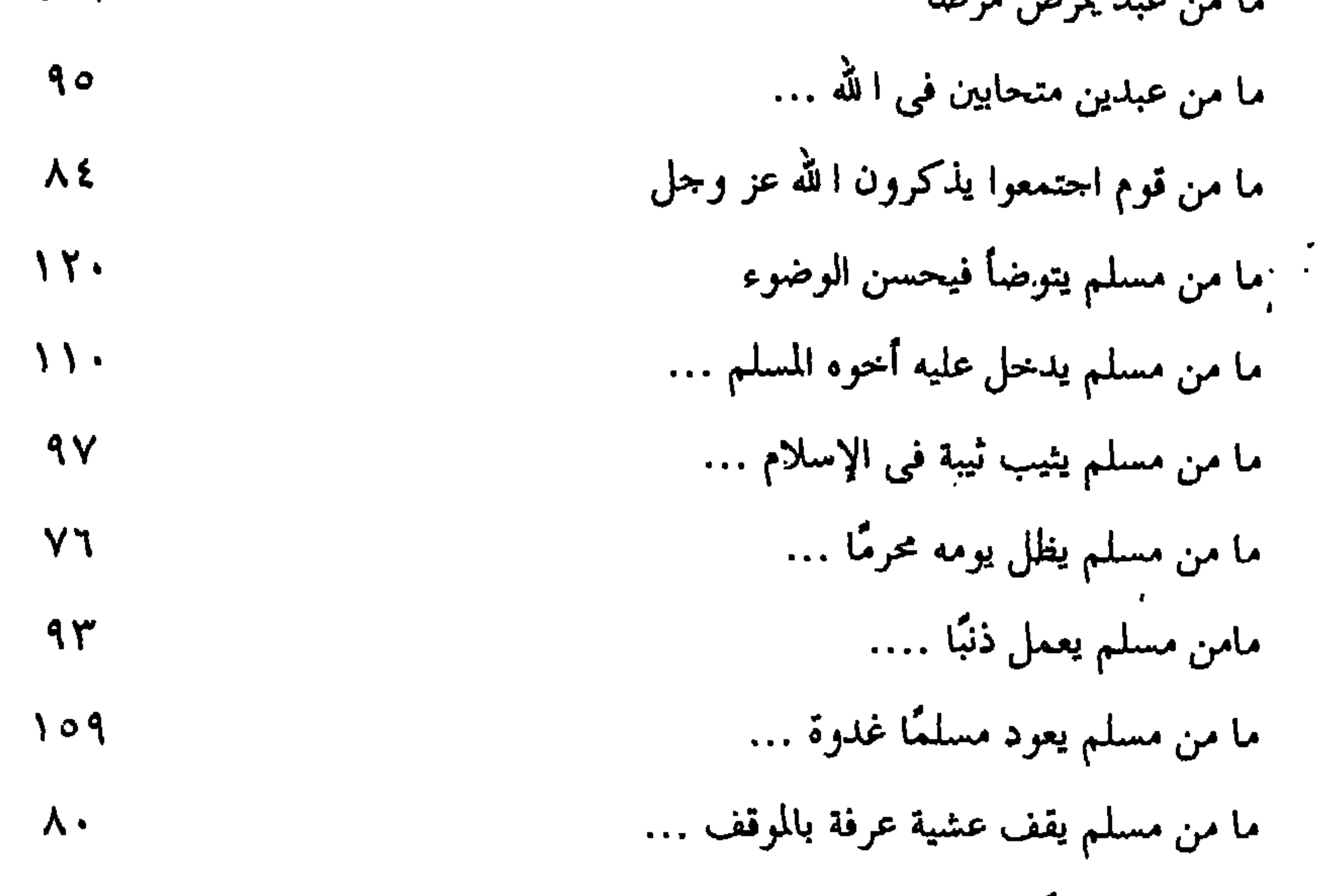

 $\bullet$ 

 $-\gamma \cdot \xi -$ 

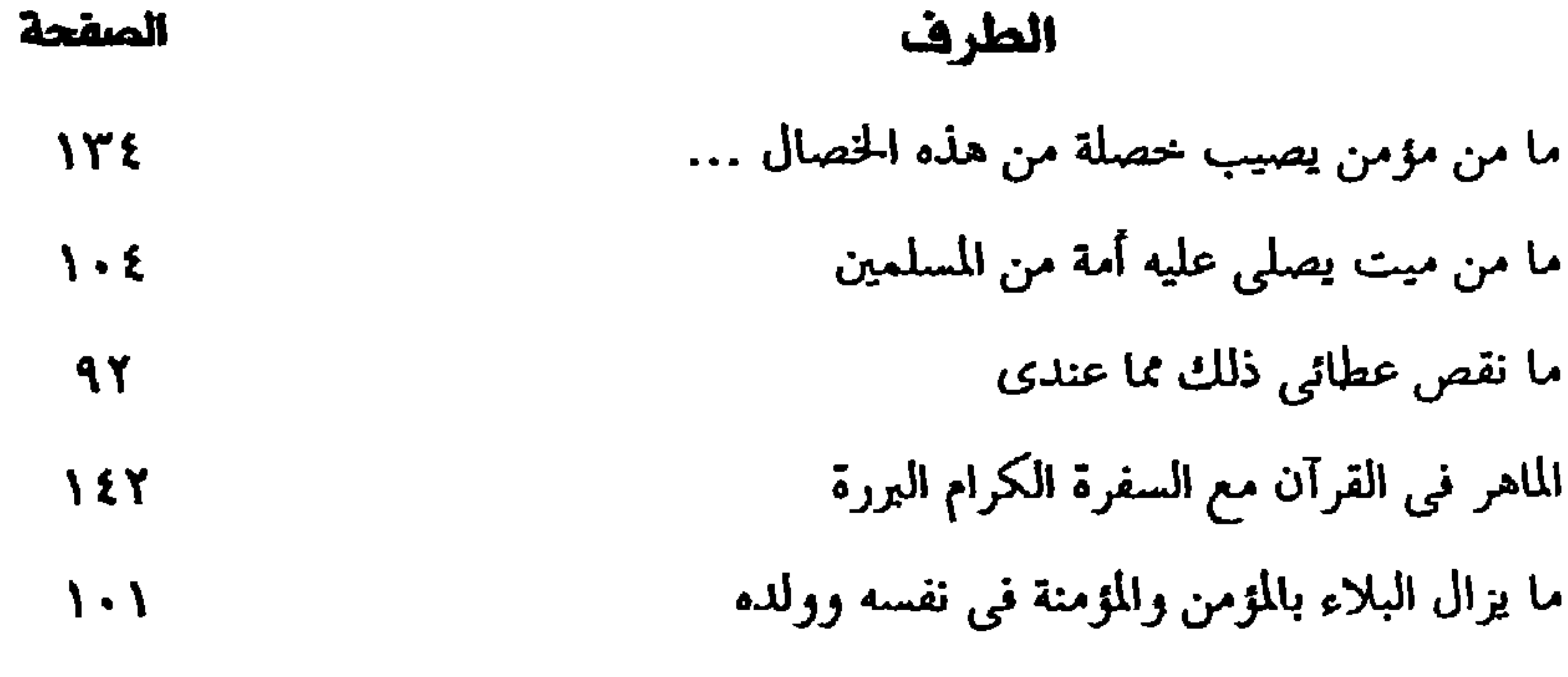

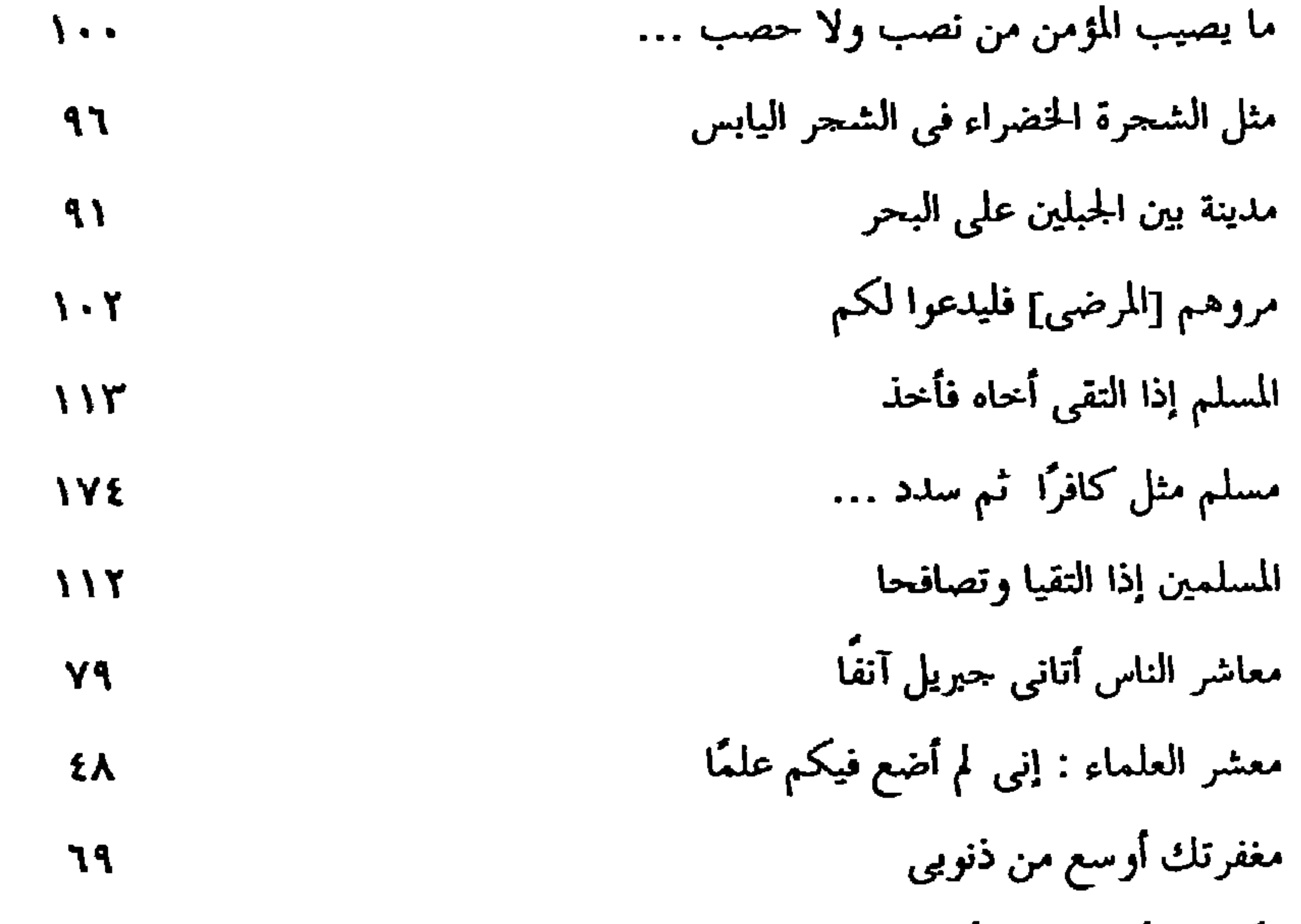

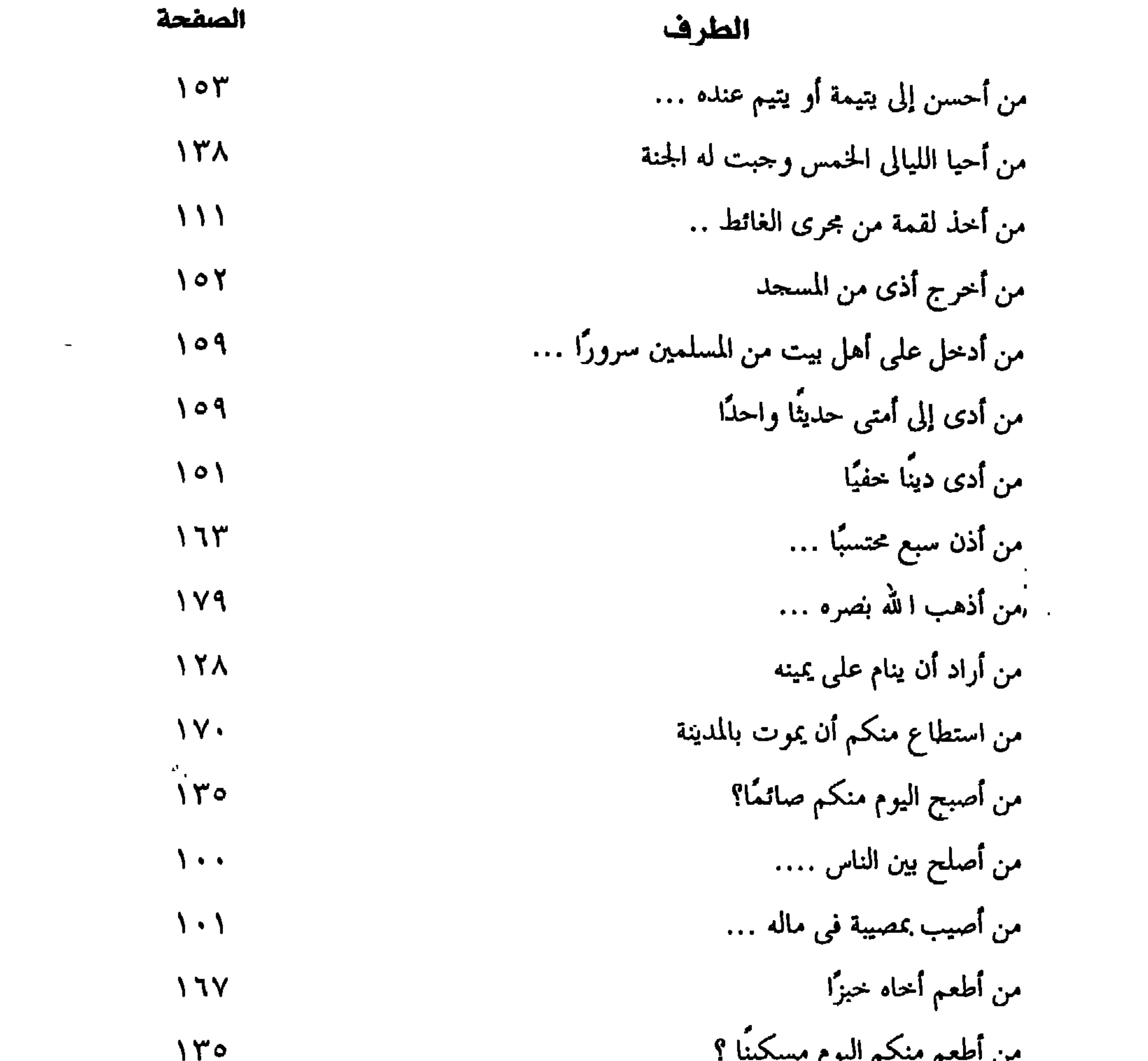

 $\sim 10^{-11}$ the contract of the contract of the contract

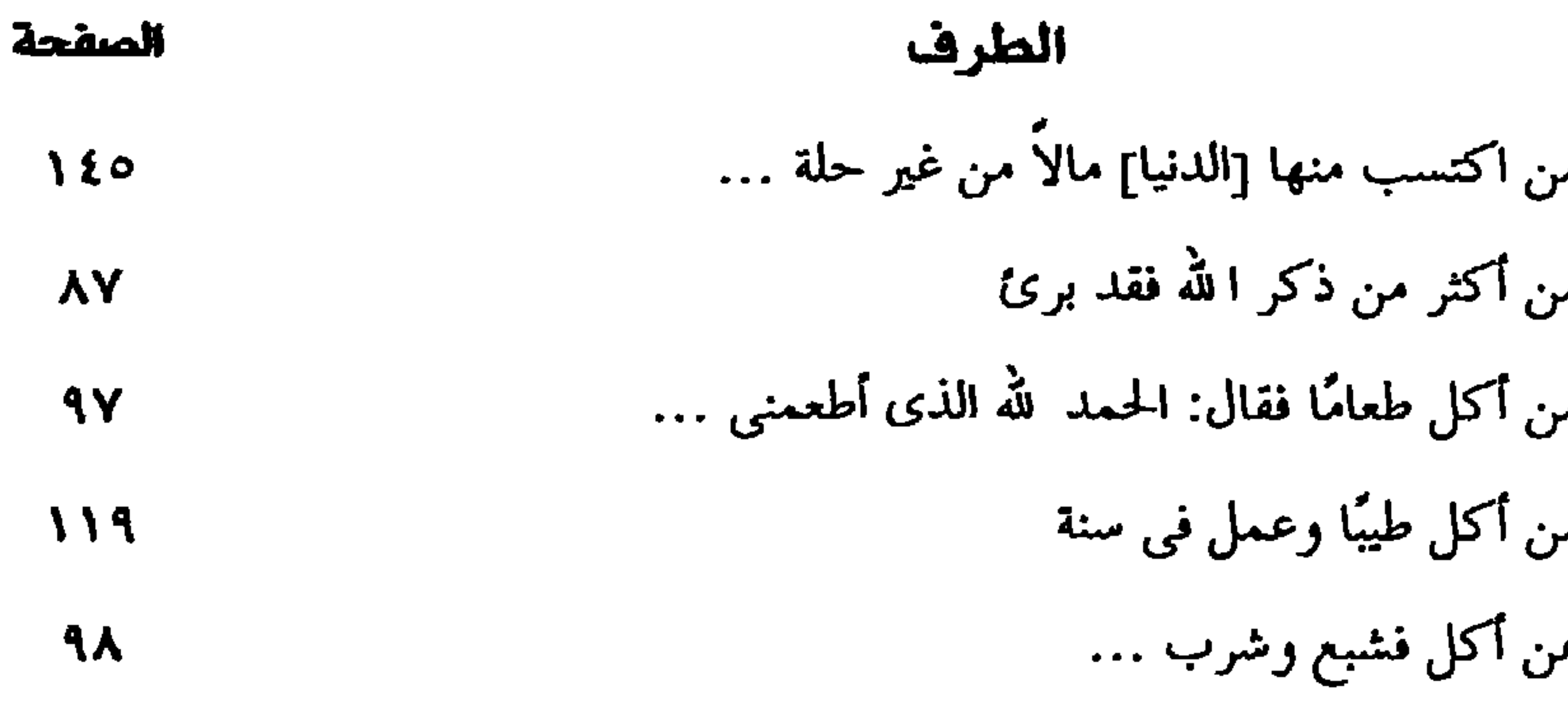

 $\bullet$  , and

#### من بني مسجلًا قدر مفحص  $111$ من بنی مسحدًا لا برید به ریاء  $111$ من بني مسجلًا يبتغي به وجه ا لله  $111$ من بني مسجدًا يراه الله  $\overline{111}$ من بلغ بسهم فهو له درجة في الجنة  $159$ من بلغ عن ا لله عز وجل شيء فيه فضيلة  $\pmb{\xi}$  .

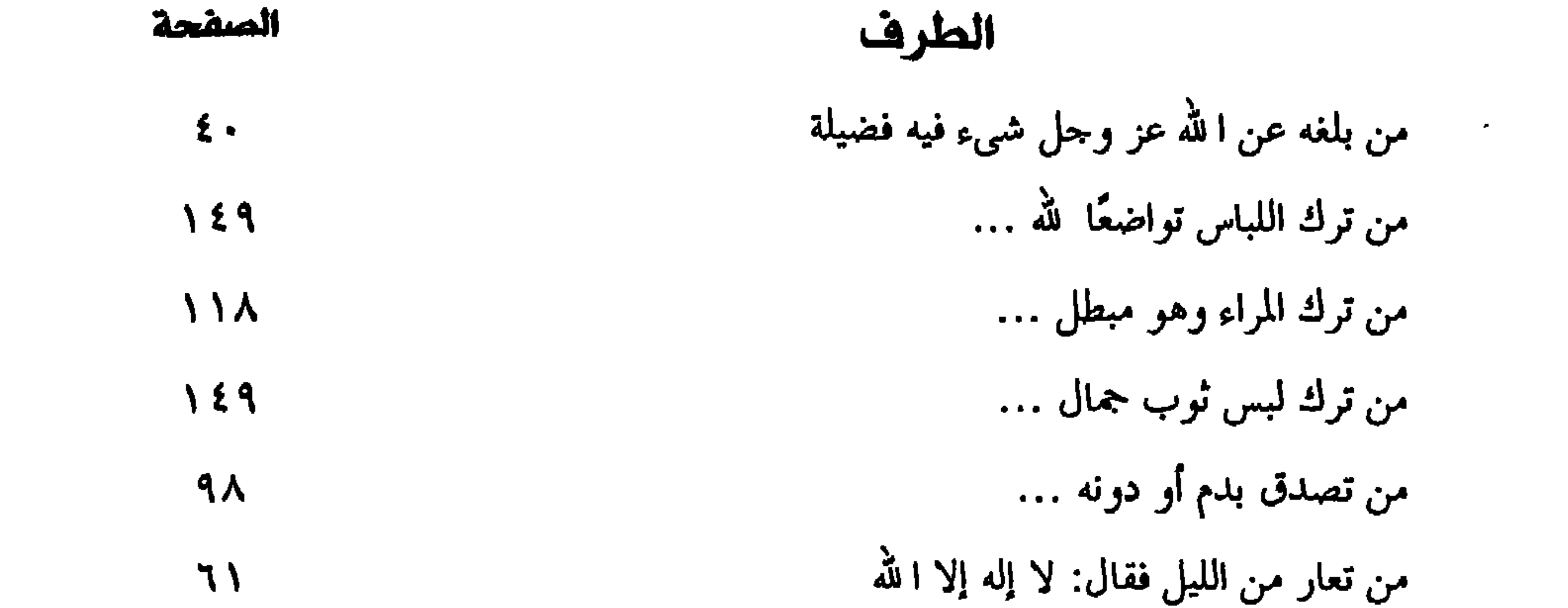

 $\mathcal{L}(\mathcal{L}(\mathcal{L}))$  and  $\mathcal{L}(\mathcal{L}(\mathcal{L}))$  .

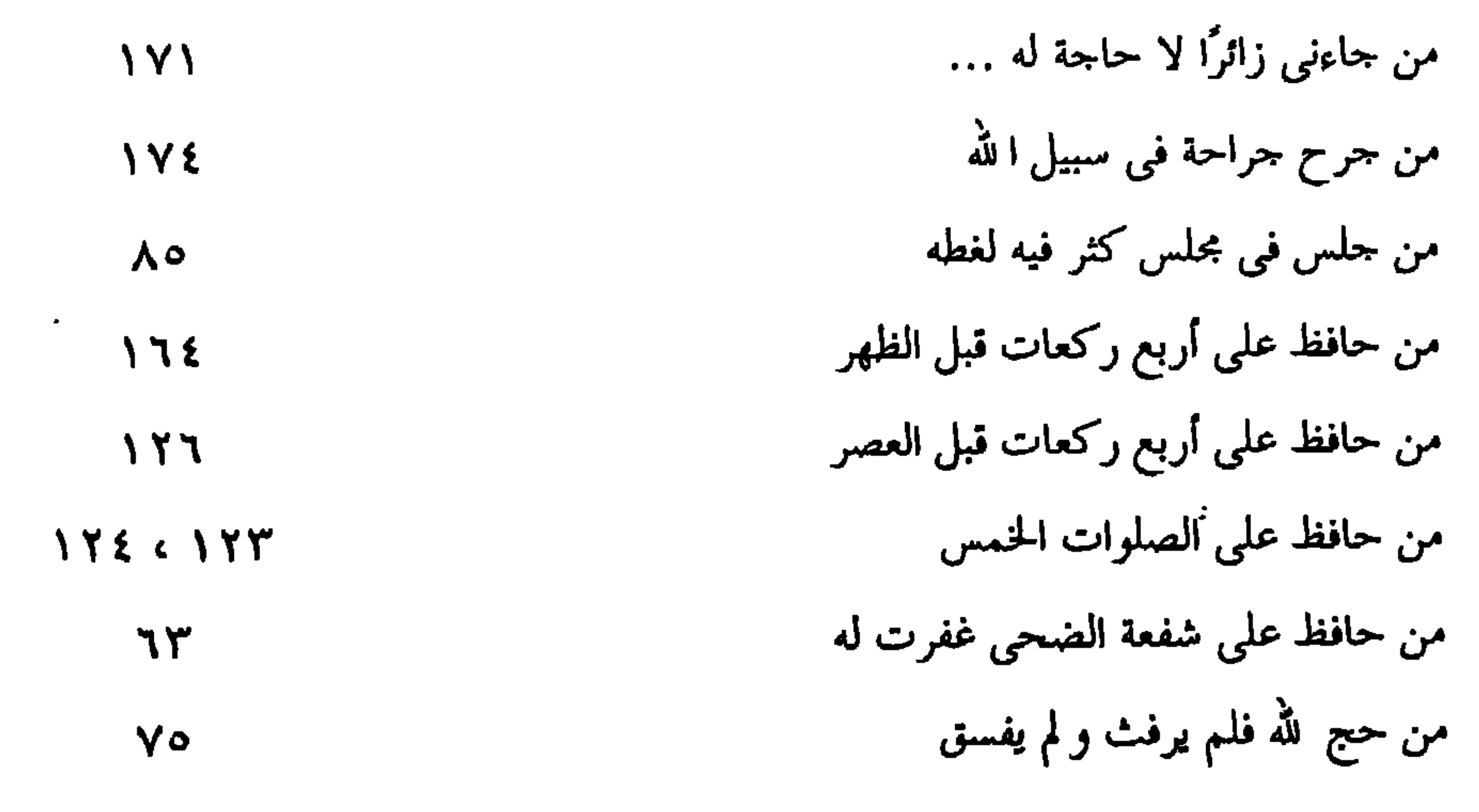

 $-\gamma \cdot \lambda$ 

| الصفحة        | الطرف                                   |
|---------------|-----------------------------------------|
| ۱۷۳           | من حرس وراء المسلمين في سبيل الله       |
| \\\           | من حفر بثرًا يراه ا لله                 |
| $\lambda$ . E | من حفر قبرًا بني الله له بيتًا في الجنة |
| $\lambda$ + 2 | من حفر لأخيه قبرًا حتى ….               |
| $\mathcal{L}$ | من حفر لميت قبرًا فأجبنه فيه …          |

the contract of the contract of the contract of the contract of the contract of

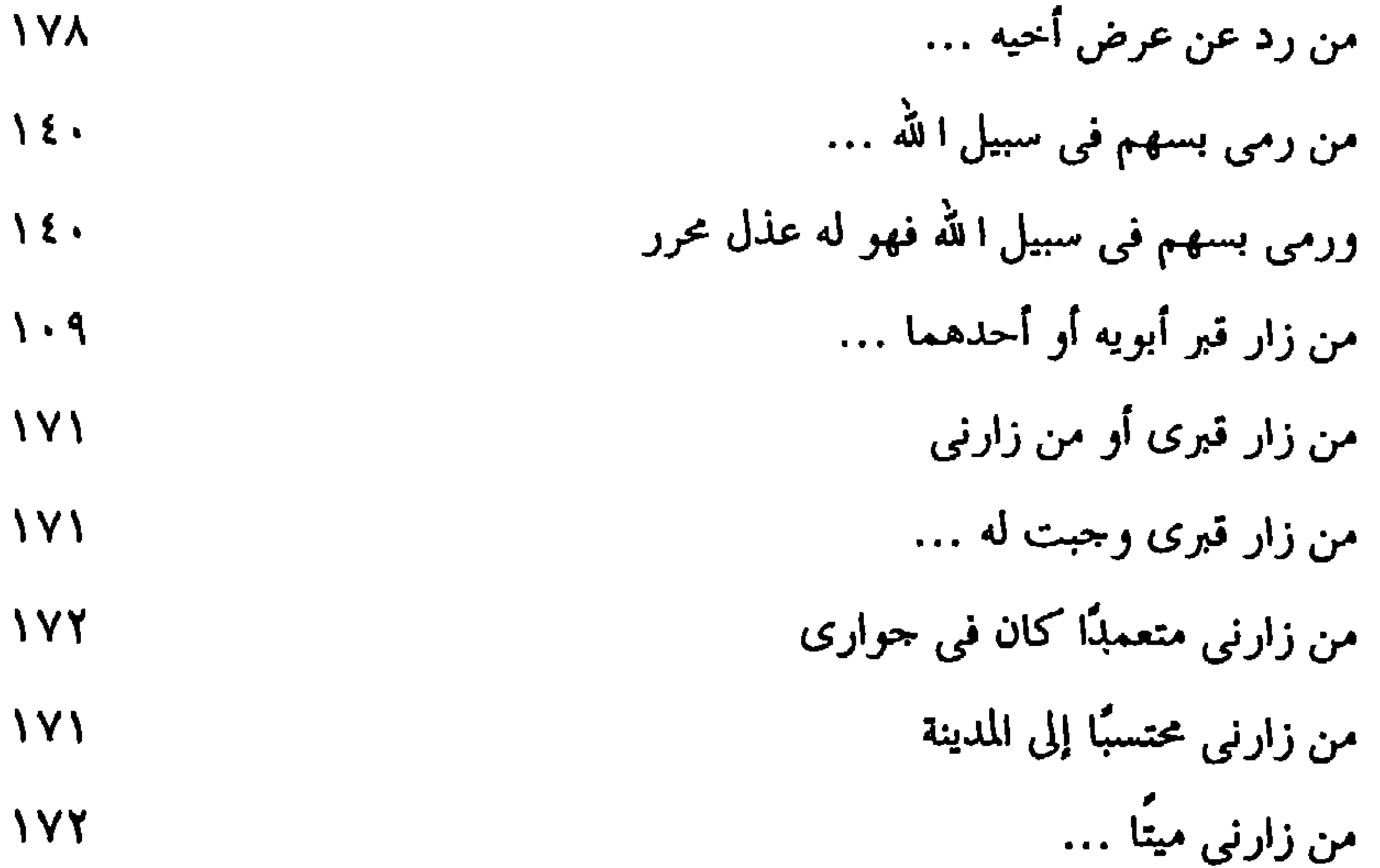

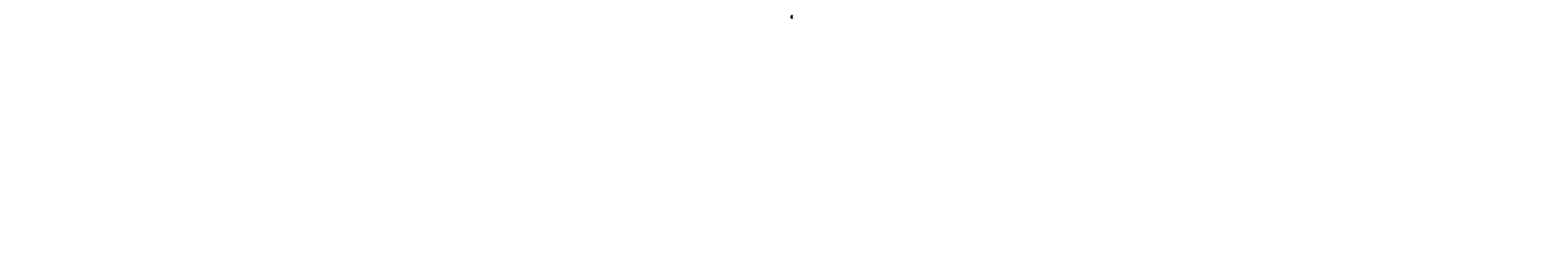

 $\bullet$  .

 $\mathbf{A}$ 

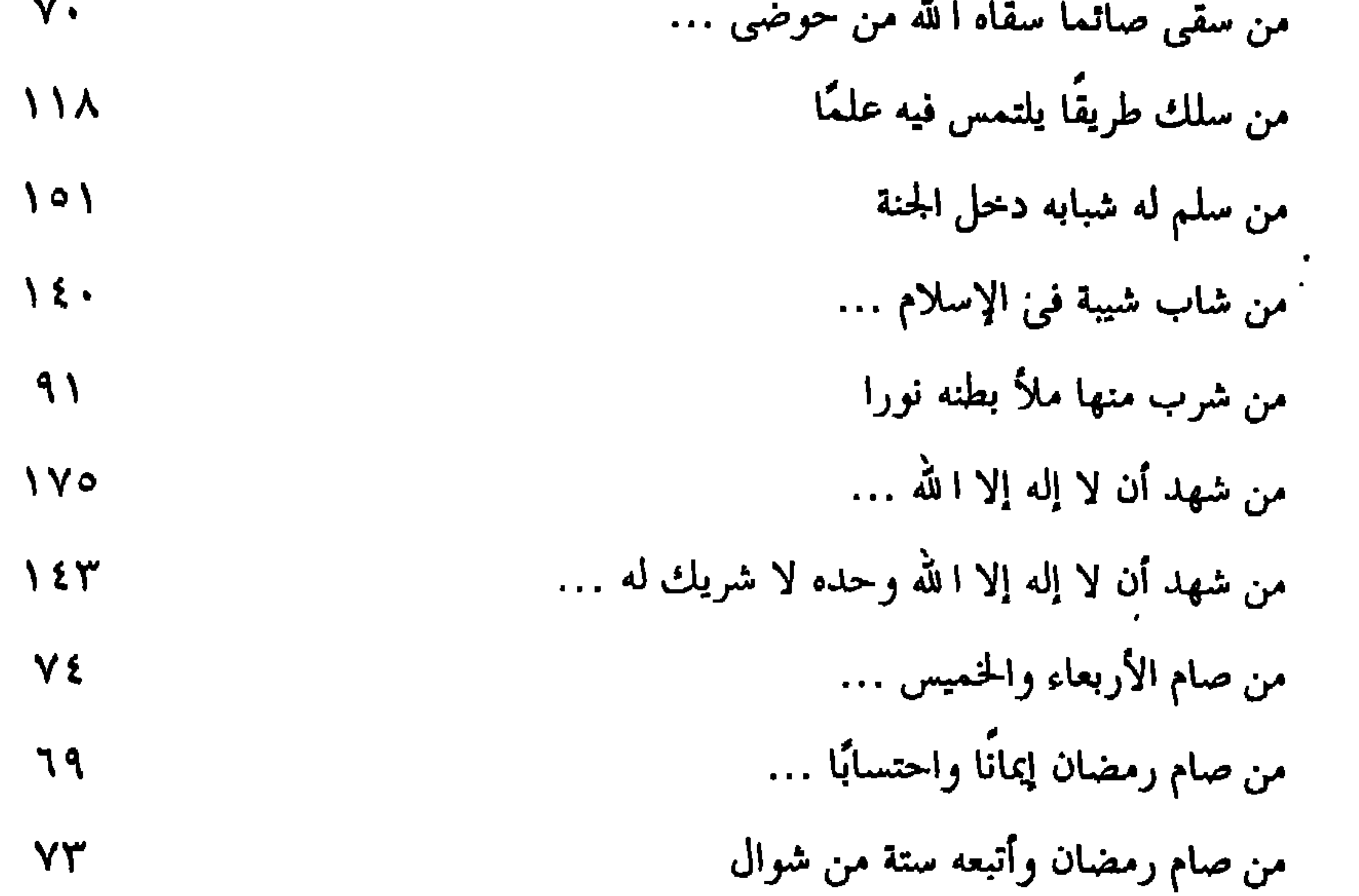

 $-\gamma \wedge \cdot -$ 

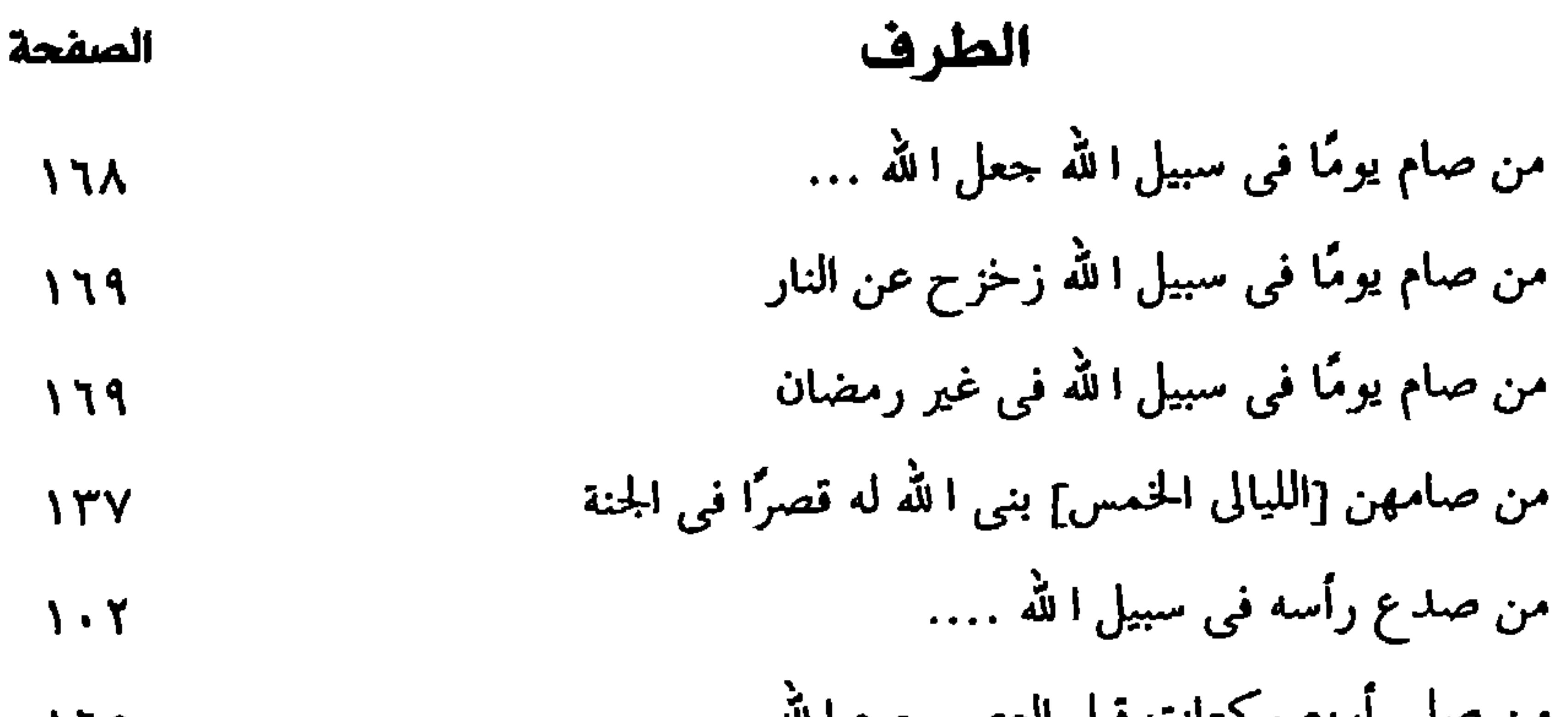

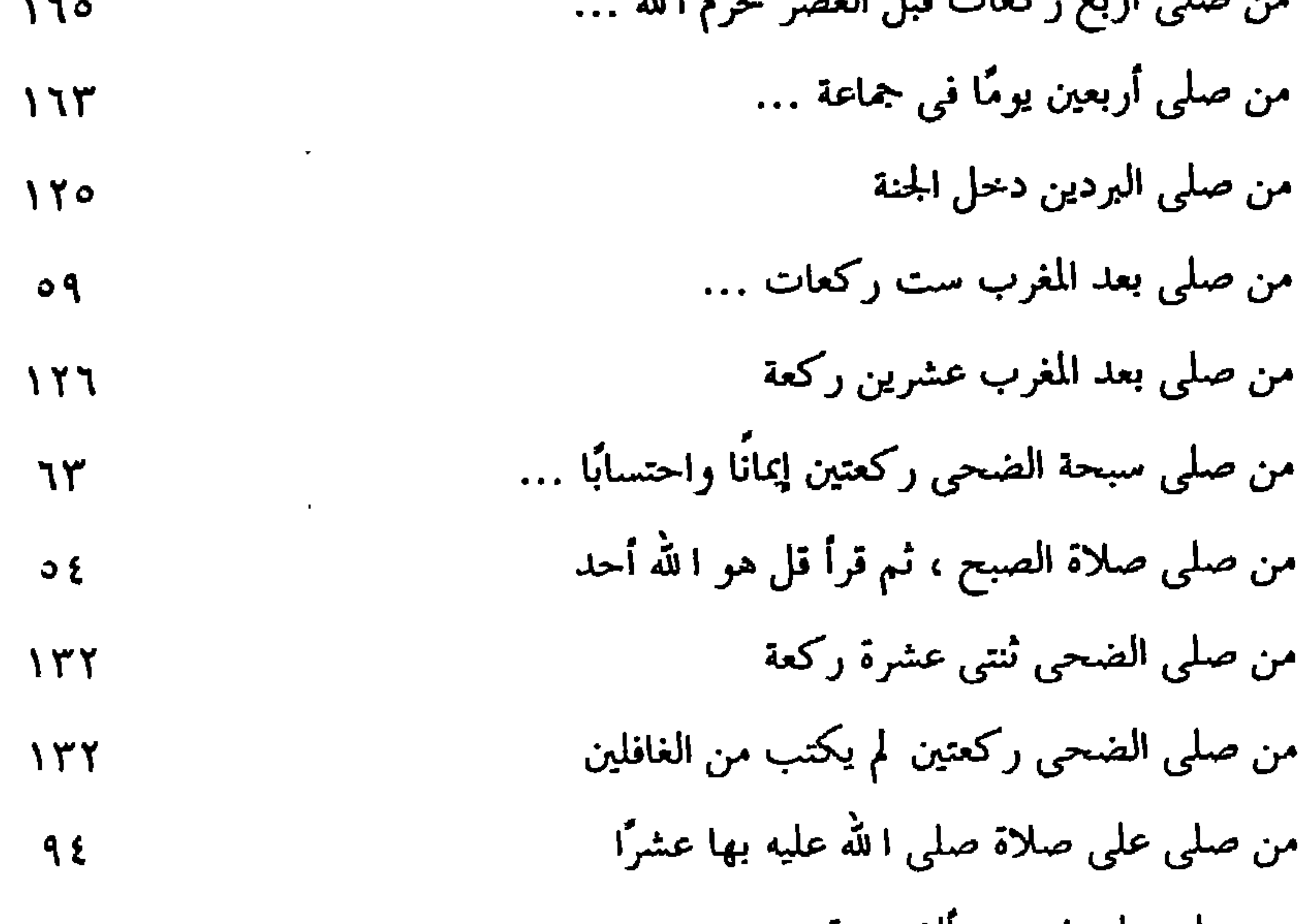

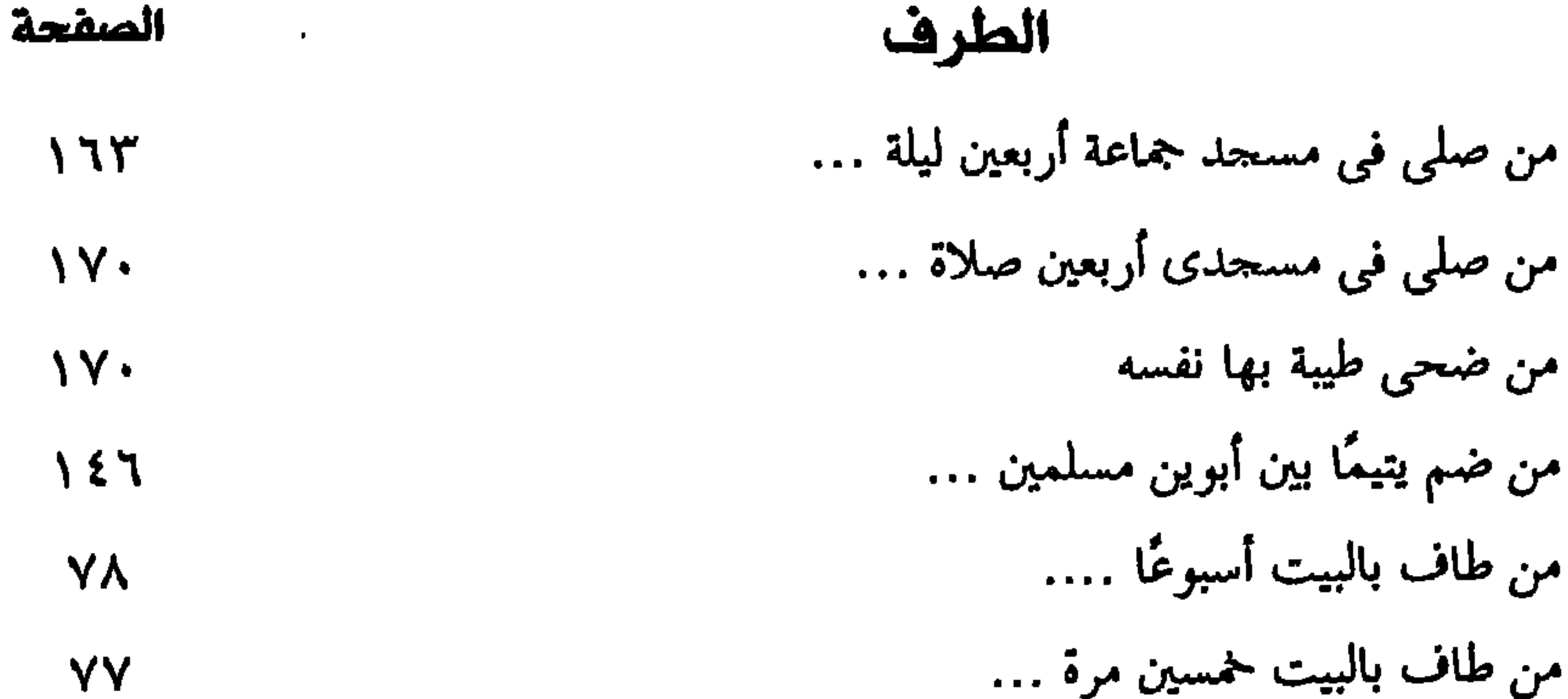

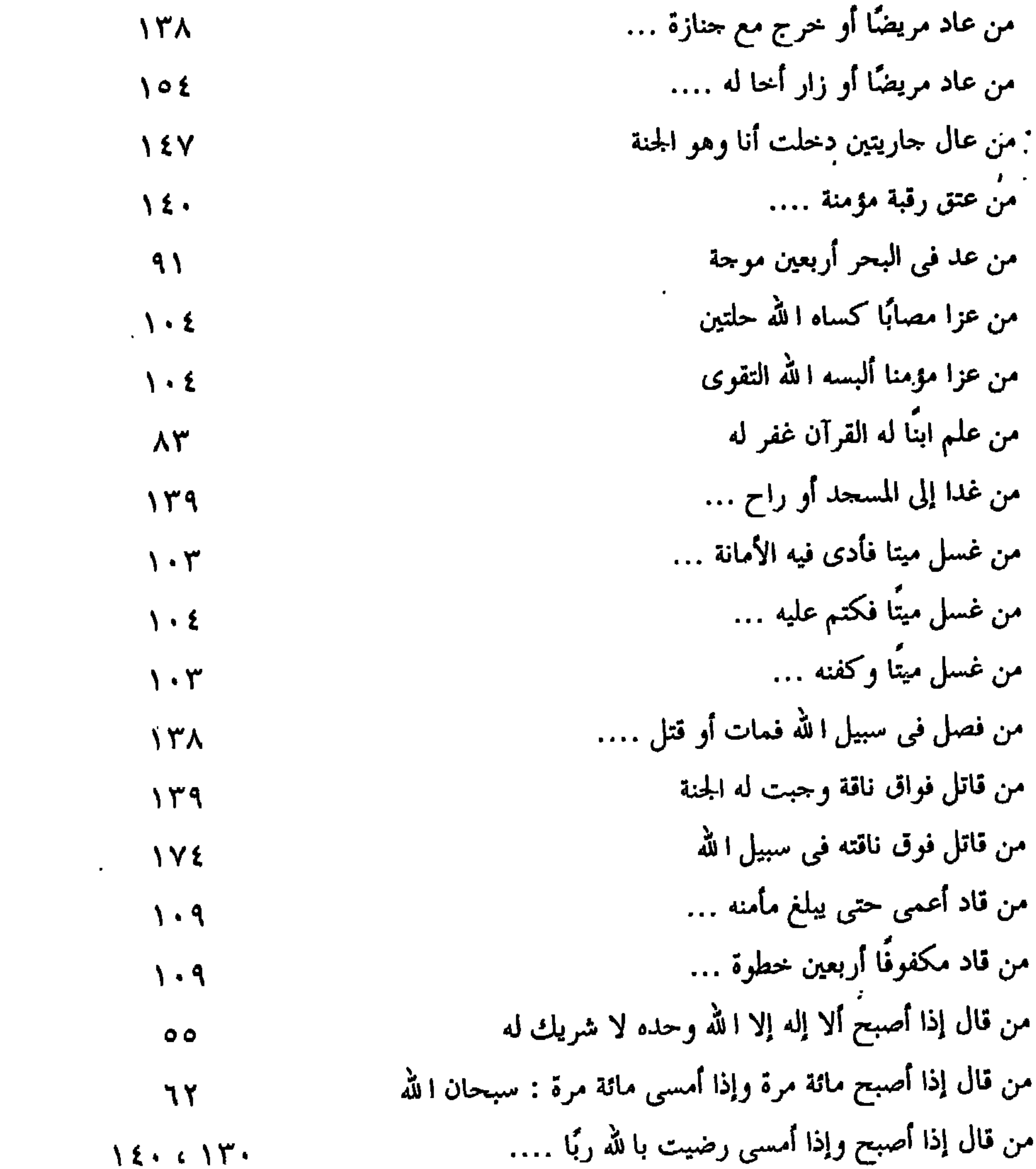

 $-\gamma$  /  $\gamma$  -
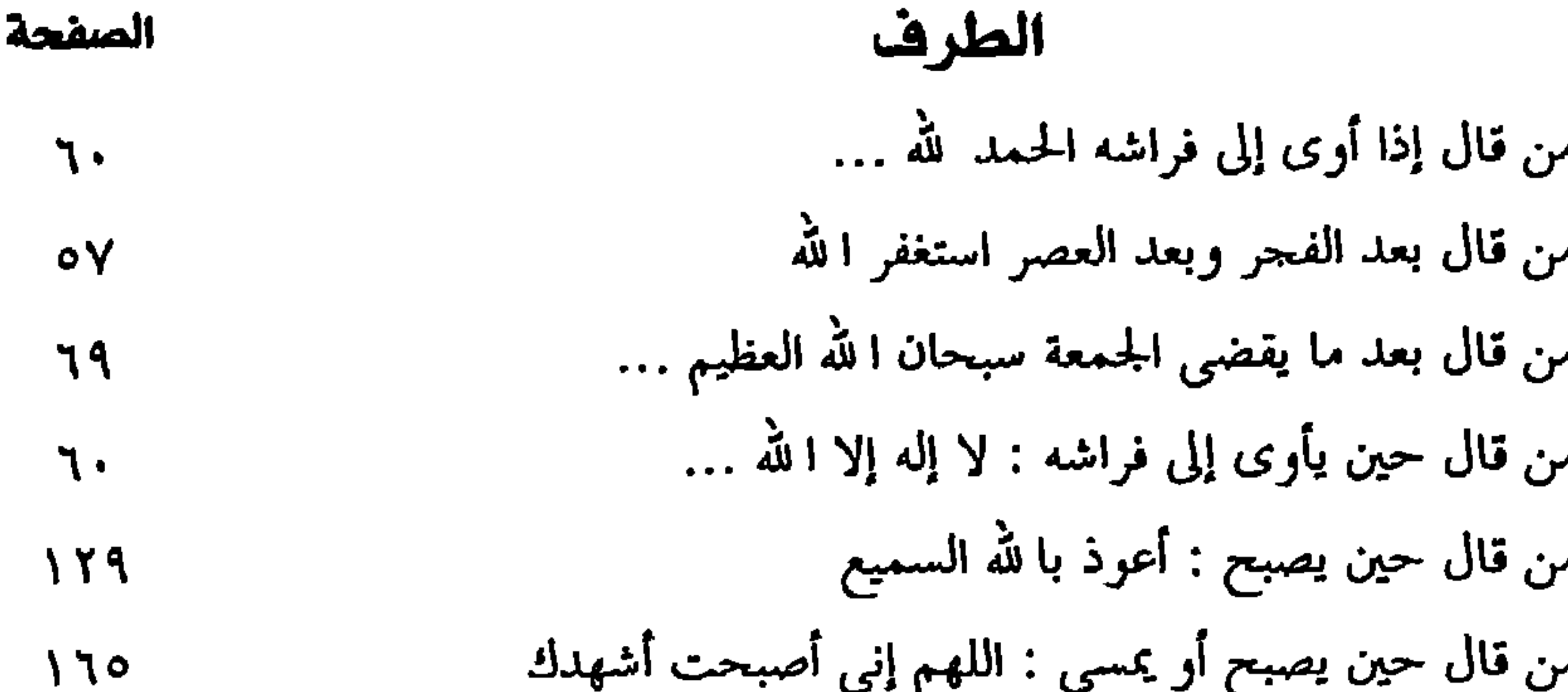

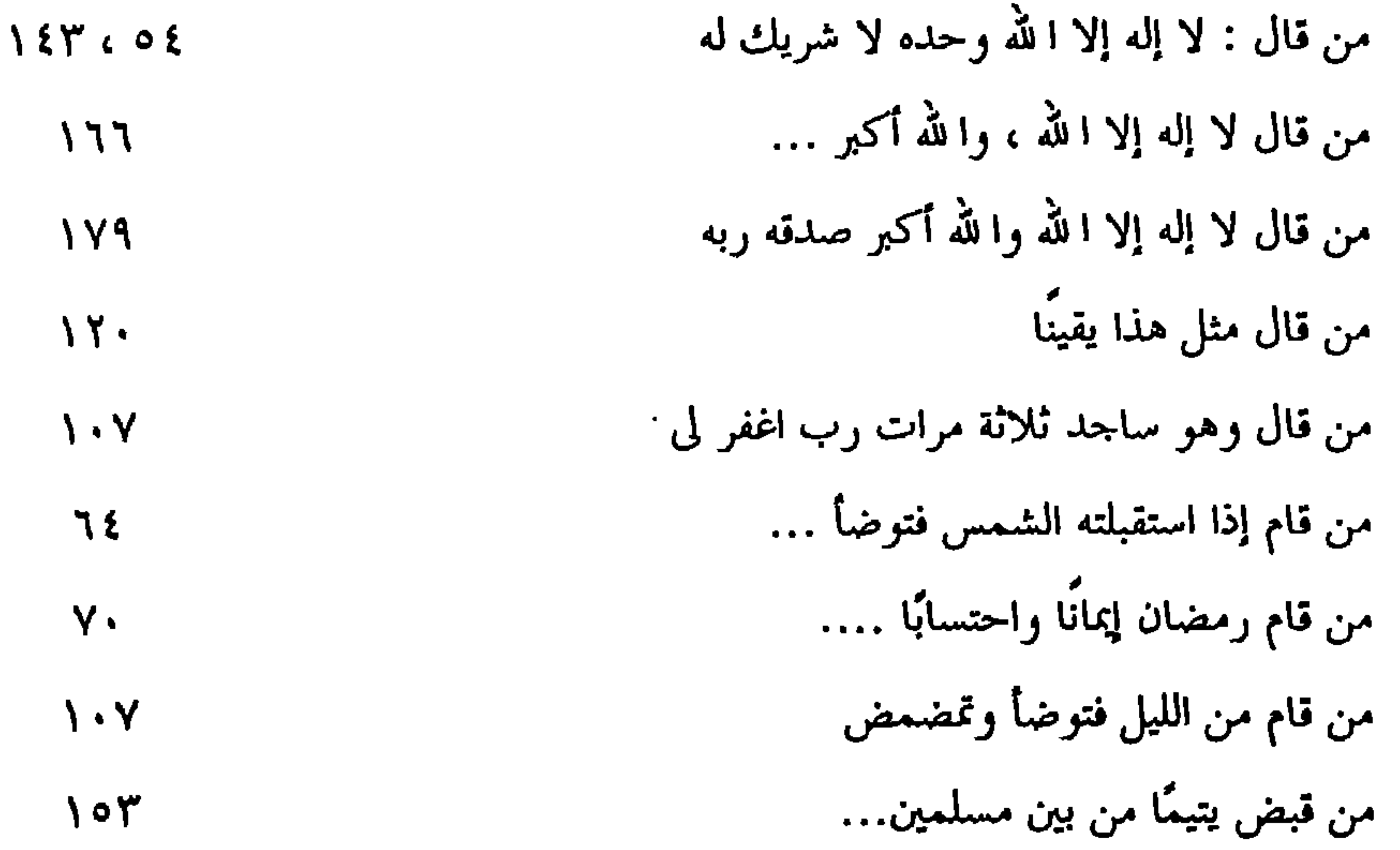

 $\langle \bullet \rangle$ 

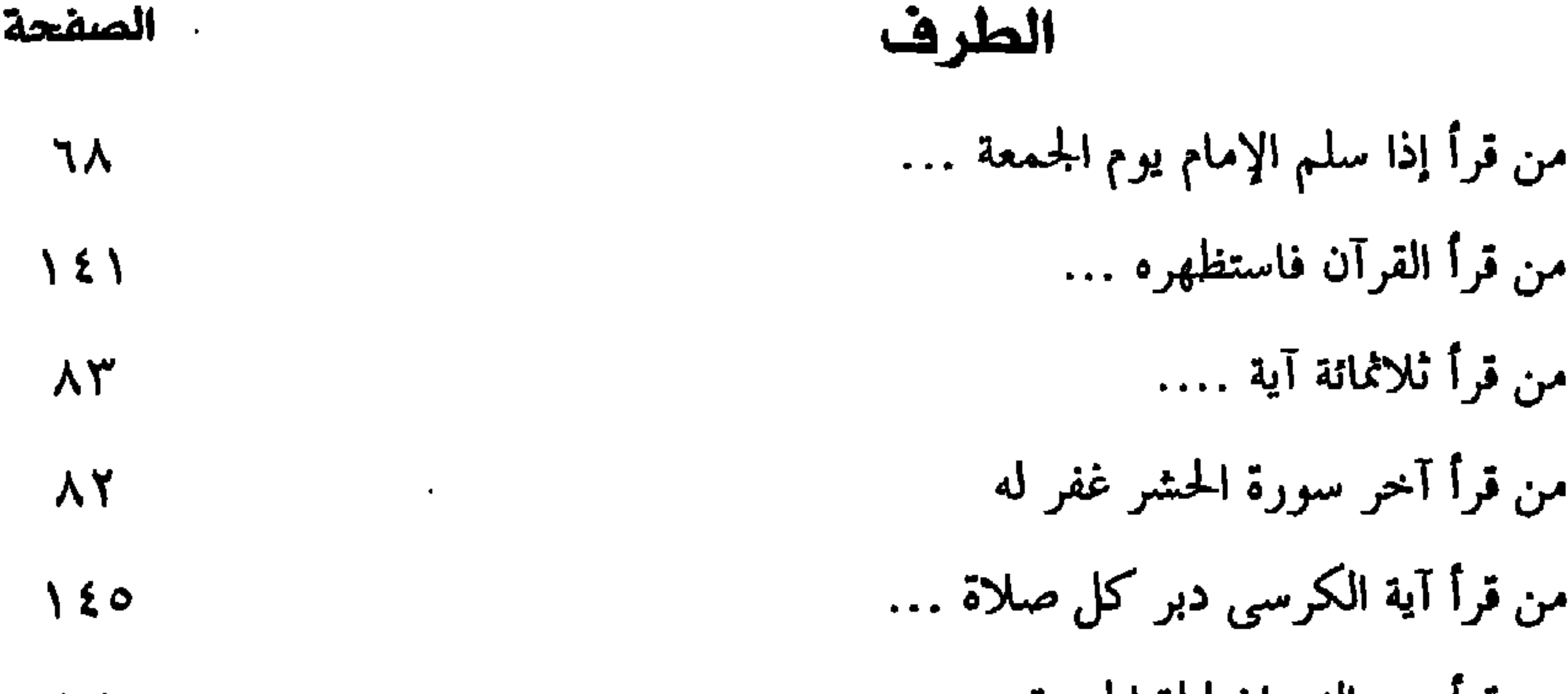

the contract of the second state of the contract of the contract of the contract of the contract of the contract of *Charles Committee Committee Committee* 

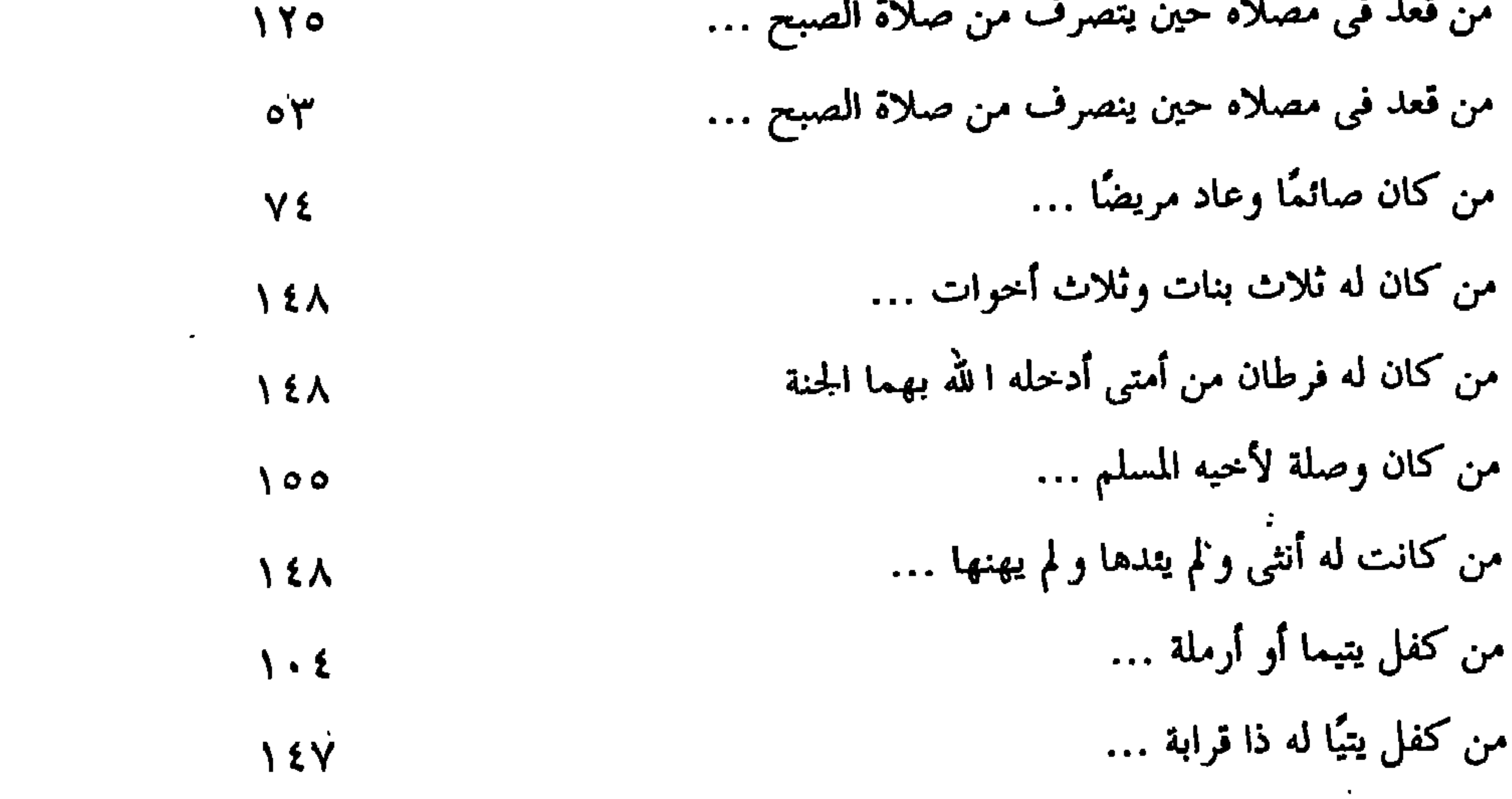

the contract of the contract of the contract of

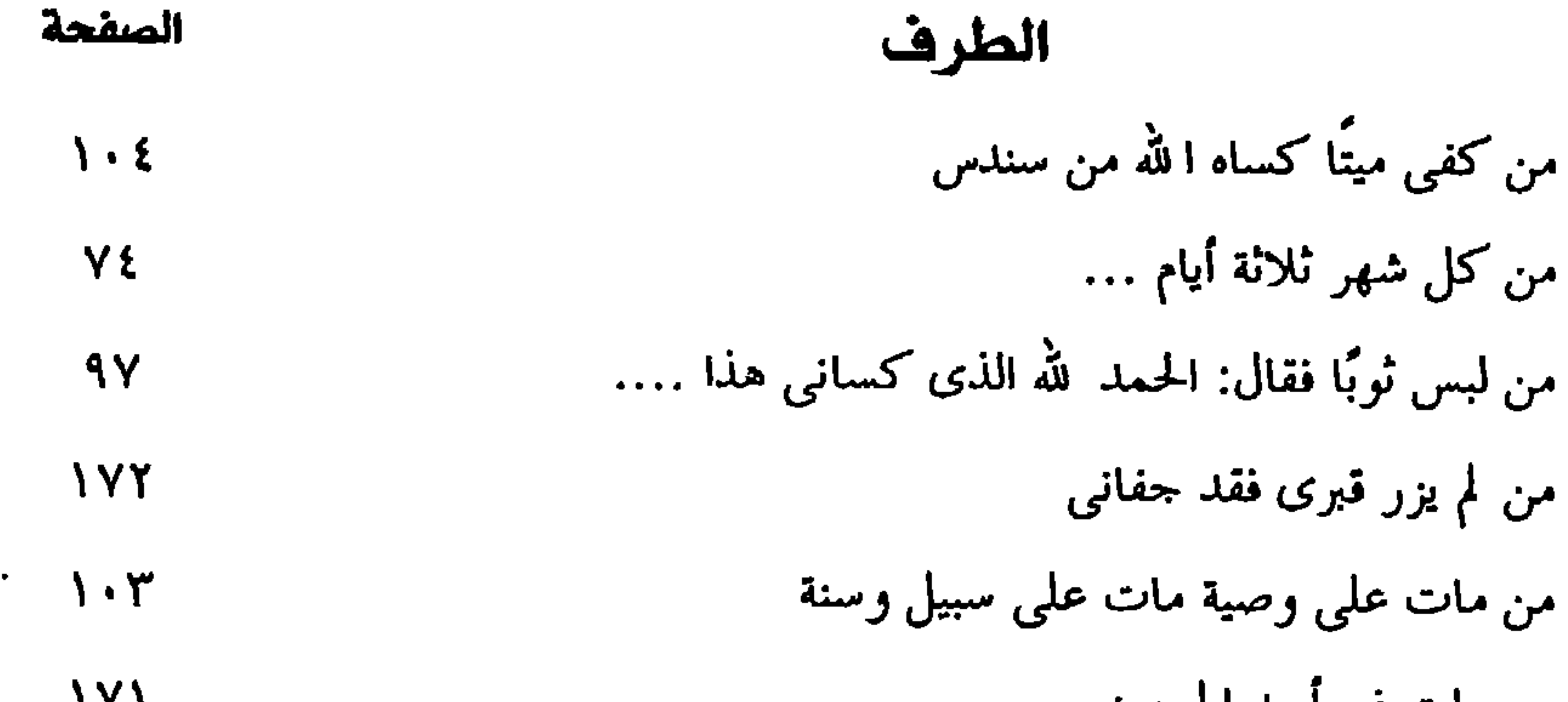

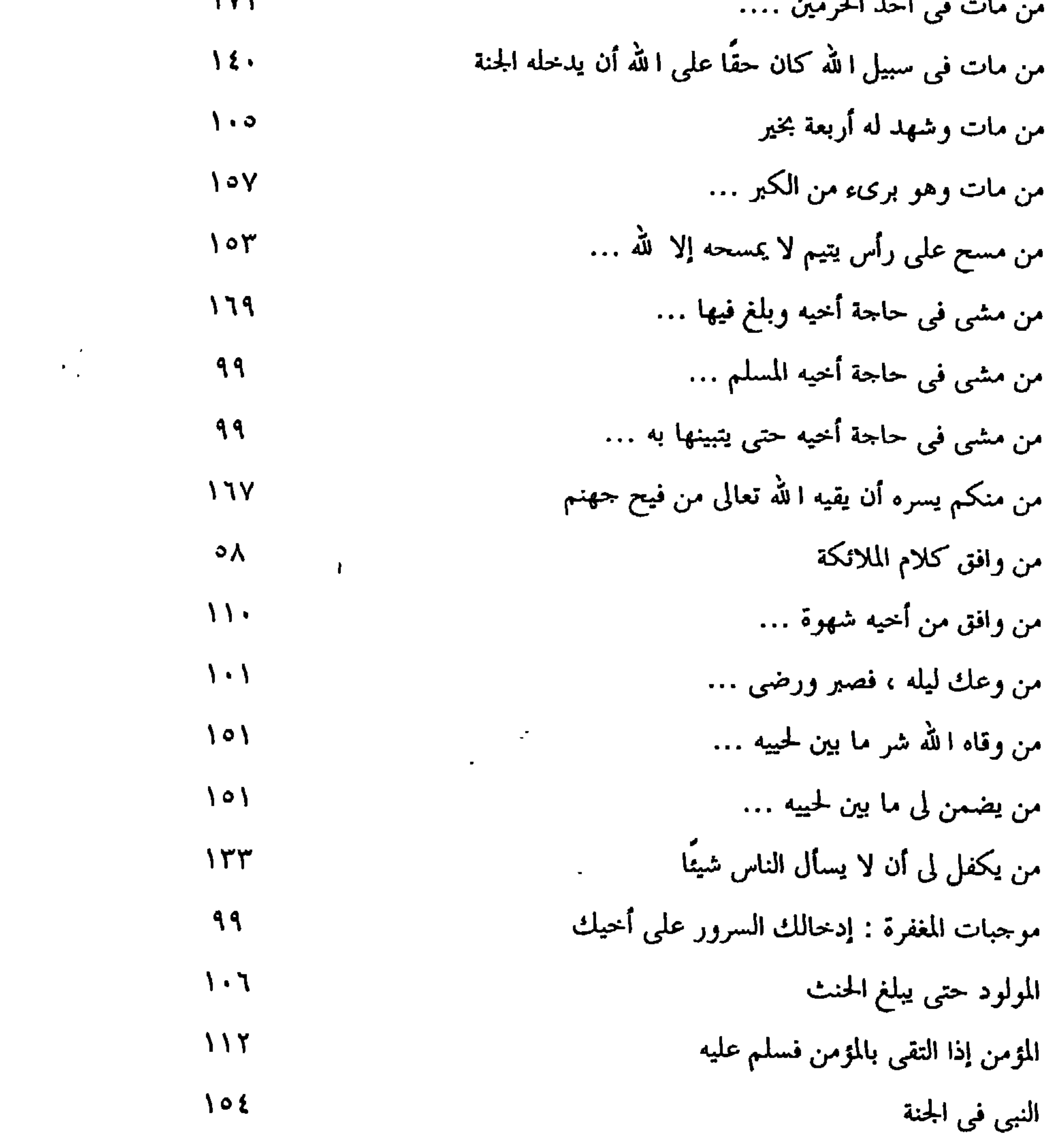

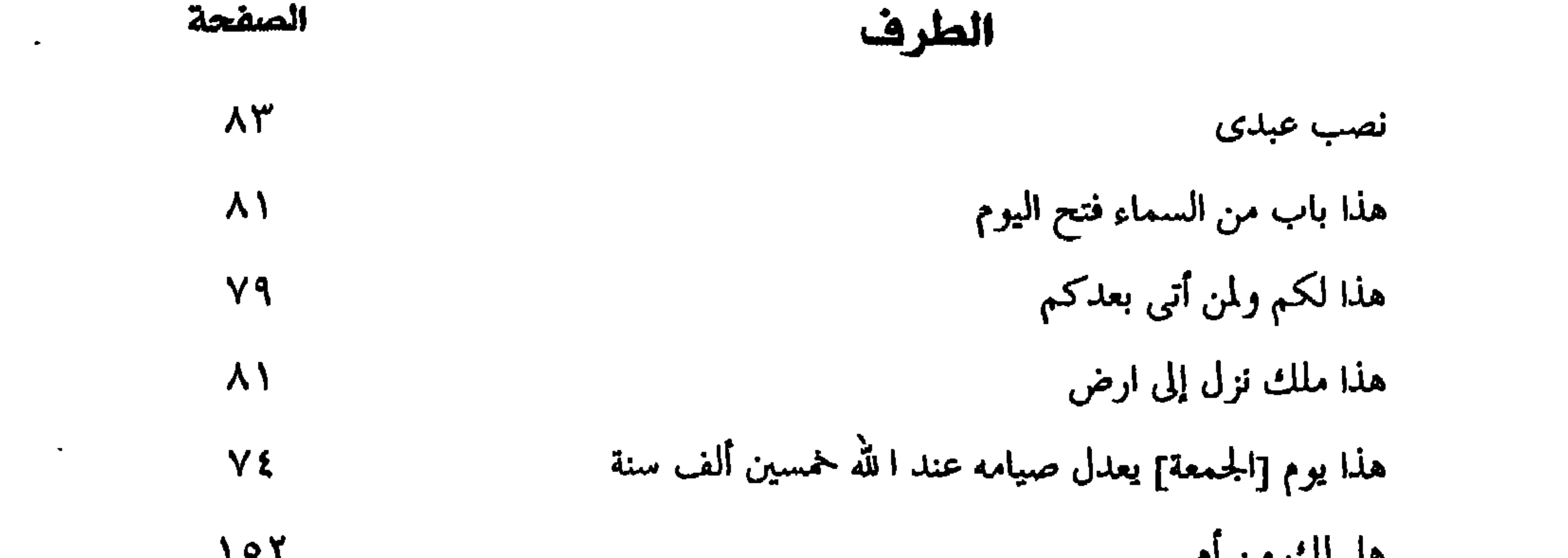

 $\sim$  10  $\sim$ 

 $\sim 100$  km s  $^{-1}$ 

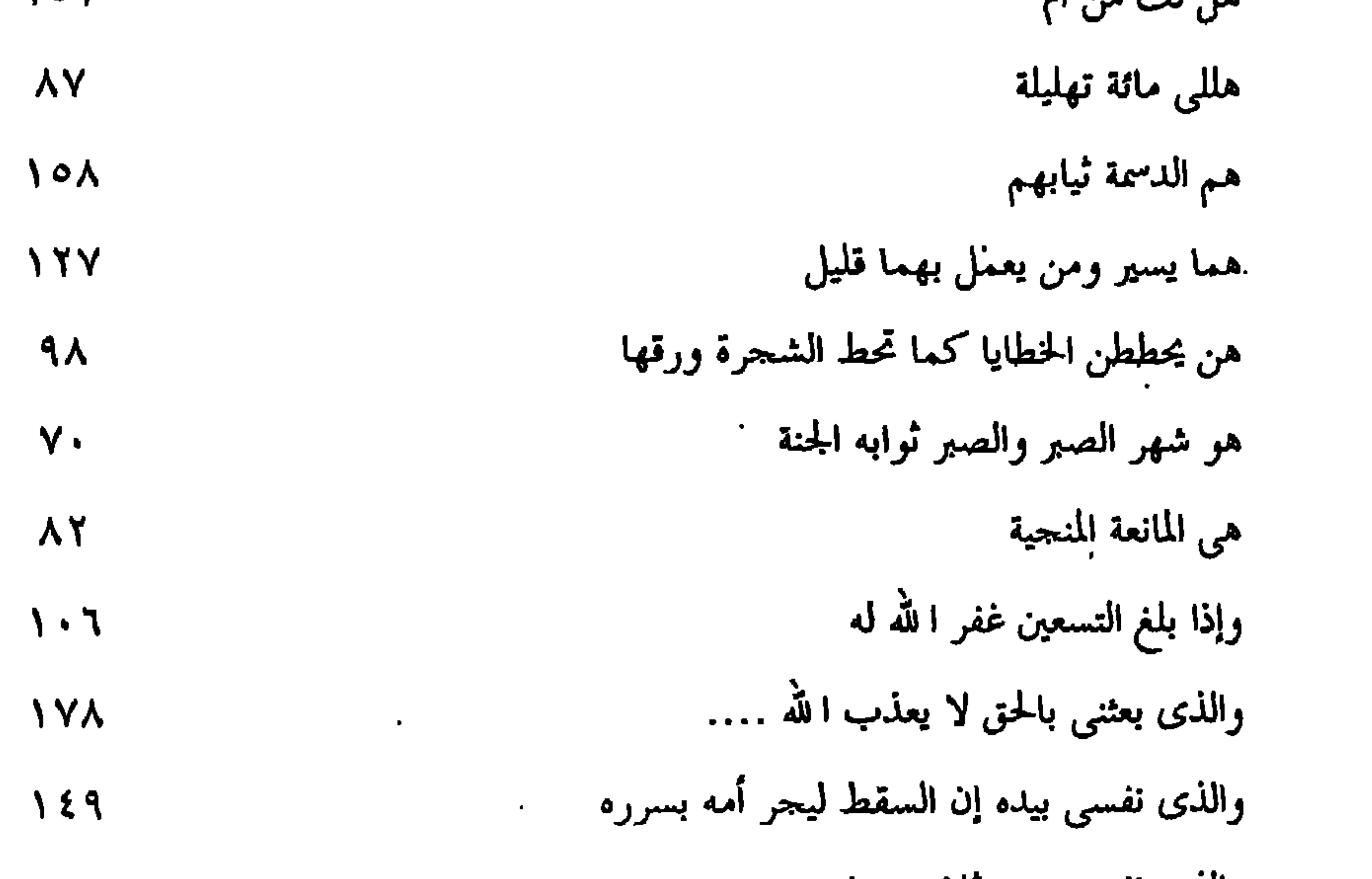

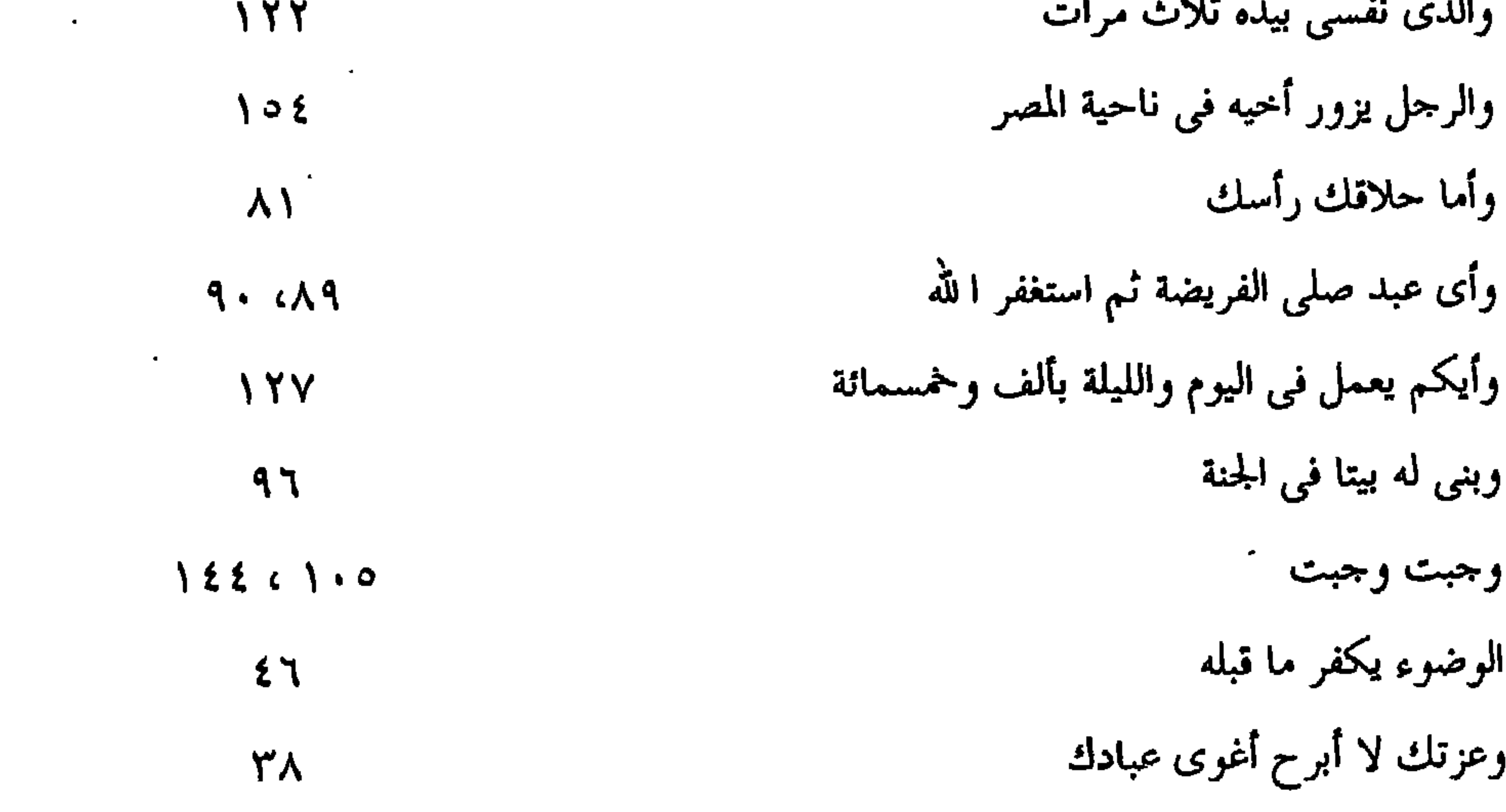

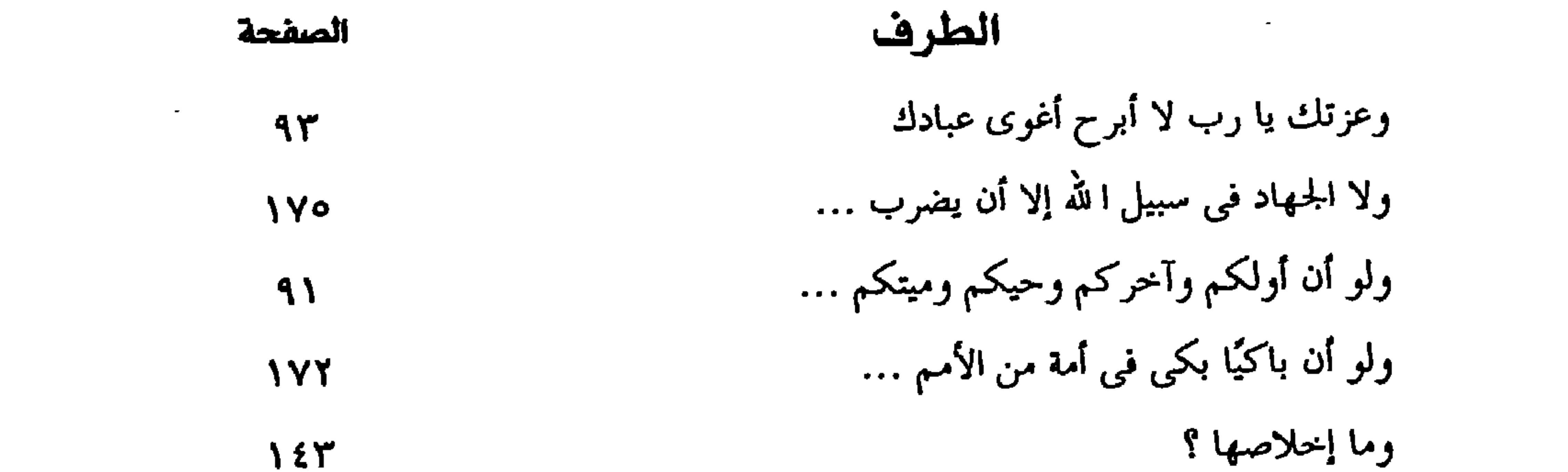

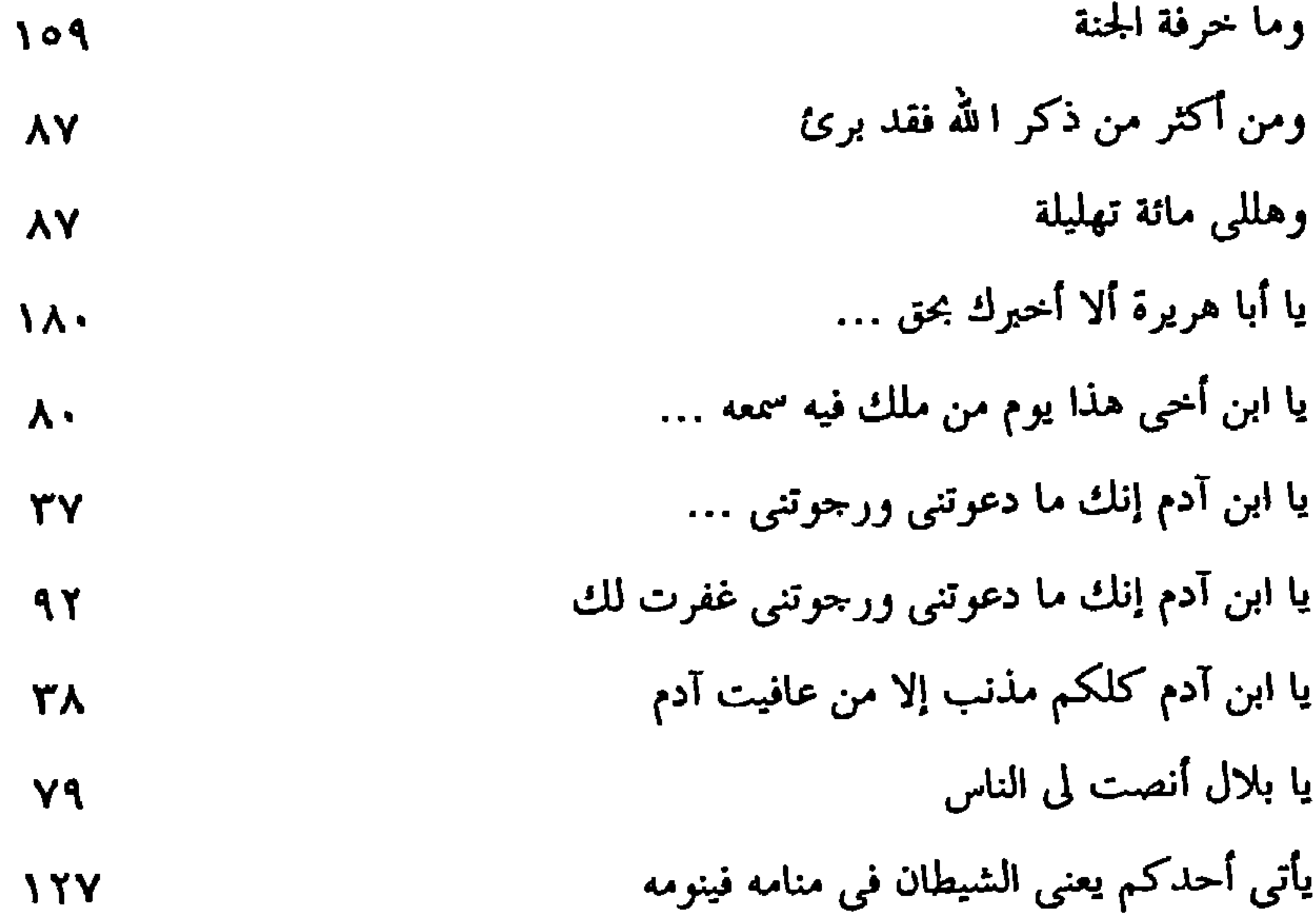

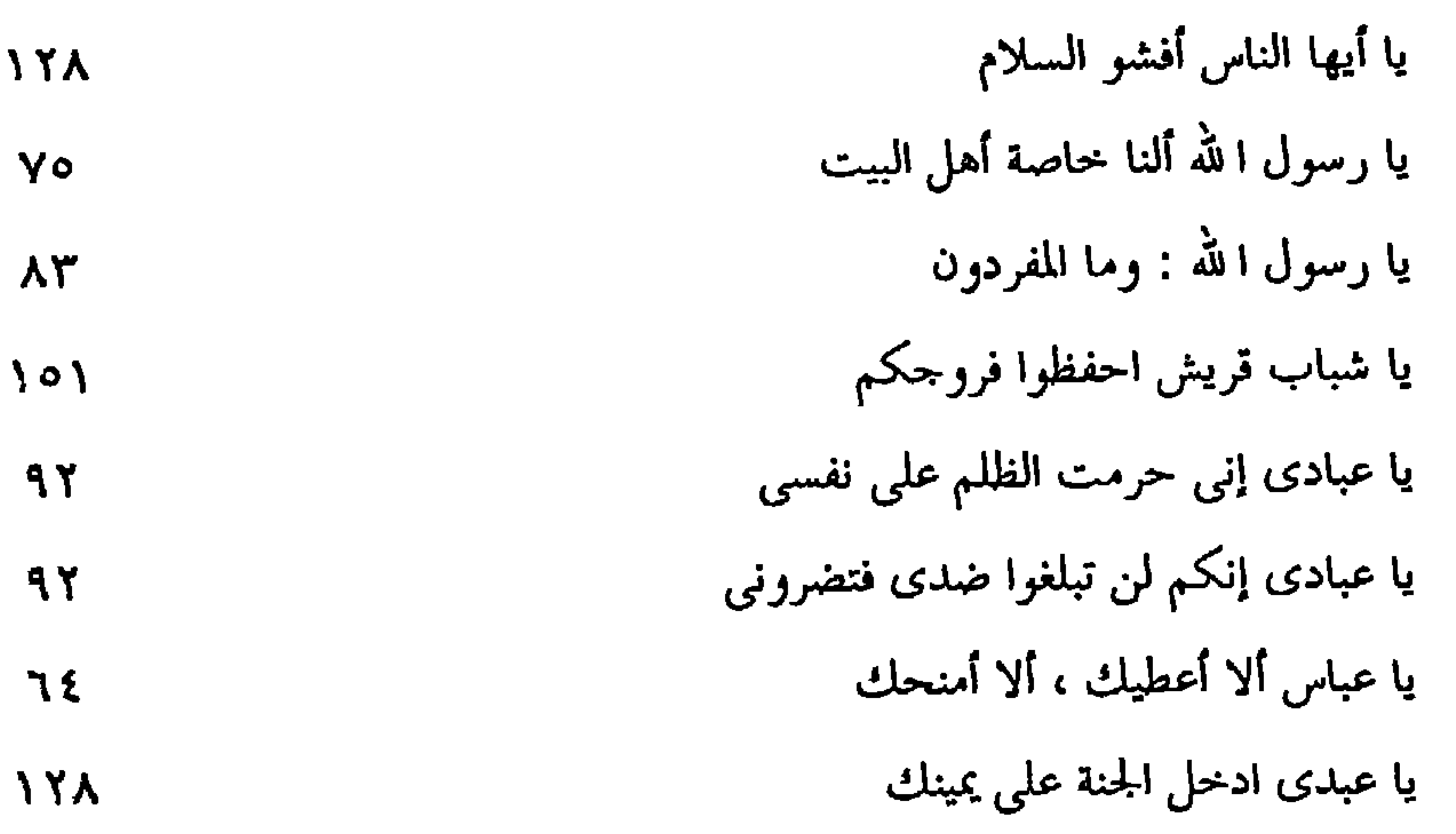

 $1 - 9$ 

يا آدم عرفت محمدًا

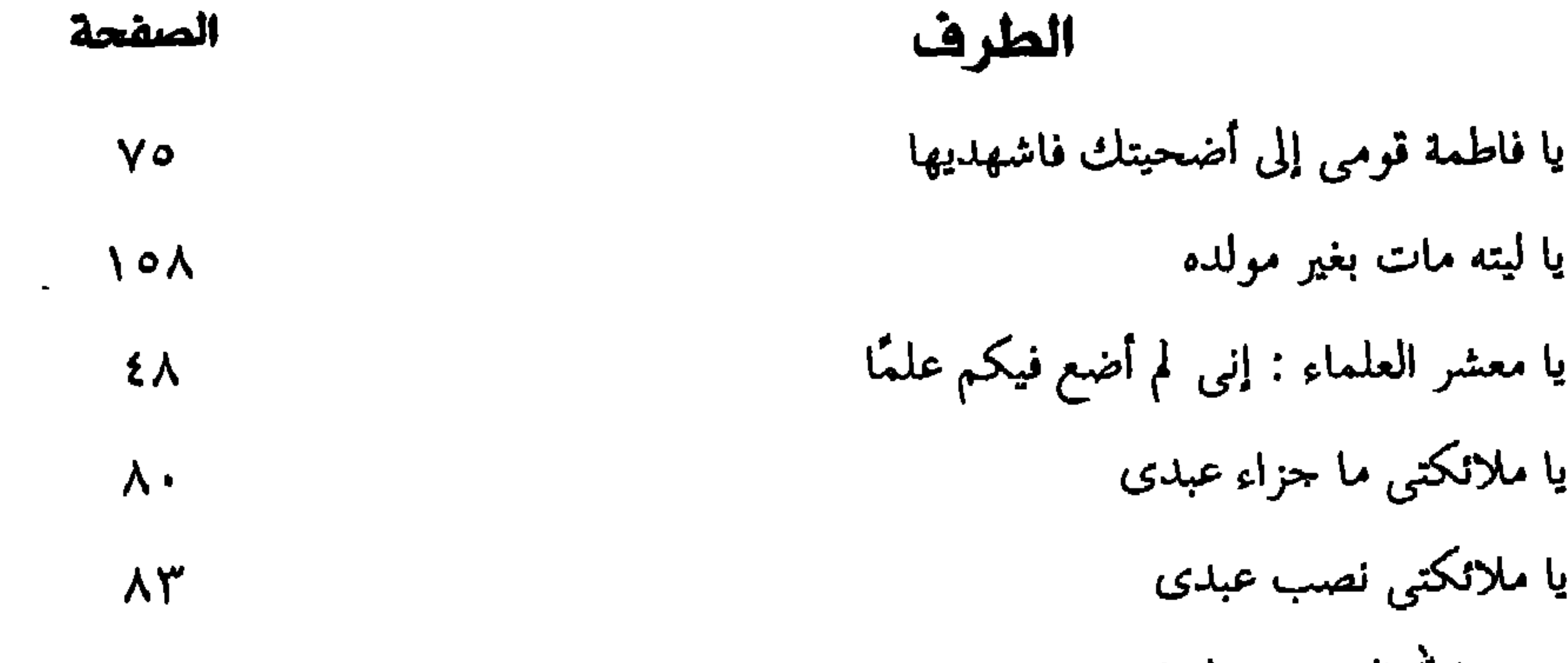

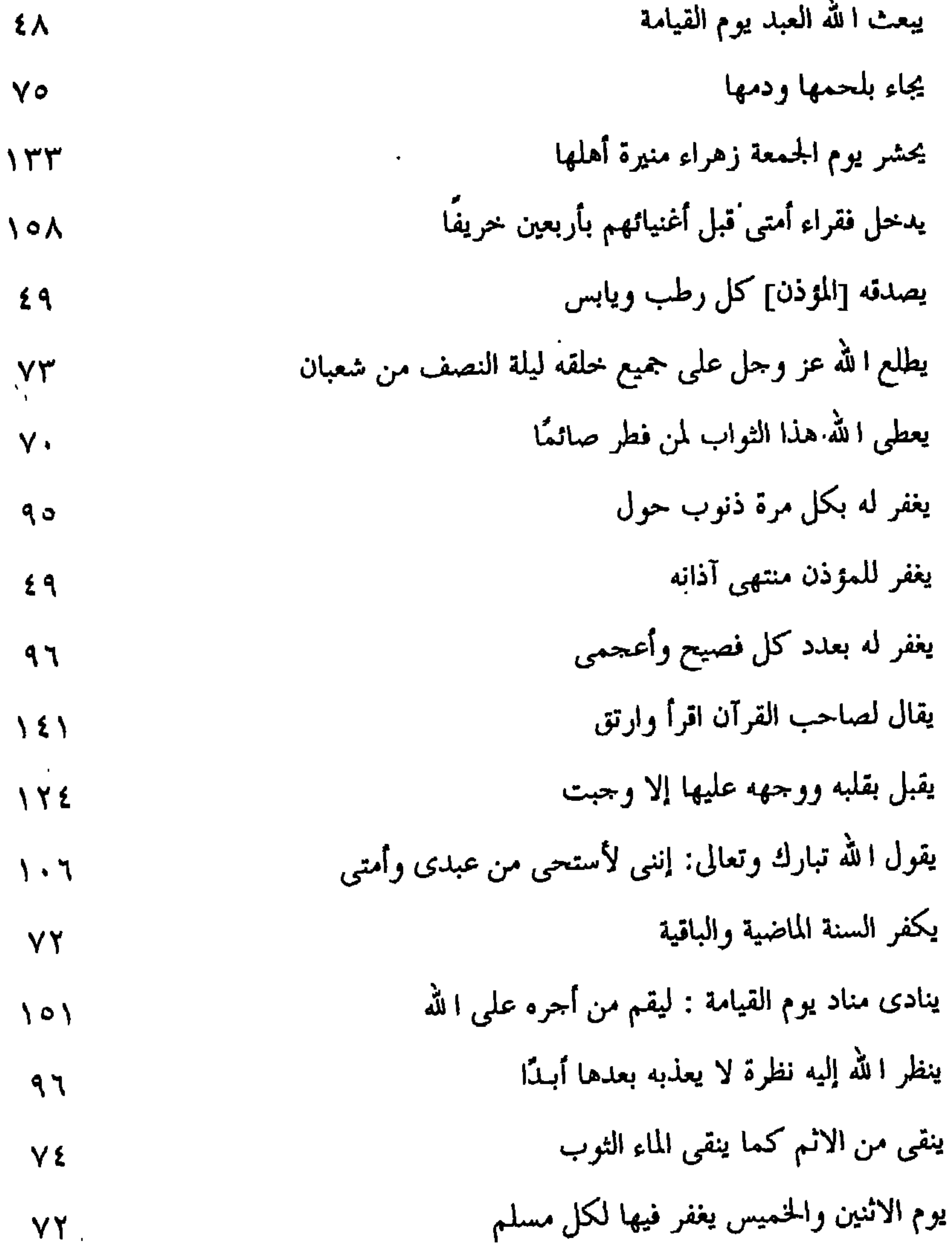

 $\sim 100$  km s  $^{-1}$ 

 $-Y \wedge A$  $\mathcal{L}(\mathcal{L})$  and  $\mathcal{L}(\mathcal{L})$  and  $\mathcal{L}(\mathcal{L})$  and  $\mathcal{L}(\mathcal{L})$ 

# فهرس الأعلام العسلم الصفحة أبي بن كعب بن قيس بن معاوية الأنصارى، أبو المنذر، أبو الطفيل  $45$ أحمد بن محمد بن أحمد بن غالب الخواززى الشافعي، البرقاني، أبو بكر  $\lambda$ أبو إسحاق = مالك بن وهيب بن عبد مناف، سعد بن أبي وقاص الإسرائيلي = عبد الله بن سلام بن الحارث، الأنصارى، أبو يوسف

– *≱* –  $\mathcal{L}$  and  $\mathcal{L}$ <u>a substitute de la companya de la companya de la companya de la companya de la companya de la companya de la c</u>

 $\bullet$ 

الصفحة

 $\sim$   $\sim$ 

 $\sim$ 

 $\mathcal{L}(\mathcal{L})$  and  $\mathcal{L}(\mathcal{L})$ 

 $\mathbf{A}$ 

 $\sim$ 

 $\bullet$ 

 $\bullet$ 

 $\blacksquare$ 

# العسليم الصفحة عبد الرحمن بن صحر الدوسي، أبو هريرة = ٤٥، ٥٠، ٥٤، ٥٨، ٥٩، ٢٠، ٢٦، ٦٢، ٦٩، c) . ٩ c) . ٢ c) . ١ c) . . . . 99 c90 cAY cAO cAY cAY cA . cYY cYO cYY cYY eler elta elta elto eltt elta eltt eltt elto ella elly ello  $\sqrt{111}$   $\sqrt{111}$   $\sqrt{111}$   $\sqrt{111}$   $\sqrt{101}$   $\sqrt{100}$   $\sqrt{102}$   $\sqrt{101}$   $\sqrt{101}$   $\sqrt{101}$ 1 A 1 6 1 A + 6 1 Y 4 6 1 Y Y 6 1 Y 7 0 1 Y 2

عبد الرحمن بن عوف بن عبد عوف بن عبد الحارث بن زهرة بن كلاب القرشي

عبد الله بن عمرو بن العاص بن وائل، القرشي، السهمي **CYTY CAY CAA CTY**  $130$  c) on c)  $27$  c)  $21$ 

## الصفحة العسليم عبد الله بن قيس بن سليم بن حضار، أبو موسى، الأشعرى مصه، ١٢٥، ١٢٥، ١٣٣، ١٤٩ عبد ا لله بن مالك، أبو كاهل 92 أبو عبد الله = محمد بن نصر المروزي عبد الله بن مسعود بن غافل بن حبيب، أبو عبد الرحمن عبد الله بن وهب بن مسلم، المصرى، الفهرى، أبو محمد  $\circ$  ٩ العبس = حذيفة بن حسيل بن جابر، اليمان

أبو عبيدة بن الجراح = عامر بن عبد ا لله بن الجراح بن هلال بن فهر القرشي ، الفهرى عثمان بن عفان بن أبي العاص بن أمية ، أبو عبد ا لله، ذو النورين د٤، ١٤، ٥١، ١٢١، عثمان بن مطر الشيباني ، البصرى، أبو الفضل Y١ عدى بن ثابت الأنصارى 98 بن عبد ا لله بن سعد بن الحشرج بن عدى الطامى، أبو طريف  $177$ العرباض بن سارية السلمي، أبو نجيح  $\circ$  Y أم عصمة العوصية ۹۳ عقبة بن عامر بن عبس بن عمرو بن عدى بن الجهينة، الجهنبي  $11961726176672$ على بن أبي طالب بن عبد المطلب بن هاشم، أبو الحسن CVO CVT CTT CO9 CEV  $109$   $(151)$   $(1.1)$   $(1.1)$ أبو على = معقل بن يسار بن عبد الله بن معبر عمار بن ياسر بن عامر بن مالك بن كنانة بن الحصن  $\circ$  9 أبو عمارة – البراء بن عازب بن الحارث بن عدى الأنصارى الأوسى عمارة بن شبيب النسائي  $\circ$  { عمران بن حصين بن عبيد بن خلف بن عمرو الخزاعي، أبو نجيد 77 عمر بن الخطاب بن نفيل القرشي العدوى، أبو حفص ٢١، ٧٩، ٥٩، ٥٠١، ١٠٨، ١١٩، ١١٩،  $\{Y\}$   $\{Y\}$   $\{Y\}$   $\{Y\}$   $\{Y\}$   $\{Y\}$   $\{Y\}$ أبو عمر = زيد بن أرقم بن زيد بن قيس بن النعمان بن مالك بن الخزرج عمرو بن العاص بن وائل بن هاشم بن سعيد، القرشي، أبو عبد ا لله  $Y\lambda$ 

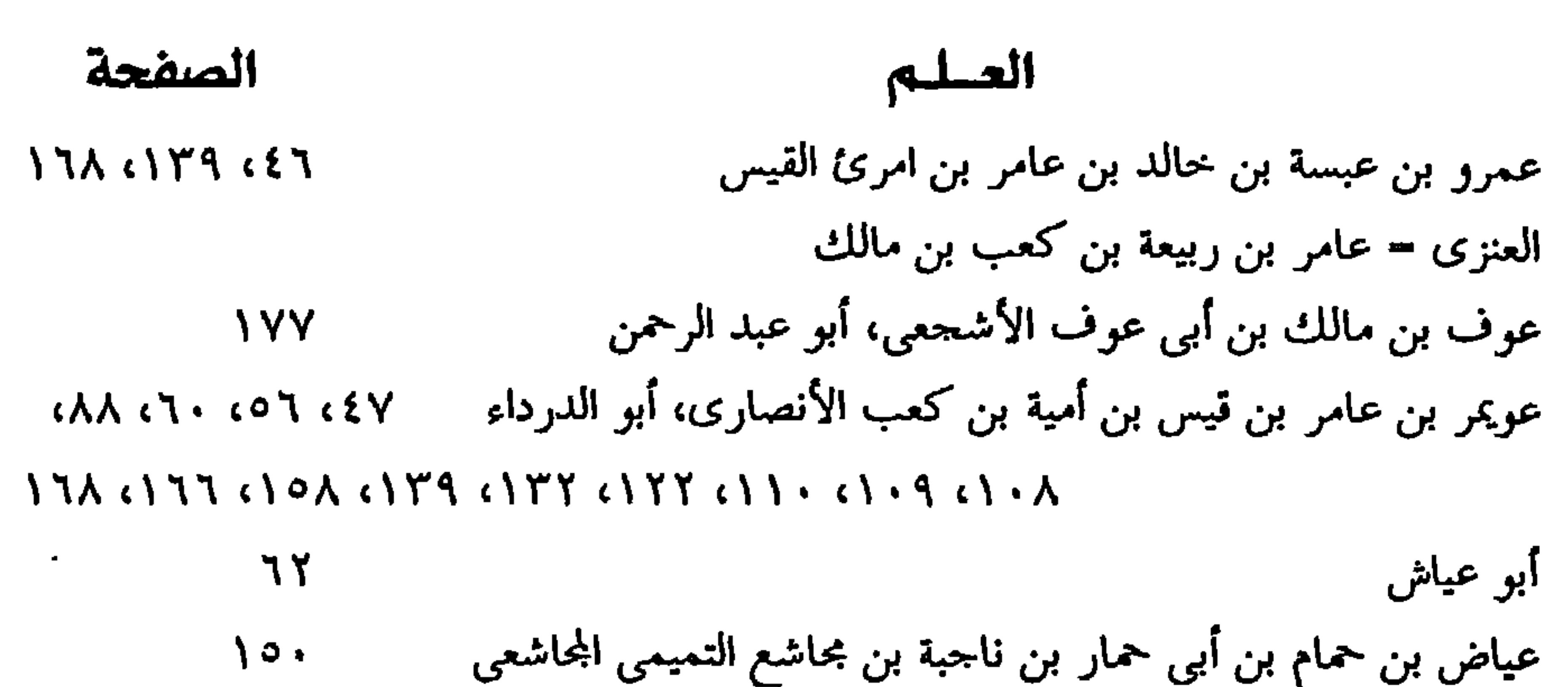

#### الصفحة العسليم  $\blacksquare$ معاذ بن جبل بن عمرو بن أوس، أبو عبد الرحمن، الأنصاري = ٤ ٥٥، ٥٦، ٧٣، ٧٤، ٢٤،

 $\mathbf{A}$ 

معاوية بن أنس  $\gamma$ معاوية بن جاهمة بن العباس بن مرداس السلمي  $\Omega$ معاوية بن حيدة بن معاوية بن قشير بن عامر بن صعصعة ، القشيرى  $\begin{array}{c} \uparrow \uparrow \uparrow \uparrow \downarrow \uparrow \downarrow \uparrow \downarrow \uparrow \end{array}$ المعقل بدرسان بدعيل الله بدرمهم وأبدعك **179 (A)** 

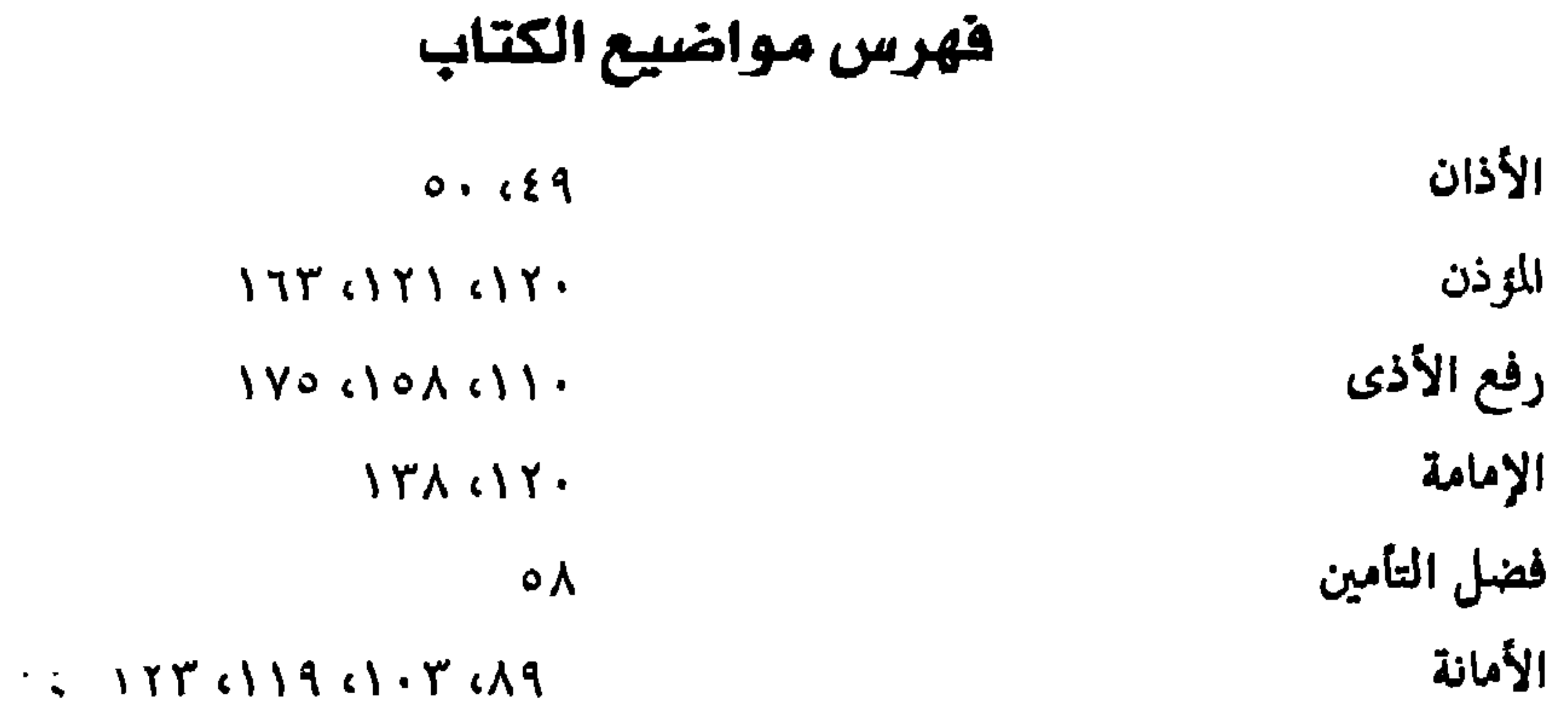

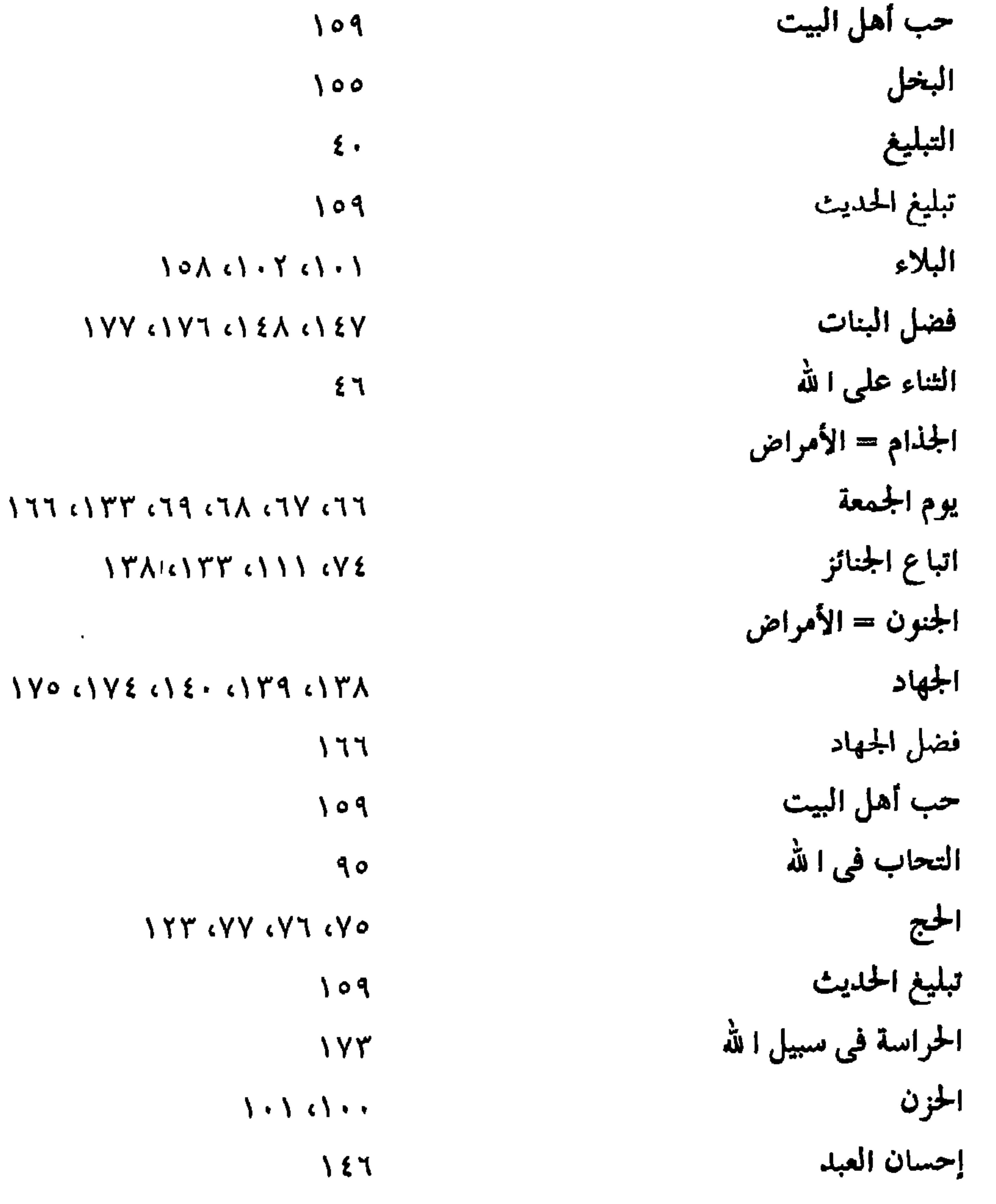

 $\mathcal{A}^{\mathcal{A}}$ 

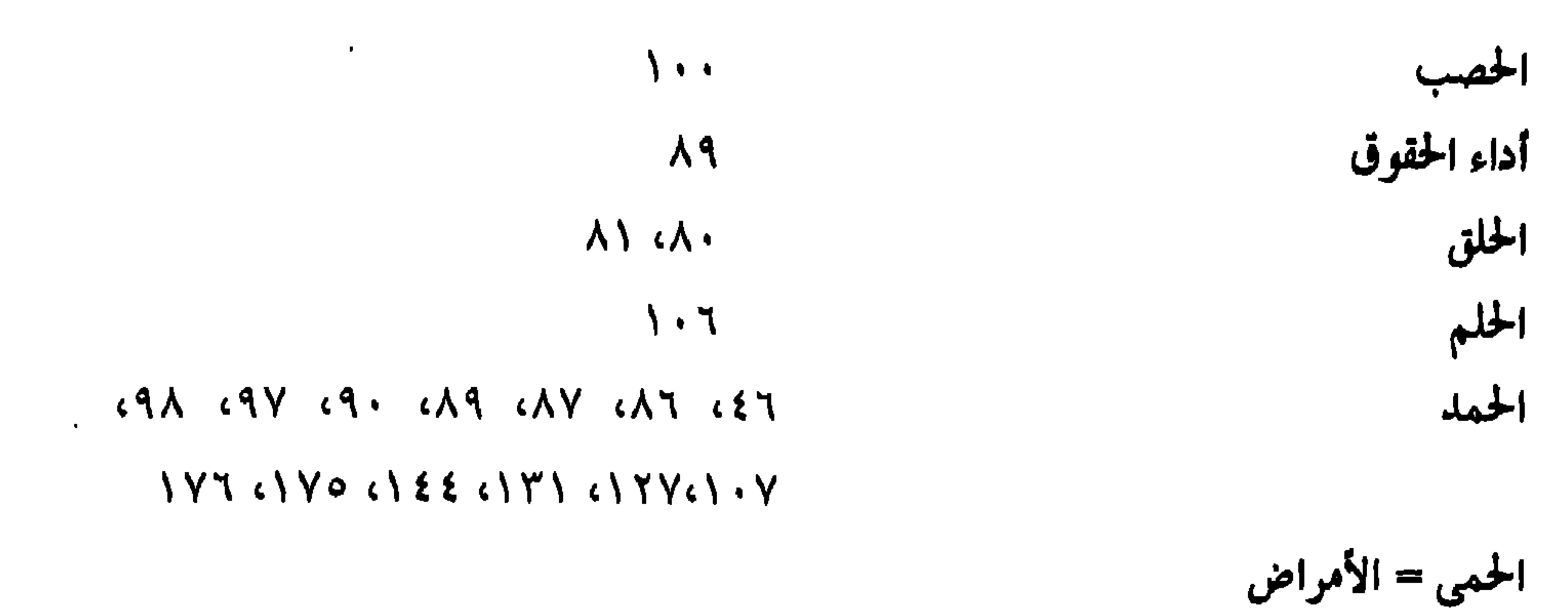

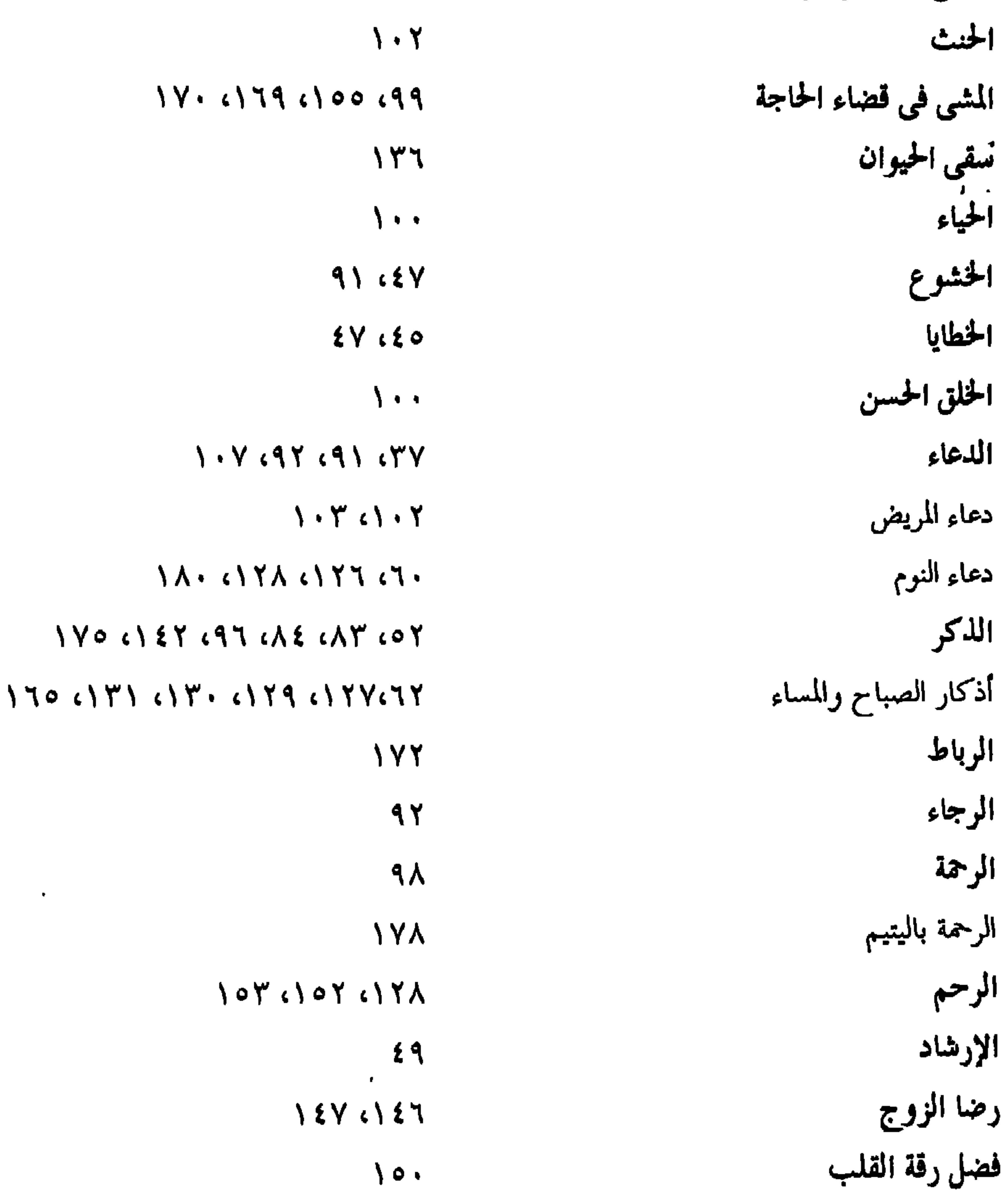

 $\mathcal{L}(\mathcal{A})$  and  $\mathcal{A}(\mathcal{A})$ 

 $\sigma_{\rm{eff}}$ 

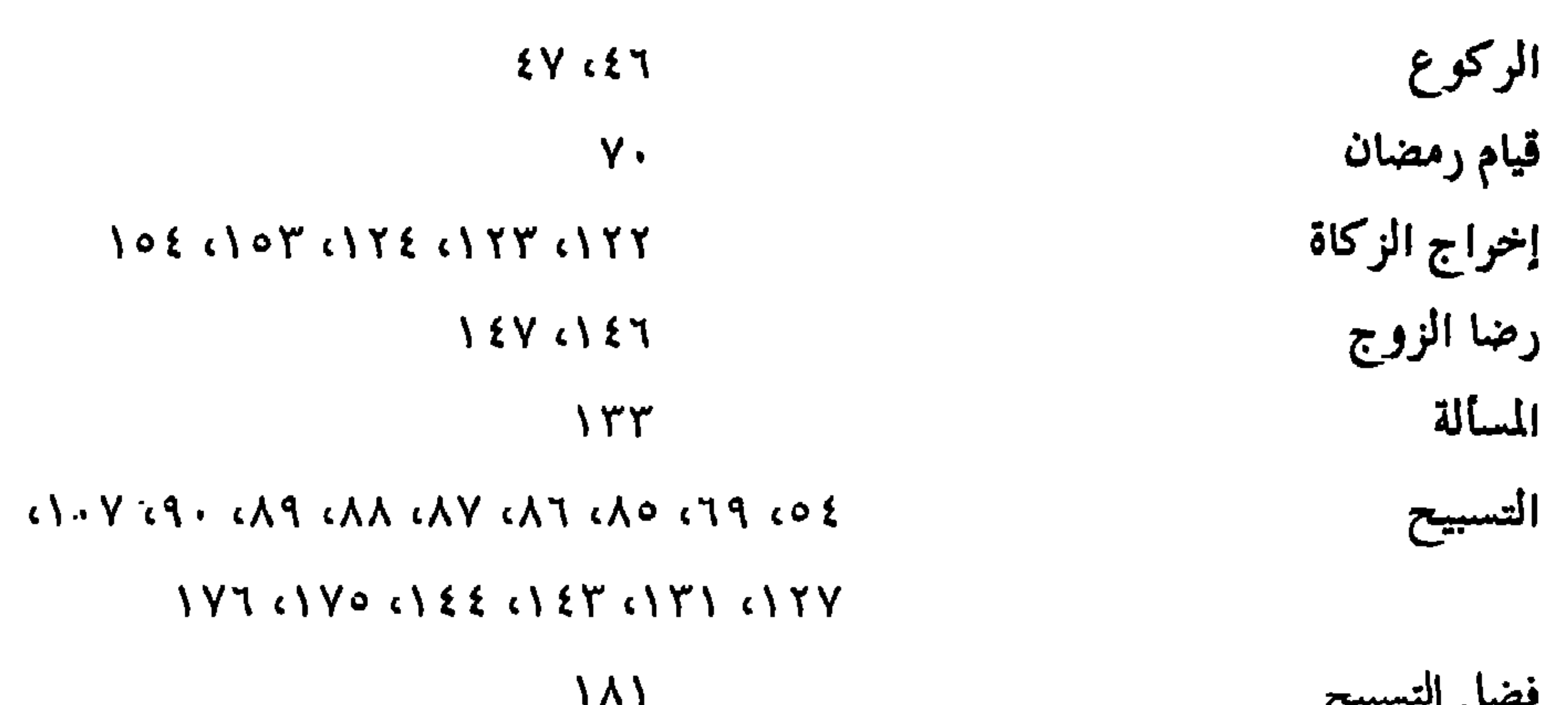

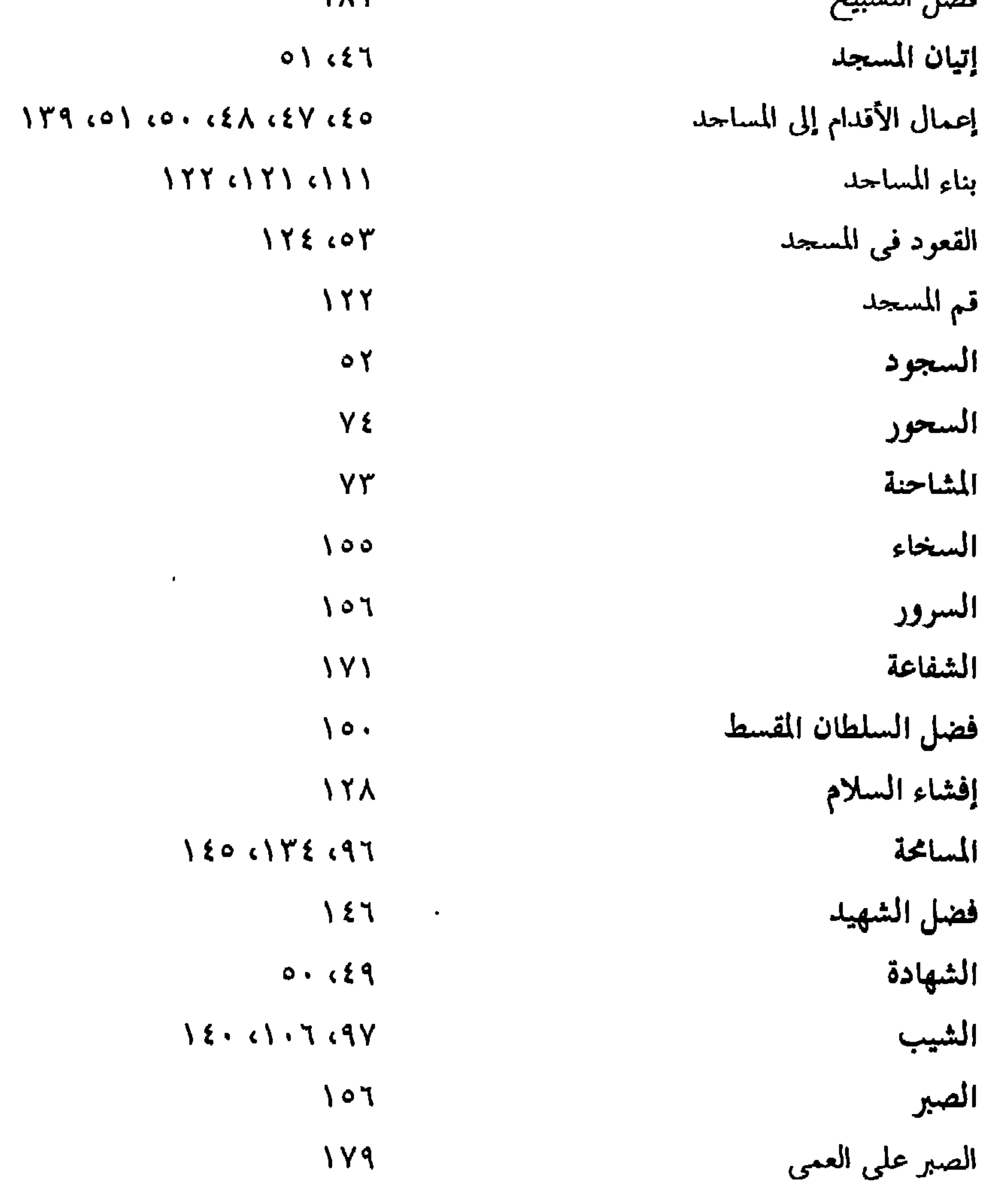

 $\pm 142$ 

### $\mathcal{L}(\mathcal{L}) \cong \mathcal{L}(\mathcal{L})$ الصدق  $AP3 T1111$ التصدق  $\mathcal{N} \setminus \mathcal{N} \cup \mathcal{N}$ المصافحة  $(Y \setminus \{Y \setminus \{Y\})$ الصلاة إتمام الصلاة<br>صلاة التسابيح  $\circ$  \  $75$

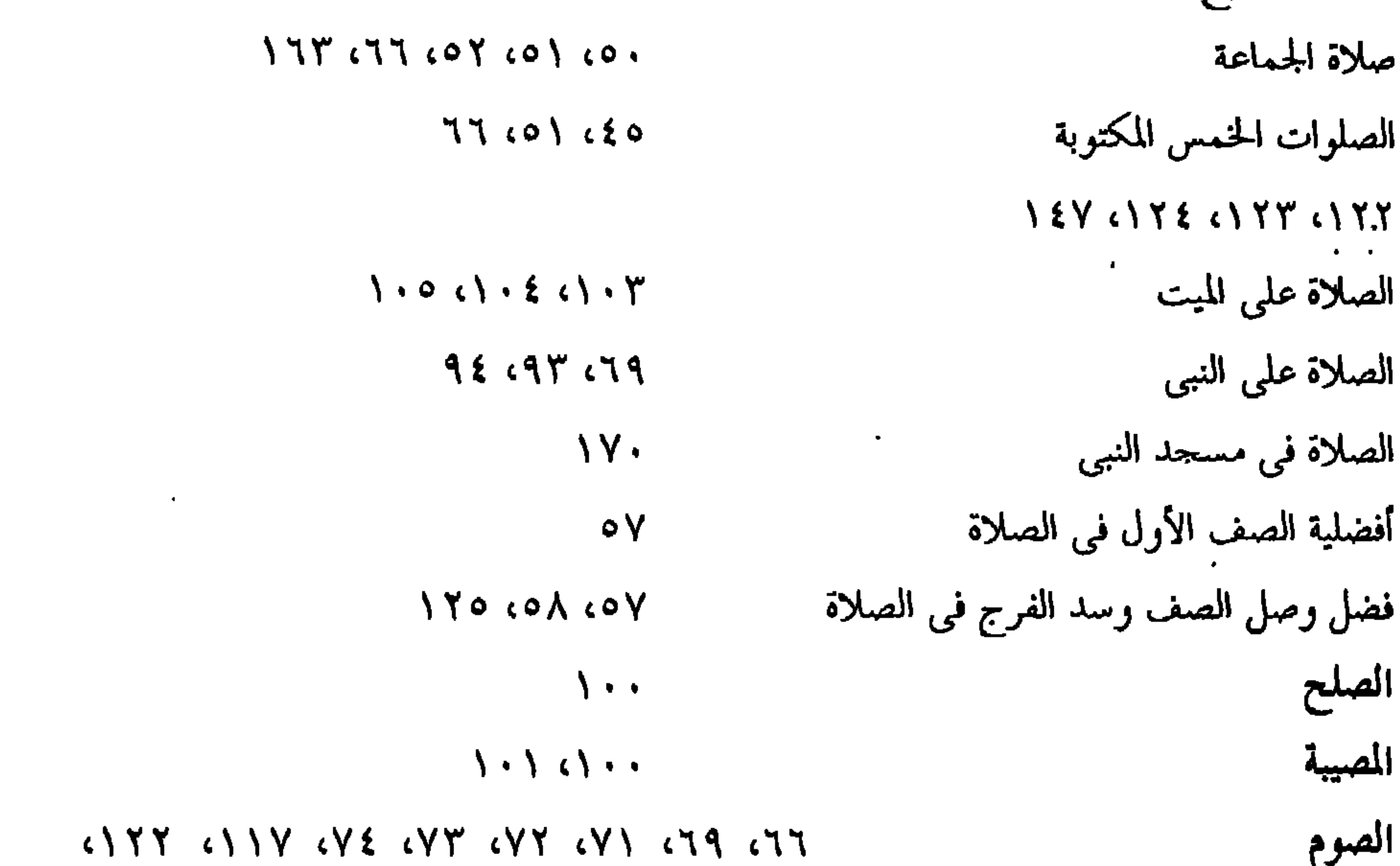

### 

 $\omega_{\rm c}$ 

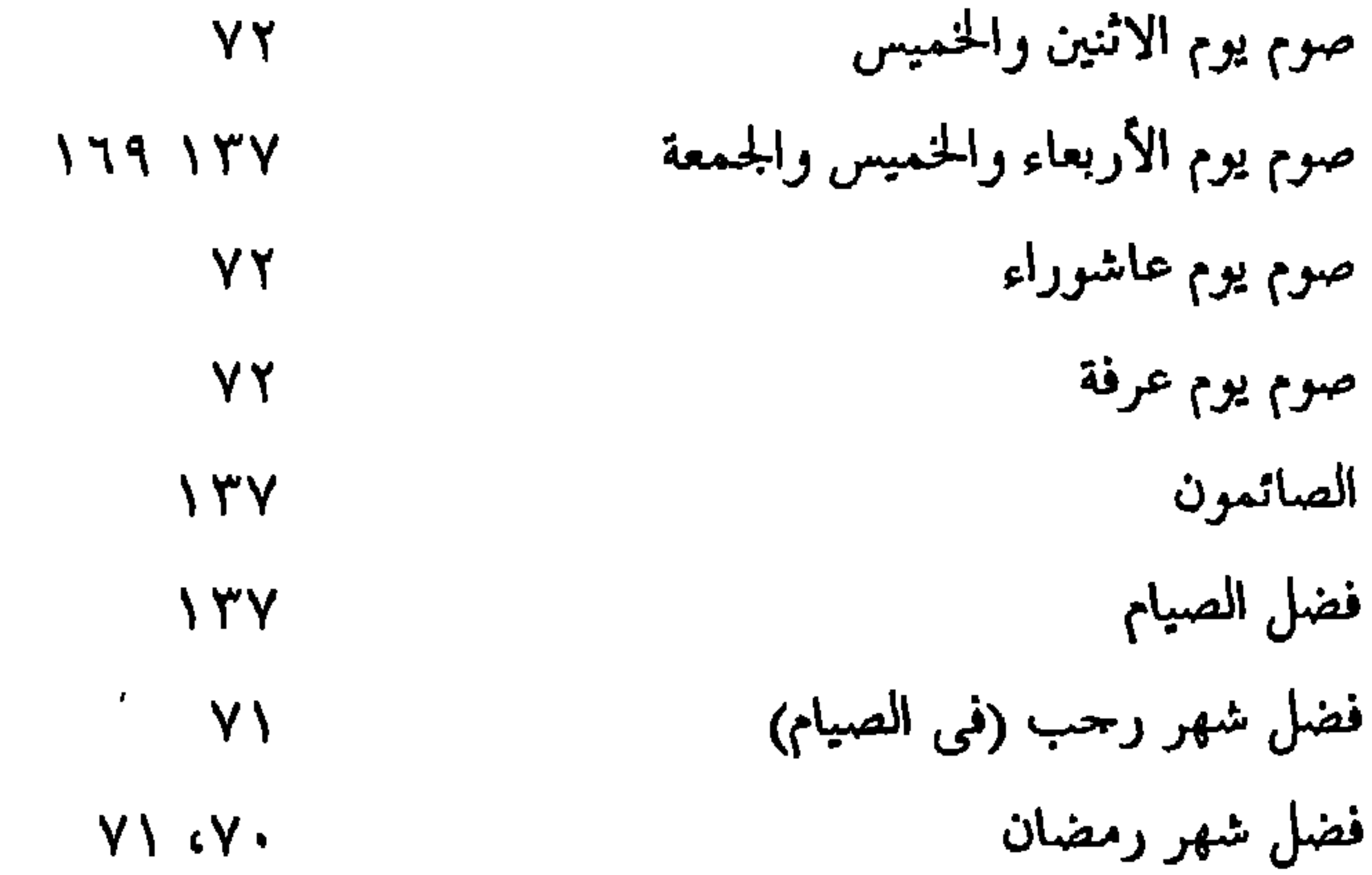

باب الضحى<br>الأضحية  $157$  $YY \cdot CY$ إكرام الضيف  $\lambda$  o  $\xi$   $\alpha \lambda \lambda$ إطعام الطعام الطهارة  $11.4$ التطهر  $70$ فضل الاغتسال  $\begin{array}{c} \mathbf{1} & \mathbf{1} & \mathbf$ 

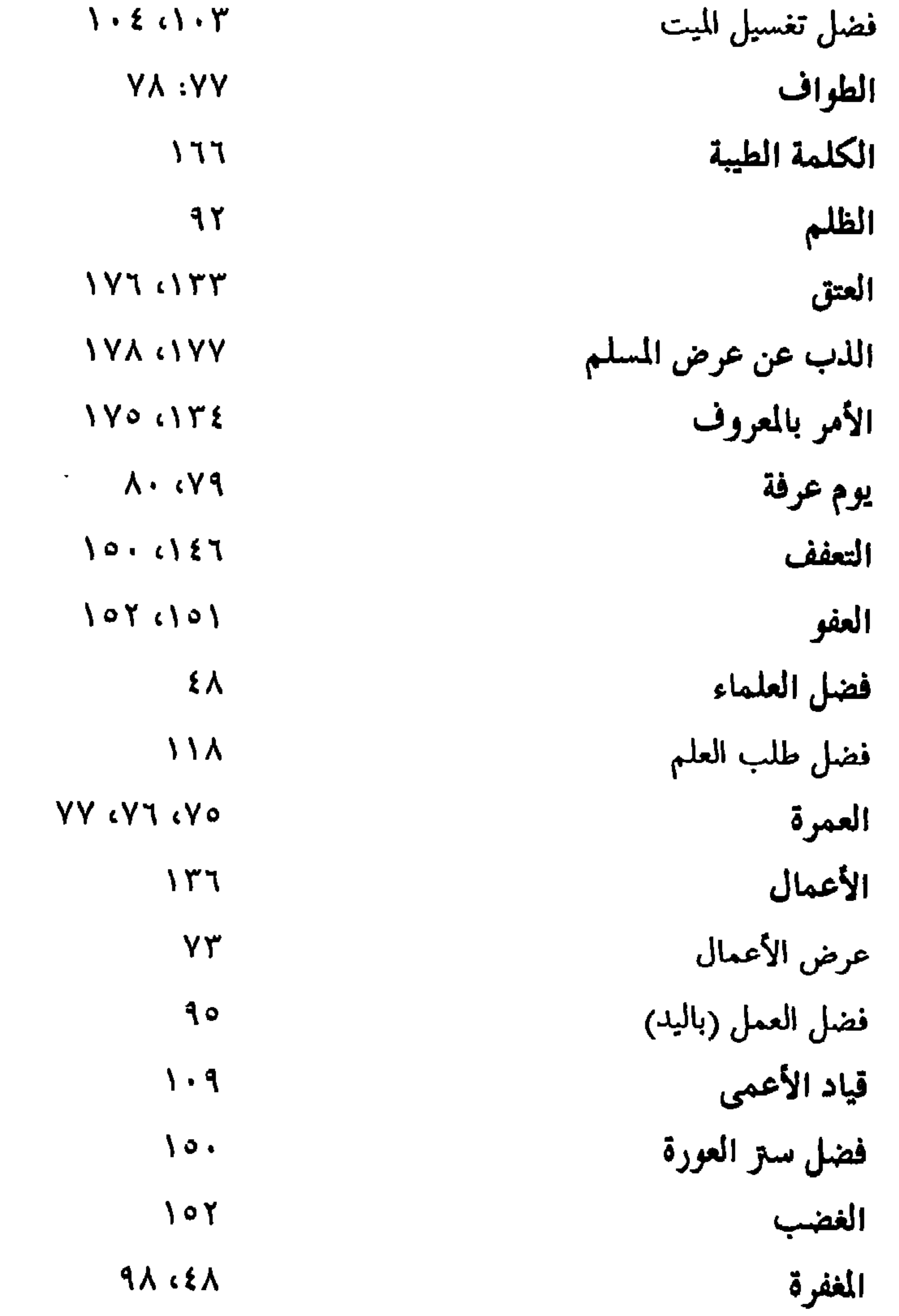

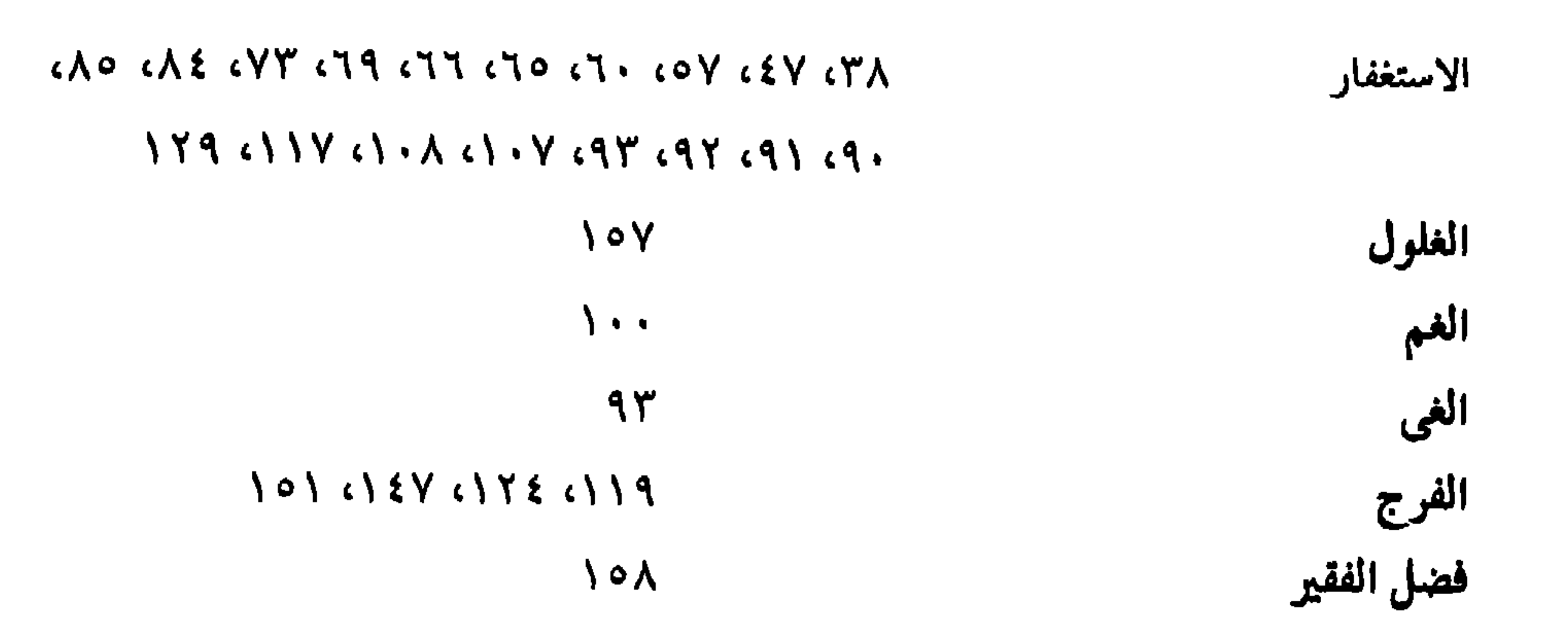

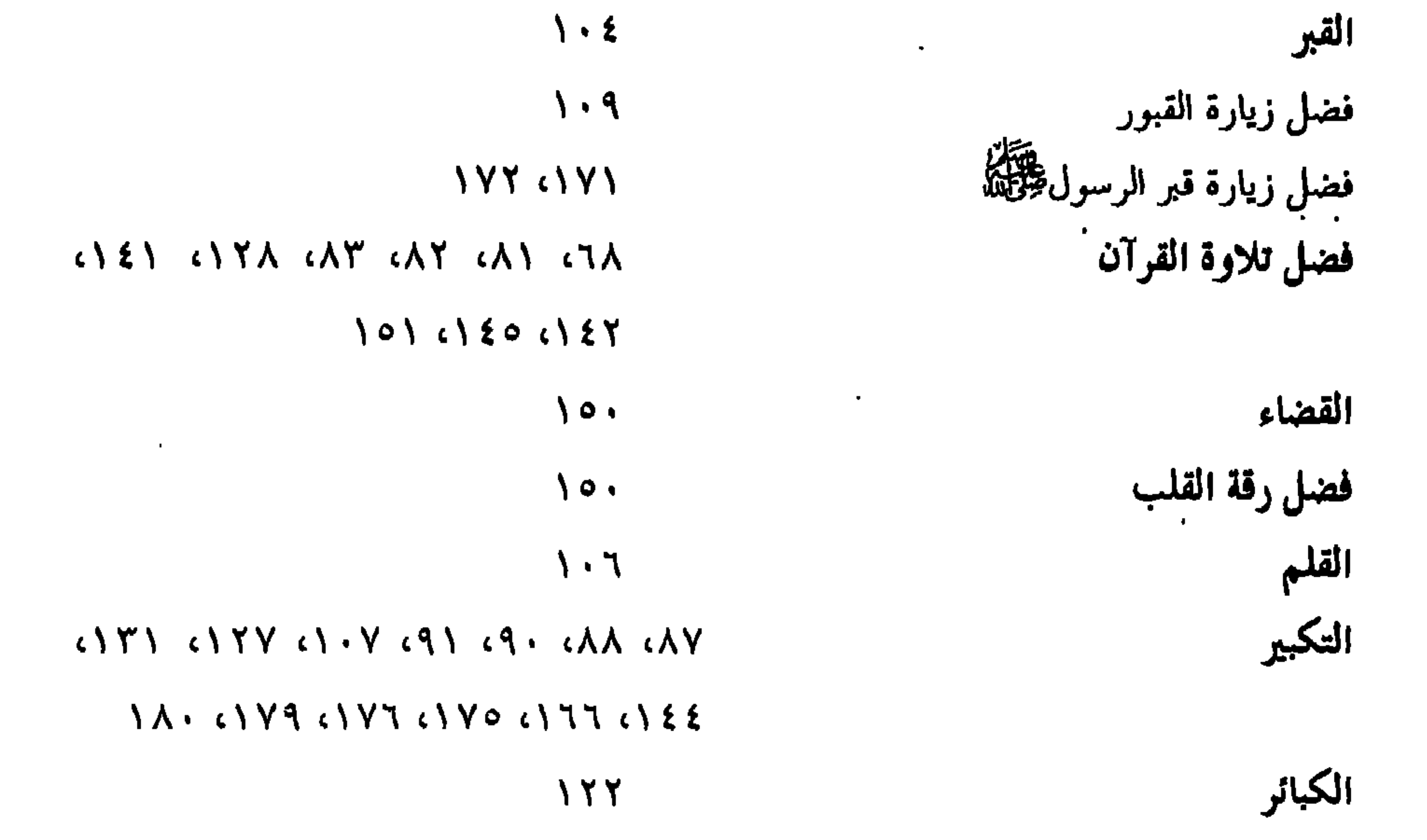

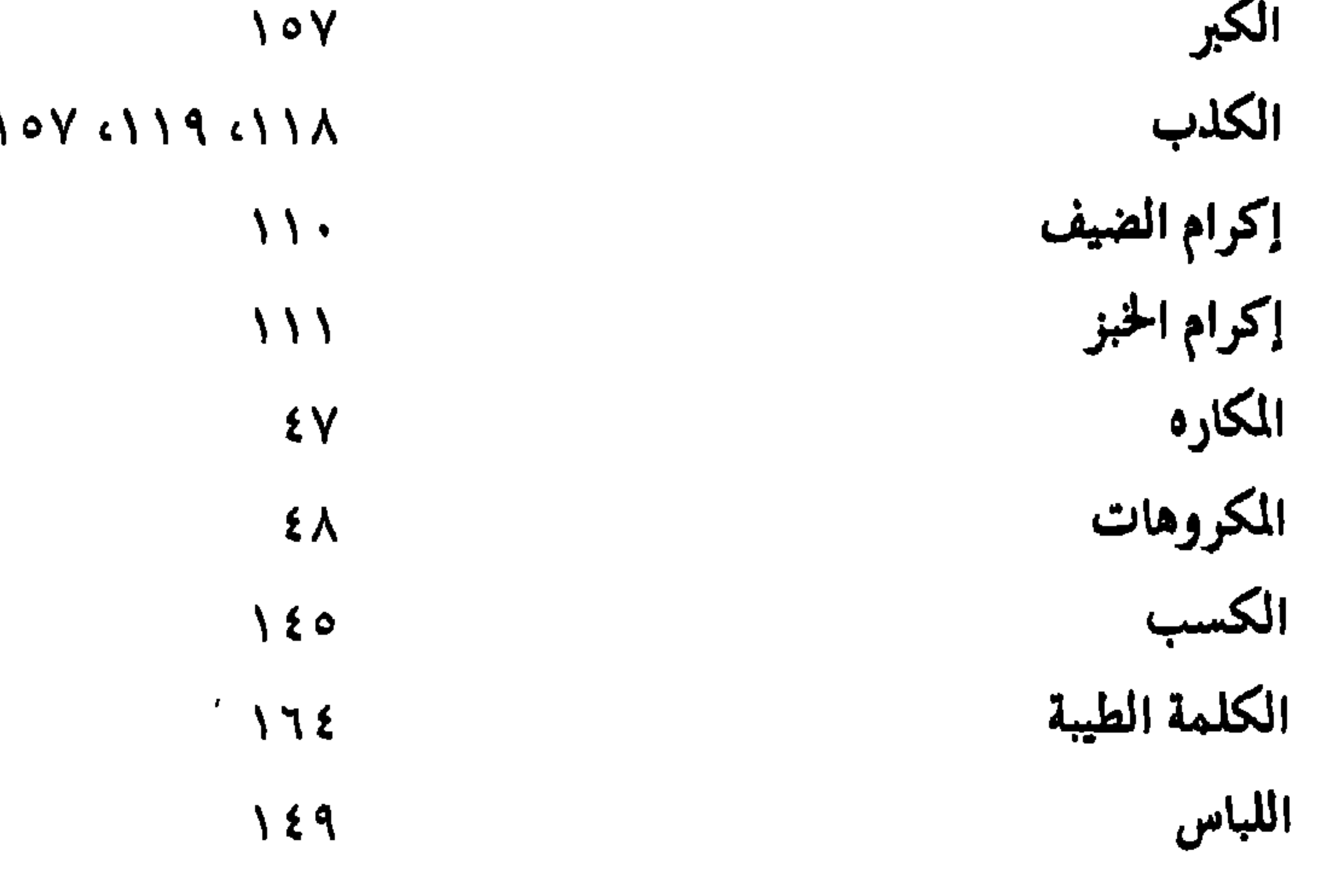

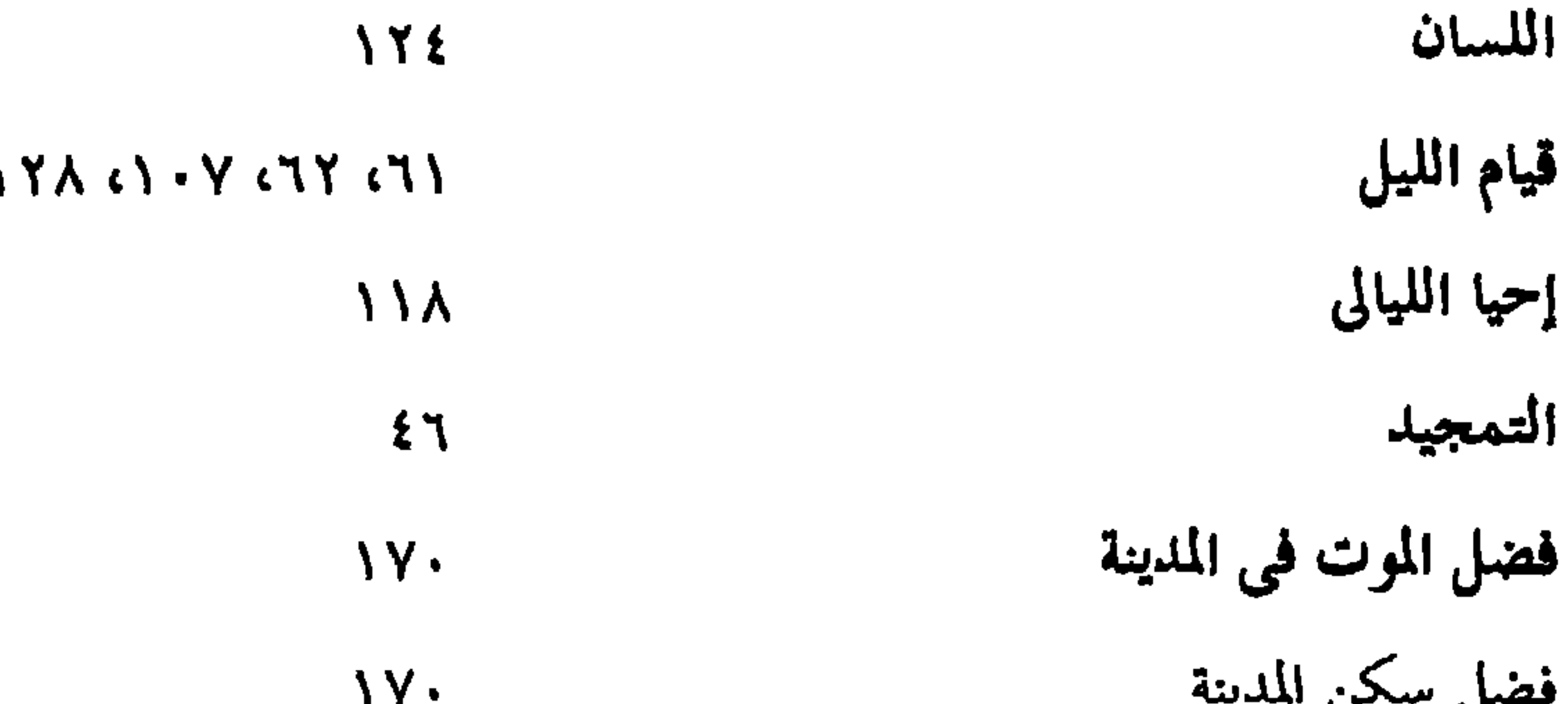

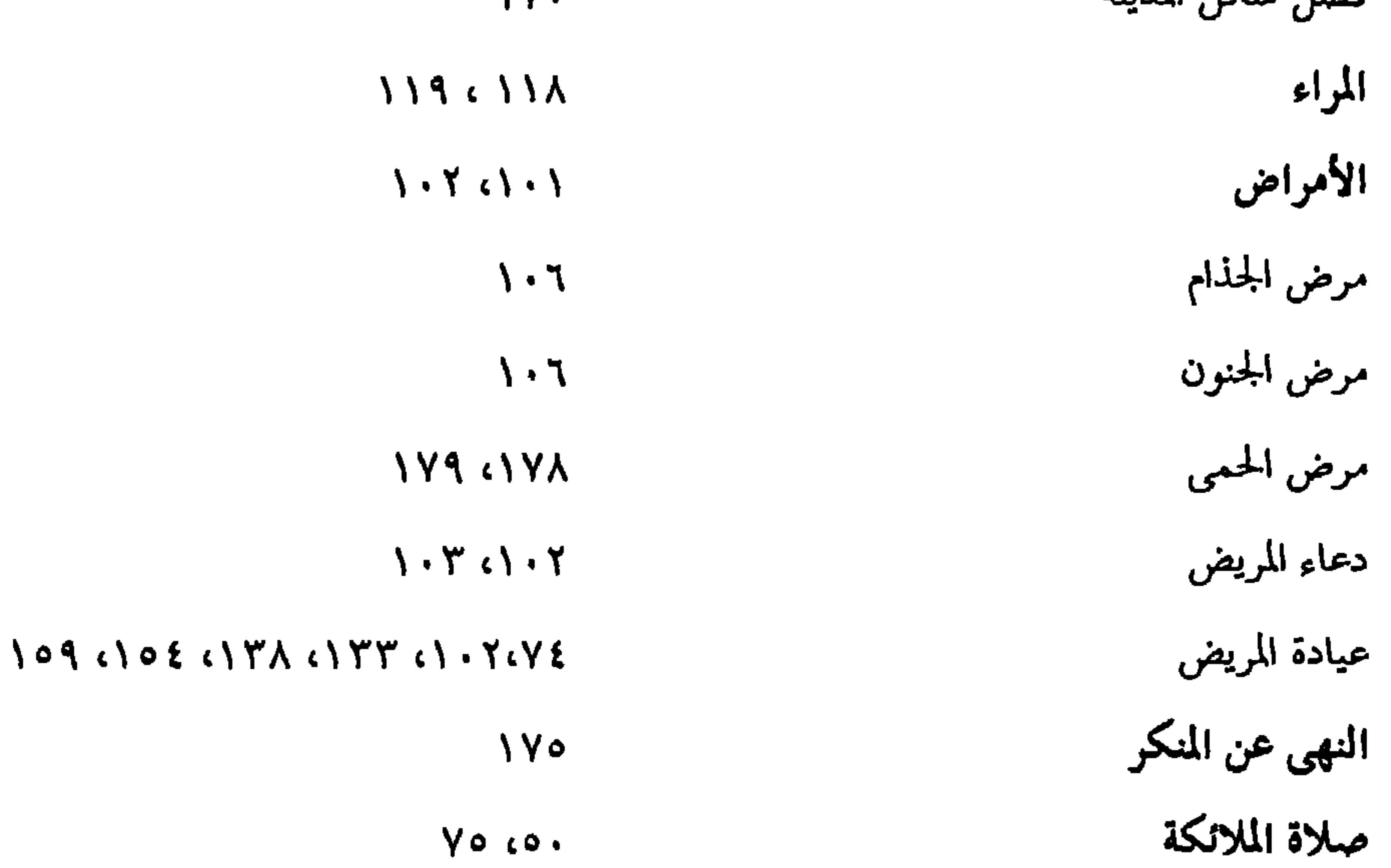

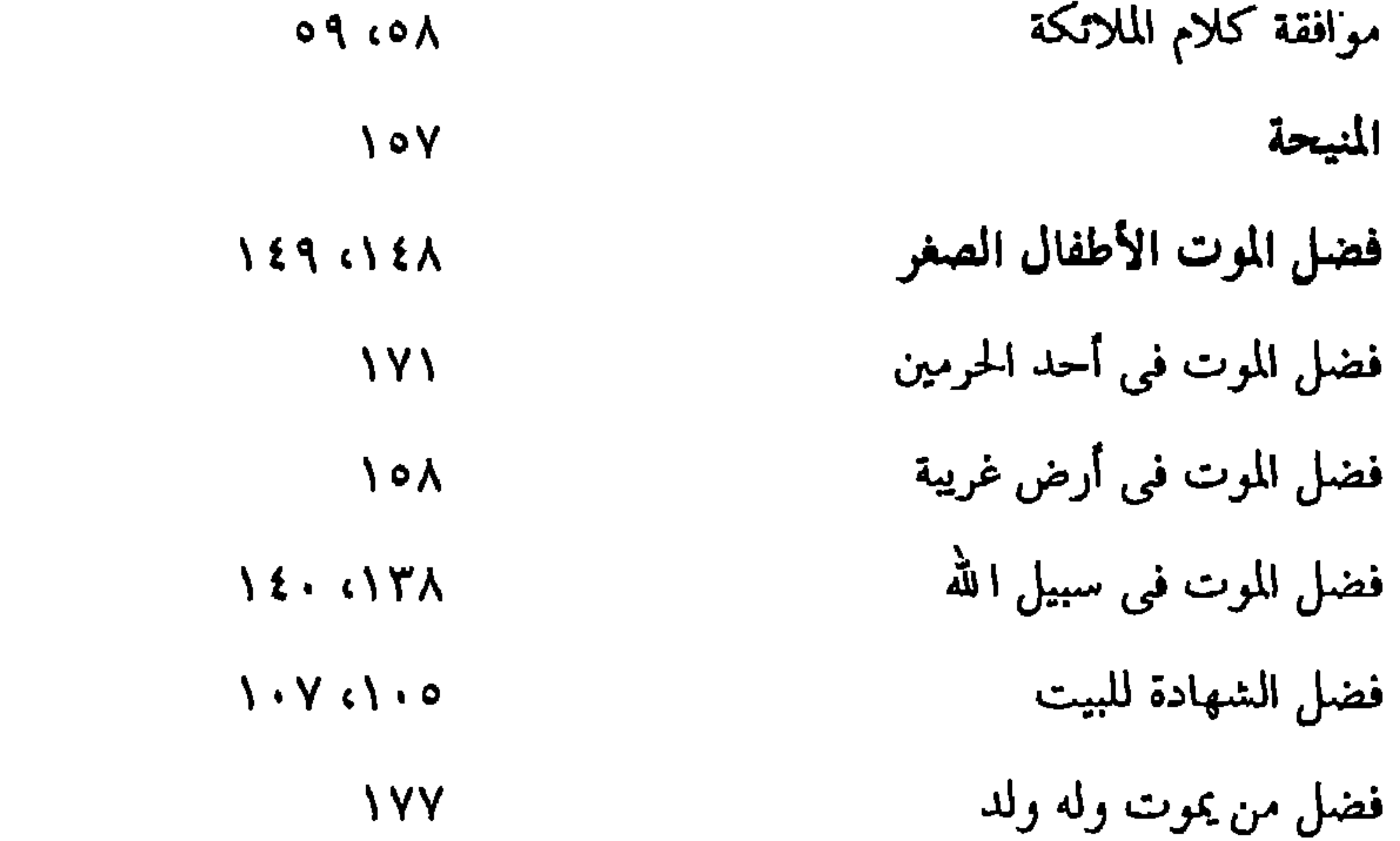

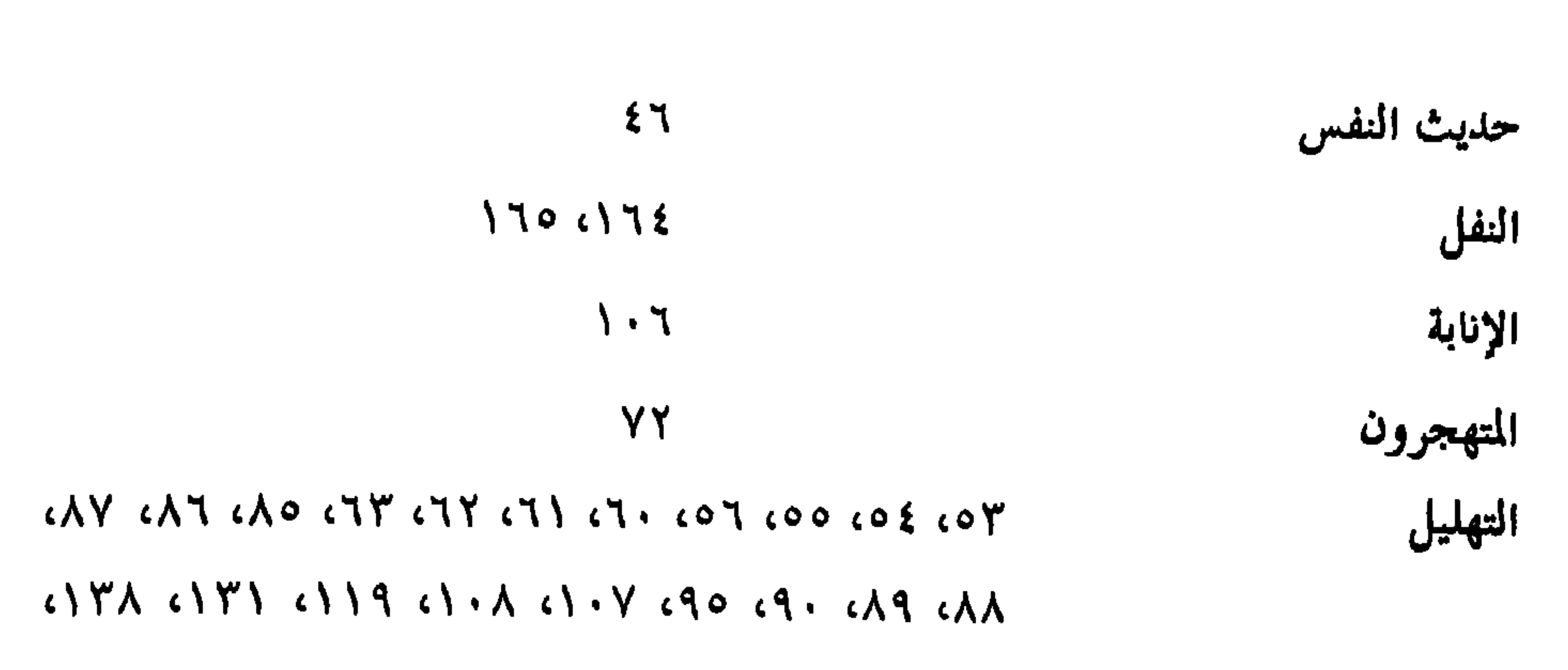

## 

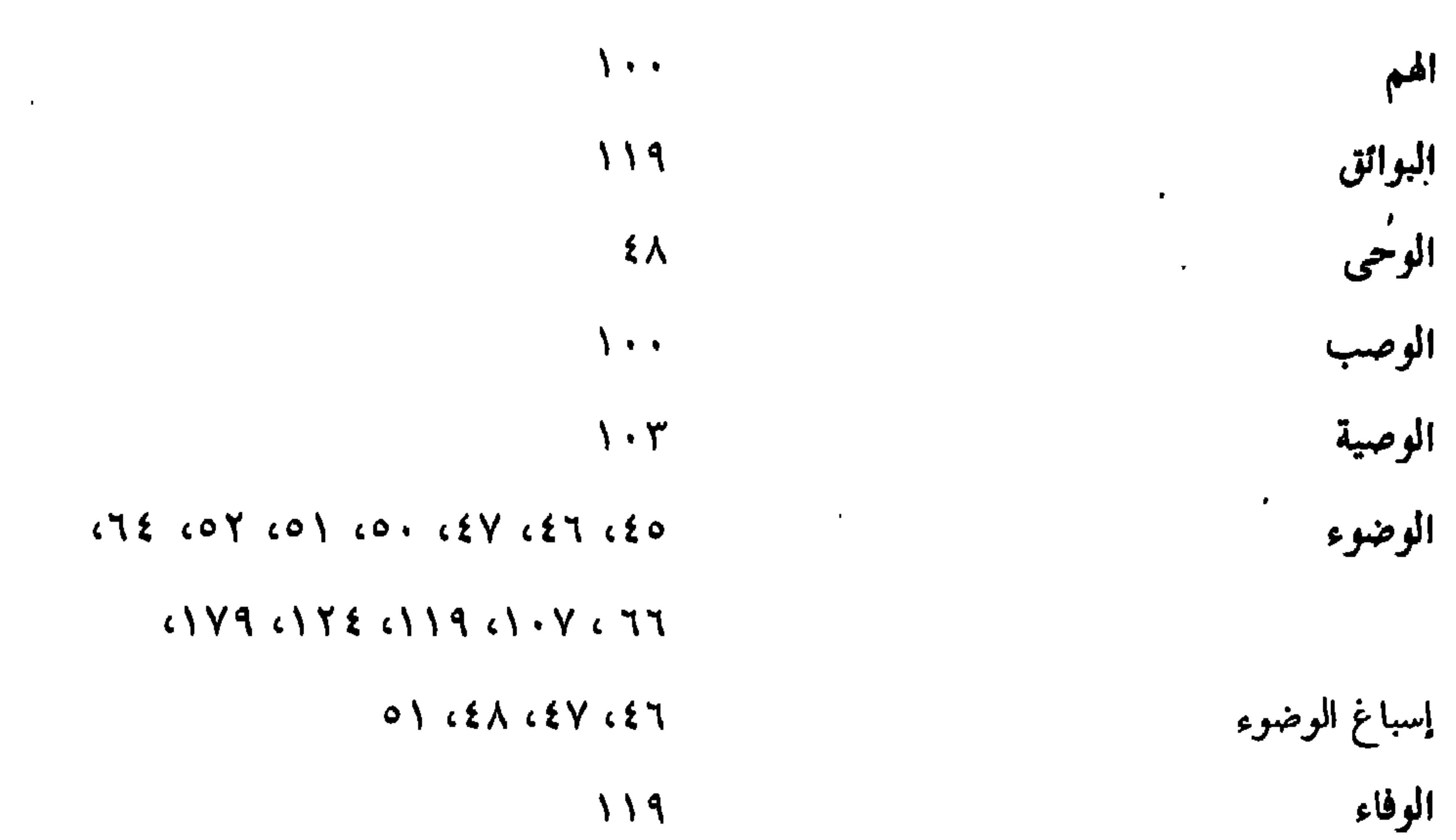

الرحمة باليتيم<br>كفالة اليتيم

**IYA** 

#### $\left\{ \begin{array}{ccc} 0 & 0 & 0 \\ 0 & 1 & 0 \end{array} \right\}$

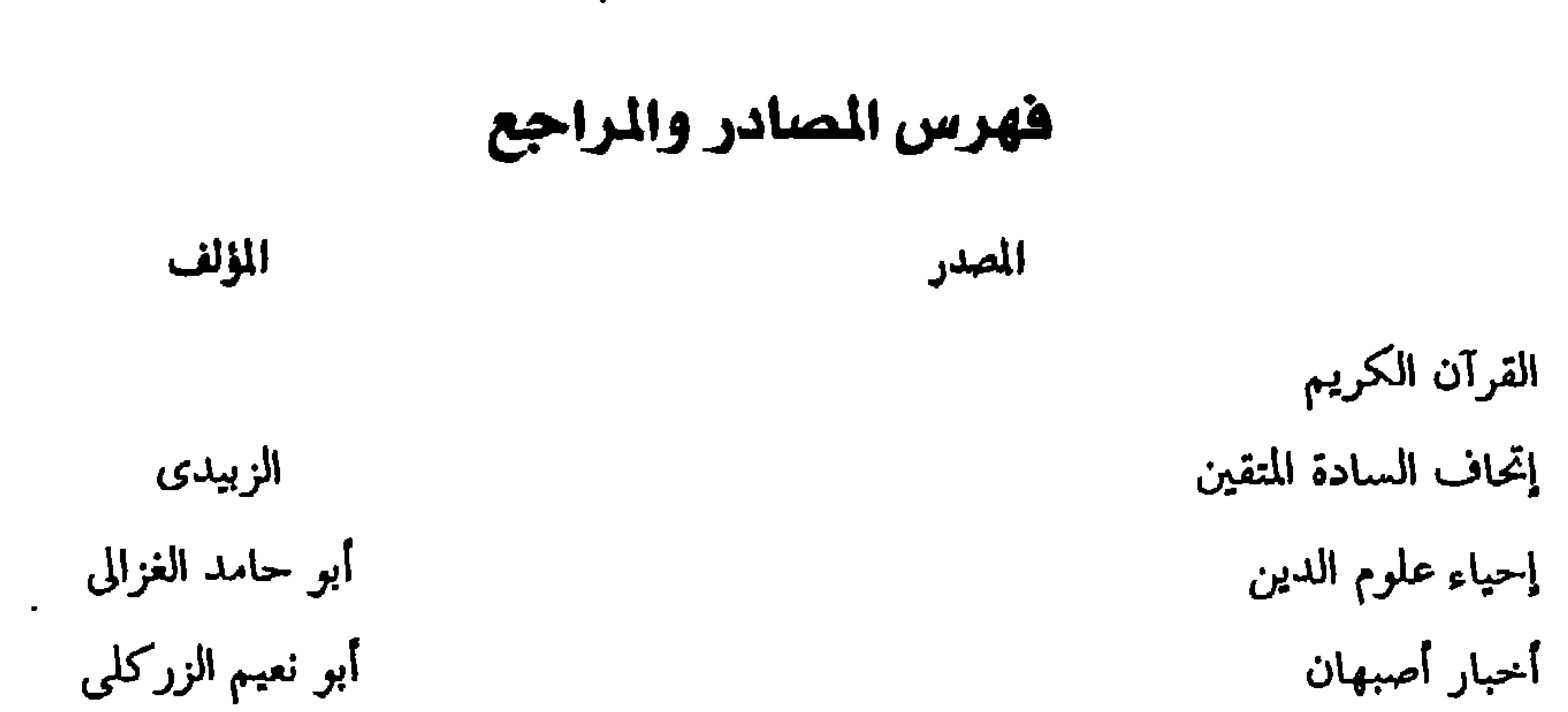

أبو حامد الغزالى الاقتصاد في الاعتقاد زكريا الألفاظ والحدود لابن کٹیر البداية والنهاية ابن الأثير البداية والنهاية في غريب الحديث والأثر الخطيب البغدادى تاريخ بغداد داود الأنطاكي تذكرة الألباب المنذرى الترغيب والترهيب للجرحاني التعريفات تحفة الأشراف للمزى تفسير الألوسي الألوسى

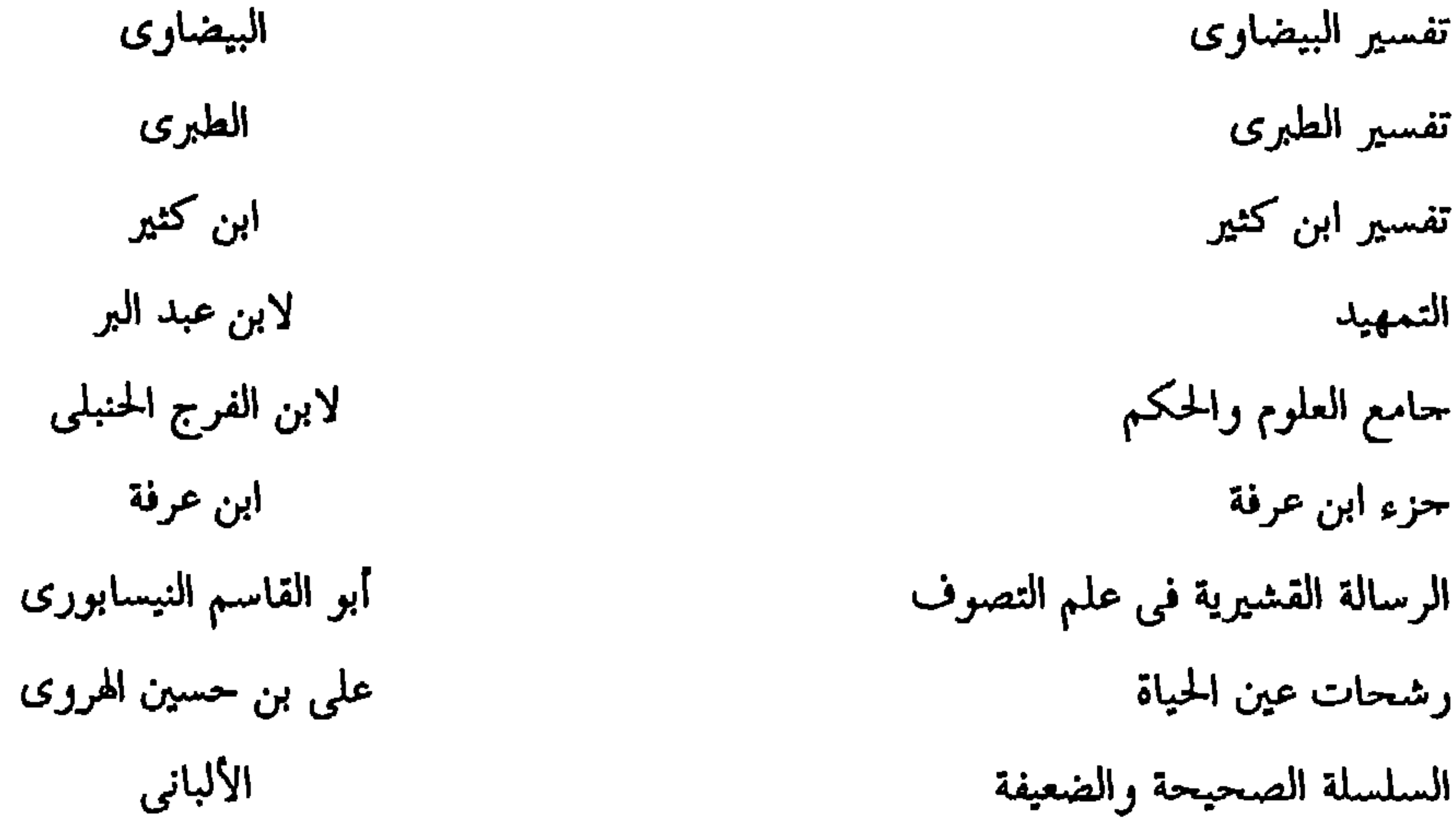

 $-YY0 -$ 

المؤلف المصدر الدارمي مسند الدارمي الدارقطني مسند الدارقطني ابن ماحة مسند ابن ماحة آبو دارد مسند أبو داود للبيهقي السنن الكبرى النسائي سنن النسائي لابن العماد الحنبلي شذرات الذهب البيهقى شعب الإيمان صحبح البخارى على شرحه فتح البارى ابن حجر ابن حبان صحبح ابن حبان ابن خزيمة صحيح ابن خزعة النووى صحيح مسلم بشرح النووى للذهبي طبقات الحفاظ ابن السبكي طبقات الشافعية للهيثم ابن عدى طبقات المحدثين ابن السني عمل البوم والليلة

 $\bullet$ 

 $\mathbf{E}_{\mathrm{eff}}$ 

 $\bullet$ 

الفتوحات المكية ابن عربی الشوكاني الفوائد المحموعة في الأحاديث الموضوعة الفيروزآبادى القاموس المحيط القواعد المثلى في صفات ا لله وأسمائه الحسنى محمد الصالح العثيمين الكامل لابن عدی كتاب الشكر لابن أبي الدنيا كتاب الضعفاء للعقيلي كتاب المرض والكفارات لابن أبي الدنيا الكشاف الزمخشرى

المؤلف المصدر كشف الحفا العجلوني العقيرى الكليات كنز العمال المتقى الهندى اللآلئ المصنوعة في الأحاديث الموضوعة السيوطى لابن منظور لسان العرب

 $\bullet$ 

بحمع الزوائد الهبثمى للحاكم النيسابورى المستدرك على الصحيحين مسند الإمام أحمد بن حنبل أحمد بن حنبل البزار مسند البزار مسند أبو داود الطيالسي مسند أبي عوانة لأبي عوانة أبو يعلى مسند أبي يعلي عبد الرزاق المصنف المعجم الأوسط الطيراني الطبراني المعجم الصغير المعجم الكبير الطبراني ابن القيم الجوزى مفتاح دار السعادة ومنشور ولاية العلم والإرادة بطاش كبرى زارة مفتاح السعادة ومصباح السيادة في موضوعات العلوم يوسف العالم مقاصد الشريعة مكارم الأخلاق الخرائطي لابن القيم الجحوزى المنار المنيف وزارة الأوقاف الكون موسوعة الفقه أبو الفرج الجموزى الموضوعات الكبرى الذهبى ميزان الاعتدال

 $\sim$  10  $\sim$ 

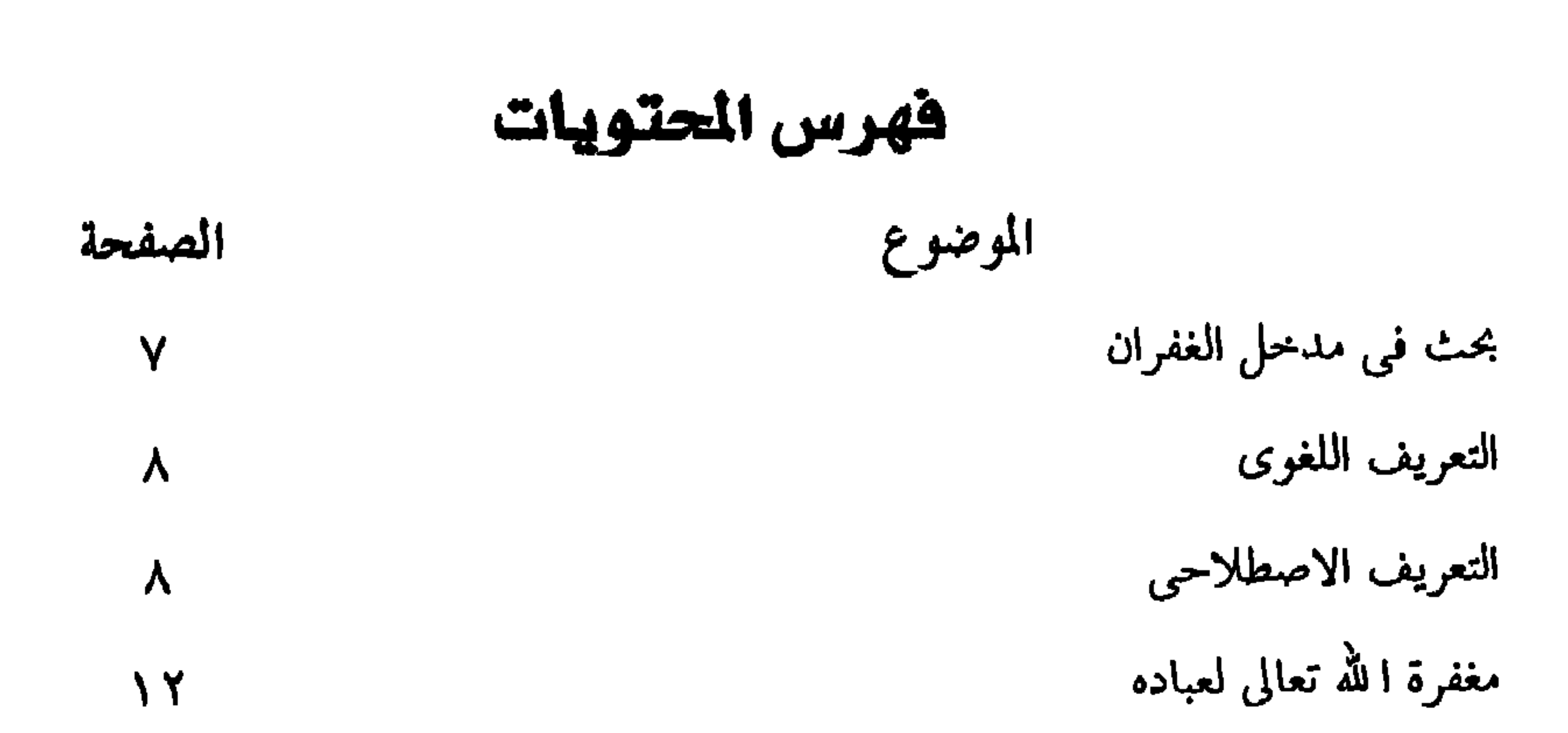

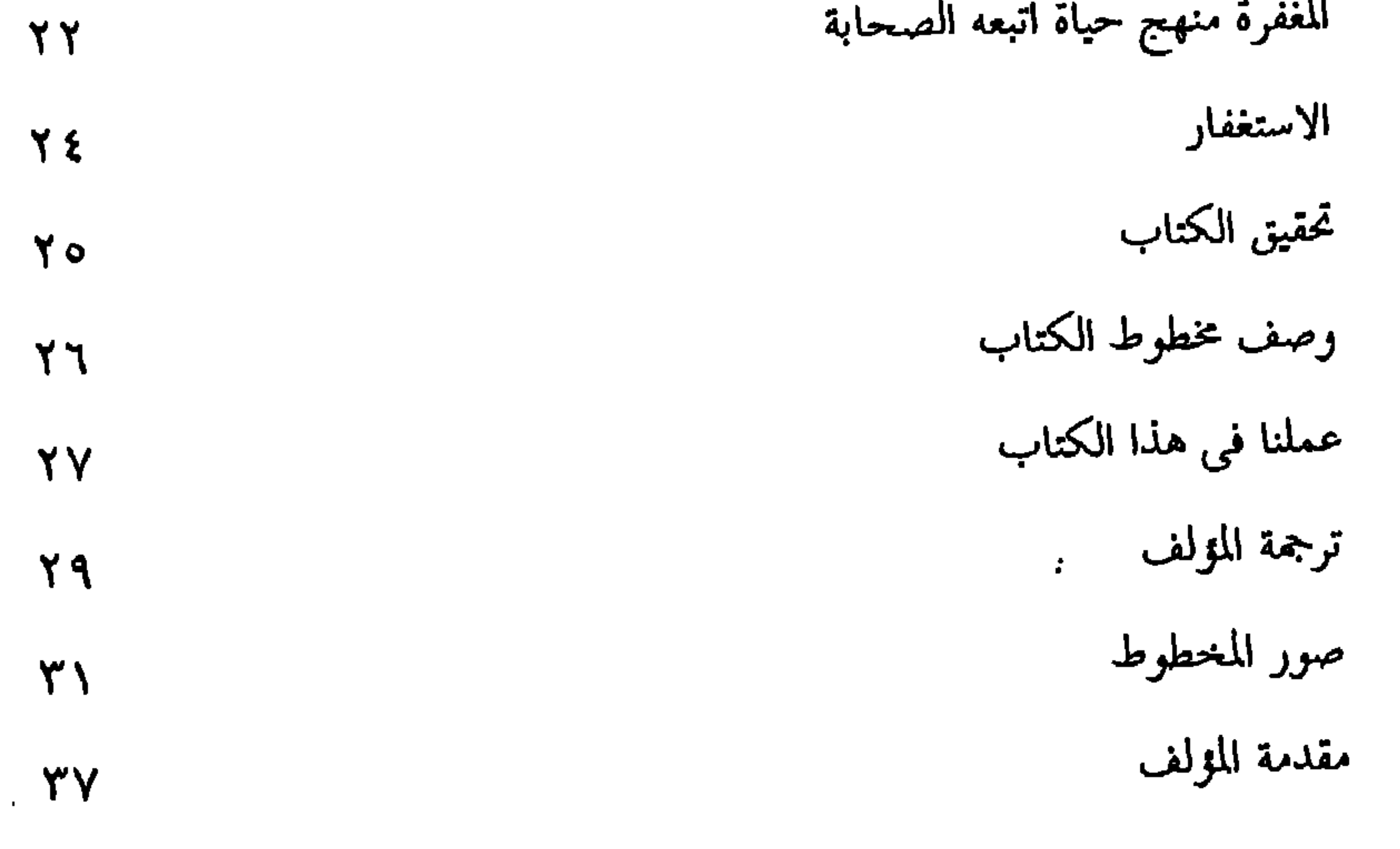

and the company of the

 $\sum_{i=1}^{n}$  $\mathbf{F}$  and  $\mathbf{F}$  and  $\mathbf{F}$ *Committee Committee States*  $\blacksquare$ 

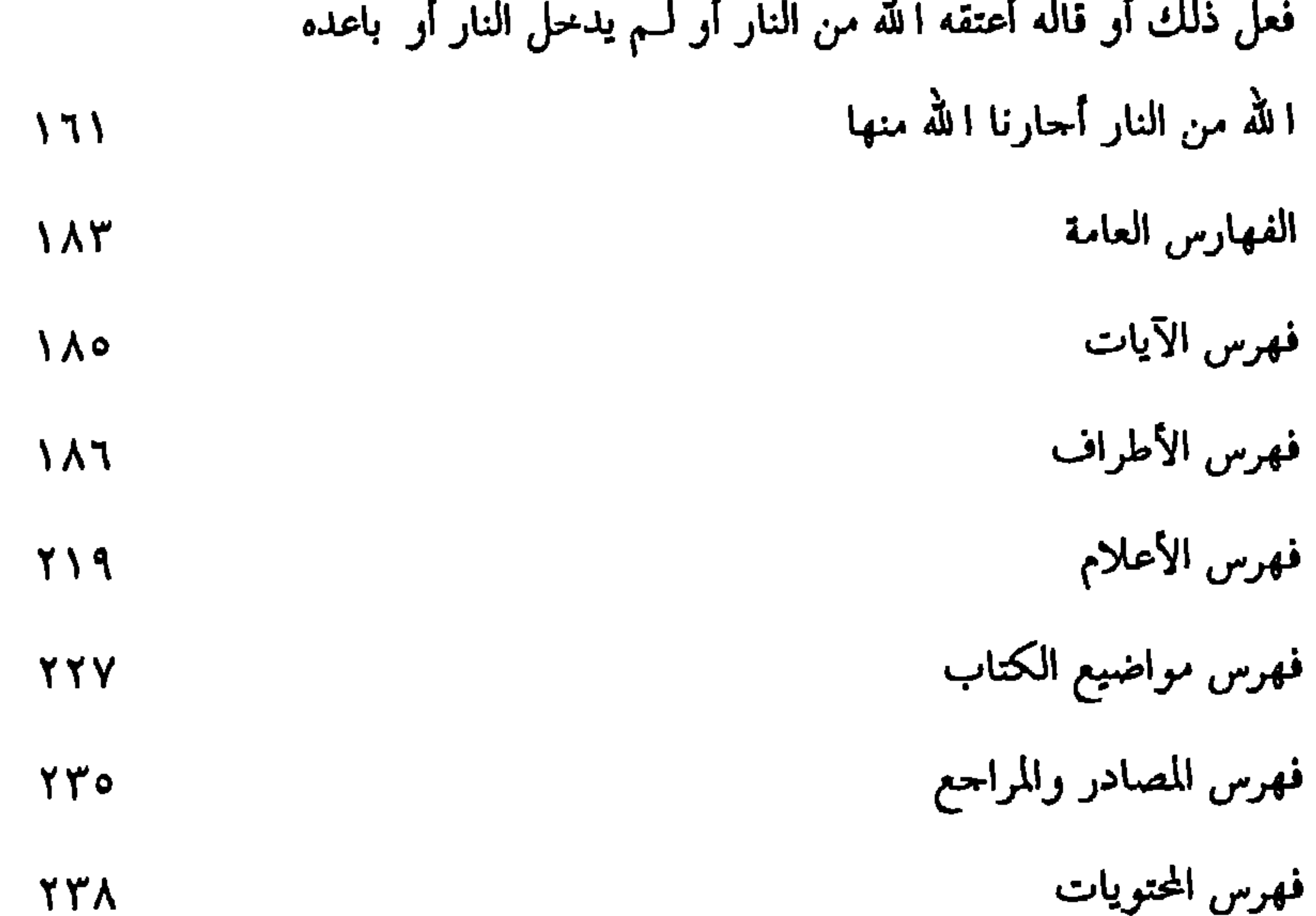

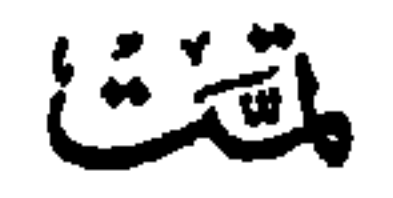

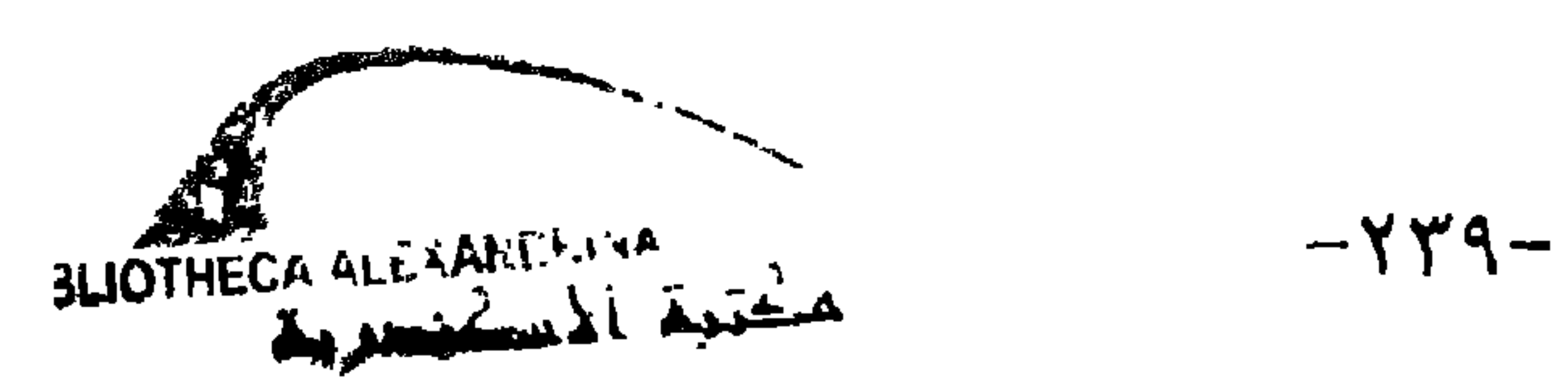

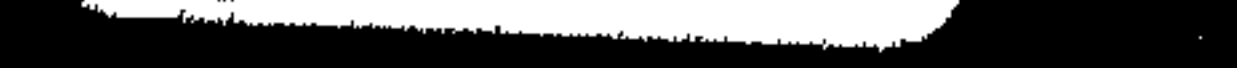